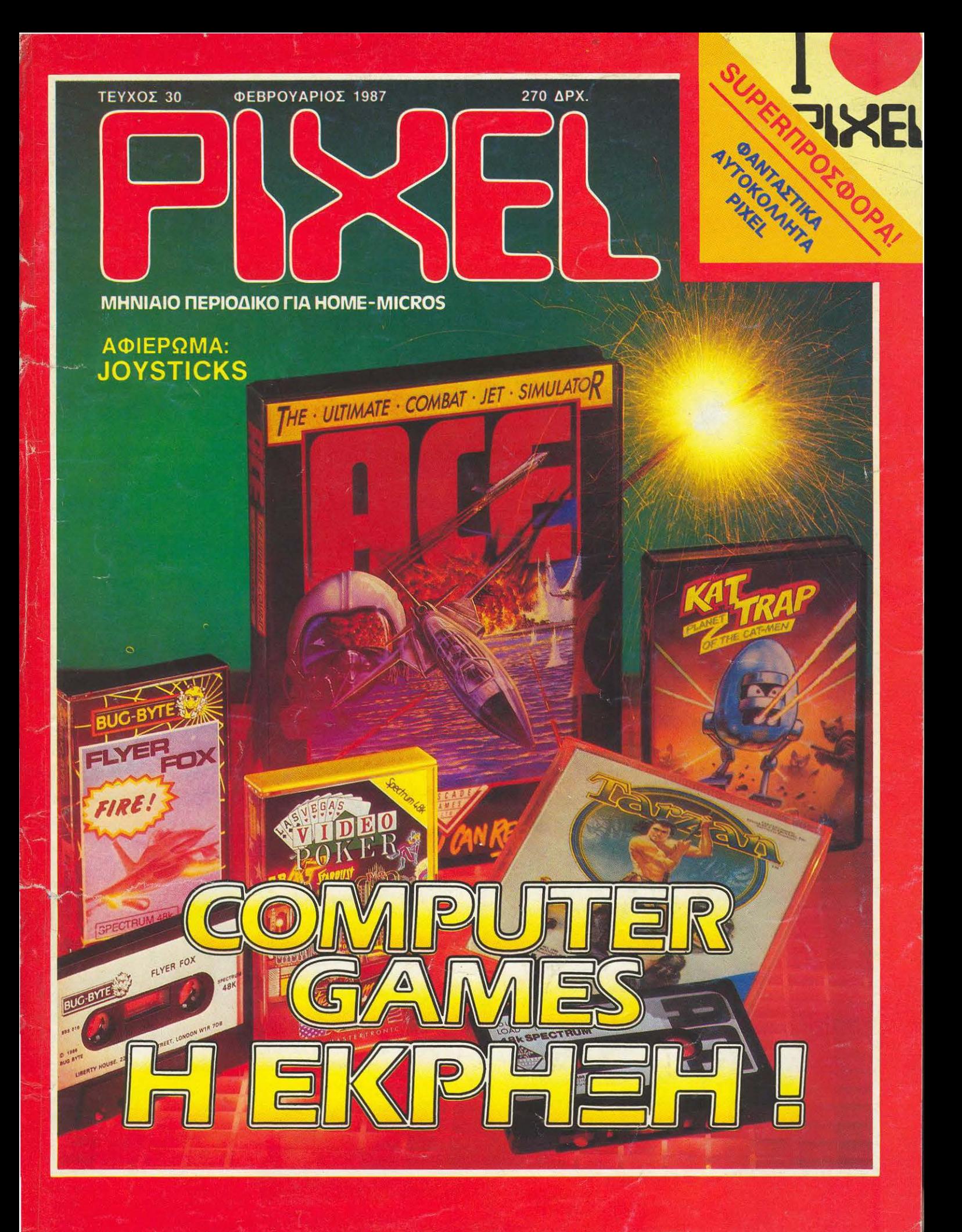

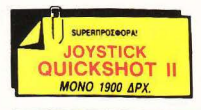

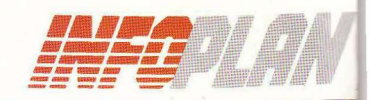

Αριθ. Φύλλου 4 · Έτος Α'

Ta via tou Infoplar

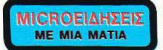

#### **VOLTFREE @IATPA FIA MONITOR**

Ελαττώνουν στο ελάγιστο τα γυαλίσματα και τις ανταύγειες στις οθόvec Tuy monitor.

Εξουδετερώνουν το στατικό ηλεκτρισμό

Bekruwouy kotó noku to contrast των χρωμάτων.

Προστατεύουν τα μάτια · έτσι αποφεύγει κανείς πονοκεφάλους, κούpaon k.a.

> us joystick. num mc Master-

JOV

#### Σ ΠΑΡΑΛΑΒΕΣ **JA AMSTRAD**

- · Amstrad Doubler (yia copy προγραμμάτων από κασέτα σε δισκέτα) της EVESHAM
- **· Δισκετοθήκη για δισκέτες** IVTOWY SUPERRPOZOOPAL
- · Midi interface yia Amstrad CPC 6128.
- · Δεύτερο drive για Amstrad 6128
- · Speech synthesizer yia Amstrad 6128 Kg 464.

#### **AMX MOUSE**

**Fig Amstrad, Spectrum Kai Com**modore.

#### **ΒΙΒΛΙΟΠΡΟΣΦΟΡΕΣ**

Ero Infopian Computerstore θα βρείτε εκπληκτικές προσφορές σε πακέτα βιβλίων και heme-micros και σε πακέτα βιβλίων που αυνοδεύονται από κασέτα προγραμμάτων.

*<u>DAKETO 2 BIBAION</u>* SUPERDPOX@OP& *<u>RAKETO 3 BIBAION</u>* SUPERFIPOTODAL BIBAIO & KAZETA SUPERNPOTOOPAL

#### **MICROANAAOZIMA**

Μελανοταινίες για όλους τους εκτυπωτές · Διοκέτες όλων των τυπων · Καθαριστικά · Χαρτί για εκτυπωτές κ.ά.

#### **SHEIKOSHA GP-700A** ΕΓΧΡΩΜΟΣ ΕΚΤΥΠΩΤΗΣ

(TIA IBM PC, SPECTRUM, ATARI, APPLE)

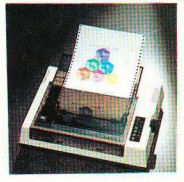

O GP-700A είναι ένας από πιο σύγχρονους εκτυπωτές της σειράς printers GP. Το πολύχρωμα τύπωμα που παρέχει χρησιμοποι εί 4 λογικά ελεγχόμενα Seikosha Uni-hammers και μια τετράχρω μη κασέτα μελανοταινίας.

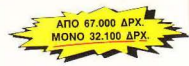

### AMSTRAD 6128 MONO ?????\* APX

Στο Infoplan Computerstore μπορείτε να βρείτε τον AMSTRAD CPC 6128 (και όλα το άλλα home-micro & είδη) σε ουσιαστικά ανταγωνιστικώτερες τιμες από εκείνες που θα συναντήσετε αλλού. Θα βρείτε επίσης και τα εξής περιφερειακα του 6128: Speech synthesizer, Light pens, Memory Cards, Δεύτερο Drive, Printer DMP 2000, TV Modulafors nou δίνουν τη δυνατάτητα σύνδεσης της 6128 με την τηλεορασή σας κ.α.

\*INFOPLAN COMPUTERSTORE: "Στις τιμές έχουμε την τελευταια λέξη"

### **AMIGA**

To Commodore Amiga civou cvg personal computer που συνδυάζει εκπληκτικό multi-tasking και υψηλού επιπέδου φιλικότητα στο χρήστη. Το Amiga δεν τρέχει μόνο όλη τη γκάμα εφαρμογών για PC, αλλά και μια τελείως νέα γκάμα εφαρμογων που μέχρι τώρα ήταν εφικτές σε μεγαλύτερα και πανάκριβα συστήματα υπολογιστών.

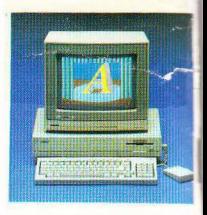

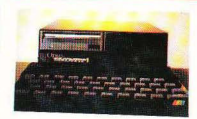

#### **OPUS** DRIVE 3 1/2 INTEON *<u>TIA SPECTRUM</u>*

To πιο εξελιγμενο και user friendly συστηua disk drive yia ta Spectrum Mc Joystick interface, napakknan Bupa via printer, cξoδo σε video monitor κ.α.

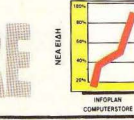

Φεβρουάριος 1987

#### Computerstore

ò

,

į

è

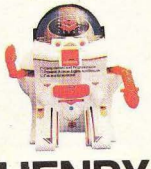

### TO ROBOT-MICRO

Με δικό του υπολογιστη και πληκτρολόγιο 25 πληκτρών με διεθνή ρομποτικά σύμβολα. Δυναμική δρασή, φωτα, λαμψεις και φανταστικό ηχο Διασκεδαστικό και τουτόχρονα εκπαιδευτικο Ιδανικο δωρο για μικρούς... αλτ λα και μεγαλους users

Κρατα στη RAM του προγραμματα για δράση <u>ηπο ενα δευτερολεπτο μέχρι και 1 ώρα.</u>

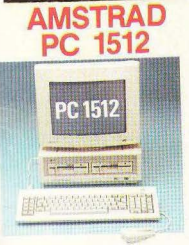

O AMSTRAD PC1512 sival svag πλήρης και συμβατός Personal/ Computers με πολλά έξτρα που σε άλλα PC, πρέπει να τα πληρώσει κανείς ξεχωριστα και πανάκριβα...Μνήμη 512K **<u>nou Enekteivetal</u>** ata 640K · NANκτρολογιο με 85 πλήκτρα · Μονόχρωμη η έγχρωμη οθόνη υψηλής διακριτότητας · 16 χρώματα · 1 ή 2 floppy disk drives των 5 1/4 ιντσών · Σκληρός δίokoç 10 ή 20MB · Mouse kai mouse port · Interfaces yia RS 232 kai centronics...

### **COMMODORE 128D**

Eva ano τα επικρατέστερα homemicros της αγοράς με μορφή και δυνατότητες personal computer.

Eye 128K RAM uέσα από τη Basic. μεγάλες ικανότητες graphics και ήχου και ενσωματωμένο disk drive 5 1/4 ιντσών.

Διαθέτει δεκάδες προγράμματα και μια μεγάλη γκάμα από περιφερειαvò

#### **ATARI 520STM** Ο ΓΙΓΑΝΤΑΣ ΤΗΣ **ΓΕΝΙΑΣ ΤΟΥ 68000**

Εχει μνήμη 512K και μικροεπεξεργαστή το ασυναγώνιστο 68000 που τρέχει στ ~c output. **CONTROLEO floppy disk con**vial port. 3 kavalya rixou, MIDI είναι συμβατός με τους περιοσύ Modems.

71111

#### ΙΝΕΟCLUB/ΚΟΥΠΟΝΙ ΕΓΓΡΑΦΗΣ ΜΕΛΟΥΣ/ΠΡΟΣΦΟΡΑΣ ΕΚΤΥΠΩΤΗ Me to kounty auto unopeite va yaggrette evreting δωρεάν στο User Club του Infoplan Computer store. Εχετε δωρεάν συνδρομή σε μηνιαίο έντυπο με νέα, ειδήσεις Ειδικα για τα μελή θα γινονται κάθε μήνα πρωτοφανείς και εκπληκτικές supermoodpopes σε πολλά είδη! **KEPAILTE MIA EKATOZH ZTHN AFOPA ENOZ EFXPOMOY PRINTER GP 700A** (Bakte X onew υπορχουν τετρογωνικο επιλογης) ENGNYMO **ONOMA**  $TAX. KQD$ AIEYOYNEH HOME MICROS HAIKIA ENAFFEAMA **NOEO KAIPO AEXOAEIETE ME HOME MICROS:** *NOIO AND TA NAPAKATO EIGH OA EYMMEPIAABETE ITIE MEAAONTIKEE EAE AFOPEE* **N JOYSTICK D EKTYROTH D BIBAIA (EAAHNIKA) D BIBAIA (EENA)** D HOME MICRO D RPOFPAMMATA (RAIXNIAIA) O RPOFPAMMATA (EKRAIAEYTIKA) **NOIO NEO EIAOZ (TIOY AEN YTIAPXEI ETHN EAAHNIKH AFOPA) DA GEAATE NA AROKTHEETEE DEPIOEPEIAKA: OPOFPAMMA:** KATI AAAO: Στείλτε η φέρτε το συμπληρωμένο κουπόνι στο Infoplan Computerstore Σταδίου 10, 10564 Αθήνα, Τηλ.: 3233711 Н провеора юхист боо инархст бюйсоню оток апо Seikosha GP-700A ΟΙ ΤΙΜΕΣ ΙΣΧΥΟΥΝ ΟΣΟ ΥΠΑΡΧΕΙ ΣΤΟΚ

ΣΤΑΔΙΟΥ 10, 105 64 ΑΘΗΝΑ, ΤΗΛ: 3233711, 3233744, 3233880

COMPUTERSTORE

#### Διαλέξτε τον Υπολογιστή σας από τον

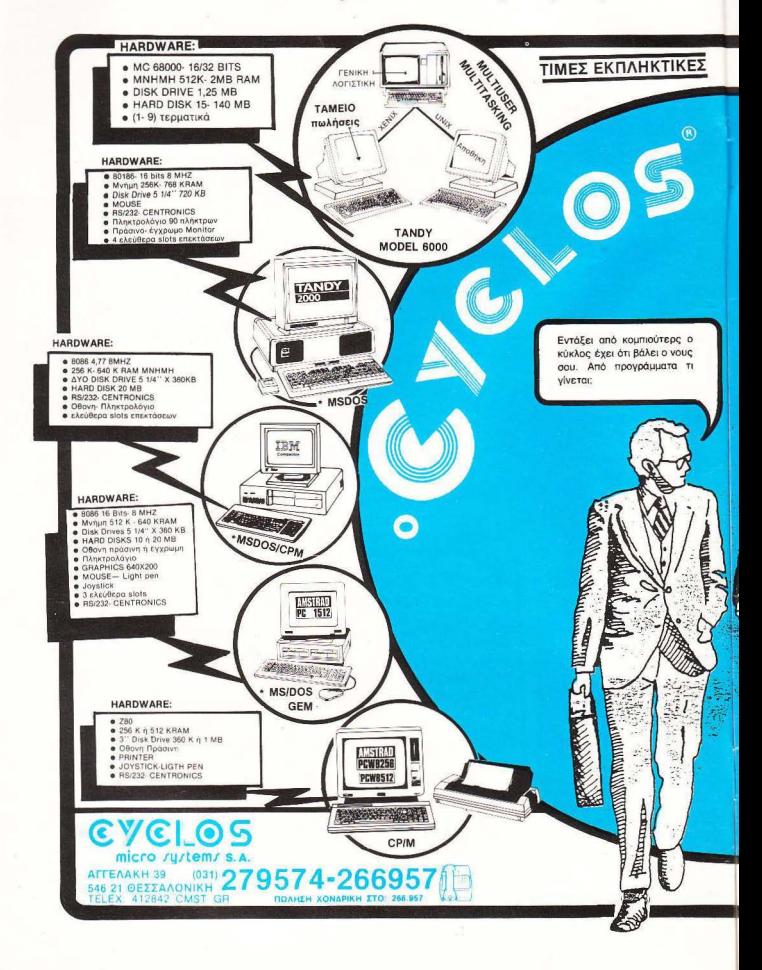

### **CYCLO** TWV Computers

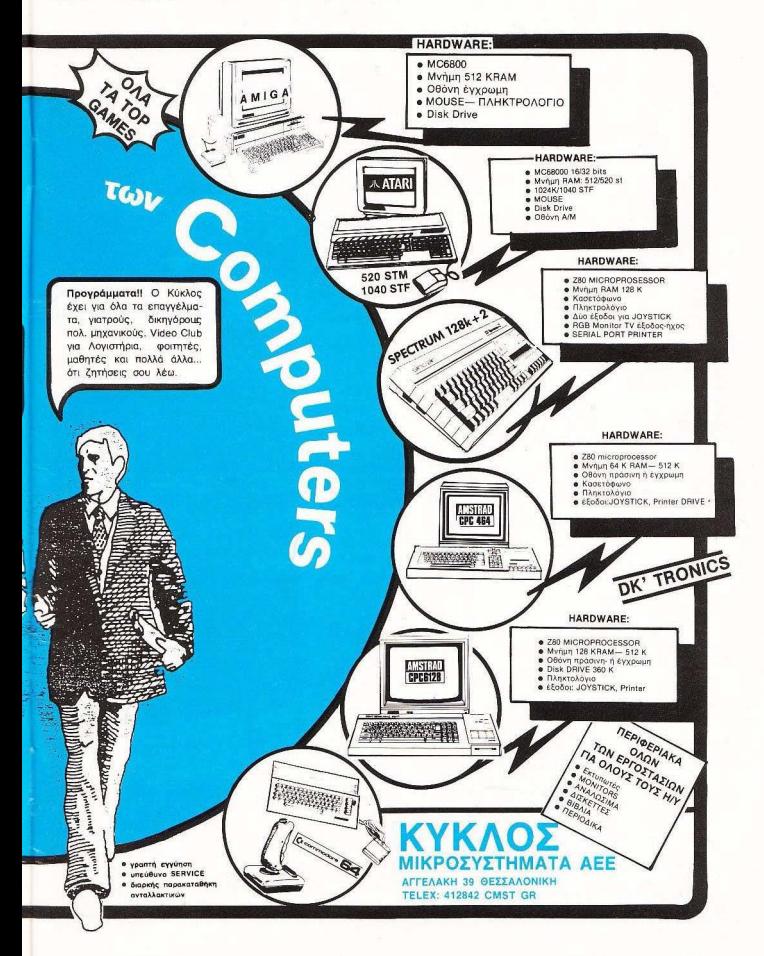

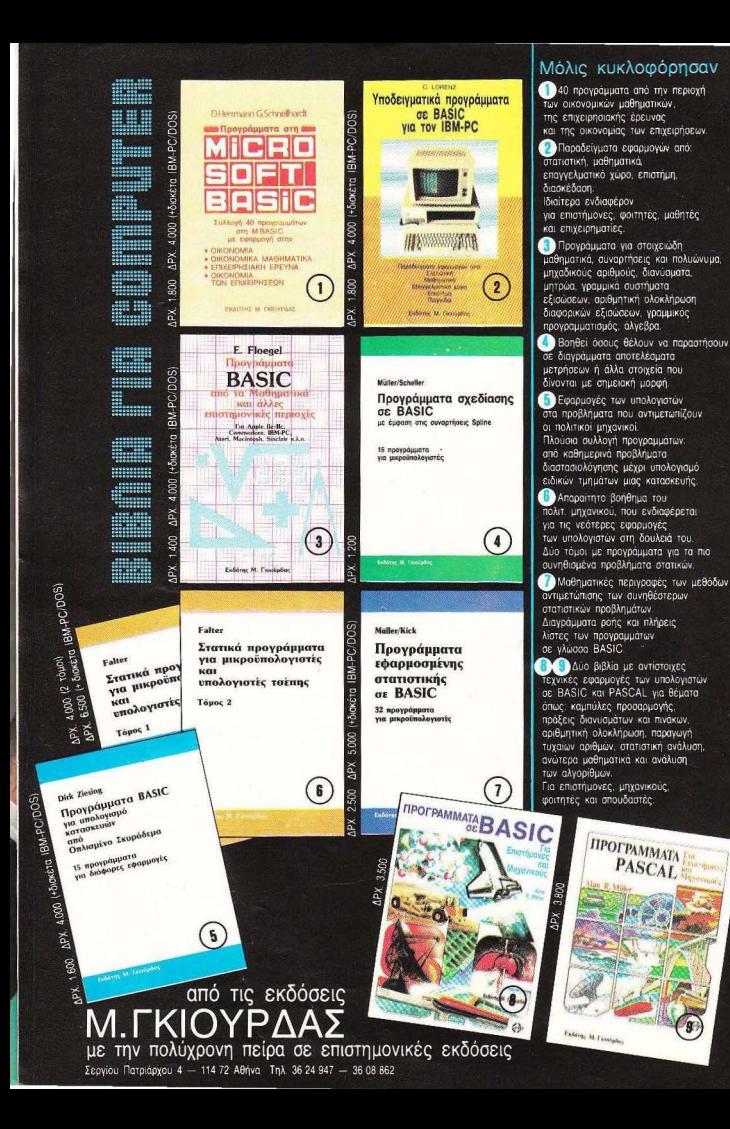

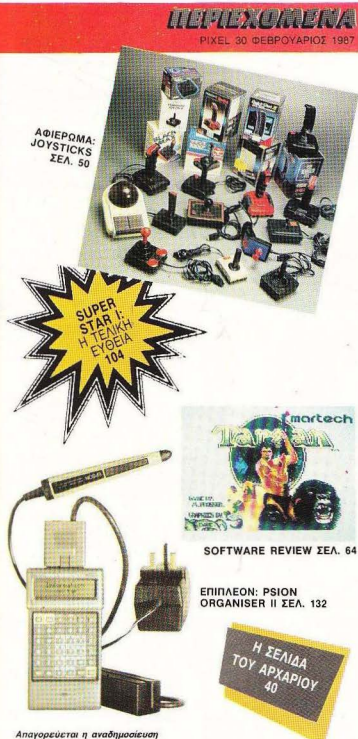

ΩΦΥΛΛΟ των ~αφημιοτ ΙΙ"'::,::.~~~~ών αι.ι χουν ATARI1040 ST: AτiSTICAL PROC SSΙNG <sup>92</sup> την ένδειξη  $\bigoplus_{s \in C}$  κατεπεικα χωpiς nιν tγypαφη δεια του εκδότη ή του υπεύθυνου διαφημίσεων.

ΙΔΙΟΚΤΗΣΙΑ: COMPUPRESS LINE EKAOTHE - ΔΙΕΥΘΥΝΤΗΣ: NAOC

**YROAIEYOYNTHE: Bongkin: Donakao** ΔΙΕΥΘΥΝΤΗΣ ΣΥΝΤΑΞΗΣ: Φωτης ΟΘΕΡΟΥΝΤΗΣ ΣΥΝΤΑΞΗΣ: ΦΑΠΥ;<br>ΑΠΕΥΘΥΝΤΗΣ ΣΥΝΤΑΞΗΣ: ΦΑΠΥ;<br>ΑΦΟΘΤΑΩΝ;<br>ΟΡΑΟΝΟΜΙΚΉ ΔΙΕΥΘΥΝΣΗ: Αγαπη<br>Λαδωση<br>ΥΠΕΥΘΥΝΟΣ ΔΙΑΦΗΜΙΣΕΩΝ: Μενελαας

oP .. IVHTOΙ<!HI ~"'"'""' ~.....-ος

**ΥΠΕΥΩΥΝΟΙ ΔΙΑΦΗΜΙΕΩΝ:** Μενελεος

ΔΗΜΟΣΙΕΣ ΣΧΕΣΕΙΣ: Αγατη Λολώπη ΔΙΑΦΗΜΙΣΗ: Αλεξος Καναβος, Galcio

**YREYOYNH MARKETING: ADUND** 

EYNTAKTEZ: Auyouotivoc Toipuuroc

ΕΚΤΩΡ ΧΑΡΑΛΑΜΠΟΥΕ ΦΩ ΟΓΡΑΦΗΣΗ εΞΩΦΥΛΛΟ Υ: ΚΩΣΤΑΣ ΕΛΕΥΘΕΡΑΚΗΣ

Αντώνης Λεκοπούλος, Φωτης Γεωργάδης<br>Δημιτρές Παύλις, Γιάννης Κοντούλες, Shartong Tunning Tunning Kepakaunoug **ΣΥΝΕΡΓΑΤΕΣ:** Κωστος Μπαντσας zαμαριος Zaχαριόδης, Pettip Lees.<br>Σταύρος Αντωνιάδης, Φωτών Καράβιος. Tooog AvBooking Booking Koupeving, ANTANOKPITEE EEQTEPIKOY: ATTAIA:<br>Bas: Kavotortivou, USA En Ficolotéane,<br>FAAAIA: Aviawije BAovtokne, IATKINIA<br>Cincia Laurelli, BOYATAPIA Ficiosvátte Kupoyawang, 20YHAIA: Zumong ΥΠΕΥΘΥΝΟΣ ΠΑΡΑΓΩΓΗΣ: Χρήστος

mετάτισε ΚΑΛΛΙΤΕΧΝΙΚΟΥ: Nows - Περασκευή.<br>Μάζον και την πλεξάσκευς - ΤΗΛΕΦΟΝΑ 922-245 922-502 922-3768

**«EXPERIENCE KARTER EXCUSEDANTS"**<br>**ANTITAPABOAH - AIGPOQIH:** Avropeac<br>AXEABING<br>YEL OIKDNOMIKOY: Anuntenc

Μελετζή. Έψη Λαγαρά<br>ΓΡΑΜΜΑΤΕΙΑ: Ρουλο Πανταζή<br>ΣΥΝΔΡΟΜΕΣ: Σόφια Ζαγαρίου

ΔΙΕΥΘΥΝΣΗ: Λ Συγγρού 44, 11742. Αθήνα

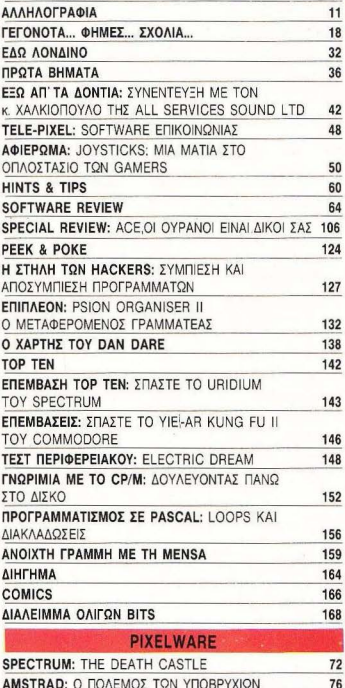

ΤΑ ΝΕΑ ΤΟΥ ΡΙΧΕL

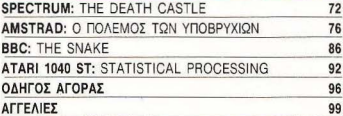

ΑΡtύΟΓΗ :Γ""ι<>r;~~ 1n> C> IOY c000·200δtΙιT(ρo

DRIACON COMMEREIA: Δευτογκή ΠΑΤΑΡΙΑΝ ΝΑΣΑΣΑΣ, 200300 100011000<br>**ΚΑΛΛΙΤΕΧΝΙΚΗ ΕΠΙΜΕΛΕΙΑ:** Δεύτησα - Βάολης Παταδάπουλος<br>Σαπη Μαρά Λυμπέρη, Μαρία Φιλίπσα - Βάολης Παταδάπουλος<br>ΕΠΙΜΕΛΕΙΑ ΕΞΩΦΥΛΛΟΥ: Εκίνω ΔΙΕΥΟΥΝΣΗ: ΣΟΛΙΔΙΟύ 18, 10682 Αθήνα<br>ΤΗΛΕΦΟΝΟ: 3801761

**ΥΠΕΥΘΥΝΟΣ ΒΟΡ. ΕΛΛΑΔΟΣ: Στράτος** 

:: 100120444 ...<br>ΓΡΑΜΜΑΤΕΙΑ: Σωσπούλου Πλάσμη. AIEYOYNEH Xalicuy 29. 54631 Θεα/νικη, τηλεφωνα: 282663

~~: ;;Ρ Χ:"'~ο-., <>.<>Ο υ Κ~η PIXELo Μφ""" <0 Οόο<Ο v.U ""'""'

**ΥΠΕΥΘΥΝΟΣ ΣΥΜΘΩΝΑ ΜΕ ΤΟ NOMO.**<br>Next Morgians

ΦΟΤΟΣΤΟΙΧΕΙΟΘΕΣΙΑ: INTERFOT ALAXΩPIZMOI: Δημ. Εμμονουήλ, Βαριλής<br>Βιογιστζής, ΧΡΩΜΑΝΑΛΥΣΗ<br>ΑΝΑΠΑΡΑΓΟΓΗ ΜΑΥΡΠΑΣΠΡΟΝ MONTAZ: Apoi Tζipa O.E. ΕΚΤΥΠΩΣΗ: Χαιδεμένος ΑΕΒΕ **BIBAIOΔEΣIA:** Σπύρ. Γκουντορέλης

**I**  $\Omega$ 

ΙΥΝΔΡΟΜΕΣ ΕΤΗΣΙΕΣ ΕΣΩΤΕΡΙΚΟΥ: (12 τευχη) 2.900 δαχ. Εταιρίες 4.100 δρχ.<br>Toanicse: Οανανισμοί ΝΠΔΔ 6.100 δαχ ENITAFEZ: Floog meprodero PIXEL, A.<br>Zuyypau 44 117 42 ABriva ΑΠΟΚΛΕΙΣΤΙΚΟΤΗΤΑ ΓΙΑ ΤΗΝ ΕΛΛΑΔΑ "PERSONAL COMPUTER WORLD.

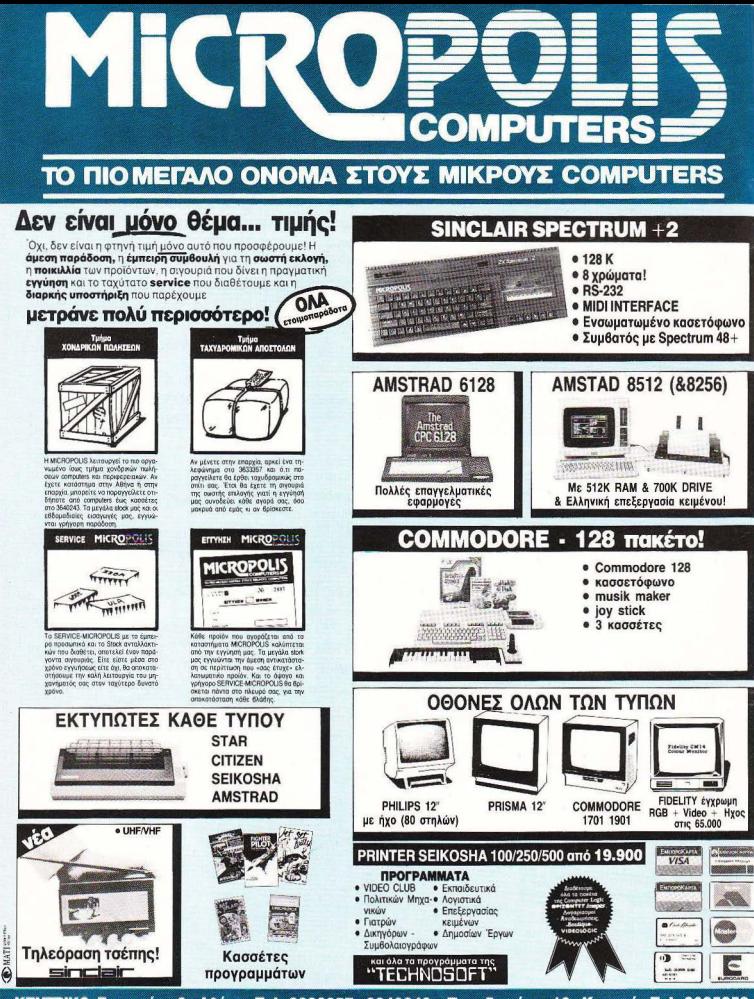

ΚΕΝΤΡΙΚΟ: Στουρνάρα 9 - Αθήνα - Τηλ. 3633357 - 3640243 · Παπαδιαμάντη 10 - Κηφισιά - Τηλ. 8085858 Μιχ. Πετρίδη 20 - Ρόδος - τηλ. 32340 · Άνθιμου Γαζή 153 - Βόλος - τηλ. 21222 · Θεοτόκη 70 - Κόρινθος - τηλ. 29508

### **TA NEA TOY FIXEL**

Αγαπητοί αναγνώστες, το τεύχος που κρατάτε στα γέρια σας. κρύβει, για άλλη μια φορά, πολλές ευχάριστες εκπλήξεις. Όπως θα δείτε, οι παρουσιάσεις προγραμμάτων που φιλοξενούμε εδώ και πολύ καιρό, αποκτούν περισσότερες έγχρωμες σελίδες. Αυτό έγινε, για να μπορέσουμε να αποδώσουμε την πραγματική εικόνα των παιχνιδιών που, μήνα με το μήνα, εμπλουτίζονται με

εντυπωσιακές οθόνες.

· Αλλωστε οι υπολογιστές που θα κυκλοφορήσουν μέσα στο 1987, θα πληρούν όλες τις προϋποθέσεις που απαιτούν τα προγράμματα των "special graphics". Όπως θα διαβάσετε λοιπόν, ανακοινώθηκαν κάποιοι φτηνοί υπολογιστές με ισχυρούς επεξεργαστές και αυτό είναι σίγουρα, μόνο η αργή. Σύντομα, θα εμφανιστούν τα πρώτα παιχνίδια για τους νέους «δεκαεξάμπιτους» και, όπως έχουμε δει ήδη από κάποια πρώτα δείγματα, αναμένεται να γοητεύσουν

πολλούς gamcrs.

'Ομως, καθώς μιλάμε για παιχνίδια, θα ήταν άδικο να ξεχάσουμε τους αφανείς ήρωες κάθε παιχνιδιού. Αυτοί δεν είναι άλλοι από τα joysticks που συχνά αναλαμβάνουν τις πιο «βαριές» δουλειές στη μάχη σας με τους αμείλικτους εισβολείς. Έτσι, το αφιέρωμα αυτού του μήνα πιστεύουμε ότι θα σας φανεί χρήσιμο, αν νομίζετε πως είναι καιρός να διαλέξετε το... κατάλληλο όπλο.

Και, βέβαια, υπάρχουν όλα τα γνωστά σας θέματα, εμπλουτισμένα με το ευθυμογράφημά μας καθώς και το «επιπλέον» αυτού του τεύχους, που δεν είναι άλλο από το βελτιωμένο pocket-computer της PSION.

Πριν κλείσουμε όμως, θα θέλαμε ν' αναφερθούμε στη μικρή αύξηση της τιμής του περιοδικού. Αυτή είναι συνέπεια των γενικότερων αυξήσεων, οι οποίες, αυτή τη φορά, θέλουν το PIXEL 30 δρχ. ακριβότερο. Και πάλι όμως, πιστεύουμε πως θα τη βρείτε λογική για ένα καλό μηνιαίο περιοδικό.

Αυτά λοιπόν γι' αυτό το μήνα, και, ενώ τα δώρα του SUPERSTAR I περιμένουν τους νικητές τους, υπενθυμίζουμε ότι σύντομα θα αρχίσει  $\begin{picture}(120,140)(0,-120) \put(0,0){\vector(0,1){20}} \put(15,0){\vector(0,1){20}} \put(15,0){\vector(0,1){20}} \put(15,0){\vector(0,1){20}} \put(15,0){\vector(0,1){20}} \put(15,0){\vector(0,1){20}} \put(15,0){\vector(0,1){20}} \put(15,0){\vector(0,1){20}} \put(15,0){\vector(0,1){20}} \put(15,0){\vector(0,1){20}} \put(15,0){\vector(0,1){20}} \put($ το 3ο πασχαλινό GRAND PRIX με πλούσια δώρα για όλους.<br>Ο αρχισυντάκτης

 $\mathcal{L}$ 

 $~\cdot~$ 

è

ñ

i.

e  $\overline{c}$ 

n Ä Õ Ö n  $\circ$  ő

 $\circ$ 

# Tùpa n MICROPOLIS<br>- Kai ta kataothuata AOOI AAMITPOHOYAOI<br>HIAdve tnv idia yAoooa tuv home computers!

Γιατί τώρα στο καταστήματα ΑΔΕΛΦΟΙ ΛΑΜΠΡΟΠΟΥΛΟΙ υπάρχει ειδικό τμήμα για σας! Για σας που ζείτε στο ρυθμό των home computers, οργανωμένο

τρία την γνωστή σας μεγάλη... MCROPOLIS...<br>από την γνωστή σας μεγάλη... MCROPOLIS...<br>Ελάτε λοπτόν σε μία home... ατμόσφαιρα. Οι άνθρωποί μας αγαπούν τους σοπρυτείτε όσο κι εσείς. Κουβεντιάστε μαζί τους, ότι σας ενδιαφέρει και.<br>- computers όσο κι εσείς. Κουβεντιάστε μαζί τους, ότι σας ενδιαφέρει και.<br>διαλέξτε από την πλούσια collection μας σέ συσκευές και προγράμματα. Όλα τα μεγάλα ονόματα στα home computers όταις: AMSTRAD, COMMODORE, ATARI, SPECTRUM, STAR, SANYO, PHILIPS, FIDELITY πωλούνται με τα garanties τους και το service τους από τις επίσημες αντιπροσωπείες και φυσικά αποιστέλλονται στο σκίτι σας χωρίς καμία επιβάρυνση. Επί πλέον σας<br>προσφέρουμε τη δυνατότητα αγοράς computer και με την πιστωτική σας<br>κάρτα ή με διατακτικές Ελάτε σήμερα κιόλας να

διαπιστώσετε πόσο η MICROPOLIS και τα Καταστήματα ΑΦΟΙ ΛΑΜΠΡΟΠΟΥΛΟΙ μιλούν την ίδια γλώσσα και με... σας!

 $\mathbf{F}_{\mathbf{f}^{\text{in}}}$ 

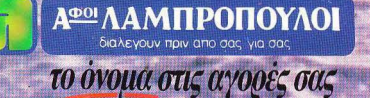

**第222222077** 

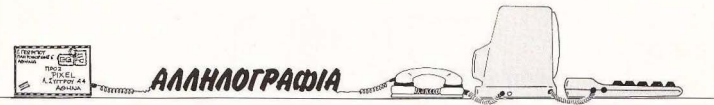

#### Αγαπητό PIXEL

Εiμαοτε δύο αδέλφια, εγώ 18 χροvώv και ο αδελφός μου 14. Το PIXEL κατάφερε να μας εισάγει σrον κόσμο των υπολογισrων. Εμείς δε μείναμε πίσω: αγοράοομε τον Spectrυm Ρ/υs και κυριολεκτικά τον «ξεζουμiσαμε». εγώ σrο hardware και ο μικρός αδελφός μου στο software. Δεν μπορώ va πω ότι γίναμε ειδικοί, αλλά εγώ δεvόφηοσ βίδσξεβίδωτη και ο αδελφός μου συνδυασμούς εντολώv αχρησιμοποιητους

Οι απαιτήσεις μας συντομα συξήθηκσv και έτσι πουλήοσμε τον P/us και πήραμε τοv Plus +2 που είvαι μέσο στις οικοvομικές μας δuvατότητες.

Ακριβώς το οικοvομικά είvοι η αιτiο που σας γράφουμε αυτό το γράμμα. Οι 4.000 και 8.000 δρχ. ακούνονται πολύ όμορφο-και μιας και είς φτιάχvουμε πολύ όμορφα προγράμματα, δε θα ήταv άσχημο vα επωφεληθούμε κι εοεiς κι εμεiς.

Το θέμα όλο βρίσκεται σrον εκτυπωτή. Εδώ στην Κέρκυρα πολύ δύσκολα βρίσκεις κάποιοv με εκτυπωτη και εμεiς δεv έχουμε τα απαραiτητοχρήμστα να τον αγοράσουμε.

Θα θέλαμε μια σπάvτηση και πρωτότυπο παιχνίδι και στο αv μπορούμε vα σας τηv υπόσχεση όπ θα στέλστειλουμε κασέτες με δικά vουμε στο περιοδικό σας κάμας προγράμματα και va τα θε μήνα ωραiα παιχνiδιο. εκτυπώνετε εαεiς εκεi. Με τοπουθολάβουμετηθετική Σας ευχοριστού πολύ σaς απάvτηση. θα σας στεi- Κώστας - Ν/κος λουμε γιο δείγμα ένα ωραίο

Φίλοι μας, αν τα πράγματα είναι έτσι όπως τα λέτε, δεδομένου ότι το γράμμα σας δείχνει και αρκετή ευχέρεια στο γράψιμο, θα χαρούμε πάρα πολύ να δούμε όχι μόνο προγράμματά σας, αλλά και κόποω θέμα γραμμένο από εσάς, ή κάποιο άλλη συνεργαοia σας . οσο για το πρόβλημα του εκτυπωτή, έχουμε ξαναπεί ότι προτιμάμε το lisling μοζi με την κασέτα γιο λόγους δικής μας ευκολίας, αλλά, αν είναι όντως δύσκολο να υπάρχει listing, δεχόμαστε και μόνο την κασέτα. Οπότε περιμένουμε το συντομότερο δυνατόν να δούμε τη δουλειά οας.

... Στο PIXEL Δεκεμβρίου διάβασα το αφιέρωμά σου γιο το Modem. Ενθουσιάστηκα κι εγώ με την ιδέα του να έχω κι εγώ τα δικό μου. Ξεαήκωοα και τους δικούς μου να με βοηθήσουv οτο οικαvομικό. "Ομως μου δημιουργήθηκαν μερικές οποριες:

1. Μπορώ va συνδέω με Modem δύο υπολογιστές διαφορετικούς, n.x. Amstrad με Commodore και va αvταλλάξω πληροφορίες;

2. Επειδή σκοπεύω να συνδέομαι με Databanks αvοιχτές στους συνδρομητές, μπορώ va χρησιμοποιώ modem που δεν είναι εγκεκριμένο από τοv ΟΤΕ:

3. Μπορώ vα χρησιμοποιώ τα τηλέφωvο διπλό; Δηλαδή: Επειδή το τηλέφωνο του οπι rιού μου είvαι σε άλλο δωμάτιο από τοv υπολογιστή μου, να το συνδέσω με το modem - με έvα καλώδιο και, ότσv θέΛω να τηλεφωvώ σε πρόσωπο, vα χρησιμοnυιώ το τηλέφωνο, εvώ σε υπολο γιστή το modem. Αν όχι, γιατί;<br>- 4. Πώς μπορώ να γραφτώ

ουvδρομητής σε κάποιο Databank; Πληρώvω ουvδρομή ή κατι παρόμοιο:

5. Πρέπει οπωσδήποτε να τηλεφωνώ πρώτα στον ΟΤΕ. αν θέλω να συvδεθώ με κάποια Oatabank του εξωτερικού: ή μπορώ να πάρω κατευθείοv το νούμερο:

Ξέρω ότι οι αnοριες μου εiνοι πολλές. Ομως θα με βοηθούσατε πάρα πολύ αν απαντούσατε. γιατί με τις γιορτές όλο και κάποιο χρήματα θα μαζέψω για va αγοράσω το πολυπόθητο modem.

Ευχαριστώ ποΛύ Γιάννης Γεμεvής (Λαμία)

Επειδή αυτές τις απορίες τις έχουν εκφράσει και άλλοι αναγνώστες μέσα από τα γράμματα που λάβαμε μετά aπό το τεύχος του Δεκεμβρίου, θεωρούμε σκόπιμο να ξεκαθαρίσουμε τα πράγματο:

1) Η επικοινωνία μέσω modem γίνεται συνήθως σε επiπεδο ASCII χαρακτήρων. Από αυτή την άποψη δεν υπάρχει πρόβλημα aσυμβατότητας ανόμεοα σε δωφορετικούς υπολογιστές, στο βαθμό που τους ASCII χαρακτήρες τοuς αναγνωρίζουν όλοι {ή μπορούν εύκολα να τους αναγνωρiσοuν). Για ανταλλαγή προγραμμάτων, τώρα, το πράγματα είναι πιο δύσκολα, αφού η επικοινωνία είναι προτιμότερο να γίνει σε binary μορφή. Πάντως γίνεται - και πολλές Databanks του εξωτερικού έχουν και διαθέσιμα προγράμματα γιο τοuς ενδιαφερόμενους.

2) Εφ · όσον χρησιμοποιηθεί το HELPACK- που είναι ο μόνος τρόπος να μην πληρώσουμε «χρυσή» μια σύνδεση - το modem μας πρέπει να είναι οπωσδήποτε εγκεκριμένο. Στην αντίθετη nερinτωση, δε θα πάρουμε κωδικό γιο το HELPACK, οπότε μας μένει το μεγάλο κόστος της κοινής τηλεφωνικής συνδιάλεξης σαν μόνη δυνατότητα.

3) Φυσικά και γίνεται αυτό ποu λες. αν δεν υπάρχει πρόβλημα με τα άλλα μέλη της οικογένειάς aou.

4) Σης περισσότερες Databanks θο χρειαστεί να πληρώσεις συνδρομή για να αποκτήσεις κωδικούς, passwords κ.τ.λ.- εκτός αν θέλεις να δοκιμάσεις το «υψηλού επιπέδου» hacking σε δίκτυο.

5) Γιο σύνδεση μέσω του HELPACK - ή του μελλοντικού HELLASPACK -πρέπει να ακολουθηθεί auτή η διαδικασία ποu γράφαμε στο τευχος Δεκεμβρίου . Για ανεξάρτητη οίινδεση, είπαμε, δε χρειάζεται, αλλά... η ανεξαρτησία κοστίζει ακριβά!

----------------------------------~ <sup>~</sup>

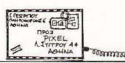

Ταμπακόπουλο Γ.: Το Drive δεν είναι απαραίτητο, αλλά οπό την άλλη είναι πολ ύ χρήσιμο και οικονομικό για τέτοιες δουλειές.

Πασπαλά Τ.: Σύντομα θα δημοσιευτεί πλήρης κατάλογος. Αλλά η ερώτησή σου είναι πολύ αόριστη...

Γαβαλά Β.: Σε καλύψαμε. νομίζουμε. Τι λες κι εσύ:

Χαριτόπουλο Στ.: Θέλεις οπωσδήποτε το κατάλληλο Ιηterface, που θα σου δίνει και RS232.

Στρογγυλό Μ.: Μόλις Βρούμε κι εμείς. θα σε ειδοποιήσουμε, αφού πάρουμε πρώτα για μας! Μα. φίλε μας, είναι δυνατόν να συνδυασrσύν όλα όσα ζητάς με μικρή τιμή;

Αντωνίου Δ.: Η ρουτίνα είναι απλή και υπάρχει ενοομα τωμένη σε πολλά από τα προγράμματα ου PIXEL-**WARE** 

Τζ. Π.: Επειδή είναι διαφορετικές οι μέθοδοι προσταοίας στην κασέτα και τον δίο. ιλάμε για δύο διαφορετικές επεμβάσεις. ΔU · οκολο αλλά... θα προσπαθήσουμε . Προγράμματα γιο PC και compatibles προς το παρόν δεν μας επιτρέπει η μορφή μας να έχουμε.

Τζανέτογλου Λ.: Δεν τα ξέρουμε, όμως αν είναι RGBπου είναι λογικό-δε βλέπουμε γιατί όχι.

Κουτελιά Παν.: R(ed)-G(reen)-B(lue). Όλα αυτά που ρωιάς αναφέρονται στον τρόπο που σχηματίζει την έγχρωμη εικόνα το monitor. Όσο για τα κινούμενα γραφικά εiναι θέμα software και όχι μηχανήματος.

Μαυροτσουπάκη Μιχ.: Λίγη

υπομονή και θα δεις ότι θα σε ικανοποιήσουμε.

ANAHADTPAMIA

Σκορδάκη Νότα: Amstrad, φίλη μας.

Θεοχάρη Αθ.: Αυτό που λέει η ίδια η λέξη - πολλές λειιουργίες μαζί (π.χ\_ RS 232. νραφικά κ.λπ.).

Γούλη Τ.Κ.: Ναι, φτάνουν τα microdrives για στοιειώδεις ανάγκες. Για πιο μετά όμως, μάλλον θα χρειαστείς διοκέ-

Ζαμπcτάκη Λέων: Δε φτάνει μόνο το driνe για να τρέξεις τα προγράμματα που χρησιμοποιούν την επιπλέον μνήμη - θα χρειαστείς και επέκταση μνήμης. Πάντως αξίζει τον κόπο, γιο α αποκτήσεις πρόσβαση στο CP/M Plus. Η RS 232 είναι η «σειριακή» θύρα, που κυρίως χρησιμεύει στις επικοινωνίες . Αν σκοπεύεις να πά ρεις modem, θα σου χρειαστεί.

Αναοταο άδη Γ. (Θεσ/νίκη): Μόνο για το συγκεκριμένο πρόγραμμα, δυστυχώς.

Γκότση Γιάννη (Μύκονος): Πολύ δύσκολο να λυθεί αυτό το πρόβλημα . Εμείς κάνου με ό,τι μπορούμε, αλλά μερικές φορές δε φτάνει!

Κοσμά Παν.: Υπάρχει η εολή FAAME που θα βρεις στο manual του ολογιστή σου. Ακόμη εκεί θα βρεις διάγραμμα και εξήγηση για την άλλη σου ερώτηση. Αν παρ' όλ · αυtά έχεις πρόβλημα με τα αγγλικά, έχουν βγει κάποια καλά βιβλία στα ελληνικάπου θα σε βοηθήσουν πολύ στις απορίες σου- τωρινές ή μελλοντικές.

Μά τουκα Χαρ. (Χαλκίδα): Το εικονικό σώσιμο σημαίνει λά ότι κάνουμε τη διαδικασία που θα κάναμε για ένα κανονικό σώσιμο, αλλά χωρίς την τελική της φάση - την εγγραφή σε κασέτα. Όσο για το «κόλλημα» προσπάθησε να αποφεύνεις τα αντίγραφα.

Μπόβο Παν : Αν δε a· ενοχλεί το «ΑΖΕΡΤΥ» πληκτρολόγιο, δεν υπάρχει πρόβλημα. Όμως θα χρειαστείς οπωσδήποτε ένα βιβλίο για τον υπολογιστή σου, έτσι κι αλλιώς. Δεν κάνεις μια βόλτα από τα shops να βρεις τι σου ταιριάζει; Ευχές οντοποδίδουμε και σε περιμένουμε οπό τα γραφεία μας για τα τεύχη.

Μπουρνούς Χ.: Ταιριάζουν χωρίς κανένα πρόβλημα. Αλλωστε όταν θα κατασταλάξεις στη μάρκα που θέλεις, θα δεις ότι, τα περισσότερα joysticks που κυκλοφορούν, ταιριάζουν.

Καλύβα Ερρ.: Στον περιορισμένο χώρο του PIXELWA-RE είναι δύσκολο να βρεθεί θέση γι' αυτά που προτείνεις. Εδώ, για τα προγράμματα που περιμένουν τη σειρά τους για δημοσίευση - μεταξύ των οποίων και το δικό σου - ακούμε παράπονα ότι αρνούν να δημοσιευτούν (και είναι φυσικό, τόσα πολλά που είναι!)

Πετρόπουλο Γιάννη: Το θέμα που προτείνεις είναι ενδιαφέρον και είναι μέσο στους μελλοντικούς μος σrόχους. Αλλά για το δεύτερο αίτημά σου, δεν μπορούμε να κάνουμε τίποτα: Είναι τεράστια θέματα και εξειδικευμένο .

Λογοθέτου Νίκη: Ναι, φίλη μας, τελικά έχεις δίκιο. Καλύτερα «παίξε» με την εντολή SPC και τον CHA\$(13) για να πας στο σημε ίο ου θέλεις από τους 200(ι) συνεργάτες μος κανείς δεν μπόρεσε να βρει τους control χαρακτήρες που χρειάζονται. Τα υnction keys μπορείς να τα προγραμματίσεις από το CP/M ακόμα, πριν φορτώσεις τη γλώσσα που θέλεις. μέσα σε ένα αρχείο KEYS. που θα το «τρέχεις» από SUBMIT.

Σχίζα Δημ.: Είναι ένα και το αυτό! Το issue 3 σημαίνει ότι η ΒΟΜ έγει μποστεί κάποιες διορθώσεις που απαιτούσαν τα προηγούμενα μοντέλα έτσι κι αλλιώς είναι κάτι που δεν πρόκειται να απασχολήσει το χρήστη, παρά σε πολύ ειδικές περιπτώσεις. Το monitor που έχεις, κάνει.

Νικολαΐδη Νικ.: Γκλουπ! Παρντόν:

Μπέσιο Χ.: Ναι, φίλε μας, μπορείς να πάρεις το τεύχος με αντικαταβολή. Για τις απορίες σου, δες τι απαντάμε στον κύριο Γεμενή.

Φώτο Σπ.: Με γύρω στις 35.000 δρχ. (±5.000) μπορείς να βρεις. Ευχαριστούμε για το hint.

Παπαδόπουλο Γ.: Για αρχή είναι υπεραρκετά. Η ιδέα των μαθημάτων δεν είναι άσχημη.

Τσακίρη Αργ.: Ε, όχι και σεις παράπονα, ρε παιδιά! Τι να πούνε άλλοι, δηλαδή;

Μαρκετάκη Στ. Ένα-ένα: α) Απ' όσο ξέρουμε όχι στο HELPACK, προβλέπεται όμως γιο το HELLASPACK. β) Η αρμόδια υπηρεσία είναι η Telex Data, στη Σταδίου 5 γ) Η χρέωση είναι μια μονάδα για τη σύνδεση με το HEL-ΡΑCK συν την κανονική χρέωση για το εξωτερικό (όπως μετά λύπης μας ανακάλυψε.

## ΤΙΣ ΠΙΟ ΣΟΣΤΕΣ  $divoers$ ...

Czcommodore

#### **Amstrad**

sindair

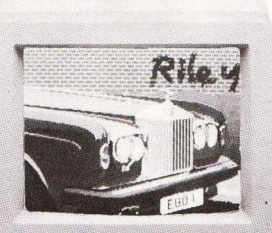

**GTEM INTERFACES DISK DRIVES MONITORS** SOFTWARE **PRINTER** 

 $\mathbf{\hat{D}}$  section

**WISINERS** 

### **... ΘΑ ΤΙΣ ΒΡΕΙΤΕ ΣΤΟ...** VOEIS  $\boldsymbol{d}$ tombut

**IONIA CENTER** HPAKAEIOY 269, 2% GOODOC . N. IQNIA THA: 277 6751

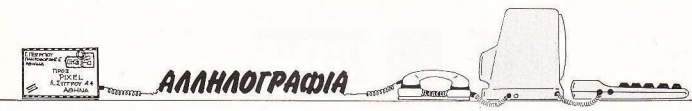

βιβλίο που θέλεις υπάρχει αυτά που λες . mode. Όσο για το πρόβλημόνο στα αγγλικά - κάνε μια **Δημοσθενόπουλος Α.:** Η ε- μια με τα τεύχη είναι από τα<br>βόλτα από την Microtec (Γ΄ ρώτησή σου διαβιβάστηκε θέματα που δεν μπορούμε

πονο .Μήπως έχει πρόβλημα **Διονύση:** Το Poke αυτό μας κατάλληλο πρόγραμμα, όχι<br>η τηλεόραση και όχι ο υπο- το έστειλε αναγνώστης. Τι τόσο δύσκολο να viveι (πρέ-

αυτά που ζητάς; Για να απα- στον κ. Γεμενή. ΤΗ δεν κάνει αυτή τη δουντήσουμε σε όλα, θα θέλαμε **Αθανασίου Ν.:** Υπάρχουν λειά. Οι συνδέσεις που ζη-<br>όλο το τεύχος, Μια καλή ιδέ στο manual και τα δύο ση- τάς νίνονται αλλά η τελευ-

κά! είναι ότι χρειάζεται μια πολύ το πήρχε στο τεύχος 21 (Α-<br>**Διαρόπουλο Γ.:** Αν και «όλοι τω μικοή διάρθωση το αζιμού» τη ποίλιος 1861 Εκεί νοάφουμε Λιαρόπουλο Γ.: Αν και «όλοι μικρή διόρθωση το αζιμού- πρίλιος 186). Εκεί γράφουμε<br>οι Κινέζουείναι ίδιοι» θα αρμ. μ. θιο Ομισολογιατής πάντως μ. ότι σε επίπεδο SAM είναι οι Κινέζοι είναι ίδιοι», θα σου θιο. Ο υπολογιστής πάντως ότι σε επίπεδο S/W είναι<br>προτείναμε το δεύτερο. Το είναι εντάξει, σύμφωνα μ' συμβατός με τον 64 - στο 64 προτείναμε το δεύτερο. Το είναι εντάξει, σύμφωνα μ΄ συμβατός με τον 64 - στο 64.<br>Βιβλίο που θέλεις μπάρχει το συμβάτου λες του στο ποροκικό το πρόβλη.

ρώτησή σου διαβιβάστηκε θέματα που δεν μπορούμε Σεπτεμβρίου 50) αρμοδίως και θα πάρεις από να κανουμε ηποτα **Παπαγεωργίου Χ.:**Δεμας έ- ντηση μάλλον από το κανο- **Κολλιάκο Νεκτ.:**Για το πρό-<br>χει ξανατύχει τέτοιο παρά- νικό ταχμδρομείο κανο- βλημά σου χρειάζεσαι ένα

το έστειλε αναγνώστης. Τι τόσο δύσκολο να γίνει (πρέλογιστής σου ; μπορουμε να κανουμε ωρα : πει α εnεμβε ς στη «γεννή-Iάκωβο: Δες την απάντηση τρια» χαρακτήρων). Η WID-

στο manual και τα δύο ση- τάς γίνονται, αλλά η τελευα θα ήταν να πάρεις ένα κα-μεία. Μάλλον δεν το έψαξες ταία απαιτεί ειδικές γνώσεις. λό βιβλίο για τον υπολογιστή αρκετά. Πάντως υπάρχουν Ζακυνθηνάκη Γ.: Στο πρώτο<br>σου και να παιδευτείς λίνο και άλλα βιβλία, ενώ η αντι- θέμα που θίνεις στο νοάμμα και άλλα βιβλία, ενώ η αντι- θέμα που θίγεις στο γράμμα μόνος σου. (Εκτός αν θέλεις προσωπία είναι πολύ εξυπη- σου πιστεύουμε ότι, ενώ κα-

το πορτοφόλι μας!) δ) Φυσι- Μοσχονά Γ.: Το πιθανότερο Κόντη Β.: Το τεστ του 128D

χει ξανατύχει τέτοιο παρά- νικό ταχ δρομείο. βλημά σου χρειάζεσαι ένα

βάλλεις κάπως . Ως προς τα υπόλοιπο θέματα τώρα: α) Εχουμε αναφερθεί και άλλοτε στον πόλεμο των τιμών Τον τελικό λόνο, όμως, για την οποιαδήποτε έκβαση του πολέμου τον έχει ο φαινομενικά ανίσχυρος, αλλά στην πραγματικότητα καθοριστικός παράγοντας που λέγεται καταναλωτής. β) Η σύγ κριση ανάμεσα σε δύο ενελώς διαφορετικές αγορές (εντελώς διαφορετικές φορολογικές επιβαρύνσεις κ.λπ.) οδηγεί σε λάθος εκτι μήσεις . γ) Η διεύθυνση που πρέπει να αποτανθείς είναι: DK<sup>'</sup> Tronics Ltd., Gorleston, Great Yarmouth, Norfolk NR31 6BF

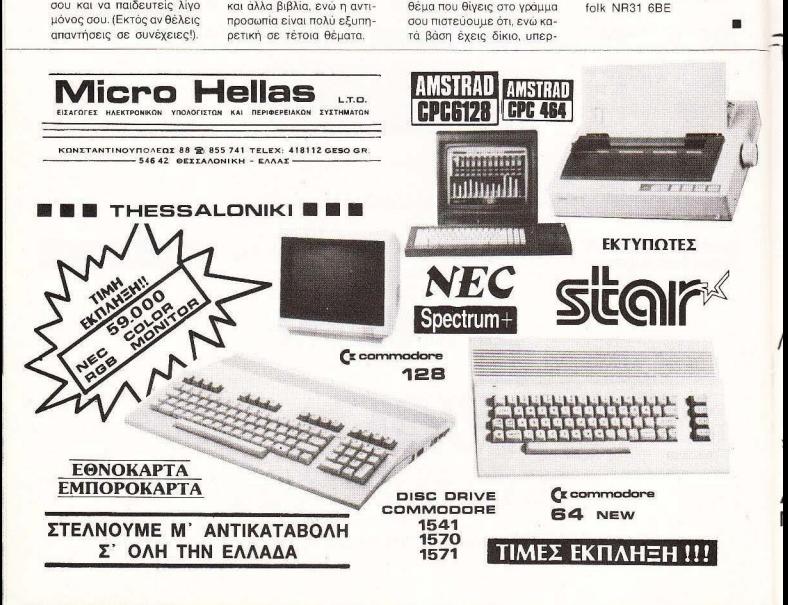

### ΚΕΝΤΡΟ ΥΠΟΛΟΓΙΣΤΩΝ ΘΕΣΣΑΛΟΝΙΚΗΣ

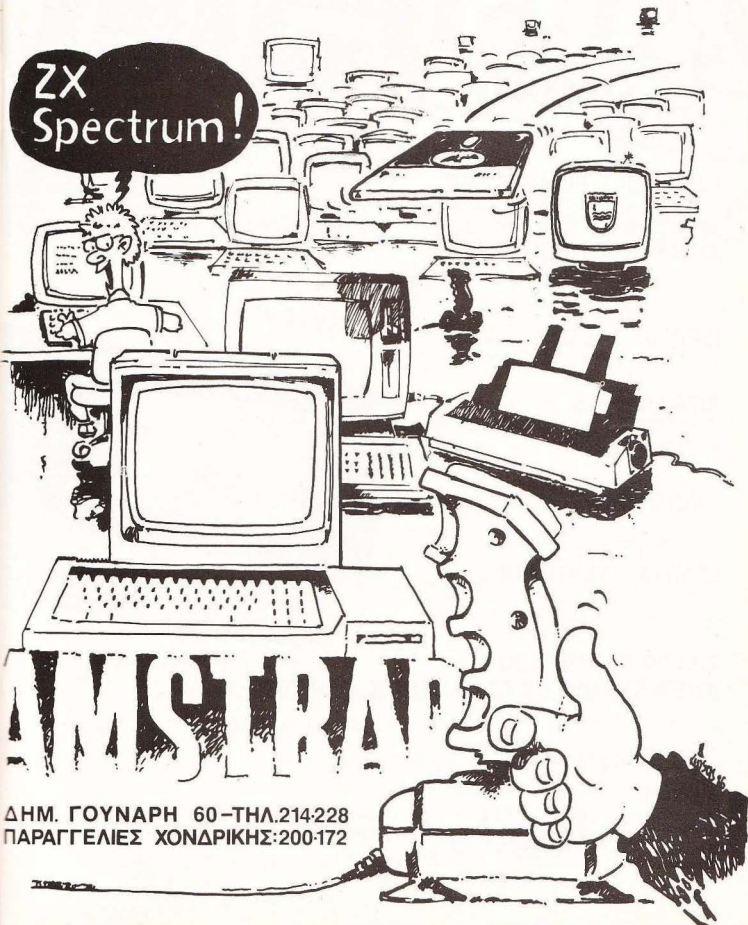

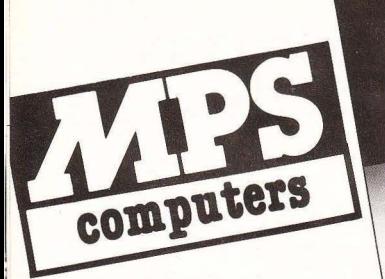

#### **PERSONAL COMPUTERS**

ΕΡSON PC, PC+, HD, AX, IBM PC, XT, AT, IBM COMPATIBLES. AMSTRAD PC 1512.

#### **ROME COMPUTERS**

AMSτRAD 6128,8256/8512, SINCLAIR QL, ΖΧ SPECΎRUM 48Κ+, 128Κ+2, COMMODORE 128/ \28D/64C, **BRC MASTER/COMPACT.** 

#### ΠΕΡΙΦΕΡΕΙΑΚΑ

ΟΛΕΣ ΟΙ ΜΟΝΑΔΕΣ ΚΑΙ ΕΠΕΚΤΑΣΕΙΣ ΤΩΝ PERSONAL & HOME COMPITERS

#### ΑΝΑΑΩΣ:ΙΜΑ

ΔΙΣΚΙΟ"ΙΈΣ, ΜΕΛΑΝΟΤΑΙΝΙΕΣ, ΧΑΡτJ, ΚΑΘΑΡ\ΕτΙΚΑ ΔΙΣΚΩΝ.

#### **MONITORS**

ΗΑΝτΑRΕΧ, ΕΙΖΟ. PHILIPS, ΤΑΧΑΝ.

#### ΠΡΟrΡΑΜΜΑΤΑ

ΕΠΑΓΓΕΛΜΑΤΙΚΑ ΓΙΑ PC (SINCLAIR), ΕΠΑΓΓΕΛΜΑΤΙΚΑ ΓΙΑ ΗΟΜΕ, ΕΚΠΑΙΛΕΥΤΙΚΑ ΓΙΑ ΗΟΜΕ.

#### ΒΙΒΔΙΑ **-** ΠΕΡΙΟΔΙΚΑ

ΟΛΑ ΤΑ ΕΛΛΗΝΙΚΑ ΒΙΒΔΙΑ ΚΑΙ ΠΕΡΙΟΔΙΚΑ ΓΙΑ COMPUτERS ΚΑΙ ΠΛΗΡΟΦΟΡΙΚΗ. ΑΓΓΛΙΚΑ ΒΙΒΛΙΑ ΤΗΣ GLENTOP PRESS LTD.

#### ΚΑΙ ΤΟ ΚΥΡΙΩΤΕΡΟ ΕΝΗΜΕΡΩΣΗ. ΕΞΥΠΗΡΕΤΗΣΗ. SERVICE

ΜΕ ΤΑ ΕΙΔΙΚΑ COURSES ΕΚΠΑΙΔΕΥΣΗΣ ΣΤΗ ΧΡΗΣΗ ΤΩΝ ΜΙΚΡΟΥΠΟΛΟΓΙΣΤΩΝ PC ΚΑΙ ΤΩΝ ΕΙΔΙΚΩΝ ΠΡΟΓΡΑΜΜΑΤΩΝ ΤΟΥΣ: MS - DOS/PC - DOS/DOS Plus, WORD PROCESSIVE, DATA BASE JIL LOTUS, CAD/CAM, κ.ά.

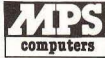

ΠΛΗΡΟΦΟΡΙΚΗ ΒΟΡ, ΕΛΛΑΔΟΣ ΠΟΛΥΤΕΧΝΕΙΟΥ 47, 546 25 ΘΕΣΣΑΛΟΝΙΚΗ THA 031/540246

EKTYHOTEE **EKTYIKSTELL EXTYTERED TERM TERMOHNER** 

**PC 1512** 

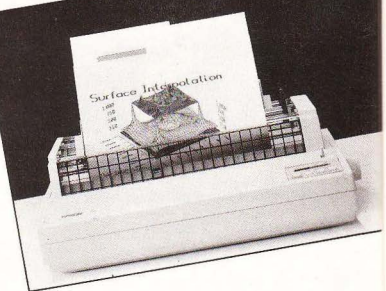

EPSONE

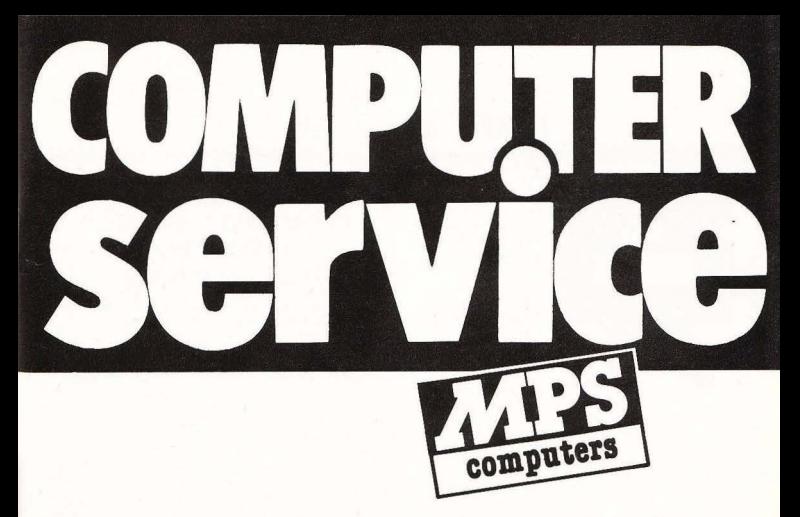

### οταν χαλ<sup>α</sup>σει το computer

### ΑΞΙΟΠΙΠΟ **SERVICE &** ΓΡΗΓΟΡΗ ΕΞΥΠΗΡΗΗΣΗ ΓΙΑ ΟΛΑ ΤΑ ΜΟΝΤΕΛΑ **MICROS**

ΖΧ SPECTRUM **8** SINCLAIR QL **8** AMSTRAD **8** COMMODORE **8** BBC

**8** ELECTRON eΙΒΜ 8IBM COMPAτiBLES **8** APRICOT **8** EPSON

ΑΚΟΜΑ ΓΙΑ ΕΚτvΠΩΤΕΣ **<sup>8</sup>**ΜΟΝΑΔΕΣ ΜΑΓΝΗτΙΚΏΝ ΔΙΣΚΩΝ **8** JOYSτiCKS **<sup>8</sup>**

**INTERFACES** 

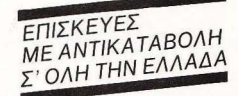

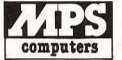

ΤΗΛ. 031/540 246 ΠΛΗΡΟΦΟΡΙΚΗ ΒΟΡ . ΕΛΛΑΔΟΣ ΠΟΛΥτΕΧΝΕΙΟΥ 47, 5 46

### $\begin{picture}(16,10) \put(0,0){\line(1,0){10}} \put(10,0){\line(1,0){10}} \put(10,0){\line(1,0){10}} \put(10,0){\line(1,0){10}} \put(10,0){\line(1,0){10}} \put(10,0){\line(1,0){10}} \put(10,0){\line(1,0){10}} \put(10,0){\line(1,0){10}} \put(10,0){\line(1,0){10}} \put(10,0){\line(1,0){10}} \put(10,0){\line(1,0){10}} \put(10,0){\line(1$

O digilizer της Eleclric Sludio για τους υπολογιστές Amstrad της σειράς PCW (8256/8512) εχει και μια οuνατοτητα που θα ενθουσιάσει τους εvδιαφερόμενουc. Η cικόvα του βίντεο εμφανίζεται ατηνοθόνη του υπολογιστή σας (αν δε σας πειράζει να έχετε πράσινη μονοχρωμη εικονα,

μπορείτε έτσι να καταργήσετε την τηλεόρασή σας, αφού το βίντεο έχει δικό του δέκτη), με αποτέλεσμα να μπορείτε να «παγωνετε» το καρέ που σας ενδιαφερει και, από κει και πέρα, να το κάνετε ό,τι θέλετε: Να το σώσετε σε δισκέτα , να το τυπώσετε στον printer <sup>ή</sup> να το πεξερyαστεiτε με το ΑΜΧ mouse ή το ESP lighl ρen! Σας ενδιαφέρει; Τότε περιμένετε να έλθει στη χώρα μας ή επικοινωνήστε με την :

The Electric Studio, Unit 13 The Business Center Aνenue One Letchworth Herts. SG6 2ΗΒ τηλ. 0462-675666.

#### ΟΙ ΑΓΝΩΣΤΕΣ ΠΤΥΧΕΣ ΜΙΑΣ ΓΝΩΣΤΗΣ ΙΣΤΟΡΙΑΣ

Τελικό η ιστορία της εφόδου στο Bit Compυters στο Χαλάνδρι ξεκίνησε λίγο διαφορετικά • του λόγου το αληθές βεβαιώνει η επιστολή που λάβαμε από την ΠΛΗΡΟΦΟΡΙΚΗ Ο.Ε., software house του Βόλου, στην οποία παρατίθενται τα εξής στοιχεία:

Στις 11/10/86 η ΠΛΗΡΟΦΟΡΙΚΗ Ο.Ε. (της οποίας προϊόντα έχει αναλάβει να διαθέτει το Ρ.Ι.Μ. software) έστειλε μετά από σχετική παραγγελία από ένα πρόγραμμα της σειράς εκπαιδευτικών προγραμμάτων στον κ. Μπότσαρη.

Σης 14/10/86 η iδια εταιρία έλαβε επιστολή aπό την ΟΠΗΛΕ, που την πληροφορούσε ότι είχε στα χέρια της παράνομα αντίγραφα των προγραμμάτων αυτών, βάσει έρευνας που έκανε για λογαριασμό του ΡΙΜ software

Στις 20/10/86 η ΠΛΗΡΟΦΟΡΙΚΗ Ο.Ε., έχοντας διαπιστώσει «ιδίοις όμμασι» ότι πρόκειται πράγματι για αντίγραφα, ζητά από την ΟΠΗΛΕ να προχωρήσει μέσω της νομικής οδού για τη διεκδίκηση των δικαιωμάτων.

Στις επόμενες μέρες εξουσιοδοτείται ο κ. Δεσπότης, σαν εκπρόσωπος της ΟΠΗΛΕ, να κινηθεί εναντίον του κ. Μπότσαρη με τις κατηγορίες του παράνομου πολλαπλασιασμού, της παράνομης χρήσης κατατεθέντος σήματος χωρίς όδεω, της παρανομης διά θεσης κ.τ.λ.

Από κει και πέρα το πράγματα έγιναν όπως τα είχαμε γpαψει.

**ο παιχνίδι λέγεται Defender of the Crown** (unερασπιστης του Στεμματος) και δεν ξερουμε ποσο καλη ειναι η πλοκη του - απλως το ειδαμε στον ξενο .<br>Τύπο. Όμως, ποιος δε θαθελε να παίξ<u>ει σε τέτοιο</u> περιβάλλον, με τέτοια γραφικά; (Amiga γαρ!).

Ανταποκρισή<br>Ανταποκρισή<br>απο το ΛΟΝΔΙΝΟ \*\*\*\*\*

**al ξαφνικά η** R Atari αιφ· νιδίασε τους πάντες! Μέσα στις πρώτες μέρες του · 87 ιόλ ς πορουοίaοε ένα νέο μοντέλο, για το οποίο ΚΑ ΝΕΙΣ ΔΕΝ ΗΞΕΡΕ τι ΠΟΤΑ. Το νέο αυτό μοντέλο είναι... PC compatible. Προς θεού. βέβαιο, δεν «παγώνει» τη σειρά ST - δεν τρελλάθηκε ακό-

μα ο mr. Tramiel - αλλά χτuπαει στα ισα τους ανταγωνισ ές της στον πιο «καίριο» χώρο, των compatibles.

Οnως μας πληροφόρησε εσπευσμένα ο ανταποκριτής μας στην Αγγλία Β. Κωνσταντίνου, ο Atari PC(!) έχει σαν βάση (φυσικάΙ) τον 8086. όπως και <sup>ο</sup>Amstrad, αλλά με δύο χνότητες λειτουργίας Στα 8 MHz, για γρήγορη λειτουργία, και στα 4.77 ΜΗ . στην στάνταρ συχνότητα των PC (προφανώς γιο τα παιχνίδια). Η μνήμη του είναι 512Κ (επεκτάσιμη στα 640Κ) και περιλαμβάνει και ένα drive των 5.25". σειριακή Κω παράλ ληλη θύρα, θύρα για ποντικι και ΕΙΣΟΔΟ για βίντεο . ολα αuτό στην τιμή (τρέμε... Alan) των \$599 γύρω στις 90.000 δρχ.) !

Φuσικά δεν είναι μόνο η τιμή που κάνει ένα compatible να «πιάσει» στην αγορά - πρέπει να υπάρ-• χοuν και «άλλο» nλεονε- • •• κτήματα. ·ομως ο νέος Α-

····•••••••

tari έχει ένα πολύ μεγάλο: Μπορεί να δοuλέψr ι σε οποιοδήποτε από το 4 σημονηκότερο modes γραφικών των compatibles. Περιέχοντος το κατάλληλο hardware, συμπεριφέρεται σαν να είχε τη μονόχρωμη κάρτα της IBM, τη Hercules. την έγχρωμη (CGA) και την EGA! Επειδή μάλιστα η EGA απαιτεί κα τάλληλο ultra high-resolution monitor, η Atari κυκλοφόρησε ειδικό μονόχρωμο - στην τιμη των S200 (30.000 δρχ.)<sup>(1)</sup>

Το μόνο ΑΛΛΑ του PC της Atari είναι ότι δεν έχε ι θύρες για κάρτες επεκτάσεων τύπου ΙΒΜ! Απλώς θα διατίθεται ένα «κουτάκι επεκτάσεων» έξτρα - ναι μεν θα ανέβει το τελικό κόστος. αλλά μικρό το κακό για όσους μπορούν να κάνουν και χωρίς αυτές τις κάρτες.

Η αιφνίδια αυτή κίνηση της Atari έγινε άκρως nοκολuπτικό αυτό) την ίδιο εβδομάδα nou naρouoioζε <sup>η</sup>Amstrad τον PC της στην Αμερικάνικη ανορά Ζόρικα το πράγματα τώρα , ;

· Ομως ο aνταποκριτής μας μας έστειλε και άλλο Atari-νέα: Η σειρά ST είναι ακόμα το μεγάλο «οτού » τοu θείου Jack γιο τον εκτός συμβατών χώρο. Φυ κό ήταν λοιπόν να γίνουν κι εκει καποιες ανακατατάξεις: Συγκεκριμένα,

**MiMif ·i&M&M** 

*\_/)* στην ήδη μεγάλη οικογέ νεια των ST προστίθενται τρία νέα μέλη, με το μετρ ιόφ ρον όνομα MEGA ST. Με μνήμες 1, 2 και 4 Megabytes και αλλαγή στην εμφάνιση (χωριστά το main unit με το ενσωματωμένο drive των 800K και χωριστά το πληκτρολόγιο), περιλαμβάνουν real time clock που τροφοδ τείται με μπαταρία. χώρο γιο εσωτερική κάρτα επέκτασης και βασικές αλλαγές στη θύρα επεκτόσεων Ολα τα περιφερειακό τώ ρα μπορούν να έχουν πρόσβαση σε όλες τις γραμμές επέκτασης τοu 68000. Τιμές; Από \$1000 (160.000 δρχ!)

Παράλληλα θα διατίθεται και ο νέος laser printer της Atari. σως ο φθηνότε ρος του δους. αφού ροαναγγέλθηκε στην τιμή των \$1500 (κάπου 220.000 δρχ. - οι ήδη υπάρχοντες στοιχίζουν οπό 2.000 λίρες και πάνω, ή 430.000 δρχ.).

Ταυτόχρονα ΚΑΤΕΒΗ-ΚΑΝ και οι τιμές των απλών ST. Για την ακρίβεια το 520 STM {χωρίς moni-

 $\mathcal{A} \times \mathcal{A} \times \mathcal{A}$  where  $\mathcal{A} \times \mathcal{A}$ 

tor, ποντίκι κ.τ.λ.) κατεβαίνεί στις £259.95 από τις 343.85. Το 1040 ST κατεβαίνει στις f 699.95 αnό L918.85 (με μονόχρωμο monitor) και στις £899.95 από £1148.95 (με έγχρωμο). Το αρχικό 520ST αντικαθίσταται με τον 520 STFM, στην τιμή των ί:399 95 {χωρίς monitor) <sup>ή</sup> ί:499.95 (με μονόχρωμο) . Οι νέες τιμές θα ισχύουν από Φεβρουάριο

 $A or a 6$ 

Αλλά και ο Alaπ δεν επαναπαύθηκε: Κυκλοφορεί το νέο Amstrad PC, με τον 80286 και ένσωμοτωμένη EGA! Ήδη το μηχάνημα υπάρχει σαν πρωτότυπο, ενώ η επίσημη παρουσίασή του πάει νια την άνοιξη.

Ακόμα. σύντομα θα δοίι ε το. νέο PCW με καλύτερο εκτυπωτή (μάλλον «μαργαρίτας»), βελτιωμένη version του Locoscript {την 2) και, ίσως driνe των 5.25".

Με όλες αυτές τις εξελίξεις η εικόνα ης αγο ράς προβλέπεται να έχει δραματικές αλλαγές. Εσείς τι λέτε;

~\*

## **FUNDER OF STRAITS**

ρίστε που ο καλοστεκούμενος για την ηλικία του Spectrum το οιξε στα πνευματικά παιχνίδια (ου ναο έρχεται μόνονθ Η Colossus τουλάγιστον έτσι φαίνεται να βλέπει το θέμα, αφού, μετά το πολύ καλό ακακιατικό της πρόγραμμα Kukhomongs to Colossus Bridge Av έχει και αυτό το πρόγραμμα την ίδια ποιότητα, τότε ο Spectrum σας θα νίνει παίκτης επιπέδου τουλάγιστον Omar Sariff ή Garozzo και θα μπορέσετε μαζί του να Βαδίζετε προς τους θρώμβους των αγω-VICTIKAV DUROJŠAV - ŠE UŠVELTICIO VO TO δούμε!

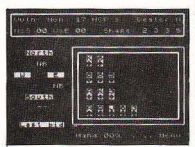

ava a

- το τέλος του μήνα προβλέπεται να κυκλοφορήσει μια ΒΙ-ΝΤΕΟ-ΤΑΙΝΙΑ με θέμα το χώρο μας! Τίτλος της: «Ο Κόσμος των Computers», ελληνικής παραγωγής, σε σκηνοθεσία του Γιώργου Διαρεμέ.

Η ταινία αυτή είναι επιστημονικού / ενημερωτικού περιεχομένου και απευθύνεται σε μια μεγάλη γκάμα βιντεο-θεατών, από τον πιο αμύητο μέχρι και τον πιο ενήμερο επαννελματία, αφού επικεντρώνεται θεαματικά σε ένα πλήθος θεμάτων εφαρμογής των computers. Να τη δούμε, ε; (Θα υπάρχει σε όλα τα videoclubs)

Το «Ευαγγέλιο» των προνραμματιστών της C. το βιβλίο των Kernigham-Ritchie «Η γλώσσα προγραμματισμού C» υπάρχει και στα ελληνικά! Κέρδος πρώτο: Προσιτό και σε όσους δεν ξέρουν αγγλικά. Κέρδος δεύτερο: Η τιμή του δεν είναι πια απανορευτική για το μέσο χρήστη που

ενδιαφέρεται για τη γλώσσα. Το πιο γνωστό, ίσως, βιβλίο αναφοράς

νια τη C. που αποτελεί standard αφού ο ένας συγγραφέας του, ο Dennis Ritchie,

είναι και ένας από τους δημιουργούς της γλώσσας - κυκλοφορεί σε μια καλαίσθητη. καλομεταφρασμένη και επιμελημένη έκδοση από τον ΚΛΕΙΘΑΡΙΘΜΟ (Στουρνάρα 27Β, 1ος όροφος, Αθήνα 10682. τηλ. 3632044).

.<br>Ενα από τα καλύτερα .<br>βιβλία για την εκμάθηση της Pascal, της δεύτερης πιο δημοφιλούς γλώσσας για home micros μετά την Basic, sival to «Pascal για αρχάριους» του Mike James. Me σωστή ανάπτυξη των εννοιών και συνοδευτικά παραδείνματα - προγράμματα που αναλύονται σε βάθος βοηθάει πολύ τον αμύητο στα μυστικάτου δομημένου προγραμματισμού να νιώσει από τις πρώτες κιόλας σελίδες «στα νερά<br>του». Κεντρική διάθεση/ έκδοση «ΚΛΕΙΔΑΡΙΘΜΟΣ». .<br>Στουρνάρα 27B. 1ος όροφος Αθήνα 10682, mλ. 3632044

H FARIEA **HPOLEANGEATIENOY** 

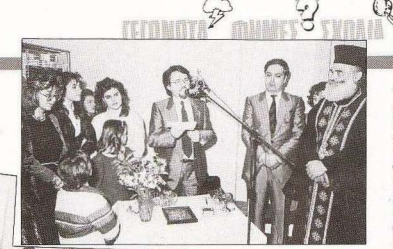

**OI NEFS ΕΓΚΑΤΑΣΤΑΣΕΙΣ** ΤΩΝ ΣΧΟΛΩΝ ΞΥΝΗ

· Εγιναν πρόσφατα τα εγκαίνια των νέων εγκαταστάσεων των σχολών Ξυνή • ΕΝΑ ΟΛΟΚΛΗΡΟ KTIPIO (!) στη γωνία Πατησίων 31 και Σολωμού - με εντυπωσιακό αριθμό παρουσιών από το χώρο της εκπαίδευσης, των υπολογιστών, του Τύπου και των σπουδαστών και αποφοίτων της Σχολής . Οι νέες εγκαταστάσεις είναι πράγματι εντυπωσιακές τόσο για τη λειτουργικότητά τους, όσο και για την άνεση χώρου, ενώ ο άρτιος εξοπλισμός τους δημιουργεί τις προϋποθέσεις για ακόμα πιο σωστή εκπαίδευση. Ακόμα εντύπωση έκαναν οι εγκαταστάσεις του εργαστηρίου Η/Υ στο 2ο όροφο του κτιριακού συγκροτήματος και τα προγράμματα που έχουν φτιάξει<br>σπουδαστές της Σχολής και παρουσιάστηκαν στους επισκέπτες.

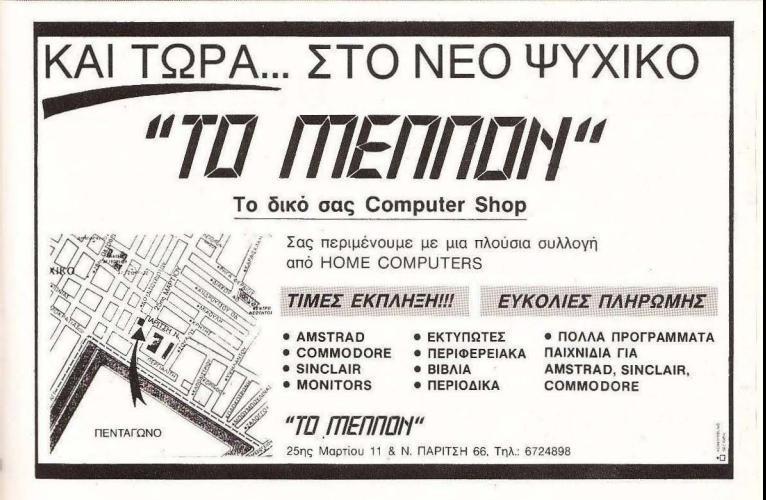

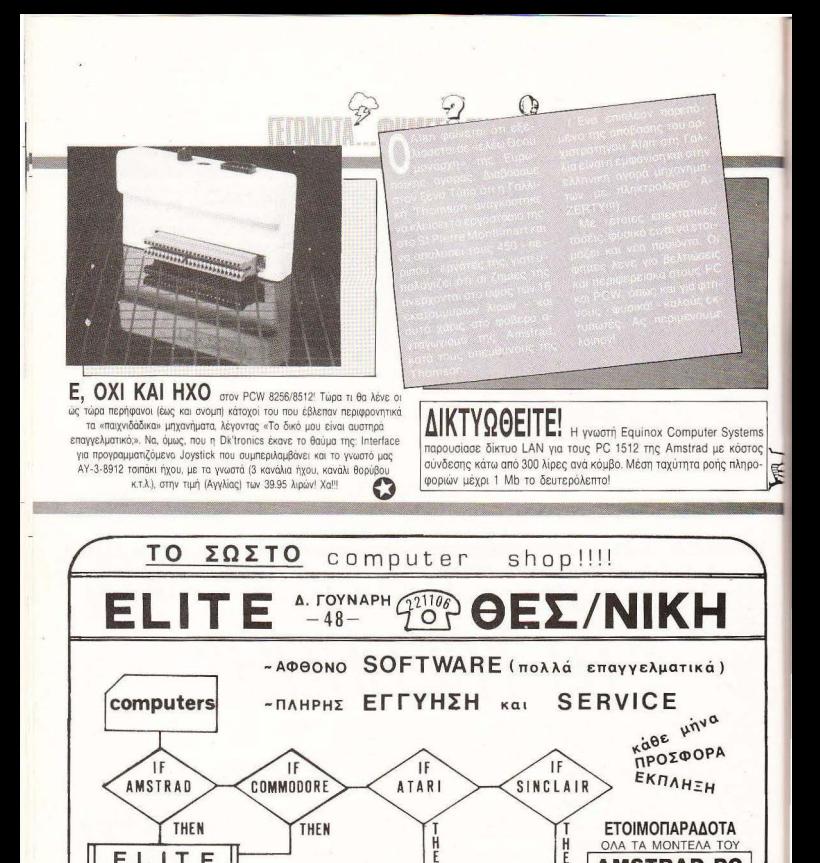

Ñ

**DAT** 

REC.S

**JOYSTICK** 

LIGHTPEN

MOUSE

OAA TA MONTEAA TOY

**AMSTRAD PC** 

1512

avalúoliva

EEF

BIBAIA

PIXEL 22

**ELITE** 

computers

ΟΘΟΝΕΣ

**PRINTFRS** 

PIOTERS

3210

DRIVES

**DPL CONPUTER SHOP** 

AMSTRAD - COMMODORE - SPECTRUM - CITIZEN - STAR - PHILIPS

#### ΜΕΓΑΛΕΣ ΕΥΚΟΛΙΕΣ ΠΛΗΡΩΜΗΣ

#### **PERSONAL COMPUTERS**<br>PHILIPS YES 1 HD 20 MB  $\begin{tabular}{ccc} 119.000 & TIPOK/ \Delta H & KAI & 8 & \Delta O\Sigma EIZ & ATO & 59.600 \\ 90.800 & \times & \times & 8 & \times & \times & 45.400 \\ \end{tabular}$ PHILIPS YES 2 DD, 640 KB RAM 90.800  $\rightarrow$   $\rightarrow$  8  $\rightarrow$  45.400<br>
PHILIPS YES 2 DD, 128 KB RAM 88.500  $\rightarrow$   $\rightarrow$  7  $\rightarrow$  57.900 PHILIPS YES 2 DD, 128 KB RAM 88.500 37.900<br>
COMMODORE PC 20 MB 184.000 37 37.900 COMMODORE PC 20 MB 184.000  $\mu$  > 50.000 50.000 50.000 50.000 50.000 50.000 50.000 50.000 50.000 50.000 50.000 50.000 50.000 50.000 50.000 50.000 50.000 50.000 50.000 50.000 50.000 50.000 50.000 50.000 50.000 50.000 50.000 POPULAR 500, 2 DD + OΘΟΝΗ 69.000<br>AMSTRAD POW 9512 49.800  $\mathbf{y}$ AMSTRAD PCW 8512 49.800  $\frac{1}{2}$  49.800  $\frac{1}{2}$  6  $\frac{1}{2}$  18.350 MICROS AMSTRAD CPC 464 (πράσινο) 19.500 ΠΡΟΚ/ΛΗ ΚΑΙ 5 ΔΟΣΕΙΣ ΑΠΟ 8.500<br>AMSTRAD CPC 464 (έννοιομο) 34.900 » 5 » 12.000 AMSTRAD CPC 464 (έγχρωμο) 34.900 **12.000** 12.000<br>
AMSTRAD CPC 6128 (πράσινο) 39.900 **12.000** 12.000 AMSTRAD CPC 6128 (πράσινο) 39.900 » > 5 » 10.000<br>AMSTRAD CPC 6128 (ένχουμο) 52.900 » > 6 » » 12.000 AMSTRAD CPC 6128 (έγχρωμο) 52.900 **16.000** 16.000 **12.000** PHILIPS MSX VG 8020 PHILIPS MSX VG 8020 16.000 **16.000 16.000 16.000 16.000 16.000 16.000 16.000 19.000 16.000 16.000 16.000 16.000 16.000 16.000 16.000 16.000 16.000 16.000 16.000 16.000 16.000 16.00** 2Χ SPECTRUM + 11.900 » > 2 » η 7.500<br>2Χ SPECTRUM +2 14.900 » > 3 » 9.000 2X SPECTRUM +2 14.900 » → 3 » 9.000<br>COMMODORE 64 + MAΓNHTOΦΩNO 22.900 » → 4 » » 10.000 COMMODORE 64 + ΜΑΓΝΗΤΟΦΩΝΟ 22.900 **10.000**<br>COMMODORE 128 38.900 **10.000**<br>38.900 **10.000**<br>5 **10.000** COMMODORE 128 38.900 **10.000**<br>COMMODORE 128D 57.900 **10.000** 10.000 **10.000** COMMODORE 128D ΚΤΥΠΩΤΕΣ CITIZEN 120 D 19.400 ΠΡΟΚ/ΛΗ ΚΑΙ 5 ΔΟΣΕΙΣ ΑΠΟ 10.500<br>CITIZEN MSP 15 32.900 » 6 » 3 15.000  $\frac{32.900}{12.500}$  m m 6 m m 15.000 SEIKOSHA GP 500 AS 12.500 7.000<br>SEIKOSHA GP 50 S 500 9.500 7.000 7.000 9.500 SEIKOSHA GP 50 S<br>STAR NL-10 50 S 76 S 7600 5 35,900 5.500 5.500 5.500 5.500 5.500 5.500 5.500 5.500 5.500 5.500 5.500 5.500 5.500 5.500 5.500 5.500 5.500 5.500 5.500 5.500 5.500 5.500 5.500 5.500 5.500 5.500 5.500 5.500 5. STAR NL-10 25.900 ΙΙ.ΟΟΟ ΟΘΟΝΕΣ PHILIPS VS 0040 (τφόσιvη) 12.900 ΠΡΟΚ/ΛΗ ΚΑ Ι ΔΟΣΕΙΣ ΑΠΟ 6.000 PHILIPS VS 0060 (έγχρωμη) 22.500<br>SANYO DM 6112 (πρόσυπ) 12.900  $\mathcal W$ 5  $\eta$  $\mathbf{v}$ SANYO DM 6112 (πράσινη) 12.900<br>SANYO DM 4112 (πράσινη) 10.900  $\mathbf{a}$  $\alpha$  $_{3}$  $\mathbf{w}$  $\mathbf{u}$ SANYO DM 4112 (πράσινη) 10.900<br>SANYO CD 3195 C (έγχρωμη) 18.900  $\overline{3}$  $\mathcal{P}$ SANYO CD 3195 C (έγχρωμη)  $\sqrt{5}$ COMMODORE 1901 (έγχρωμη) 44.900 μ β 5 μ μ 10.000 DISK DRIVES COMMODORE 1541 19.900 ΠΡΟΚ/ΛΗ ΚΑΙ 4 ΔΟΣΕΙΣ ΑΠΟ 9.000 COMMODORE 1571 38.900 > > 5 + 10.000<br>
AMSTRAD DD1 17.900 > 2 + 2 + 2 + 30.000 AMSTRAD DD1 17.900 >  $\frac{17.900}{9}$  >  $\frac{4}{9}$  +  $\frac{1}{2}$ AMSTRAD FD1 13.900 a s 4 a s 6.500 ΚΑΣΕΤΟΦΩΝΑ PHILIPS D 6450 13.800 13.800 14.490 11.490 COMMODORE 1530 8900 ' MAGNAZONIC DR 64 5.400 .. UΕΡΙΦΕΡΕΙΑΚΑ SANYO DR 201 **SPECTRUM ZX-EXPANSION ΔΟΣΕΙΣ ΑΠΟ ΤΟ ΠΟΛΟΚΟΠΟΛΙΚΟΎ ΤΙΣ ΑΠΟ 5.000 ·(1)** AMSTRAD SPECH SINTHESIZER<br>
AMSTRAD LIGHT PEN<br>
AMSTRAD MODULATOR ΓΙΑ Τ.V.<br> **AMSTRAD MODULATOR ΓΙΑ Τ.V.**<br> **CONOCE CULCK SHOT II**<br>
INTERFACE VENING TO I AMSTRAD LIGHT PEN INTERFACE KEMPSTON COMPATIBLE 4.500 **EMILOPO CLUB** OI TIMES EXYOYN AMSTRAD MODULATOR ΓΙΑ T.V JOYSTICK QUICK SHOT II ΔΙΣΚΕΤΟΘΗΚΕΣ ΑΠΟ 4.500 ΔΡΧ. ΣΟ ΔΙΑΡΚΕΙ ΤΟ ΣΤΟΚ. ΔΙΣΚΕΤΕΣ ΑΠΟ 385 ΔΡΧ. - ΜΕΛΑΝΟΤΑΙΝΙΕΣ - ΧΑΡΤΙ ΕΚΤΥΠΩΣΗΣ ΑΓ. ΚΩΝΣΤΑΝΤΙΝΟΥ & ΓΕΡΑΝΙΟΥ 44 ΟΜΟΝΟΙΑ, ΤΗΛ. 5240986

ADVERTISING<br>SECTION

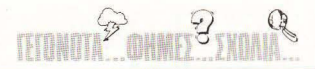

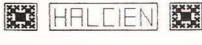

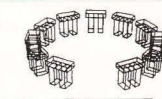

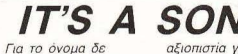

χρειάζεται να γράψουμε τίποτα - ποιος δεν το *Εέρει: Οι δισκέτες της* SONY QUAC SIVOL KOTI καινούριο για την ελληvikh avona Στους τηπους των 5 1/4" και των 3.5", μονής και διπλής πυκνότητας, δια $m^{\alpha}$ 

αξιοπιστία για την απο-Brikeum Toy data kni των προγραμμάτων σας  $\phi$  ri drive σχετικό κι αν διαθέτετε Την εισανωνή και διάθεση των δι-OKETÓV SONY ÉVEL P M MYAONAKHT Ηρακλέους 58, Καλλιθέα m<sub>A</sub> 9567348

Αν έχετε BBC και ενδιαφέρεστε για προγραμματισμό, τότε μάλλον θα σας ενδιαφέρει η νέα modular γλώσσα HALCIEN, που πέρα από τις άλλες ευκολίες προγραμματισμού που διαθέτει, έρχεται εφοδιασμένη με ενσωματωμένες εντολές text editing και γραφικών 2 και 3 διαστάσεων! Η δουή της και η ανάπτυξη των modules θυμίζει τις καλύτερες στινμές της C. voois to δυαγάρτη - πολλές φορές - γραφή αυτής της τελευταίας Η Halcien διατίθεται για όλα το μοντέλα της σειράς Β και Master σε διακέτες των 5 1/4" και 3 1/2" από την

High - Level Algorithms Ltd 12. Den Brook Close Lydwell Park, Wellswood, Torquay Devon TO1 3TP

Στην πολυτραγουδισμένη και όμορφη συμπρωτεύουσα υπάρ χουν δύο συμπαθέστατα shops, που αξίζει τον κόπο να τα επισκεφτεί κανείς. Πρόκειται για το ΣΥΝ-ΠΛΗΝ, Αν. Σοφίας 24, τηλ. 260792, που έχει ξεκινήσει με πολλές αξιώσεις στο χώρο του home kaj personal computing, kaj via to Computer Life. Neg Εννατία 317, τηλ. 283313, με όμορφο και άνετο χώρο, στον οποίο υπάρχουν όλα τα δημοφιλή μηχανήματα

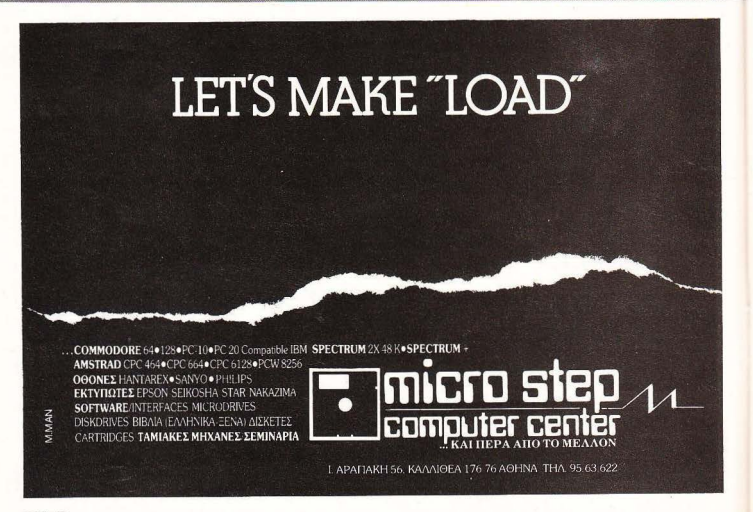

#### ΕΑΝ ΕΧΕΤΕ **TI-99/4A** ΤΩΡΑ ΜΠΟΡΕΙΤΕ ΝΑ ΤΟΝ ΑΞΙΟΠΟΙΗΣΕΤΕ ΠΕΡΙΣΣΟΤΕΡΟ ΜΕ ΤΗΝ **GRAPHIC BASIC 11**  ΑΚΟΜΗ **... LIGHT** ΡΕΝ ΠΑ ΤΟΝ τι 99 4Α

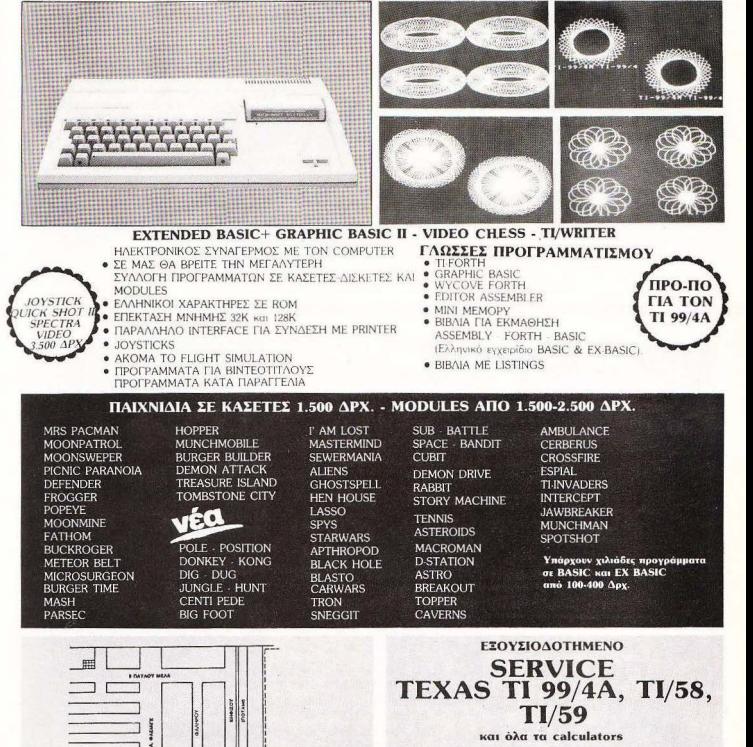

**International Property** ١

**TEXAS ΤΙ 99/4Α, ΤΙ/58,<br>TI/59** και όλα τα calculators nΑΤΕΡΑΚΗΣ ΜΥΡΩΝ n. ΜΕΛΑ 9 ΑΓ. I. ΡΕΝΤΗΣ ΤΗΛ.: 4812591 · 4810946

ADVERTISING<br>3 SECTION •Q

Η ΠΛΗΡΟΦΟΡΙΚΗ Ο.Ε. είναι ένα software house με κατεύθυνση προς το εκπαιδευτικό/επαγγελματικό software. Μέσα στα nρο όντα της συγκαταλέγονται:

Σειρά εκπαιδευτικών προγραμμάτων σε κασέτα για Amstrad, Speclrum, τη μαζική παραγωγή των οποίων έχει αναλάβει το PIM software.

Πρόγραμμα Οργανικής Χημείας, εκπαιδευτικού περιεχομένου, με ερωτήσεις και παραδείγματα, κινούμενα σχέδια για την κατανόηση του μηχανισμού των αντιδράσεων, κατασκευή χημικών εξισώσεων κ.λ.n. Το πρόγραμμα αυτό είναι σε δισκέτα για τον Amslrad CPC 6128. Σεφό προγραμμάτων για IBM και συμβατούς, που απευθύνονται σε μεταποιητικές επιχειρήσεις και ειδικευμένες εφαρμογές (ανταλλα-

κηκά, πρατήρια κ.λ.π.), συνυπολογίζοντας και τον Φ.Π Α. Τη διάθεση των προϊόντων της ΠΛΗΡΟΦΟΡΙΚΗΣ Ο.Ε. έχει αναλάβει

για τη Βόρεια Ελλάδα ο ΚΥΚΛΟΣ ΑΕΕ, Αγγελάκη 39, Θεσ/νiκη, ενώ η διεύθυνση της ΠΛΗΡΟΦΟΡΙΚΗΣ Ο.Ε. είναι:

Αλεξάνδρας 127 & Καρτάλη (3822 1) Βόλος τηλ.Ο421 36898.

έο μοντέλο από την Atari. στην παράδοση που δημιούργησε η σειρά ST. Λέγεται 520 STFM (τι θα νίνει μ' αυτά τα ονόματα, ρε παιδιά:) και συνδυάζει την suggiven vou zo drive zou 1040 us τη μνήμη και τον TV modulator του

520 STM. Πατώντας πάνω στο έ· τοιμο software των άλλων μοντέλωντηςοε ράςιιαι σε συνδιιaομό με τον IBM Emulator της Robtek, κυκλοφροεί στην τιμή των 399 λιρών οτην Αγγλία • με ολοφάνερο στόχο να «χτυπήσει στα ίσα» τον PC της Amstrad (ίδια μνήμη, IBM συμβατότητα, περιβάλλον mouse<br>και ICONS: τι κάνει νιάου-νιάου στα κεραμίδια:).

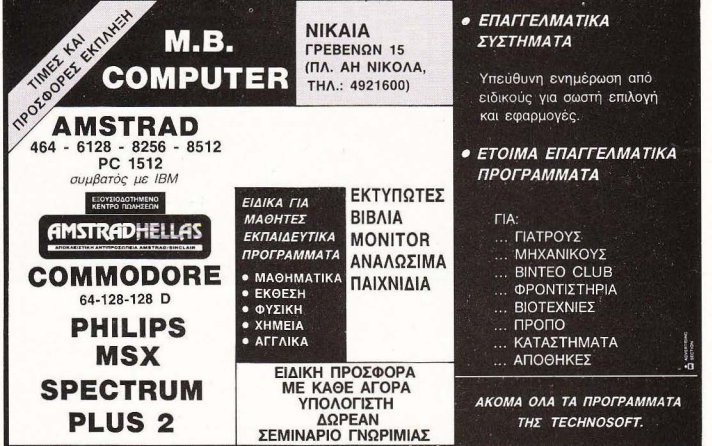

## COMPUTERMAGIC STE

#### • ΤΟ ΜΑΓΙΚΟ ΟΝΟΜΑ ΣτΟ ΜΑΓΙΚΟ ΚΟΣΜΟ ΤΩΝ **COMPUTERS**  ΥΠΟΛΟΓΙΣΕ ΣΟΣΤΑ ΚΑΙ ΕΠΙΚΟΙΝΩΝΗΣΕ ΜΑΖΙ ΜΑΣ!!!

#### ΨΑΞΕ **...** ΚΑΛΑ ΚΑΛΑ ΟΛΗ ΤΗΝ ΑΓΟΡΑ ΚΑΙ ΕΛΑ ΜΕΤΑ ΝΑ ΣΟΥ ΔΩΣΟΥΜΕ COMPUTER ΠΕΡΙΦΕΡΕΙΑΚΑ ΠΡΟΓΡΑΜΜΑΤΑ ΑΝΑΛΩΣΙΜΑ-ΕΚΤΟΣ ΑΝ ΣΚΕΠΤΕΣΑΙ ΠΡΑΚΠΚΑ ΟΠΟΤΕ ΕΛΑ ΚΑΤ' ΕΥΘΕΙΑΝ Σ' ΕΜΑΣ.

ΗΟΜΕ COMPUτERS: AMSTRAO, COMMODORE, SINCLAΙR PERSONAL COMPUTERS: MULTITECH, TULIP, COMMODORE PC II 20, 10M, 20M PRINTERS: CITIZEN, COMMODORE, SEIKOSHA, STAR. **MONITORS:** COMMODORE, PHILIPS, SANYO. DISC DRIVES: AMSTRAD, COMMODORE. DATA RECORDERS: SANYO, PHILIPS, COMMODORE, MAGNASONIC. ΠΕΡΙΦΕΡΕΙΑΚΑ: ΓΙΑ AMSTRAD, COMMODORE, SPECTRUM. **JOYSTICKS: PHILIPS VU-001, QUICK SHOT** Δ/ΣΚΕΤΕΣ: ΟΛΟΙ ΟΙ ΤΥΠΟΙ. 8/ΒΛΙΑ **-** ΠΕΡΙΟΔ/ΚΑ .

> <sup>Δ</sup>YNAMIKH ΠΑΡΟΥΣΙΑ ΘΕτΙΚΗ ΠΡΟΣΦΟΡΑ ΑΣΥΝΑΓΟΝΙΣΤΕΣ ΤΙΜΕΣ ΠΟΛΥΤΙΜΗ ΕΜΠΕΙΡΙΑ ΓΡΗΓΟΡΟ ΣΕΡΒΙΣ ΦΙΛΙΚΟ ΠΕΡΙΒΑΛΛΟΝ ΠΡΟΘΥΜΗ ΕΞΥΠΗΡΕτΗΣΗ

#### LUMFUIER MADIL

ΚΟΛΕΤΤΗ 11. ΑΘΗΝΑ 10681,

3615.571  $THA. := -3611.322$ -=::::::::::::: 3617.089

#### **SOFTWARE**

- ΕΜΠΟΡ/ΚΕΣ ΕΦΑΡΜΟΓΕΣ ΓΙΑ **C-128** ΚΑΙ **C-128** Ο
- ΠΛΟΥΣΙΑ ΣΥΛΛΟΓΗ ΠΑΙΧΝΙΔΙΩΝ ΚΑΙ ΕΚΠΑΙΔΕΥΤΙΚΩΝ ΠΡΟΓΡΑΜΜΑΤΩΝ
- ΕΚΑ ΤΟΝΤΑΔΕΣ ΤΠΛΟ/ ΓΙΑ **AMSTRAD - COMMODORE**  - SPECTRUM ΚΑΙ ΟΛΑ ΤΑ PC COMPATIBLE
- ΙΑΤΡΙΚΑ ΠΑΚΕΤΑ ΚΑΙ ΓΙΑ VIDEO CLUBS ΣΕ ΜΙΚΡΟΥΣ ΚΑΙ ΜΕΓΑΛΥΤΕΡΟΥΣ Η/Υ
- ΠΡΟΓΡΑΜΜΑΤΑ: ΓΕΝ. ΛΟΓJΣΠΚΗΣ **-** ΑΠΟΘΗΚΗΣ - ΑΡΧΕΙΑ **-** ΠΕΛΑΤΕΣ- ΤΑΜΕ/0 **-** ΑΠΟΣΒΕΣΕΙΣ.

ΓΙΑ ΜΙΚΡΕΣ ΚΑΙ ΜΕΓΑΛΥΤΕΡΕΣ ΕΠΙΧΕΙΡΗΣΕΙΣ.

ΠΑΡΑΓΓΕΛΙΕΣ ΕΠΑΡΧΙΏΝ ΕΚΤΕΛΟΥΝΤΑΙ

ΟΛΑ ΤΑ Ε/ΔΗ ΜΑΣ ΥΠΑΡΧΟΥΝ ΣΕ STOCK

ΑΥΘΗΜΕΡΟΝ

ΟΛΑ ΤΑ ΜΗΧΑΝΗΜΑΤΑ ΚΑΛΥΠΤΟΝΤΑΙ ΑΠΟ ΕΓΓVΗΣΗ

r.''""''"''"'". σύστημα για CD-ROM (οπτικούς δίσt~οuς) απέκτησε η αγορά - όπου βέβαια τον πρώτο λόγο έχουν τα συστήματα με βάση τον 68000 (βλέπε Atari και Amiga), αφού το utility soflware και η βιβλιοθήκη ρουτινών είναι γραμμένα σε Lattice C. Με αυτό το<br>σύστημα ο χρήστης μπορεί να νοάψει το δικό

τοιι soflware στον ... aτέλειωτης χωρητικότητας οπτικό δίσκο. Βέβαιο η τιμή είναι κάπως τσουχτερή. δικαιολογημένη όμως, αφού απευθύνεται κυρίως σε software houses και προγραμματιστες συστημάτων. Πάντως το προϊόν είναι της Megastore, τηλ. (0322) 339922,<br>για την περίπτωση που κάποιος ενδιαφέρεται.

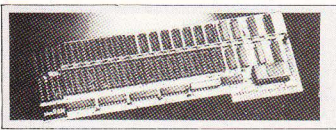

 $\overrightarrow{0}$  on  $\overrightarrow{0}$  with  $\overrightarrow{0}$ «unλαράκι» σας: Δν ενδιαφέρεστε να το δείτε να ωριμάζει, τότε η κάρτα που βλέπετε στη φωτογραφία μπορεί να του αυξήσει τη μνήμη κατά - τουλάχιστον - 256Κ. Συνεργάζετοι με όλα το μοντέλα της σειράς ΙΙ (δε βάζουμε το χέρι στη φωτιά για το II GS, αλλά, έτσι κι αλλιώς, ποιος το έχει ακόμα στη χώρα  $\mu$ ac:) και είναι προϊόν της Cirtech Turn autric: 99 Mi. ρες στην Αγγλία.

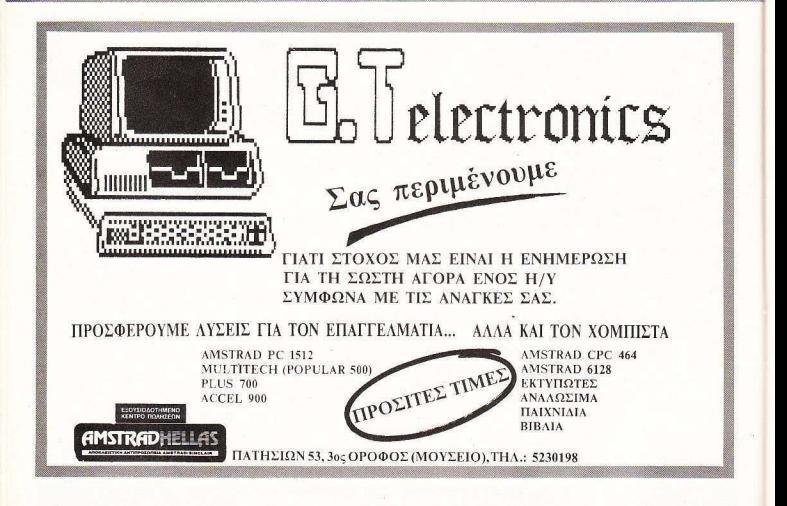

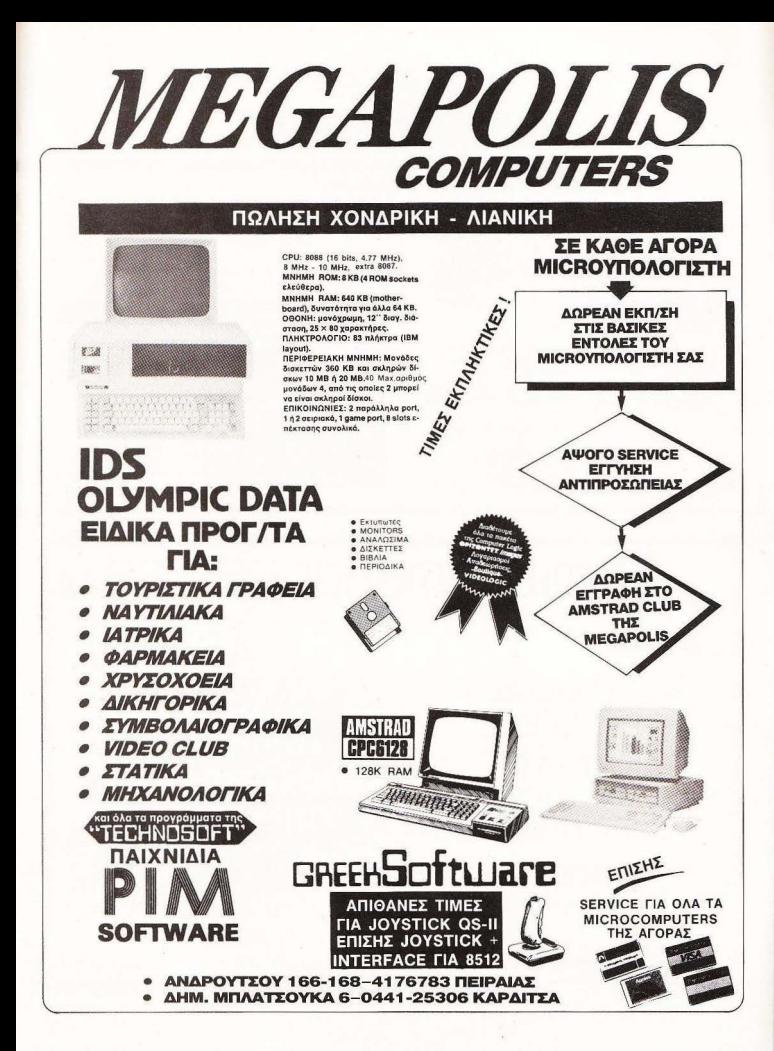

Η γνωστη μας ELECTROHELLAS βρισκεται τωρα σε νεες εγκαταστασεις.<br>Π Υποστηρίζοντας πάντα τη λύση-πακέτο (υπολογιστής + εκτυπωτής SEIKOSHA)- χωρίς αυτό να σημαίνει ότι δεν προωθεi μεμονωμένα χανήματα ή εκτ πωτές - συνεχίζει και στη νέο της όιεύθ νση την πε υχημένη της παρουσία, έχοντας αποκτήσε ι πιο και την ιδ ότητα του Amstrad dealer - στα εγκαίνιά της τράβηξαν την προσοχή οι PC 1512 Η νέο διεύθυνση της ELECTROHELLAS είναι: Ακ ή Θεμιστοκλέους 12, Πειραιάς τηλ. 4511087

> nó my «MPS Dinograpová B. Ελλάδος» είδαμε την ελ-.<br>Μηνική έκδοση του Βιβλίου του Stephen Morris «Επεξεργασία **KEILEVOU LE TOUC Amstrad PCW** .<br>8256/8512», που εισάνει το νέο χρήστη αυτών των μηχανημάτων στα βα-.<br>Θιά νερά του Locoscript. Για τους ενδιαφερόμενους, η MPS Πληροфолько В. Еλλάδος, Војакетан атпу-**Novervelou 47, 54625 Oso/vikht** Th. 540246

LECTROHELLAS

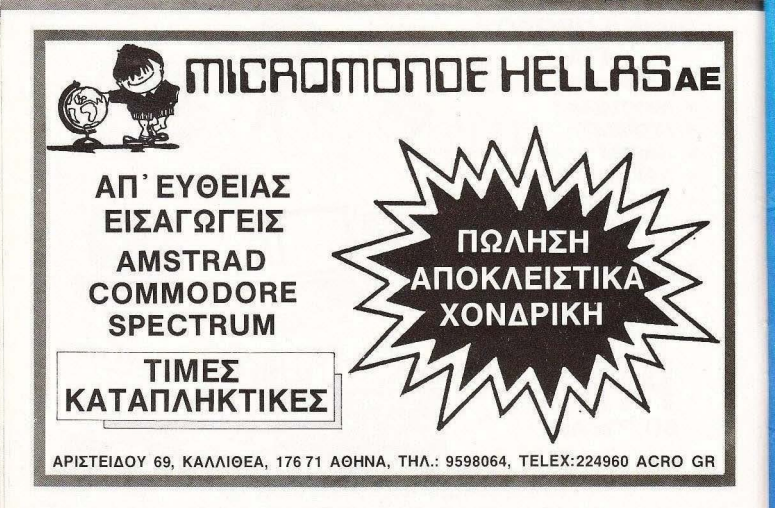

## Μόλις κυκλοφόρησαν

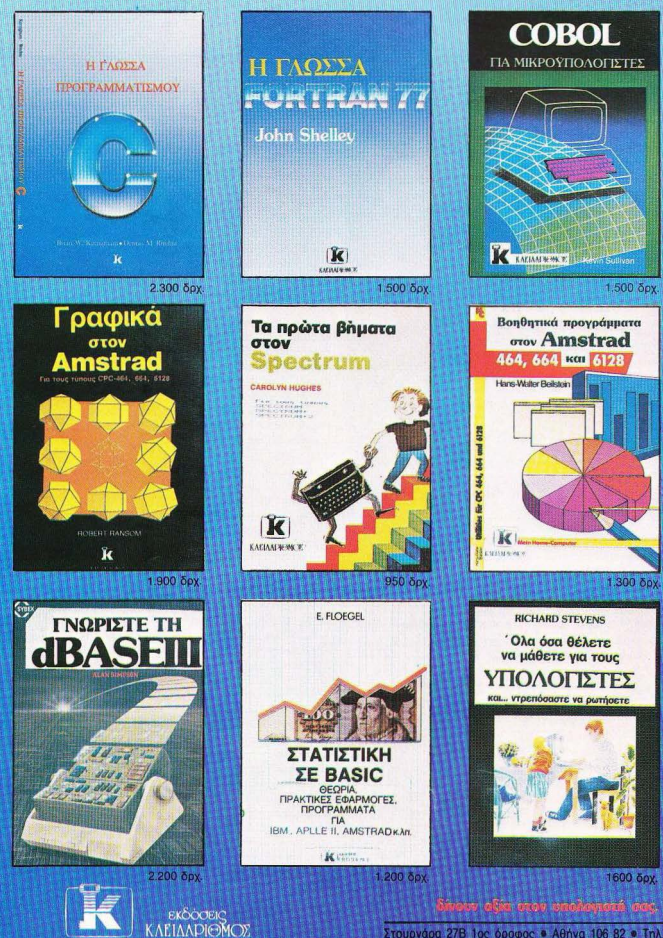

Στουργάρα 27Β 1ος όροφος · Αθήνα 106 82 · Τηλ. 3632044

#### *EAO ADNAINO!*

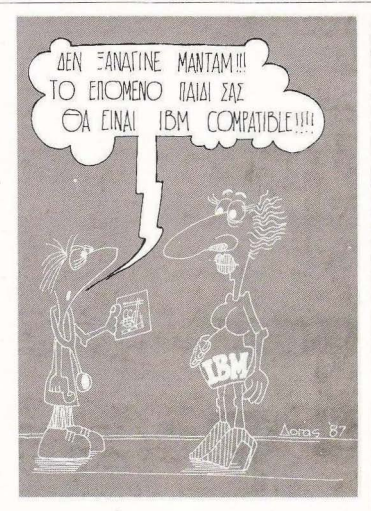

Ο Φεβρουάριος φέτος μας φέρνει πολλές και καλές ειδήσεις. Βέβαια το «καλές» είναι υποκειμενικό και ίσως μερικοί, που μόλις απόκτησαν κάποιο micro λόγω Χριστουγέννων και εορτών, να δυσαρεστηθούν, αλλά... έτσι είναι η ζωή .

#### ΤΟΥ ΑΝΤΑΠΟΚΡΗΗ ΜΑΣ ΣΤΟ ΛΟΝΔΙΝΟ ΒΑΣIΛΗ ΚΩΝΣΤΑΝτΙΝ ΟΥ

ατ· αρχήν λοιπόν. θα πρέπει να ξεδιαλύνω τα όσα ροφΊη καν τον περασμένο μήνα γύρω από το «κάτι νέο» της Amstrad, Δεκάδες φίλοι και γνωστοί «ανησυχούντες» με βομβαρδίζουν με ερωτήσεις, από τη στιγμή που έγραφα τη «φήμη» αυτή. Οι περισσότεροι βεβαια λένε ότι η είδηση βγήκε με τη λογική «το γράφουμε και αν πιάσει. έπιασε». Όμως η στήλη δε γράφει τίποτα... έτσι. Αλλά ας δούμε τι κρύβεται πίσω από όλα αuτα. τωpα που ολοι μας αγορασαμε τον PC1512. Η Amsιrad

λοιπον πράγματι ετοιμάζει νέο μηχάνημα. Για την κρίβεια θα είναι ένας εξελιγμένος PC που θο περιέχει το 80286 σαν επεξεργαστή. Αυτός ο επεξεργαστής αποτελεί μια πολύ γρήγορη και ευέλικτη εκδοση του 8086 που περιέχεται στο PC1512. Το 80286 είναι η καρδιά του νέου IBM ΧΤ286 που η ίδια η IBM προωθεί για τους πιο «σοβαρούς» πελάτες της, τώρα που η μικρή αγορά των compatibles έχει γίνει... άστα. Το νέο PC θα μοιάζει στα χαρακτηριοτικά με το PC1512, αλλά... μάλλον θα έχει 640Κ μνημης, *2* dιsc-drινes των 360Κ και μερικό όμα έξτpα . Η τιμή βεβαια ακόμα δεν είναι γνωστή, αλλά το μηχάνημα είναι σχεδόν έτοιμο. Το γιατί η Amstrad βιάζεται να το κυκλοφορήσει, είναι εύκολο να το καταλάβουμε αρκεί να λάβουμε υπ' όψη μας την κομ ανιa ου aρχιζει η ΒΜ για να σπρώξει τους πελότες της προς . την πιο «Πανω>> αγορά που βασίζεται στο 80286. Πάντως το νεο μηχονημα nροβλεnεται να είναι αρκετά εντυπωσιακά. Η ημερομηνία ανακοίνωσης του, αν όλα πάνε καλά, λέγεται ότι είναι καπου στην *'* Ανοιξη του '87. Το «αν όλα πάνε καλά» σχετίζεται άμεσα με το άνοιγμα της Amstrad προς την Αμερική, όπου, στις 7 Ιανουαρίου 1987, παρουσίασε τον PC1512 επίσημα και ανακοίνωσε τους Διανομείς της. Βέβαια η Αμερική είναι μια από τις πιο μεγάλες ογορες του κόσμου. αλλά και ο ανταγωνισμός - ιδιαίτεpο στο χωρο τwν comρatιbles είναι μεγάλος. Αυτή τη στιγμή μάλιστο κυκλοφοροίιν μηχανήματα στην Αμερική που είναι noλu πιο φτηνα σπα ro Amstrad (ειδικό τωρα που αυξήθηκε η τιμή του ). .<br>Ιδωμεν λοιπον

Ομως η ώρα της κρίσης έφτασε. Ο μελαγχολικός γίγαντας (λεγε με IBM) ξύπνησε και τώρα ετοιμάζεται να τα κάνει όλα κομμaτια. Συγκεκριμένο. στο Which Compuler Show που θα γίνει στις 17 Φεβρουαρίου, η IBM αναμένεται να παρουσιάσει οrην ογγλικη aγορa 3 μηχανήματα\_ Το πιο εντυπωσιακό οαuτό είναι το νέο φτηνο «IBM compatible». Το μηχάνημα αυτό βασίζεται στον 8088-2 ο οπαως τρέχει με συχνότητα 4.77 και 8 MHz Θα έχει 2 disc-drives. ποντίκι και. μαζί με μονόχρωμη οθόνη. θα κοστίζει νύρω στις 700 λίρες (150.000). Αυτό το μηχάνημα στοχεύει καθαρα εναντίον του PC1512 και των λοιπών Ταϊβανέζικων και είναι σίγουρο ότι θα φέρει αναστάτωση στην ανορά. Το όνομα αυτού θα είναι PC ΕΤ από τη λέξη «εκπαιδευτικό» (Educatioπal). μιας και η ΙΒΜθελει να εξοπλισει όλα το σχολεία με αυτό το μηχάνημα. Με την τόσο χαμηλή τιμή (ειδικά για IBM) οι πάσης φύσεως «ταίβανέζοι» μάλλον θα τα βρουν σκούρα (Σίγουρα Alan δεν ήταν η σωστή εποχή για αυξήσεις). Τα άλλα δύο μηχανήματα που θα δούμε από την ΙΒΜ, θα είναι το PC 286ΧΤ που αποτελεί εξελιγμένη έκδοση του ΧΤ (δηλαδή περιέγει και αυτό τον 80286). και το νέο μηχάνημα που βασίζεται στον 80386. Το ξέρω οτι όλα

αυτό τα νούμεpa μπερδεύουν την κατάσταση αλλά. μην ονησuχείτε, όλοι οι παραπάνω επεξεργαστές (το 80186, 80286 και το 80386) αποτελούν εξελιγμένες εκδόσεις του κλασικού πια 8086.

Ολοι είναι συμβατοί με όλους και το βασικό στοιχείο που αλλάζει είναι η ταχύτητα εκτέλεσης. Το 80386 όμως παρουσιαζει κάποιες ιδιομορφίες. Η πιο βασική είναι ότι ξεπερνάει το φράγμα των 640Κμνήμης . Ακόμα. το σετ εντολών nου περιέχεται . nερικλεiε <sup>ι</sup> αρκετες νέες εντολές που κάνουν το 80386 πιο ευέλικτο από τους προκατόχους του. Βέβαια, ακόμα δεν υπάρχε <sup>ι</sup>S/W nou να χρησιμοποιεί αυτές τις παραπάνω εντολές και τα ήδη υπάρχοντα

#### **ΕΛΩ ΑΩΝΑΙΝΩ!**

προγράμματα. Θα μεταχειρίζονται το 80386 σαν ένα γρήγορο 8086 αλλά . όταν και ον η «σΟβαρή» ογορα μετακινηθεί προς τα μηχανήματα με τον 80386. τότε σίγουρο θα υπάρ ξε ι νέο S/W. Το ωραίο σε αυτή την όθεση είναι ότι η IBM διστάζει να κυκλοφορήσει ένα μηχάνημα με τον 80386 και ο όγος που την εκανε να πειστεί είναι ο ... ανταγωνισμός.Η COMPAQ, η RAIR και η ΖΕ-ΤΗ ήδη έχουν aρουαάσει μηχανήματα βασΙσμένα στον 80386

Αλλά η ΙΒΜ δεν είναι η μόνη μεγάλη εταιρία που ετοιμάζει εκπλήξεις για το Which Computer Show. Μια ακόμα γνωστή μας η ATARI, ετοιμάζεται να παρουσιάσει ένα ή δύο νέα μηχανήματα. Το ένα από αυτά είναι σίγουρα το ST που τρέχει UNIX. όπως γράψαμε και παλιότερα. Το νέο αυτό μηχάνημα θα έχει κάπως τσουχτερή τιμή. λλά ελ ικό ίσως ειναι το πιο φτηνο σύστημα UNIX nαu θα κυκλοφορήσει. Το νέο Τ ARI θα περΙέχεΙ και το 68020 που είναι ένας πλήρης επεξεργαστής των 32 bit (32 bit) data bus)

Η Commodore αναμένεται να δείξει την Amiga-2 που θα είναι ταχύτερη και φθηνότερη από την αρχική Amiga, αλλά βέβαια. όπου ακούτε πολλό κεpάοιο ρτε κω μτκρό καλάθι. γτοτι αν έχει 1500 λίρες πάλι, τότε...

Φυσικά ο Guest Star του Show είναι ο γνωστός σε όλους μας Αναμάρτητος (λέγε με θείο) ο οποίος σύμφωνα με δημοσιονραφικές φήμες που διέρρευσε ο ίδιος. θα παρουσιάσει το νέο «θαύμα» του, το πραγματικά φορητό κομπιούτερ. Το φορητό συ το δεν θα είναι ούτε SPECTRUM compalible (ευτυχώς) ούτε ΙΒΜ compatible (δυστυχώς). Τι θα είναι: Μόνος ένας θείος το ερε ι. Πάντως μάλλον δε θα λέγεται Pandora ι θα υπάρχει ΕΝΑ πρωτότυπο που να δουλεύει (ε! προοδεύει η επιστήμη βλέπετε).

Η άλλη μεγάλη και μη εξαιρετέα εταιρία που «κάτι» ετοιμάζει είναι η APPLE. Μετά το IIGS τώρα ετοιμάζει μια νέα έκδοση του MAC (να ! σωστά το μαντέψατε το όνομα, θα είναι MAC PLUS PLUS). Αυτός ο νέος MAC θα είναι κατ΄ αρχήν ΕΓΧΡΟΜΟΣ. Με μενάλη ποικιλία χρωμάτων και σχεδίων. Στη συνέχεια θα έχει μεγαλυτερη μνήμη και μεγαλύτερη ανάλυση στην οθόνη. γιο πολύ πω εντυ πωσια κά γραφι κά. Η ίδ ιο η APPLE μάλιστα το ονομάζει ··suN-KILLEA" (ο φονιάς του · Ηλωυt) . Το SUN όμως δεν είναι ο Ήλιος που όλοι σας βλέπετε κάθε ποωί (στην Ελλάδα). Το SUN είναι ένα πολύ ευέλικτο WORK-STATION το οποίο χρησιμοποιείται για εργασίες που απαιτούν πολύ μεγάλη ανάλυση στην οθόνη και τεράστια ταχύτητα επεξεργασίας. Ακόμα, το SUN είναι ό τα πιο πετυχημ να μηχανήματα στο χωρο της τεχνητης ευ φυίας, ιδιαίτερα μάλιστα στα θέματα αναγγώρισης εικόνων, και ου το επειδή προσφέρει ράστιο ανάλυση στην θόν η. Αν το νέ ο MAC μπορεί να υπερβεί τις δυνατότητες του SUN ιδίως στα γροφικa. τότε η APPLE θα έχει ένα ακόμα άσο στα χέρια της . Βέβαια, για όσους παρεκτράπηκαν, η τιμή του νέου MAC θα πρέ ει να ειναι μερικές χιλιάδες λίρες . Πάντως η APPLE λέει οτι θα έχει το ένα έκτο της τιμής του SUN, άρα...

Βλεπετε λοιπόν ότι ακόμα δεν πέρασαν τα Χριοτουγεννα και σχεδόν όλοι ανακοίνωσαν και ένα νέο μηχάνημα (ή τουλάχιστον άφησαν τις πλη ροφορίες να ... διαρρεύσουν) λες και όλοι το κά νουν επίτηδες για να εκδικηθούν όποιον αγόρασε μηχάνημα στην περίοδο των ερρτών. Παρ` όλα αυτά, μην ξεχνάτε ότι πολλά λόγια έχουμε ακούσει και άλλες φορές. αλλά από πράξεις έχουμε δει. λίγα. Το σίγουρο είναι ότι κάποιος γνωστός κύριος Alan θα αρχίσει να βλέπει τον Ε.Τ. στον ύπνο του.

Παρ' όλα αυτά, εμείς εδώ θα είμαστε και θα δούμε τι θα γίνει. Από τα Παγωμένο Λονδίνο

εια και Χορό Βασίλης Κωνσταντίνου μει η επιστήμη βλεπετε). Γενά και Χαρά<br>το προστήμη βλεπετες του του Βασίλης Κωνσταντίνου<br>ιάζει μια νέα εκδοση του Βασίλης Κωνσταντίνου του Παρακτικό του Παρακτικό του Παρακτικό του Παρακτικό του Παρα

ΕΑΝ ΕΧΕΤΕ ΠΡΟΒΛΗΜΑ ΜΕ ΤΟΝ ΥΠΟΛΟΓΙΣΤΉ ΣΑΣ, ΤΟΤΕ ΥΠΑΡΧΕΙ: 10 ΕΙΔΙΚΟ SERVICE ΓΙΑ ΟΛΑ ΤΑ COMMODORE ΑΠΟ ΤΟΝ ΕΙΔΙΚΟ\*. FΠΙΣΗΣ FIAIKEY ΚΑΤΑΣΚΕΥΕΣ (ΠΡΟΣΘΗΚΕΣ) ΓΙΑ COMMODORE OΠΩΣ: SING <sup>Β</sup>•[] • Τετραπλάσια μνήμη για τον C-64 • ANALOG DIGITAL CONVERTERS • FAST LOADER για τα Drives 1540, 1570, • Βολτόμετρα, μετρητές συχνότητας 1571 σε 64 ΜΟDΕ • Προγράμματα σε ΕΕΡROMS • GRAPHIC ROM για τον εκτυπωτή MPS 802 • Διάβασμα και γράψιμο όλων των τύπων<br>• INTERFACE RS 232 - CENTRONICS - 2516 - 2564 & 2708 - 27512 FEPROMS • INTERFACE RS 232 - CENTRONICS -Ι. . Ε. Ε. \*ΤΕΩΣ ΤΕΧΝΙΚΟ ΔΙΕΥΘΥΝΤΗ ΤΗΣ ΕΠΙΣΗΜΗΣ ΑΝΤΙΠΡΟΣΩΠΙΑΣ, Κος ΦΩΤΙΑΔΗΣ ΔΙΕΥΘΥΝΣΗ: Αλκυόνης 54 & Παρθενώνος - 17562 Π. ΦΑΛΗΡΟ, Τηλ.: 9814522 - 9834308

### ο **Superstar**

ENAE XPONOS ELLAND

### των εκτυπωτών **Star NL·10**

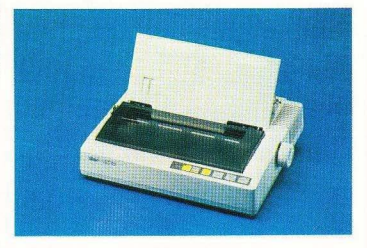

Μοναδικός συνδυασμός υψηλής τεχνολογίας, ποιότητας και αξιοπιστίας ο εκτυπωτής Star NL-10 συνεργάζεται αρμονικά με οποιοδήποτε υπολογιστή\_ Ταχύτητα 120 CPS, χαρακτήρες εξαιρετικής ποιότητας στα 30 CPS. χαμηλή κοπή χαρτιού , 5 ΚΒ Buffer, προγραμματιζόμενοι χαρακτήρες, τρόκτορας ωθήσεως και τριβή, ημιαυτόματη τροφοδοσία χαρτιού είναι τα βασικά χαρακτηριστικά του NL-10. Κι ακόμη: η δυνα ότητά του να τυπώνει χαρακτήρες ποιότητος σε διάφορα μεγέθη . να εναλλά σσει INΠRFACES και να παρέχει τόσες πολλές ευκολίες στο κάτοχό του -επαγγελματία ή ερασιτέχνη- με τη χρήση λίγων διακοπτών. έχουν αναδείξει τον **Nl-10** σε Superstar των εκτυπωτών.

Είναι εξ' ίσου σημαντικό ότι ο τέλειος αυτός εκτυπωτής υποστηρίζεται στην Ελλάδα από την Info-Quest. Την εταιρία που με μοναδική επαγγελματική αξιοπιστία εγγυάται άμεση και σωστή εξυπηρέτηση των κατάχων των εκτυπωτών Star. Γι' αυτό ζητείστε επίμονα την έγγραφη εγγύηση της INFO QUEST που σας εξασφαλίζει ΔΩΡΕΑΝ πρόσβαση στο πιο οργανωμένο SE-RVICE εκτυπωτών στην Ελλάδα.

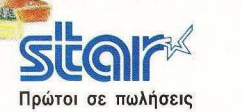

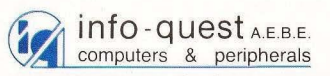

~~ι;~~~:Η~,Τ~~.:4~3~~~~Α, ΤΗΛ: 9225976 ~ 9225685- <sup>9236316</sup>~η~- - ---- \_ ~όλ:\_-\_--\_ \_ - \_-\_- \_--\_

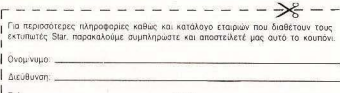

NEOE

### **...** και ο μεγάλος του αδελφός **Star** ΝΧ-15

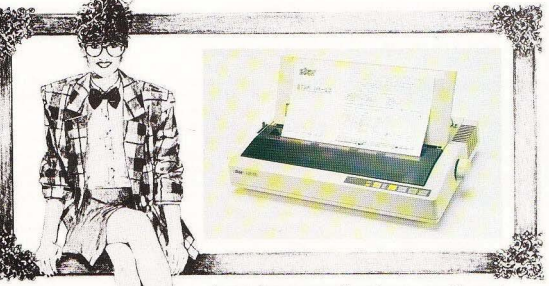

Αν οι ανάγκες σας προδιαγράφουν «φαρδύ» χαρτι (15" ή 36 εκατοστών) μπορείτε πλέον να αποκτήσετε τον ΝΧ 15.

Με τεχνικά χαρακτηριστικά πανομοιότυπα του ~ NL-10, ο ΝΧ-15 εδραιώνει καινουριες προ διαγραφές στους επαγγελματικούς εκτυπωτές συ δυόζοντας εξαιρετική ποιότητα εκτύπωσης, χαμηλή κοπή, αυτόματη τροφοδοσία χαρτιού και εξαιρετική αξιοπιστία.

Γι' αυτό πριν ανοράσετε εκτυπωτή, ζητήστε μια επίδειξη του ΝΧ 15 . Αξίζει τον κόπο!

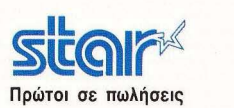

**info-quest** A.E.B.E.<br>computers & peripherals

ΣΥΓΓΡΟΥ 7, 11743 ΑΘΗΝΑ, ΤΗΛ. : 9225976 - 9225685- 9236316 ΘΕΣ/ΝΙΚΗ, ΚΑΖΑτzΑΚΗ 2, ΗΛ : 538293

#### **ΠΡΟΤΑ ΒΗΜΑΤΑ**

Αγοράσατε τον πρώτο σας μικροϋπολογιστή; Νιώθετε καπως χαμένοι; Μην το βάζετε κάτω , εμείς είμαστε εδώ. Γ ράψτε μας νια το πρόβλημά σας , όσο μικρό ή μενάλο κι αν σας φαίνεται. Το τεχνικό επιτελείο 200( ... ) περίπου ειδικών του PIXEL λύνει οποιαδήποτε απορία (μέσα σε κάποια πλαίσια , βέβαια).

*...* Στο εγχειρίδιο του Sρectrυm *128* γράφει ότι δεν εκτελούνται σωστά οι εντολές που περιέχουν ΡΟΚΕ. Με τι θα aντικαθιστώ αυτές τις εντολές, όταν τις συναντάω στα *listings; ...*  Με εκτίμηση, Πaσχ. Μακρίδης

· Ηδη έχουμε γράψει για το πρόβλημα που παρουσιάζεται στα 128άρια Spectrum σε σχέση με κάποια προγράμματα του παλιού , καλού και διάσημου 48άρη . Με λίγα λόγια η κατάσταση έχει ως εξής:

Οπως ξέρουμε κάθε υπολογιστής έχει ένα μέρος της μνήμης του αφιερωμένο νια τη φιλοξενία του λειτουργικού του συστήματος, δηλαδή εκείνου του βασικού προγράμματος που αφορά στις λειτουργίες της μηγανής σαν υπολογιστιού συστήματος. συντονίζοντας τις διάφορες εργασίες, καθορίζοντας τους χειρισμο ς των διαφόρων με ρών, οποθηκευοντας τα προγράμματα του χρήστη στις σωστές διευθύνσεις και με τον κατάλληλο τρόπο ώστε να μπορούν να εκτελεοτούν κτλ. Στους περισσότερους home computers αυτό το μέρος της μνήμης βρίσκεται στη ROM για ευνόητους λόνους (να μη μπορεί ο χρήστης, έστω και κατά λάθος, να επέμβει στις ρουτίνες του λειτουργικού αφ' ενός και αφ' ετέρου να μην αποσπά πολύτιμο χώρο απο την σχετικά περιορισμένη RAM)

Στον Spectrum είχαν καταφέρει οι κατασκευαστές του να συμπιέσουν σε μόλις 16Κ ένα από τα πιό ευέλικτα λειτουργικά στον χώρο των home micros με τον

Ζ80 σαν επεξεργαστή. Για να το καταφέρουν, εξάντλησαν κάθε περιθώριο τόσο στη ROM, όσο και στη RAM που χρησιμοποιεί το ίδιο το σύστημα. Γιο λόγους συμβατότη ας . πολύ λίγο άλλαξαν σε επίπεδο λειτουργικού στην νέα έκδοση με το 128Κ. Παρ' όλα αυτά έγιναν κάποιες αλλαγές σε άμεσες διευθύνσεις μνήμης. για να μπορέσει στον ίδιο χώρο να φιλοξενηθεί και η επέκταση του λειτουργικού που χειρίζεται την πρόσθετη σελίδα (64Κ) μνήμης, Αποτέλεσμα: Πολλές απο τις ρουτίνες σε κώδικα μηχανής που χρησιμο ποιούσαν αυτές τις διευθύν σεις. να μη μπορούν να λειτουργήσουν αυτούσιες στο νέο μοντέλο, αλλά να απαιτούν τις διευθύνσεις στις οποίες βρίσκονται πια οι καλούμενες ρουτίνες. Αυτό δεν σημαίνει ότι στον 128 δεν μπορούμε να δουλέψουμε με ΡΟΚΕ και ΡΕΕΚ - απλώς ότι δεν είναι 100% σίνουρο ότι οι αντίστοιχες ρουτίνες του 48άρη θα τρέξουν χωρίς λάθη στα 128Κ Ένας «χάρτης» μνήμης και ένα καλό ενχειρίδιο με τις διαφορές ανάμεσα στα δύο λειτουργικά, αρκούν για να ξεπεραστεί το πρόβλημα.

*...* Δεν κατaλάβaίνω τι είναι οι αλγόριθμοι και τι εφαρμογές μπορούν να έχουν σε προγράμματα της *BASIC ...* 

-----------------·

#### /.Μ.

Αλγόριθμος λέγεται μία καλώς ορισμένη διαδοχή πεπερασμένων βημάτων που απαιτούνται για τη λύση ενός προβλήματος. Αυτό... Έτσι... Σκέτα... Η έννοια είναι τόσο απλή και τόσο νενική που σχεδόν δεν μας λέει τίποτα. Είναι με άλλα λόγια η μέθοδος με την οποία θα προσεγγιστεί, θα αναλυθεί και τελικά θα λυθεί ένα πρόβλημα. Παράδειγμα: Θέλω να μπώ στο σπίτι μου - το πρόβλημα. Τότε

α) θα βάλω το χέρι μου στην τσέπη μου β) θα βγάλω την κλειδοθήκη με τα κλειδιά

ν) θα πάρω το πρώτο κλειδί και

δ) θα το δοκιμάσω στη κλειδαριά

ε) Αν ταιριάζει, θα ανοίξω την πόρτα και θα μπώ, αλλιώς

στ) θα πιάσω το επόμενο κλειδί και θα ξανακάνω τις πράξεις απο την δ και πέρα.

Αυτός ήταν ο αλγόριθμος για τη λύση του προβλήματος που θα εφαρμόσω. Δύο πρόγματσ aξίζει να θυμό μαστε εδώ:

Για κάθε πρόβλημα μπορεί να υπάρχουν περισσότεροι από ένας τρόποι για να λυθεί και

Μπορεί ένας αλγόριθμος να επαναλαμβάνεται επ' άπειρον, αλλά ο αριθμός των βημάτων που ορίζει είναι πάντα πεπερασμένος.

Φυσικά από τον ορισμό και μόνο καταλαβαίνει κανείς ότι ο προνραμματισμός στηρίζεται εξ ολοκλήρου στην έννοια του αλ όριθμου. ανεξάρτητα aπό την γρησιμοποιούμενη γλώσσα (αν και με διαφορετικές γλώσσες, μπορεί να έχουμε μικροαλλαγές που ρωείλονται στις ιδιομορφίες της κάθε γλώσσας). Αλλά, από την άλλη, μπορεί να είναι κάποιος ο καλύτερος προγραμματιστής στον κόσμο και να μην έχει ακούσει στη ζωή του τη λέξη - δεν είναι ανάγκη να ξέρουμε ότι ο τρόος ου σνολίιου με α προβλημα έγεται αλγόριθμος, για να κάνουμε την ανάλυση. Ομολογουμένως για Ελληνική βιβλιογραφία πάνω στο θέμα δεν ξέρουμε τίποτα - χωρίς να αποκλείεται να υπάρχει. Αν κάποιος αναγνώστης έχει τίποτα υπ` όψη του, τον παρακαλούμε να μας ενημερώσει.

#### Αγαπητό *PIXEL,*

*...* θα ήθελα σε κάποιο aπό τα επόμενα τεύχη σου να αναφερθείς στις δύο βοηθητικές δισκέτεςτουΑΜSΤRΑD6 128,δισκέτες τις οποίες έχουν και τα μεγαλύτερα μοντέλα της *AM-*STRAD.

------------------·

Ακόμα θα ήθελα να μάθω τι είναι *AMSDOS* και *DISCKIT3,*  Τελευταία μου ερώτηση είναι εάν πρέπει να πληκτρολογώ ένα πρόγραμμά σου με το βήμα που δίvεις λ.χ. *10 ... 20 ... 23 ... 26 ... 30 ... 40* κτλ. και όχι με σταθερό
#### **lll'fllll BHMAlA**

βήμα που θα ορίσω από την ε~ ντολή *AUTO* και θα μετατρέψω όσα *GOTO* υπάρχουν στο πρό~ γραμμα *...* 

#### Φιλικά Χρ. Παναγιωτίδης

Φίλε μας, οι δισκέτες που δίνονται μαζί με το μηχανημά σου περιέχουν το λειτουργ κό CΡ/ Μ-γι ·αυτό μπορείς να μάθεις από τη σειρά αθήματων που υπάρχει στα τελευταία μας τεύχη. Υπάρχουν οι εκδόσεις 2.2 και 3.0 (Piυs) , που έχουν κάποιες διαφορές μεταξύ τους. Ακόμη υπάρχει η LOGOτης Digital Research, λεπτομέρειες για την οποία μπορείς να βρείς στην σχετική βιβλιογραφία γι ' αυτή τη γλώσσα.

Επειδή το μηχάνημα έχει και το δικό του λειτουργικό, πέρα από το CP/M που φορτώνεται απο τη δισκέτα, ο χρήστης μπορεί να δουλέψει είτε στο ένα είτε στο άλλο. Η αλλαγή από το CP/M στο άλλο λειτουργικό (το AMSDOS) γίνεται με την εντολή AMSDOS-που είναι παροδικό (transient) πρόγραμμα του CP/M.

Μια ακόμα εντολή του CP/M Plus είναι η DΙSC IT, μέσω της οποίος μπορεί ο χρήστης να φορμάρει δισκέτες ή να τις αντιγρά ει. Για περισσοτέρες πληροφορίες σου συστήνουμε να κοιτάξεις το αντίστοιχο τμήμα του manual του υπολοστή σου ή, αν δεν σε βοηθάνε τα Αγγλι κά σου, κάποιο βιβλίο για το λειτουργικό ου Amstrad aπό αuτα που έχουμε κατά καιρούς αρουσιάσει στη βιβλιοκριτική μας . - ---- - ---·

*...* Είμαι κάτοχος ενός *Spectrum* 4ΒΚ και κάνω τα πρώτα βήματα» -χωρίς να είμαι και τελείως άσχετος βέβαια. θα ήθελα να μου εξηγήσετε το ρόλο του microdriνe, γιατί ορισμένοι γύρω μου το έχουν θεοποιήσει και έτσι αισθάνομαι χαμένος.

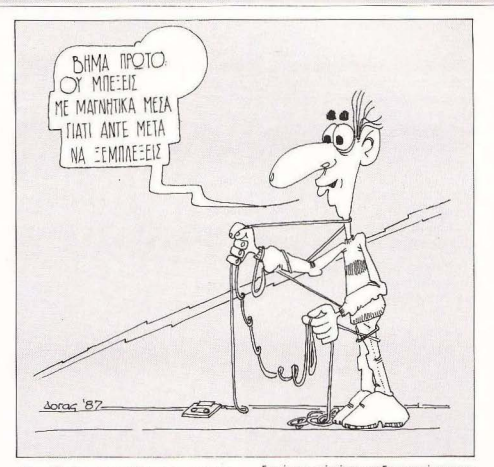

Θα ήθελα να μάθω, πιο συγκεκριμένα, αν είναι ένα κλασικό *disc* driνe κάπως διαφορετικό από τα άλλα πρωτοτυπία της πρώην *Sinclair* - και αν υπάρχουν όλα τα προγράμματα του Spectrum (κυρίως οι εφαρμογές και όχι τα παιχνίδια) σε microdrive...

#### Φιλικότατα Σημαντήρας Λευτ.

Ας ξεκινήσουμε από την αρχή. Λίγοπολύ ξέρουμε ότι ο υπολογιστής δέχεται, επεξεργάζεται και πaρουοιάζει δεδομένα σε δυαδική μορφή - δηλαδή μόνο με τα ψηφία (bits)0 και 1, που αντιπροσωπεύουν αυξομειώσεις της τάσης ή του ρεύματος (αφού ο υπολογιστής στην πpογματικότητο δουλεύει με ρεύμα) . το δεδομένα αυτά είναι ομαδοποιημένα σε οκτάδες ή bytes και κάθε οκτάδα πιάνει μια θέση μνήμης. Με τον ίδιο τρόπο όμως μπορεί και οποιοδήποτε άλλο μέγεθος να nοροοτήοει δυ αδικά ψηφία. ον αντιστ οι χiσοuμε μία τιμή (ή. γιο να ακριβολογουμε, μία περιοχή τιμών) στο Ο και μία στο 1. Από τα μηχανήματα εγγpaφής και ονοπορογωγής ήχου ξέρο υμε όη α ήχος μετατρέπεται εύκολα σε ηλεκτρικό/μαγνητικό σήμα και αντίστροφα. Έτσι μπορούμε σχετικά εύκολα να κάνουμε τα bίts ήχους και αυτούς τους τελευταίους να τους μεταχειριστούμε όπως θέλουμε -να τους γράψουμε σε μαγνητοταινία ή να τους στείλουμε από το τηλέφωνο κτλ. Πάνω ' aυτή την δέα στηρίζεται η χρή ση του κασετοφώνου οον μέσου αποθήκευσης των αρχείων ταυ υnολογιστή Ο περιορισμός της μορφής του συγκεκριμένου μεσου (της ταινίας) γεννάει κα ι τους περιορισμούς της χρήσης αυτών των δεδομένων που έχουμε φυλάξει Το bytes γράφονται στην κινούμενη ταινία με τη  $\blacktriangleright$ 

# κυκλοφορεί η πρωτη **εγκυκλοπαιοεια.**<br>**Πληροφορικής εκλοπαίδεια**<br>Η Εγκυκλοπαίδεια Πληροφορικής & Τεχνολογίας

 $\frac{\text{AlHAO} \text{TP1} \text{XO}\Sigma}{\text{IP1} \text{XO}\Sigma + 2}$ OTHER SAMMER DATE

NEA TE

 $250 \text{ APX}$ 

Υπολογιστών απευθύνεται σε όλους όσους aσχολούνται ή θέλουν να ασχοληθούν με την Πληροφορική: μαθητές, σπουδαστές, φοιτητές, χομπίστες, επιστήμονες, επαγγελματίες της πληροφορικής, στελέχη επιχειρήσεων κ.α.

Πάνω nπό 100 Έλληνες επιστήμονες, εpευνητές, καθηγητές Πανεπιστημίων και ΤΕΙ, διακεκριμένοι επαγγελματίες, μηχανικοί, εκΠαιδευτικοί. νομικοί και δημοσιογράφοι εξηγούν μέσα σε 5 τόμους και εκατοντάδες λήμματα όλα γύρω aπό τους υπολογιστές και τις εφαρμογές της πληροφορικής.

Πλήρης , επιστημονική και κατανοητή πληροφόρηση, πάνω σε δεκάδες θέματα που σας ενδιαφέρουν άμεσα:

- **όλες οι γλώσσες προγραμματισμού**
- <sup>•</sup> Οικιακοί υπολογιστές
- κώδικας μηχανής
- αpχιτεκτονιιπj & λειτουργία υπολογιστών
- **υπολογιστές πέμπτης γενιάς**
- τεχνηnj νοημοοiινη poμnonκrl
- **λειτουργικά συστήματα: MS/DOS,**
- CP/M, UNIX...
- τα μαθηματικά στην πληροφορική
- βάσεις δεδομένων
- · hackers... παρόν και μέλλον
- $\bullet$  interpreters/compilers/ assemblers/debuggers
- <sup>•</sup> expert systems computer graphics

.<br>Instings προγραμμάτων σε όλες τις γλώσσες προγραμματισμού,<br>δεκάδες θεμελειώδεις αλγόριθμους γραμμένους σε ψευδοκώδικα όπως επίσης και ειδικά λήμματα για προχωρημένους users και πλούσια βιβλιονραφία πάνω σε όλα τα θέματα που σας ενδιαφέρουν.

#### ΚΥΚΛΟΦΟΡΕΙ ΚΑΘΕ ΔΕΥΤΕΡΗ ΤΕΤΑΡΤΗ

ΠΛΗΡΟΦΟΡΙΕΣ ΚΑΙ ΣΥΝΔΡΟΜΕΣ: ΕΚΔΟΣΕΙΣ ΝΕΟΝ ΤΕΧΝΟΛΟΓΙΩΝΕ.Π.Ε. Στομονάρα 23. Αθήνα 106.82. Τηλ.:3645 158 - 3642 979 ΔΙΑΤΙΘΕΤΑΙ ΣΤΑ: περίπτερα, computer shops και τεχνικά βιβλιοπωλεία

#### ΟΡΟΙ ΕΓΓΡΑΦΗΣ ΣΥΝΔΡΟΜΗΤΟΝ

Το κάθε διπλό τεύχος κοστίζει 250 Δρχ. Ο κάθε τόμος σποτελείται από δέκα (10) διπλα τεύχη. Η αξία του κάθε δεμένου τόμου ανέρχεται σε 2.850 δραγμές (10  $\times$  250 Δρχ. + βιβλιοδεσία 350 Δρχ.). Ο κάθε συνδρομητής της Εγκυκλοπαίδειας Πληροφορικής έχει δύο επιλογές.

1. Συνδρομητής Τευχών με ΕΚΠΤΩΣΗ 20%. Θα του αποστέλλεται ταχυδρομικά ανά δεκαπενθήμερα το κάθε διπλό τευχος. Το συνολικό κόστος του δεμένου τομaυθαavέρχε aιaε2.000Δρχ auvέξοδaβιβλιaδεαίaς 350 Δρχ

2. Συνδρομητής Τόμων με ΕΚΠΤΩΣΗ 20% και δωρεάν βιβλιοδεσία. Θα του αποστέλλεται ταχυδρομικά ο έτοιμος τόμος όταν ολοκληρωθεί. Αξία δεμένου τόμου 2.000 Δρχ.

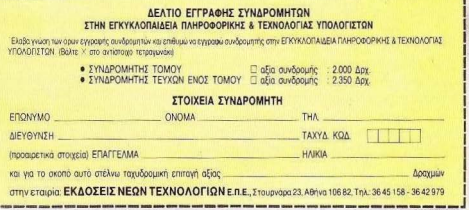

#### *ΠΡΟΤΑ ΒΗΜΑΤΑ*

σειρά που φτάνουν στην κεφαλή του κασετοφώνου και ανακτώνται με την ίδια σειρ , Ετσι λέμε ότι η εγγραφή εινοι σειριακή.

Με τη δισκέτα παpαλλάζουν λιγο το πpογμοτο Εδώ η εγγροφη εiναι nαλι μαγνητική. όμως. επειδή το σχημa και η μορφή του μέσου το επιτρέπουν , το δεδομένα μπορούν να γραφτούν σε όποιο σημείο θέλουμε και να διαβαστούν ανεξάρτητα από τη σειρά με την οποία γράφτηκαν. (Η εξήνηση φυσικά είναι κάπως χονδροειδής και ίσως να προκαλέσει τις διαμαρτυρίες των πιο προχωρημένων. Παντως είναι η απλούστερη δυνατή- οιος θέλει παραπάνω πληροφορίες, ας μπει στον κόπο να διαβόοει καποια καλα βιβλια ή τα παλιότερα τεύχη του PIXEL που είχαν οχετικο θέματα).

Κάπου ανάμεσα στην κασέτα και τη δισκέτο βρίσκεται τomicrodriνe. που nρωτοχρησιμοποιήθηκε σε ευρεία κλίμακα από τον Sinclair. Πρόκειται για μία μικροκασέτα που η ταινία της σχηματίζει ένα ατέρμονα βρόνχο, ώστε να μην έχει ευδιάκριτη ορχη και τέλος Η ταχυτητο μιας πλήρους περιστροφής όλης της ταινίας ειναι της άξrις των μεpικων δευ ρολεπτων . με αποτέλεσμα να εινοι πολύ πιο γρήγορο με σον από την κοινη καοετα. παρ · ολα αυτά δεν nαυει να είναι κασέτα πράγμα που συνεπάγεται όλους τους περιορισμούς αυτής της μορφής, δηλαδή τη σειριακή δομή της. Για την εποχή που κυκλοφόρησε ήταν πράγματι κάτι το αξιάλογο, γιατί ήταν πιο φτηνό από τα drives και πιο γρήγορο από τα κασετόφωνα. Σήμερα μάλλον θα πρέπει να fO θεωρήσουμε ξεπερασμένο, αφ' ενός γιατί η τιμή των drινes εχει κοτεβει σε υποφεpτο επιπεδο και αφ ετεροu γιατι δεν πολυ προοφεpε τα ι γιο οοβορες εφορμογες~οπου κυρίως απευθύνεται

Οσο για το τελευταίο σου ερώτημα. ο-

χι-συγκριτικά με το πλήθος του software που εχε ι γροφrεi για τον Spectιυm. πολύ μικρό ποσοστό μπάρχει σε microdrive Συμβουλή μας είναι, αν ενδιαφέρεσαι για σοβορές εφαρμογες, να προσσνατολι· στείς προς την κατεύθυνση ενός drive.

Στην τελεuτοιο σου ερώτηση . η aποντηση είναι προφανώς ότι οι αριθμοί των εντολών μπορούν να εiναι οιοι θελουμε με την προϋποθεση ότι:

α) Θα διατηρείται η αυξουσα ακολουθια τους

β) Δεν θα υnαρχουν εοοτερ κές αντιφό οεις (GO TO, GO SUB κ.τ.λ.)

Αλλά η εντολή RENUM (ber) που διαθετει ο ολογιστής σου κανει ακριβως αυτή τη δουλειά που ζητάς, οπότε σε οπολλάσει από τον κόπο, έτσι δεν είναι:

Ισγύουν από 1/2/87

NEEZ TIMEZ TDK Συσκευασία των 10 - Double Density

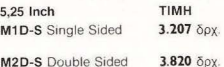

Μάρκα Υπολογιστή APPLE, COMMODORE. HEWLETT - PACKARD, APRICOT

ΙΒΜ, IBM Compatibles, COLUMBIA,<br>FORTUNE, OLIVETTI, ERICKSSON, GOUPIL, EPSON, TELEVIDEO PHILIPS. EINSTEIN. TATUNG. AMSTRAD κ.λn .

I I I

M2D-S Double Sided

ISLAM I MEDICINE TRANSPORTED THE STATE OF THE STATE OF THE STATE OF THE STATE OF THE STATE OF THE STATE OF THE STATE OF THE STATE OF THE STATE OF THE STATE OF THE STATE OF THE STATE OF THE STATE OF THE STATE OF THE STATE 4,5 Inch<br>MF-1DD Single Sided 6.446 δρχ. APPLE MACINTOSH PLUS. PHILIPS,<br>I SPECTRUM OL, AMIGA, ATARI 1040.

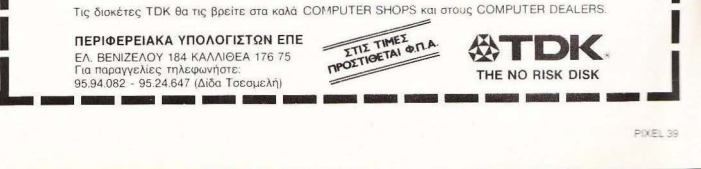

I I I **I I** 

Η σελίδα αυτή υπάρχει για τον τελείως αρχάριο, που αισθάνεται χαμένος μπροστά στις παράξενες λέξεις τις σχετικές με τους υπολογιστές. Η ίδια αυτή σελίδα θα υπάρχει σε κάθε τεύχος του **PIXEL,** ώστε να δίνει μια μικρή βοήθεια στον καινούργιο φίλο των υπολογιστών.

·Η ΣΕΛΙΔΑ **JOY APXAPIOY** 

ρώτα απ' όλα, ο computer Π υπολογιστής είναι ένα μηχάνημα<br>που δέχεται πληροφορίες τις επεξεργάζεται και είτε αποθηκεύει τα αποτελέσματα , είτε τα παρουσιάζει. Οι πληροφορίες που δέχεται λέγονται **DATA** ή δεδομένα, ενώ η διαδικασία με την οποία τα επεξεργάζεται λέγεται πρόγραμμα. Τόσο τα δεδομένα, όσο και το πρόγραμμα, στο εσωτερικό του υπολογιστή είναι μια σειρά δυαδικών αρ θμών, δηλαδή αριθμών που φτιάχνονται με συνδυασμούς δύο μόνο ψηφίων. του Ο και του 1, όπου η θέση κάθε ψηφίου παριστάνει κάποια δύναμη του 2. · Ενας τε τραψήφ ιος τέτοιος αριθμός λέγεται πibble. · Ενος οκταψ φιος λέγε τα <sup>ι</sup>**byle,** ενώ συν ήθως δύο bytes μαζί κάνουν μια λέξη **(word).** ΑνΊ'ίθεα το κάθε ψηφίο λέγεται και **bil.** ·Ε να προγρομμο που ειναι σε ουτη τη μορφη λέγεται πρόγραμμα σε γλώσσα μηχανής ή **machine code.** Συνήθως. όμως ο άνθρωπος που χρησιμοποιεί τον υπολογιστή, χρησιμοποιεί μια γλώσσα προγραμματισμού που αποτελείται από πιο κατανοητά ύμβολο- λέξεις. Αυτά πια μετα φράζονται aπό τον υπολογιστή σε γλώσσα μηχανής, με τη βοήθεια ενός μεταφραστικού προγράμματος που λέγεται cαmpiler ή **interpreter.** 

Κάθε πρόγραμμα αποτελείται από ένα σύνολο εντολών, που καθοδηγούν τον υπολογιστή στην εργασία του.

Η είσοδος των δεδομένων γίνεται συνήθως οπό το πληκτρολόγιο ή από κάποιο μέσο αποθήκευσης πληροφοριών . Η έξοδος ων αποτελεσμάτων παίρνεται είτε σε οθόνη (τηλεόρασης ή μόνιτορ) είτε με εκτυπωτή **(printer)** σε χαρτί

Στο εσωτερικό του ο υπολογιστής έχε <sup>ι</sup> ην κεντρική μονάδα επεξεργασίας **CPU**  που αποτελείται οπό ένα μικροεπεξεργαστή. Αυτός αποτελεί την «καρδιά» του υπολογιστή και είναι υπεύθυνος για τις εργασίες που πρέπει να εκτελεστούν Ακόμα στο εσωτερικό υπάρχουν δύο είδη μνήμης, η **RAM** (Randam Access Memory) στην οποία μπορεί να διαβάσει και να **νράψει** κανείς στοιχεία και η **ROM** (Read Only Memory), που έχει μόνιμα αποθηκευμένα κάποια στοιχεία (δεν μπ ορο ύμε να αλλάξου με το περιεχόμενό της). Στη RAM αποθηκεύονται τα προγράμματα και τα δεδομένα του χρήστη, ενώ στη ROM υπάρχει συνήθως ο interpreter κάπο ιας γλώσσας (συχνότερα της .<br>Basic) και το λ**ειτουργικό σύστημα.** Το λειτουργικό σύστημα είναι ένα πρόγραμμα που συντονίζει τις διάφορες λειτουργίες που εκτελεί ο υπολογιστής. Όταν «κλείνουμε» τον υπολογιστή η RAM χάνει ο, τι περιεχομε νο ειχε εκεινη τη στιγμή. Γι' αυτό χρειαζόμαστε ένα μέσο αποθήκευσης. ώστε να φυλάμε τα προγράμματα και το δεδομένα για μελλοντι κές χρησεις.

έτο ια μέσα αποθή κευσης είναι οι κα σέτες και οι μαννητοταινίες, οι μικροκασέτες και οι δίσκοι. Στις κασέτες και σης μικροκοοέτες οι πληροφορίες γράφονται και διαβάζονται με τη σειρά (σειριακά), ενώ οι δίσκοι είναι τυχαίας προσπέλασης (Rand om Access) που σημαίνει ότι μπορούμε να διαλέξουμε το στο ιχεία που θέλουμε να διαβάσει ο υπολογιστής, χωρίς να τον υποχρεώσουμε να διαβάσει όλα τα προηγούμενα. Οι δίσκοι χωρίζοντ αι σε δισκέτες και σε σκληρούς. Η διαφ ορά τους είναι στην χωρητικότητα πληροφοριών και στην ταχύτητα.

Οι σκληροί δίσκοι έχουν μεγάλες χω ρητικότητες και ταχύτητες λήψης ηληροφοριών είναι όμως πολύ πιο ακριβή η εγκατάστασή τους. Ο μηχανισμός κίνησης της δισκέτας λέγεται disk-driνe και ελέγχεται από το λειτουργικό σύστημα του υπολογιστή.

Οι χωρητικότητες τόσο των μέσων αποθήκευσης, όσο και της μνήμης του ριπόλονιστή μετρούνται σε πολλαπλάσια του byte. Έτσι όταν λέμε ότι η μνήμη του υπολογιστή είναι 64Κ εννοούμε 64000 bytes ενώ όταν λέμε δίσκος των **10Mb** εννοούμε εκατομμύρια bytes

Η επικοινωνία ανάμεσα στον υπολονιστή και τα **περιφερειακά** νίνεται είτε «εν σειρά» (bit προς bίt) είτε παράλληλα (ένα byte τη φορά). Η σύνδεση γίνεται με κάποιο **lnterface,** δίαφορετικό για κάθε μορφη επικοινωνιας

Επειδή τα περιφερειακά έχουν ταχύτητες πολύ μικρό ερες από εκείνες του υπολογιστή, υπάρχει συνήθως διαθέσι μος ένας χώρος μνήμης, το buffer, που δέχεται προσωρινά στοιχεία για να τα μεταδόσει με την κατάλληλη ταχύτητα όπου χρειάζε τα <sup>ι</sup>

Υπάρχει τέλος, η δυνατότητα να συνδεθούν και υπολογιστές μεταξύ τους. σχηματίζοντας ένα δίκτυο. Υπάρχουν πολλά είδη δικτύων, ανάλογα με τους τρόπους που συνδέονται οι διάφοροι «σταθμοί εργασίας» μεταξύ τους

Η σύνδεση δύο υπολογιστών μπορεί να γίνει και τηλεφωνΙκά\_ Η συσκευή ηου επιτρέπει την τηλεφωνική σύζευξη λέγεται **MODEM** και επιτρέπει την αποστολή και λήψη σημάτων με μια ή περισσότερες ταχύτητες . Οι ταχύτητες επικοινωνίας μετρούνται σε **bps** ή bίts ανά δευτερόλεπτο και κυμαίνονται από 75 μέχρΙ 19200. · Ενα άλλο όνομα που θα δήτε για το bps είναι το baυd. •

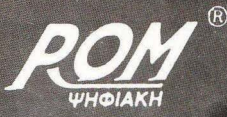

# 20 DRIVE FIA AMSTRAD 6128

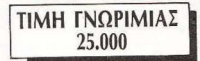

ROM ΨΗΦΙΑΚΗ Ε.Π.Ε.: ΒΙΟΗΧΝΙΑ' ΑΛΦΕΙΩΝΙΑΣ 10, ΠΑΓΚΡΑΊΙ ΤΗΛ.: 7657391, Τ.Κ.: 116 32 ΚΑΤΑΣΤΗΜΑ: ΣΟΥΛΤΑΝΗ 19 & ΣΤΟΥΡΝΑΡΑ, ΑΘΗΝΑ ΤΗΛ.: 3643636, Τ.Κ.: 10683

#### **EEQ AND TA AONTIA**

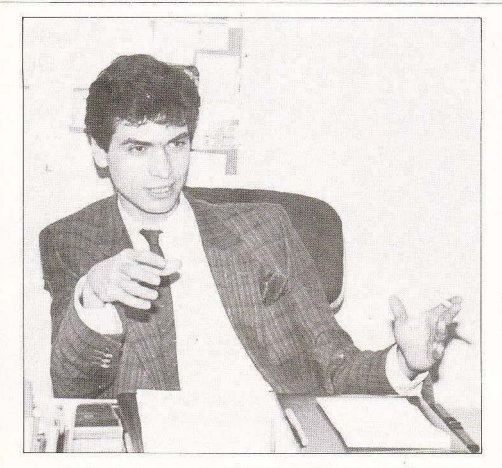

## MIA AYNAMIKH ΠΑΡΟΥΣΙΑ **ΣΥΝΕΝΤΕΥΞΗ** ΜΕ ΤΟΝ κ. ΧΑΛΚΙΟΠΟΥΛΟ THE ALL SERVICES SOUND

Του Α. ΤΣΙΡΙΜΩΚΟΥ

Πριν από λινο καιρό шα νεα εταιρία. γγωστή ήδη από την παρουσία της σε άλλους τομείς (δίσκοι, κασέτες κ.λπ.), μπήκε στο κύκλωμα της αντιπροσωπευσης αυθεντικού software ξένων εταιριών στη χωρα μας, γεγονός που συζητήθηκε από πολλούς με διαφορα αντιφατικά μεταξύ τους σχολία.

Εχοντας ακόμα στ' αυτιά μας αυτά τα σχολια, βρηκαμε τον άνθρωπο που αποφάσισε αυτή την εντυπωσιακή κίνηση, τον κ. Χαλκιοπουλο. Και βρήκαμε ένα νεαρό επιχειρηματία, αεικίνητο, με ένα εγκάρδιο. αφοπλιστικό χαμόνελο, έτοιμο να απαντησει σε όλες τις ερωτησεις μας..

ΕΡΩΤΗΣΗ: Κύριε Χαλκιόπουλε, πριν απο οτιδηποτε άλλο, ας ξεκινήσουμε με το γιατί - γιατί μια εταιρία, ηδη γνωστή και τετυχημένη σε άλλους τομείς, έκανε αυτή τη θεαματική είσοδο στην αγορά του software:

ΑΠΑΝΤΗΣΗ: Υπάρχουν τρεις λόγοι. Прыта-прыта, опыс вілатв, віцартв ціа ννωστή και πετυχημένη εταιρία. Φυσικό είναι, λοιπόν, να αναζητούμε νέους ορίζοντες και καινούρια πεδία δραστηριότητας για νέες επιτυχίες. Δεύτερον, το software στην Ελλάδα δεν έχει προχωρήσει. Τρίτον - και κυριότερο - είναι η ιδιά η Πληροφορικη, που πάντα μας ενδιέφερε. γιατί αυτή είναι το μέλλον. Θέλουμε λοιπον να την υποστηρίξουμε στην Ελλαδα. Είναι κρίμα να είμαστε οι τελευταίοι της Ευρωπης, ενώ ειναι δεδομένο ότι ήμασταν οι πρώτοι. Στο κατω-κάτω εμείς δημιουργήσαμε την Ευρώπη, Εαν δεν υπήργε η Ελλάδα, σήμερα οι Ευρωπαιοι θα με-.<br>νανε σε σπήλαια, κι αυτό είναι κάτι που το πιστεύω και το φωνάζω. Γιατί λοιπόν το παρόν στην Αγγλία να αποτελεί μέλλον για την Ελλάδα και όχι το αντίθετο. Η, .<br>έστω, να συμπορευόμαστε χρονικά: Δε μας λείπει τίποτα. Και έξυπνοι είμαστε. και παραγωγικοι είμαστε... Θα μπορούσαμε να είμαστε λίγο περισσότερο, βέβαια...

ΕΡ.: Ας πάμε τώρα στο θέμα του S/W του καθ' αυτού, που αντιπροσωπεύετε. Λέτε ότι ενδιαφέρεστε για την Πληροφορικη και το S/W, αλλά βλεπουμε ότι, μεχρι στιγμής, φέρνετε μόνο κασέτες, που δεν είναι δα και η τελευταία λέξη της Πληροфоркис

AΠ.: Μη βιάζεστε. Ας μην ξεχνάμε πως ▶

#### **EEQ AND TA AONTIA**

μπήκαμε στην αγορά πολύ πρόσφατα: 6. Δεκεμβρίου: Μια θεωρούμενη δύσκολη περιοδος, και γι ' αυτό ευείς μπήκαμε τότε, για να δούμε τις τάσεις της αγοράς. Έχουμε υπ' όψιν όμως να μπούμε και με δισκέτες - σε λίγες μέρες. Το μόνο πράγμα το οποίο μας κρατάει πισω είναι η διαμορφωση της τιμής. Και ιδιαίτερα με την επιβολή του ΦΠΑ, που τα πράγματα είναι ακόμη λίγο...

#### EP.: Ooka

ΑΠ.: Μμμ, όχι απλώς θολά - και κάτι παραπάνω. Βέβαια καθε τι καινούριο, έχει και τις δυσκολίες του. Προσπαθούμε να βρούμε τον καλύτερο τρόπο ώστε να βγάλουμε και τη δισκέτα φτηνή, όσο το δυνατόν ώστε να 'ναι όλοι ευγαριστημένοι στην αγορά. Ήταν πολύ εύκολο για μας να φέρουμε μια δισκέτα και να την πουλάμε 3.000-3.500 δρχ. Αλλά κάτι τέτοιο δε θα εξυπηρετούσε το σκοπό μας - ή μάλλουν τους σκοπούς, που είναι πέρα από τον εμπορικό, κυρίως η εξυπηρέτηση του καταναλωτή. Τωρα έχουμε βρει τη λύση. οπότε θα τη δείτε σε λίγες μέρες - και δε θα την πιστεύετε.

ΕΡ.: Το θέμα είναι ότι ξεκινήσατε με την κασέτα, που είναι πια, ας πουμε κάπως ξεπερασμένη. Σήμερα, ακόμα και για το παιχνίδι, ο χρήστης θέλει να έχει τη διακέτα Ακόμα και όταν ανοράζει την κασέτα -γιατί δεν μπορεί να κάνει αλλιώς, ξέρουμε ότι, αν μπορεί. θα τη «απάσει» για να περάσει το πρόγραμμα στη δισκέτα. Δεν φοβηθήκατε ότι θα είναι κατά κάποιο τρόπο «αντικίνητρο» η κασέτα,

ΑΠ.: Οχι, δεν είναι αντικίνητρο η κασέτα. γιατί είναι φθηνή.

ΕΡ.: Φθηνή, αλλά αργή. ΑΠ.: Όταν λέμε αργή, τι εννοούμε: Κάνει πέντε λεπτά:

ΕΡ.: Εξαρτάται - ίσως και περισσότερο. ΑΠ.: Για μενα, παρ όλα αυτά, δεν αποτελεί αντικίνητρο. Και μην ξεχνάμε το εξής: Το παιχνιδι είναι κατι το αναλώσιμο. Θα το βαρεθεί ο χρήστης κάποια στινυή. Αμα το πάρει σε δισκέτα θα πληρώσει κάτι παραπάνω, δεν είναι έτσι; Η δισκέτα - από μόνη της - έχει δεκαπλάσια αξία από την κασέτα - οπότε ο χρήστης ή θα σβήσει τη δισκέτα αργότερα για να γράψει άλλο πρό-

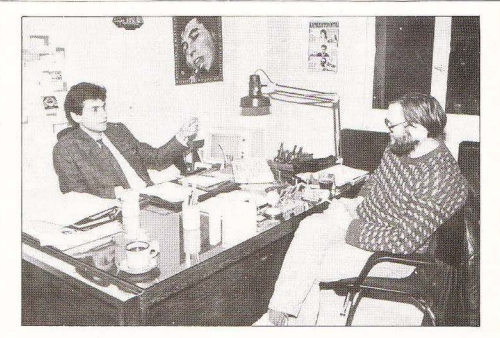

γραμμα ή απλώς θα τη βάλει στην άκρη -εντάξει: Βέβαια, εφ' όσον υπάρχουν αυτοί, οι οποίοι θα διαθέτουν τα κάποια παραπάνω χρήματα για να πάρουν δισκέτες - εδώ είμαστε εμείς: σε λίνες μέρες θα φέρουμε δισκέτες.

ΕΡ.: Η προηγούμενη ερώτηση μας φέρναι και στο θέμα της «πειρατείας» ή hacking ή αντιγραφής - όποιον όρο θέλετε. Είναι ένα φαινόμενο που γίνεται, ή έστω γινόταν, από δύο πηγές. Από κάποια καταστήματα και από τον τελικό καταναλωтń

ΑΠ.: Ας τα πάρουμε ένα-ένα: Να πάρουμε τον καταναλωτή κατ΄ αρχάς. Η αντιγραφή που γίνεται εκεί είναι σε πάρα πολύ μικρή κλίμακα. Είναι ένα πολύ μικρό κομμάτι του «προβλήματος» - το «πρό-Βλημα» το βάζω σε εισανωνικά. Εάν έλθω εγώ - και μιλάω τώρα για το παιδί, τον τελικό χρήστη - και του προσφέρω σαν εταιρία ένα πρόγραμμα σε προσιτή τιμή. σε μια πάρα πολύ καλή ποιότητα και με όλα τα παρελκόμενα - το χαβιάρι αποκτάει άλλη νεύση όταν παρουσιαστεί σε πορσελάνη Ρόζενταλ και άλλη όταν το δώσουμε σε χρυσόχαρτο - με κατανοητές οδηγίες, με κάποια πόστερς, ώστε να πάρει πραγματικά αυτό που αξίζουν τα χρήματα που δίνει, αυτό ο χρήστης θα το σεβαστεί. Και δε θα χάσει τον καιρό του

να σπάσει ένα πρόνοαμμα - ίσως μάλιστα να τον επενδύσει στο να φτιάξει ένα πρόνραμμα.

Ερχόμαστε τώρα στα καταστήματα. Η γνώμη μου: Δεν πιστεύω πως οι καταστηματάρχες ξεκινάνε «με το ένα μάτι κλειστό» - για να θυμηθούμε και την κλασική εικόνα του πειρατή. Απλώς... ενώ τον δικαιολογώ ή, εν πάση περιπτώσει, τον δικαιολογούσα μέχρι σήμερα, διότι πουλάει τον computer, πουλάει το hardware και πρέπει να το υποστηρίζει. Πώς: Με τι; Με προγράμματα που δεν υπάρχουν: Με προγράμματα που δεν τρέχουν; Με προγράμματα που δεν έχει η αγορά: Μην ξεχνάμε ότι τα σύνορα πλέον έχουν καταρνηθεί. Τα περιοδικά της Αννλίας, την επόμενη της ημερομηνίας κυκλοφορίας τους είναι εδώ. Μέσα σ' αυτά υπάρχουν καταχωρήσεις, διαφημίσεις, κριτικές, παρουσιάσεις. Το παιδί, λοιπόν, θα ζητήσει αυτό που διαβάζει - λογικό δεν είναι να θέλεις να συμβαδίζεις με την εποχή σου:

Δεν μπορείς να παίρνεις σήμερα το παιχνιδάκι που βγήκε πριν από δύο χρόνια. Τι είναι η Ελλάδα - σκουπιδότοπος: Ό.τι. παίζανε πέρυσι έξω να του το πουλάω τώρα εδώ και μάλιστα σε τέτοια τιμή;

ΕΡ.: Ναι, αλλά για να μην είναι σκουπιδότοπος, η χώρα μας σήμερα είναι το νού- ▶

#### ΕΞ!Ι ΑΠΟ *lA JJ.ONliA*

μερο ένα στη μαύρη λίστα των εταιριών που φτιάχνουν software

: Ενος aπό τους λόγους που μπήκα με σ΄ αυτό το χώρο τόσο δυναμικά ήταν και αυτός: Να δώσουμε στον καταστηματάρχη το εχέγγυο της βάσης να nουλησει. Εμείς του λέμε: «πάρ' το σε καλή τιμή, με καταπληκτική ποιότητα, και δώσ΄ το σε καλή τιμή. Έτσι θα κάνεις πελάτη». Εχω προσωπική πείρα του θέματος. Ειδα προγράμματα - δικά μου προγράμματα τα οποία δεν έχουν ακόμα διαφημιστεί κα ι παρ λο aυτό ζητουνται από τον κοσμο, ενώ θα μπορούσαν να αντιγρσφουν .

nρογpομμΟ ΤΟ οποίο διαφημίζεται Ο aυτό το τεύχος γιο πρώτη φορσ {δείχνε <sup>ι</sup> το τεύχος Ιανουαρίου που μόλις είχε κυκλοφορήσει Σ.Σ.) είναι ήδη το νούμερο ένα σε πωλήσεις από τα παιχνίδια μας. υνέβη το εξής: Ήμουνα σ ένο κοταστημα, και έρχεται ένα παιδί μέσα. Ο καταστηματάρχης μου λέει «Αυτός είναι μένας αντιγραφεύς». Έρχεται λοιπόν το παιδί μέσα με ένα φίλο του και λέει: «Θέλω το ACE». Του λέει ο καταστηματάρχης: «Μα δεν τό χεις πάρει»;- «Δεν το θέλω για μένα, το θέλω για το φίλο μου!». Επρεπε να δείτε το φίλο του, εκείνη την ώρα που πήρε το παιχνίδι στα χέρια του. πώς το κοίταζε, με τι λαχτάρα! Πιστεύω λοιπόν ακράδαντα πως όλοι οι καταστηματάρχες θα σταθούν στο πλευρό μας - του αυθεντικού, προσιτού S/W, εννοώ.

ΕΡ.: Δηλαδή δεν πιστεύετε ότι θα χρειαστεί να αλλάξει με κάπο ιο τροπο το υπαρχον νομικό πλαίσιο. Μόνο με την ιιπσpξη καλού, αυθεντικού και προσιτού S/W θα λυθεί το προβλημο της οντιγρσφης : ΑΠ.: Να σας πω: Το ίδιο πρόβλημα είχε nαρουοιοοτεί κα ι πέρυσι με τις Βιντεοκασέτες και αντιμετωπίστηκε με κάποιο νόμο. Εμπίπτουμε και μεις στο ίδιο νομικό πλαίσιο - απλώς είναι πιο δύσκολο να επισημανθεί ο αντιγραφέας για λόγους τεγνικών κωλυμάτων. Και, αναπητέ μου φίλε, στην Ελλάδα είμαστε. μην το ξεχνάμε - είναΙ aυτό που λένε «ον είναι να σου φάνε λεφτά. θα στα φσνε και με απόδειξη». Δεν είναι στη φιλοοοφία μου το να σε φο6ισω γιο να μην το κάνεις. Αν φτοοω εκεί, έχω αποτύχει. Να σε κυνηγήσω «για να μάθουν οι υπόλοιποι»; Τι είμαστε; Παιδά κια της πρώτης Δημοτικού: Όχι βέβαια!.

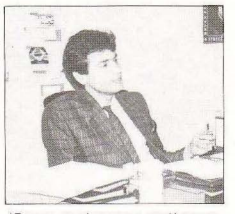

· Εχουμε να κάνουμε με μεγολοuς ανθρωποuς ΚΟ\ σοβαpους . Ουτε μπορω. ούτε θέλω ενώ με ενδικα μέσα να αποτρέψω τον καταστηματάργη από την αντι-

Προσωπικά ενώ πιστεύω στην αξία των Ελλήνων που ασχολούνται με computers. Πιστεύω στην εξυπνάδα τους και στην εφευρετικότητά τους. Ο αμέσως επόμενος στόχος μας , που θα τον δείτε και στις επόμενες καταχωρήσεις μας , είναι κατ΄ αρχάς Ελληνικό S/W-παιχνίδι για το εσωτερικό.

γραφή. Μόνος του θα τη σταματήσει. Αλλωστε και η αντιγραφή έχει κάποιο κόστος. Αφού σου το δίνω εγω έτοιμο. Καλό. Εγγυημένο. Φτηνό. Προσιτό. Έχεις λόγο πια να το αντιγράψεις: Και κάτι άλλο. Το παιδί θα έρθει να στο ζητήσει. Και εχει τη δuνατοτητα να ουγκρινει. φού δεν υπάρχει μόνο ένα κατάστημα στην αγαpά. Όταν. λοιπόν. το nαιδi βλέ πει σωστά προγράμματα και σου πει «Θέλω αυτό» και πας να του το δώσεις από κάτω από το συρτάρι... «Εεεεπ», θα σου πει, «είσαι κλέφτης». Και θα το πει, γιατί οι άλλοι δεν είναι πια!

ΕΡ .: Ας περάσουμε τώρα σ' ένα άλλο θέμα: Απ· ό.τι μaθαμε . κάν τε κάποια ερευνα ανοράς πριν αποφασίσετε να μπείτε στο χωρο

ΑΠ.: Ναι, η εταιρία ξεκίνησε πριν από ένα χρόνο. κάνοντας αυτή την έρευνα. Τα αποτελέσματα ήταν αυτά που μας ώθησαν - εν κaτακλείδεt ~ να κάνουμc ουτη rη μεγaλη επενδυοη και να τη συνεχισουμε

ΕΡ .; Σε ποιες ενδειξεις ακριβως στηp χτηκοτε . αν επιτρεnετaι.

ΑΠ.: Τωρο μπaινετε σε ερωτησcις nου κοστίζουν ακριβά! Σε νενικές γραμμές πσνrως rlτον οτι η nληροφορική στην Ελλάδα βρίσκεται σε νηπιακό στάδιο με πρόωρη ανάπτυξη. Γιγαντώνεται καθημερινά. Σε λίγο καιρό πιστεύω - σύμφωνα με την έρευνα, αλλά και σύμφωνα με τις γενικότερες ενδείξεις - ότι θα κάνει μεγάλο «μπουμ» . Και θελω να το κάνει - όχι σον έμπορος τοσο, οσο *oav* aνθρωnος που πιστεύει στην Πληροφορική.

ΕΡ.: Ναι. αλλα μήπως. ακριβώς λογω ουτής της αφύσικης καταστασης - νηπιακή ηλικία με πρόωρη ανάπτυξη - έχουμε κάποια παρομορφωμένη ανάπτυξη: Ένα παράδειγμα: Στην Αγγλία η μεγαλύτερη επιτυχία της Amstrad ήταν ο 8256/8512. ένα «ημιεπαννελματικό» μηχάνημα. Αντιθετα. εδώ δεν έπιασε και τις με γάλες πωλήσεις της Amstrad τις έχει ο 464 και ο 6128 - κάπως «παιχνιδάδικα» μηχανήματα Και δεν ειναι πια τόσο μεγάλη η διοφορa τιμ ης ανάμεσα στα δυο αvτα μοντέλα. Αλλωστε υπάρχουν άνθρωποι που προτιμούν να πάρουν ένα συμβατό. νιατί όπως λένε έχει και παιχνιδια.

ΑΠ.: Αυτή είναι μια γενικότερη κατάσταση και είναι γενικότερες οι αιτίες που την πpοκaλουν Σήμερu η διασκέδαση έξω από το σπiτι ειναι πολύ ακpοβη - μην το ξεχναμε ου το . Οπότε ο μεσος ανθρωπος - θέλει πια τη διασκέδαση inhouse. Το video είναι για τον μπαμπά, το computer για το παιδί Το μεγαλύτερο ποσοστό των χρηοτων κυμοινετοι σε μικρο οριο ηλΙΚΙών : Από 10 έως 16 - και δεν ενδιαφέρεται τόσο για word processing.

#### ΕΡ. : Δε θα έπρεπε

ΑΠ.: Θα έπρεπε. Αλλά πώς: Το περιβάλλον παιζει πολύ μεγάλη σημασία στη διαμοpφωοη του τι θελω . Στην Αγγλιο κάθε σχολείο έχει computer. Στην Ελλάδα πόσα εχουν. Κω μη ξεχνάτε όfl το homc computer μπήκε στη χώρα μας πριν από λίγα χρόνια όχι σαν hardware, αλλά σαν ... UFO. Αυτά έχουν αφήσει κάποια κατά- ▶

#### **EEQ AND TA AONTIA**

λοιπα. Εδώ έχει ξεκινήσει ανάποδα η ιστορία: Το computer είναι για παιχνίδι και ίσως, για μάθηση.

ΕΡ .: Ακpιβως επειδή uπapχει συ τη η αnοκλιοη . εσεiς οον ετοιpίο που λέτε οτι ενδωφερετοι γιο την Πληροφορικη . δε θά 'πρεπε να δημιουργείτε τα κίνητρα για να ξεφυγουμε απ<sup>'</sup> αυτή την κατάσταση: ΑΠ .: Αυτά τα κίνητρα που λέτε βρίσκονται στους ΑΜΕΣΩΣ επόμενους στόχους μας. Καθώς ξέρετε το S/W στο home computer είναι αχανές.

Οι οrοχοι μας στο ΑΜΕΣΟ ΜΕΛΛΟΝ περιλαμβονοuν το σωστό εκπαιδεuτικο προσιτό S/W και όχι μόνο το εισαγόμενο . ολλο περιοοοτερο το δικό μας .

Προσωπικά εγώ πιστεύω στην αξία των Ελλήνων που ασχολούνται με computers. Πιστεύω στην εξυπνάδα τους και στην εφευρετικότητά τους. Ο αμέσως επόμενος στόχος μας, που θα τον δείτε και στις επόμενες καταχωρήσεις μας. είναι κατ<sup>'</sup> αρχάς Ελληνικό S/W-παιχνίδι ια το εσωτερικό.

Δεν καταλαβαίνω γιατί ένας δεκαε στά χρονος Ενγλέζος να έχει πάρει το 1985 48.000 λίρες για ένα προγραμματάκι που έφτιαξε και γιατί ένας συνομήλικός του Έλληνας που έχει βγάλει τα ματάκια του πάνω στο computer να πληρώνει και από πάνω.

ΕΡ.: Υπάρχει: ΑΠ.: Υπάρχουν πάρα πολλοί που γράφουν παι χνίδια.

ΕΡ.: Που να μπορούν να σταθούν στη διεθνη αγορά :

ΑΠ.: Γιατί να μην υπάρχει: Γιατί ένα γιουγκοσλάβικο παιχνίδι έγινε νουμερο ένα στην Αγγλία: Υnαρχει πιστεύω το S/W- το πιστεύω. Το μόνο που μένει είναι να το βρούμε Η επόμενη. λοιπόν. κίνηση μας -στο ερχόμενο τεύχος του περιοδικού σας - εινοt μια τέτοιο αγγελια που θα προσκαλεί συγγραφείς ελληνικότατου S/W προς αξιολόγηση και προώθηση στην ανορά, με την κατάλληλη διαφημιστική υποστήριξη που ήδη ξέρετε ότι παρέχουμε στα πpο γράμματό μας . Και βέβαια δεν μιλάμε μόνο για τον ελλαδικό χώρο: Εχοuμε τα μέσο να προωθήσουμε ιο nωχν ίδι και στο εξωτερικό . Θα είμαστε δε πεpηφσνοt σαν εταιρία να μπσίιμε στο ΤΟΡ ΤΕΝ n.x. της Αvγλiας. Θέλουμε. ελπίζουμε και μπορούμε να το κάνουμε.

Εδώ είμαστε λοιπόν - η πόρτα λέει «ΚΑ-  $\blacktriangleright$ 

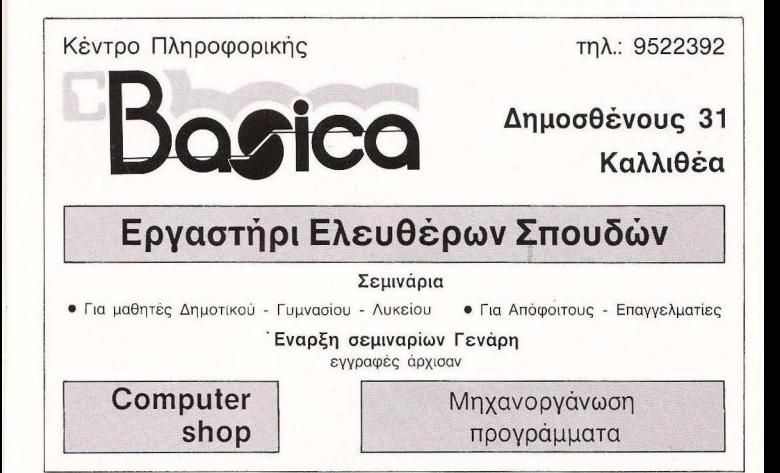

#### **E=0 AND TA AONTIA**

ΛΩΣ ΟΡΙΣΑΤΕ». Βέβαια, θα υπάρχουν ανάλονα κέρδη.

Λεν καταλαβαίνω γιατί ένας δεκαεφτάχρονος Εγγλέζος να έχει πάρει το 1985 48.000 λίσες για ένα προγραμματάκι που έφτιαξε και γιατί ένας συνομήλικός του Ελληνας που έχει βνάλει τα ματάκια του πάνω στο computer να πληρώνει και από  $m$ nóv $\alpha$ 

Και είμαι σίνουρος ότι μπορεί να βγάλει ένα πολύ καλύτερο πρόγραμμα απ' αυτό που νοάφει ο Εννλέζος

ΕΡ.: Μιλάμε για πρόγραμμα γενικά ή για παιννίδι:

AΠ · Fig. παιχνίδι - σε πρώτη φάση

ΕΡ.: Δηλαδή αν αύριο έρθει κάποιος και πει «Ενώ έχω φτιάξει αυτή την εφαρμοvn-utilitv»

ΑΠ.: Αξιολόγηση, έρευνα και τελικά προ-

ώθηση. Είπαμε: το παιχνίδι σε πρώτη φαon. Auson. Aupro.

ΕΡ.: Μα κι ενώ νια αύριο μιλάω

AD : On tuyer ako is a me io increase ρίσεως. Μην ξεχνάμε όμως ότι το παιχνίδι είναι κάτι το πολύ ευπροϊκό, ενώ μια smanuovo igne vosidžetaj Aivo denigoj. τερο χρόνο. Την εφαρμονή πρέπει να την επιβάλεις στην αναρά χρησιμοποιώντας σαν όπλο μόνο το τι υπορεί να κάνει. Το παιγνίδι από την άλλη μπορεί να το επιβάλει στην αγορά ένα ωραίο εξώφυλλο, ένα πόστερ, κάποια αίνε aways. Αυτή είναι η μενάλη διαφορά. Και επιπλέον το παιχνίδι είναι κάτι που δε διαρκεί είναι αναλώouro, perishable onor λέγε, σαν το λουλούδι, Κρατάει λίνο, Ενώ ένα πρόγραμμα που δεν είναι παιχνίδι έχει μενάλη διάρκεια ζωής. Είναι δύο αντικείμενα τελείως. διαφορετικά, που πρέπει να τύχουν τελείως διαφορετικής μεταχειρίσεως.

ΕΡ.: Οπότε η τελική ερώτηση που είνα σκοπό να κάνω, για τις απόψεις σας στο μέλλον του ελληνικού S/W εκ των προν-UČINAV VIVETOJ DEDITTÓ, OMOJÍ EIVOJ UČOD στους στόχους σας.

ΑΠ.: Μα είναι από τους βασικούς στοχους μας. Φτάγω στο σημείο να πω ότι αν έρθει κάποιος που έχει τις ικανότητες. θα μπορεί να δουλέψει μέσα στην εταιoid, gov inhouse programmer

Κάπου εδώ τελείωσε η συζήτησή μας και δώσους το χέριο, με την ευχή από τη μεριά μας να δούμε μια τέτοια τύχη για το EMOVIKO S/W

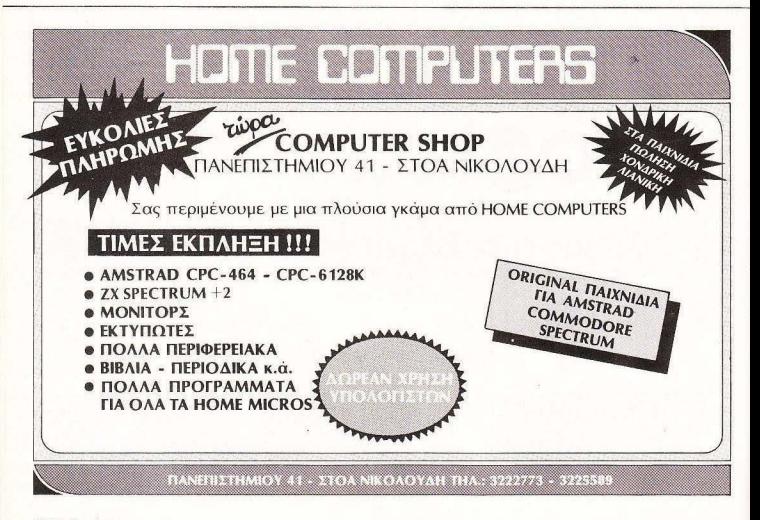

Για τις πολύτιμες<br>πληροφορίες πληροφοριες<br>που κρατά ο υπολογιστής σας, πρεπει να στε 100% σίγουροι ότι διαλέξατε ην ΠΡΩΤΗ δισκέ α. Η Maxell έχει την εμπιστο σύνη σας γιατί και αξιοπιστία σε

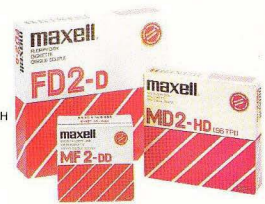

 $H$ ποσοστό 100% στις δισκέτες 3-3 1/2" - 5 1/4" και 8 ιντζών. Και τώρα σας προσφέρονται σε προσιτές τιμές στα ειδικευμένα καταστήματα. Τώρα αξίζει να επιμένετε πως η ΠΡΩΤΗ δισκέτα

ΠΡΩτι--ι !!Ι~~~1ιΩΠΙΑ ΚΑΙ ΕΙΣΑΓΩΓΗ *Q* ΦΙΛΙΠΠΟΣ . ΒΟΥΝΑΤΣΑΣ ΚΑΙ YIOI Ε. εn~ n-ι ΣΥ ΓΡΟΥ 236. ΚΑΛΛ ΘΕΑ. ΤΗΛ: <sup>9514241</sup> ΠΡΑΤΗΡΙΟ ΠΕΙΡΑΙΩΣ: ΝΑΥΡΙΝΟΥ 21. ΠΛΗΣΙΟΝ ΗΛ. ΣΤΑΘΜΟΥ. ΤΗΛ .: 4179018 ΠΡΑΤΗΡΙΟ ΘΕΣΣΑΛΟΝΙΚΗΣ : ΜΑΚ. ΑΜΥΝΗΣ 7. ΠΛΑτΕΙΑ ΚΑΠΗΡΙΩΝ. ΤΗΛ: 225922

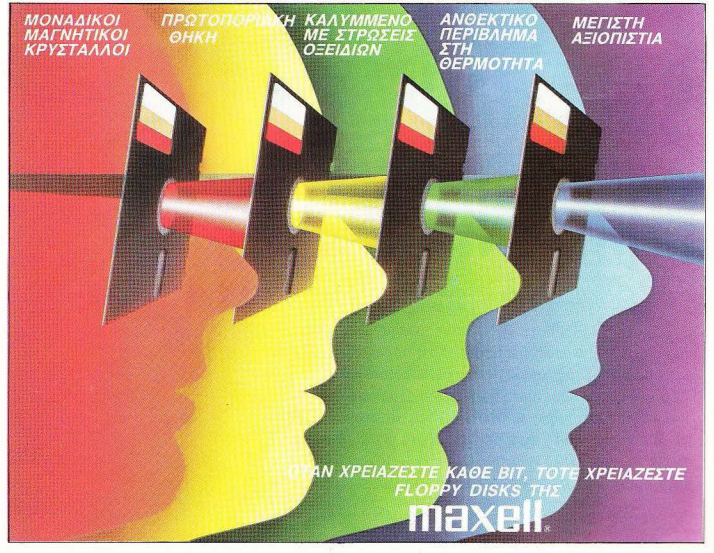

**TELE PIXFI** 

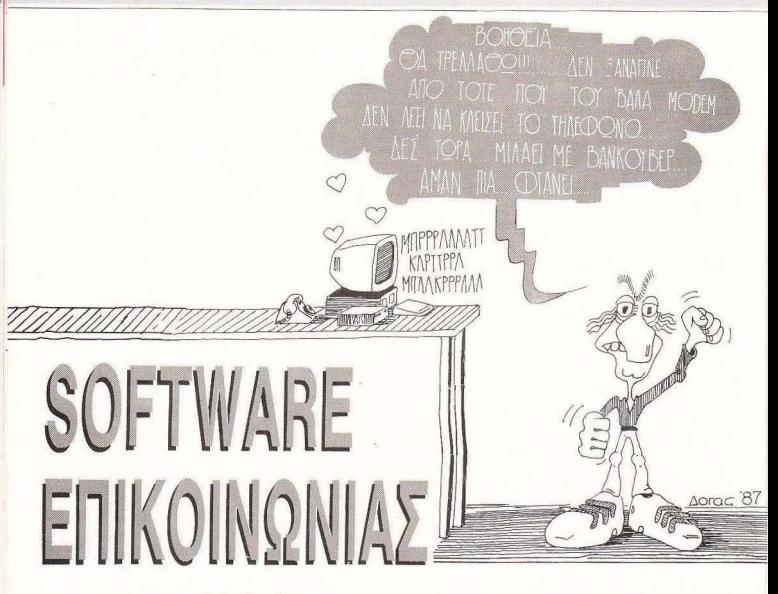

#### του Α. Λεκόπουλου

Έχετε αναρωτηθεί ποτέ σε τι θα χρησίμευε ένα βιβλίο χωρίς σελίδες; Φυσικά σε τίποτα. Κάτι παρόμοιο συμβαίνει όταν υπάρχει ένας υπολογιστής χωρίς software.

Το χειρότερο όμως είναι να υπάρχει ένας υπολογιστής και ένα modem χωρίς software. Οπως καταλάβατε, τίποτα γύρω απ' τις επικοι νωνίες δεν μπορεί να λειτουργήσει γωρίς το κατάλληλο πρόγραμμα. Ποιο πρόγραμμα όμως θεωρείται κατάλληλο:

computer λοιπον πολλοί εμίσησαν, το software kovsic.

Φυσικά το καλύτερο χαρακτηριστικό ενός προγράμματος είναι η ευελιξία, με άλλα λόγια, το πάσο νοηνορα μπορεί να εναλλάσσει τις λειτουργίες του. Στον τομεα των επικοινωνιών ένα πρόγραμμα πρέπει να είναι από τη φύση του ευέλικτο, καθώς μερικές φορές θα πρέπει να κάνει τουτόχρονο δύο ή τρία pomunito.

О тропос пои χειρίζεται το software επικοινωνίας τη μνήμη του υπολογιστή είναι περίπου ο εξής:

Ενα μέρος της μνήμης καταλαμβανεται από το ίδιο το software, ενώ η υπόλοιπη μνημη λειτουργεί σαν

### **TELE PIXEL**

buffer, δηλαδή σαν αποθήκη. Τώρα, όταν έρχονται δεδομένα από το modem, το software τα αποθηκεύει στο buffer μέχρις ότου αυτό να νεμίσει. Κατόπιν. ονολογο με την εντολή που έγει πάρει οπ' το χρηστη. είτε τα αποθηκεύει στο δίσκο ή οποιαδήποτε άλλη περιφερειακή μονάδα αποθήκευσης δεδομένων, ειτε απλα το διανοάφει από το buffer καθαργζοντάς το.

Фиока είναι αυτονόητο πως το software επικοιγωνίας δε θα πρέπει να καταλομβάνει κάποιους ζωτικής σημασίας χώρους μνήμης, όπως π.χ. το printer buffer. για τον απλούστατο λόγο, ότι, αν καταλομβάveral to printer buffer, tote n auveoyagia tou printer με τον μπολογιστή είναι αδύνατη.

Ac unoθέσουμε λοιπόν πως φορτώσατε το software επικοινωνίας στον υπολογιστή και είστε έτοιμοι να το χρησιμοποιήσετε. Η περινοριαή που θα κάνουμε από εδω και κάτω αφορά στη γενική μορφή που εχουν τετοιου είδους προνράμματα.

Μάλις φορτωθεί το πρόγραμμα θα πρέπει να κανανιαετε την ταχύτητα μετάδοσης - λήψης δεδομένων os bauds

Οι πιο συχνές επιλογες είναι οι εξης:

300/300 n V. 21 1200/1200 1200/75 \ 75/1200 / n V.23

Ο πρώτος αρίθμος είναι η ταχύτητα μετάδοσης ενώ ο δευτερος η ταχύτητα λήψης.

Σημειώνουμε εδώ πως θα πρέπει να κάνετε τις ανάλογες ρυθμίσεις και πάνω στο modem, αν δηλαδή διαλέξετε ως ταχύτητα επικοινωνίας τα 300 bauds. τοτε θα πρεπει να γυρίσετε και τον ανάλογο διακόπτη πάνω στο modern. Φυσικά υπάρχει και η περίπτωση. του να είναι το modem αυτόματο ρυθμιζομενο από to software

Η επόμενη εργασία που θα πρέπει να γινει είναι ο κανονισμός του πρωτόκολλου επικοινωνιας, δηλαδή να κανονίσετε τα ΧΟΝ/ΧΟΕΕ κ.λ.π. Σινά, μην πανικοβάλλεστε και θα τα εξηγήσουμε όλο. Ένα λοιπόν καλό μενου που κανονίζει το πρωτόκολλο επικοινωνίας θα πρέπει να έχει τα ακόλουθα:

α) ΧΟΝ/ΧΟΕΕ: Η επιλογή αυτή χρησιμεύει για το εξής: όταν τη διαλέξετε, και κατά τη διάρκεια της επικοινωνίας γεμίσει το buffer του υπολογιστή σας. τότε αυτός στέλνει ένα σήμα (ΧΟΕΕ) στο άλλο τερματικό (ας το πούμε Β), οπότε το Β σταματάει να στέλνει data. Τώρα, μόλις ο δικός σας υπολογιστής σώσει τα περιεχόμενα του buffer στο disk drive του. τότε στέλνει ένα δεύτερο σήμα (ΧΟΝ), που σημαίνει ότι το buffer σας άδειασε και είναι έτοιμο για περαιτεpu knun data.

Αν φυσικά δεν τη διαλέξετε, τότε, αν γεμίσει το buffer ooc, τα υπόλοιπα data χανονται.

B) Filter: Αν η επιλονή είναι ΟΝ, τότε κάποιοι συνκεκριμένοι χαρακτήρες, καθώς και οι control χαρακτήρες. δεν εμφανίζονται στην οθόνη.

vi Show control characters: Agopó στην εμφάνιση των control χαρακτήρων στην οθόνη. Αν η επιλογή είναι οπ, τοτε, πριν από τους control χαρακτήρες, εμφανίζεται κάποιο σύμβολο. Συνήθως η επιλογή είvoi OFF.

δ) Parity: Κανονίζει από πόσο bits (8 ή 7) θα αποτελειται καθε γαρακτήρας.

Αρκετά όμως με τα πρωτόκολλα επικοινωνίας.

Αν κάτσετε να καλοσκεφτείτε το θεμα, το buffer παίζει πολύ σημαντικό ρόλο στις επικοινωνίες. Повуца пош спиліуєщать то software елькомиміся θα πρέπει να χειρίζεται σωστα το buffer. Ας δούμε **Animov** 

α) Load buffer, Φορτώνει κάποια data από το δίσκο kaj to anoflaksuej ato buffer.

Β) Save buffer Σώζει τα περιεχόμενα του buffer στο **Sinve** 

y) Send buffer. Στελνει τα περιεχομενα του buffer στην τηλεφωνική γραμμή.

δ) Clear buffer: Καθαρίζει το buffer.

ε) Buffer type: Καθορίζει τον τύπο του buffer. Οι επιλογές του χρήστη είναι συνήθως δύο: ή ορίζει σαν buffer το disk drive του ή το κασετοφωνο, ή ορίζει σαν buffer ένα μέρος της ελεύθερης μνήμης του computer. Στην πρώτη περίπτωση, οπδήποτε έρχεται από την τηλεφωνική γραμμή, πηγαίνει κατευθείαν στο δίσκο ή στο κασετόφωνο. Στη δεύτερη περίπτωση, απλά μένει στη μνήμη.

στι Print buffer: Η επιλογή αυτή επιτρέπει στο χρήστη να δει τα περιεχομενα του buffer στην οθόνη του n orav printer.

Η πιο ατάνταρ Βέβαια δυνατότητα είναι η Communicate n Talk. 'Oray λοιπόν τη διαλένετε, μπαίνε τε σε moce επικοινωνίας. Από εδω και πέρα οτιδήποτε πληκτρολογείτε θα στέλνεται στην τηλεφωνική νραμμή. Ένα ευέλικτο πρόγραμμα επικοινωνίας θα πρέπει να δίνει στο χρήστη τη δυνατότητα να κανεί oλες in σνεδόν όλες) τις ενέργειες που προαγοφέpous, yvoic vo Bysi ano to Communicate mode Εκτός βέβαια από αυτές τις λειτουργίες υπάρχουν και κάποιες πιο στάνταρ:

α) Transmit file: Η επιλογή αυτή μιάχνει στο δίσκο να βρει το αρχείο με το όνομα που δώσαμε και κατόπιν το στέλνει, αφού όμως ρωτήσει τη μορφή με την οποία θα το «διώξει»... Έτσι το σογείο που στέλνεται unopei ya siyaj ASCII yapaktrinsc è binary kuôjkoj.

Σημειωνουμε εδώ πως το ASCII (American Standard Code for Interchanging Information) sive sνα σετ χαρακτήρων όπου κάθε χαρακτήρας αντιπροσωπεύεται από έναν κωδικό αριθμό, κοινό για όλους τους υπολογιστές.

β) Receive file: Σώζει στο δίσκο ένα αρχείο που έρχεται από την τηλεφωνική γραμμή.

vì Break signal: Στέλνει ένα σήμα στον άλλο μπολογιστή και τον κάνει να διακόψει τη μετάδραη ενός αρχείου, ακόμη και αν το αρχείο βρίσκεται πριν από το τέλος του.

δ) Echo: Αν είναι ΟΝ εμφανίζει στην οθόνη σας αυτά που πληκτρολογείτε

ε) Line feed: Κάνει line feed, ακόμη και αν το άλλο τερματικό δε στέλνει τέτοιο σημα. Εάν η επιλογή είναι στο δικό σας τερματικό OFF και στο άλλο OFF. τότε το κείμενο θα τυπώνεται όλο σε μια γραμμή. Αν είναι σε σας ΟΝ και στο άλλο ΟΕΕ τότε, μόλις τελειώνει μια γραμμή, θα αρχίζει άλλη από κάτω. Αν είναι και στα δυο τερματικά ΟΝ, τότε, μόλις τελειώνει μια γραμμή, η αρχή της επομενής θα βρίσκεται δύο γραμμές παρακάτω.

Αρκετά όμως νι' αυτόν το μήνα, φίλοι μου.

Μην ξεχνάτε ότι περιμένουμε τα κουπόνια όσων έχουν modem για να τα ταξινομήσουμε.

Μην ξεχνάτε ότι περιμενουμε τα κουπόνια όσων έχουν modern για να τα ταξινομήσουμε.

To tele-pixel θα είναι πάλι κοντά σας το Μάρτη, για να ολοκληρώσει την περιγραφή των λειτουργιών του software επικοινωνίας.

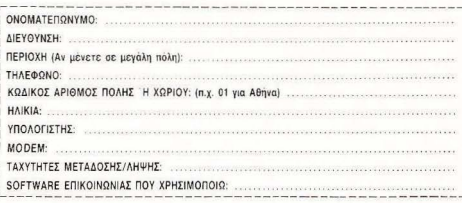

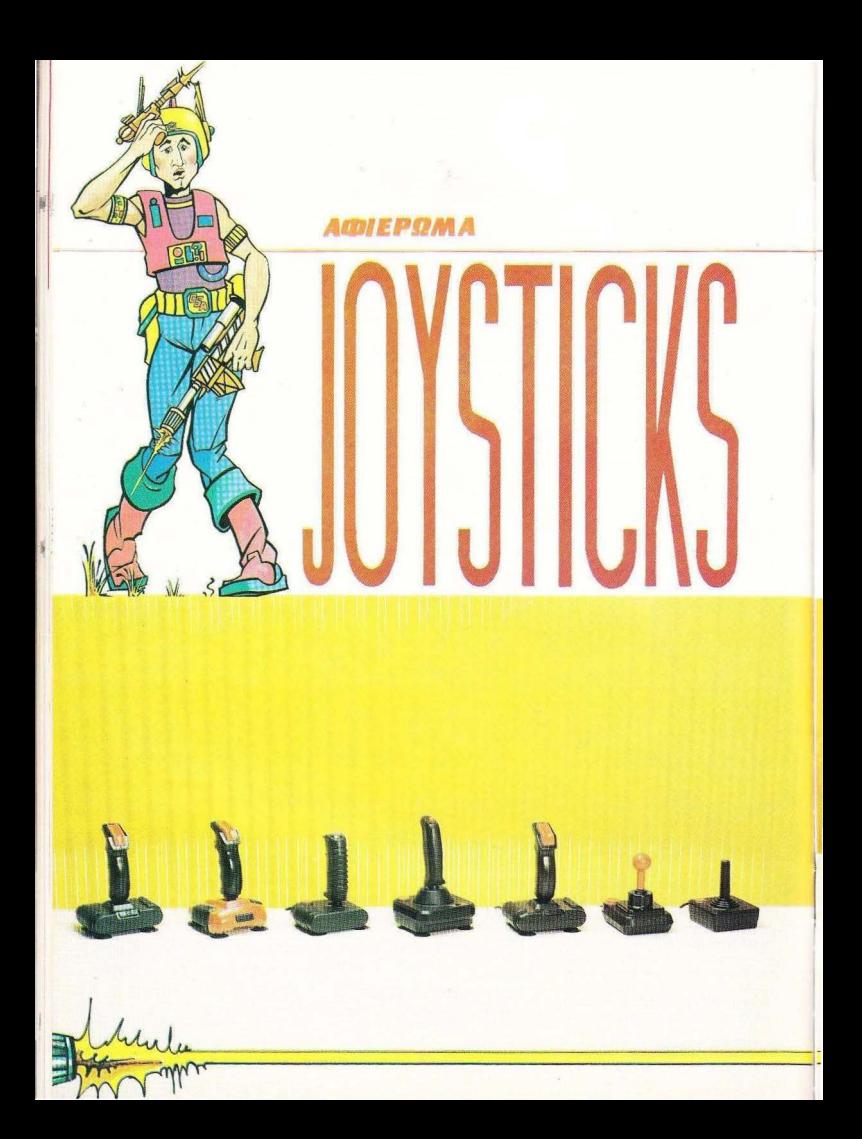

# MA MATA  $\sum$ [0 0 1 1 0  $\sum$  1  $\sqrt{2}$  0 TON GAMERS

 $32$ 

Η δύναμη ενός καλού μαχητή εξαρτάται πάντα εκτός από τη δεξιοτεχνία του και από το πόσο καλό είναι το όπλο που έχει στα χέρια του. Στο σκληρό λοιπόν ανώνα us avrinato roy home-micro. ένας gamer χρειάζεται ένα δυνατό Joystick. Το άρθρο αυτό φιλοδοξεί να σας βοηθήσει να επιλέξετε το καλύτερο όπλο. ώστε να «επιβιώσετε» στις αντίξοες συνθήκες των σημερινών computer games.

**TOY AHMHTPH ΠΑΥΛΗ** 

χετε ποτέ σκεφτεί φίλοι μου, ποιο είναι το πιο πολunοθές και ταλαιπωρημένο πεpιφεpειοκο του uπολογιοτη σος; Ναι. σωστό μαντέψατε . Είναι το Joystick ή χειριστήριο εnι το ελληνικότερο

Σκεφτείτε για λίγο πόσο υποφέρει στο χέρια σας (ή των φίλων σος) τη στιγμή που εσείς προσπαθείτε να σώσετε τη γη από ους σβολείς ή όταν nροσnαθεiτε •ιο στοίμιετε τη μηχανή σας που τρέχει με 200 km/h. και τελικά διαπιστώνετε ότι σε τόσο μικρές (?) ταχύτητες η μηχανή σας δυσκολεύεται λίνο στις στροφές.

Ας μη μιλήσουμε βέβαιο για τα αθλητικά παιχνίδια (DECATHLON, SUMMER & WINTER GAMES κ.λ.π.}. Είναι πραγματι κά η «Κορυφαία στιγμή» γιο το Joystick -το όνειρο και ο σκοπός της ζωής του . Ο γράφων μάλιστα έχει προσωπικές εμπειρίες όταν, και το δύο Joystιcks που είχε. του έμειναν κuριολεκτικο στο χέρια κατά τη διάρκεια οθλητικων εκδηλώσεων υψιοτης βαθμολογικής σημοοίος .

Με τον αφανή ήρωα των ποιχνιδιων λοιπόν θα ασχοληθούμε σε αυτό το άρθρο. Γιατί μην ξεχνάμε ότι, ακόμα και οι καλύτεροι παίχτες γιο να φτάσουν το high score σε οεβοστά επίπεδο. πρέπει να έχουν και την υποστήριξη του χειριστ ηρίου τους. Γι "αυ τό άλλωστε και οι κατασκευάστριες εταιρίες προσπαθούν να βελτιώνουν διαρκώς τη σχεδίαση μα και τα τεχνικά χαρακτηριστικά των Joysticks. Το κλασικό μαύρο κουτί, μπορεί βέβαια να παραμένει σε αρκετά απ' αυτά. χωρίς όμως αυτό να σημαίνει ότι δε γίνεται προσπάθεια για πιο σωστή (πιο εργονομική εδίαση} του μοχλού ή ακόμη και ου fί e-buttoπ Και αν εαεiς συγκρίνετε οπτικά το παλιό σας Joystick με κάποιο απ' αυτά της φωτογραφίας, και δεν μπορέσετε να ανακαλύψετε εξωτερικές διαφορές, εμεiς μπορουμε να σας βεβαιώσουμε όη εσωτερικά υπάρχουν σημαντικότατες διαφορές. Η μεγαλύτερη εξέλιξη θα μποροίισαμε να ποίιμε πως έγινε στους διακόπτες μετάδοσης των σημάων. Το κλασικό μεταλλικό ελοσμα σε σχήμα σταuρού που έδινε την κίνηση προς όλες τις κατευθύνσεις, αντικαταστάθηκε από νέους διακόπτες. τα micro-switches

. Ετσι τώρα, ξεπεράστηκαν τα προβλήματα που παρουσίαζε το μεταλλικό έλασμα - με τη συνεχή χρήση το έλασμα σταμαtουσε να επιστpεφει οtην αpχικη του θέση - οπότε ο μοχλός εμφανιζόταν πιο χαλαρός και οποηούσε μεγαλυτερη διαδρομή γιο α δωσει την αναμενόμενη κίνηση 01ην οθόνη . Εκ1ός αυτού το ελασμα με τη συνεχή χρήση η με κάποια αποτα πράγματα ήταν ακόμη πιο δύσκολα ενώ αντίθετα το micro-switch δε γαλάει τόσο εύκολα. Αν όμως εσείς αποφασίσετε να αποδείξετε ότι χαλάει, τότε κάποια στινωή ίσως τα καταφέρετε. Παρ' όλα αυτά είναι πιο εύκολο να βρείτε ένα microswitch ανταλλακτικό απ' ότι το μεταλλικό έλασμα.

Ενας άλλος τρόπος μετάδοσης των ση μα των ει ναι αυτος με τα τυπωμενο κυκλωματα. ToJoystick της Atarι γιο παράδειγμα έχει τους διακόπτες πανω στο τυnωμένο κύκλωμα. Εiνοι δηλαδη τοποθετημένο ένα στρογγυλο ή κοίλο έλασμα πάνω οπό κάθε μια on τις 4 καλωδιώσεις (μπρος. πίσω. αριστερό. δεξιό) το οποισ κλείνει *10* κύκλωμα όταν πιεστει aπσ το μοχλο.

Η εξέλιξη αυτού του ουοτήμοτος aπλουστεύει κατά πολύ το μηχανισμό και μειώνει τις φθορές στο ελάχιστο. Καταργείται δηλαδή η πλακέτα και όλη η δουλειά γίν ται με ελάσματα που βρίσκονται ανάμεσα σε πλαστικό κάλυμμα (όχι βέβαια σον το αυτοκόλλητο που ντύνετε τα βιβλία σας). Ας αφήσουμε όμως τη θεωρία και ας δούμε πώς έχουν τα πράγματα αυτή τη στιγμή στην ελληνική αγορά.

Η βόλτα μας στη φετινή χριστουγεννιάτικη ανορά θα μπορούσε να χαρακτηριστεί μάλλον απογοητευτική ως προς τον αριθμό των Jαystιcks που κυκλοφορούν a·αυτή. Τα περισσότερα κα1οοτηματa αρκούνται σ' ένα ή δύο κλασικά μοντέλα.

Υπάρχουν βέβαιο και μερικά που τολμούν να εισάγουν «καινό δαιμόνιο» η αλλιώς να pιξουν στην αγορά νεa μοντελα ου όμως κατά τη δική μας aποψη δεν είναι τόσα , όσο θα μπορουοον νο είναι. ιοως βέβαιο φταίμε λίγο κι ε μεις οι aγοpαο1ές (έ1οι 1ουλάχιοτον υποστηρίζουν αρκετοί καταστηματάρχες), και αυτό γιατί θεωρούμε τη διaδικασιο της ογορος ενός Joystick μάλλον τυπική υπόθεση, ενώ δεν είναι ακριβώς έτσι!

Το αποτέλεσμα όμως είναι - ανεξάρτητα από το τι και ποιος είναι υπεύθυνος νια όλα αυτά - πως μερικά καλά Joysticks απ' αυτά που κυκλοφορούν στην ξένη αγσρa δε φτaνουν ποτέ *010* χέρια μας. όπως π.χ. *10* Formυla I και 11. *10* WΙCO super threeway ή το Delta 35C

Αυτό βέβαια&: σημαίνει σε καμιά περιπτωση ότι αυτά που κυκλοφορούν εδω δεν είναι καλής ποιότητας. Ας δούμε όμως καλύτερα τα Joysticks που βρήκομε στα αθηναϊκά μαγαζιά.

#### OUICK SHOT 11

Ας ξεκινήσουμε από το πιο δημοφιλές (κατά τις ενδείξεις) Jovstick που κυκλοφορεί στην ελληνική ανορά. Όπως φυσικά καταλάβατε μιλάμε για το Quick Shot

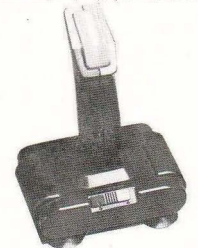

ΙΙ, το πασίγνωστο αυτό δημιούργημα της Spectravideo. Η περινραφή νομίζουμε πως είναι μάλλον περιττή. θα πρέπει όμως να πούμε πως το Quick Shot II δεν έφτασε έτσι τυχαία να είναι ένα από τα besι seΙΙers της αγοράς. Η λαβή του ειναι αρκετά καλά σχεδιασμένη και μπορεί να παίζει aνετa και βολικά κανείς με *10*  αριστερό ή το δεξί χέρι. εφόσον το σπρεώσει κόπου με τις βεν1ούζες του

Το δυο fιre bυttons που βρίοκοντοιστη θέση του αντίχειρα και του δείκτη είναι αρκετά βολικά και επιτρέπουν στο άλλο χερι va μένει ελεύθερο\_ Σε γενικές γραμμές το Oυick shot Ιlδiνει καλό κοντρόλ σε όλες τις κινήσεις. Στα πλεονεκτήματά του σημειώνουμε ακόμη το ότι έχει Auto-fire option δηλαδή ένα διακόπτη που δίνει αυτόματα συνεχείς πυροβολισμούς. Δεν είναι όμως κατάλληλο για σχεδιασμό στην οθόνη με τη βοήθεια γραφικών πακέτων, γι' αυτό και θα πρέπει

#### ΑΦΙΕΡΩΜΑ

να είναι προσεκτικοί όσοι το θέλουν νι αυτή τη δουλειά.

Το Quick shot της φωτογραφίας το πήραμε από το MR COMPUTER, Σπετσοπούλας 13 & Κυψέλης 51, 8826862.

#### **QUICK SHOT II TURBO**

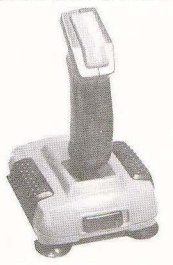

Αν νομίζετε ότι μας τελείωσαν τα μοντέλα της σειράς Quick shot, μάλλον κάνετε λάθος. Ήρθε λοιπόν η ώρα να μιλήσοιμε για την έκδοση Turbo του μοντέλου ΙΙ. Μην μπλέκετε τα πράγματα' σας υπενθυμίζω πως δε μιλάμε για αυτοκίνητα μα για Joystics και συγκεκριμένα για

#### **AQIEPOMA**

το Quick shot II Turbo. Μετά λοιπόν από την εσωτερική αλλαγή που υπήρχε στην έκδοση Plus, η spectra video αποφάσισε να ανανεώσει και την εξωτερική σχεδίαση. Το αποτέλεσμα το βλέπετε και μόνοι σας. Η Turbo έκδοση του Quickshot II έχει μια αεροδυναμική βάση κόκκινου χρώματος με αεροτομή και σπόιλερ, την κλασική λαβή που υπάρχει και στην προηγούμενη έκδοση και φυσικά auto-Fire και 6 micro switches. Όσοι λοιπόν προτιμάτε την ανωνιστική έκδοση, μπορείτε να το προμηθευτείτε από το The Computer shop (Στουρνάρα 47 3603594).

#### **QUICK SHOT II PLUS**

Οπως όμως είπαμε, η τεχνολογία των γειριστηρίων διαρκώς εξελίσσεται και φυσικά η Spectravideo δεν μπορούσε να μείνει αμέτοχη σ' αυτό το παιχνίδι. Γι' αυτό λοιπόν φρόντισε να εξοπλίσει το κλασικό Quick shot II με micro-switch. Δηλαδή σε μια βελτιωμένη έκδραη, το Quick shot II plus με κάποια φυσικά επιβάρυνση στην τιμή. Έτσι λοιπόν η έκδοση plus είναι εξοπλισμένη με 6 micro-switches, εκ των οποίων τα δύο βρίσκονται κάτω απ' τα fire-buttons και τα υπόλοιπα 4 στην παραδοσιακή μαύρη βάση, ενώ κατά τα άλλα δε διαφέρει σε τίποτα από τον πρόνονό της, Δηλαδή, λαβή εργονομικά

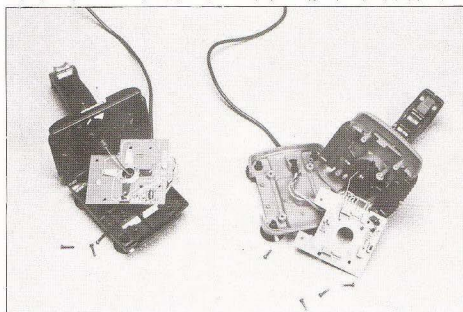

Θαυμάστε τη δύναμη που κρύβει το Turbo κάτω από το καπό του. Τα micro-switches as δράση.

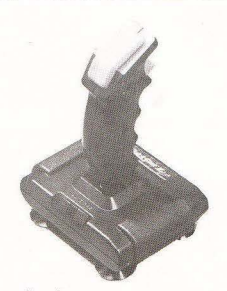

σχεδιασμένη, διακοπτης auto-fire, 4 Bsντούζες και 2 fire-buttons. Το Quick shot II plus υπάρχει στο MICROTEC (Γ' Σεπτεμβρίου 50, 8836611).

#### PROFESSIONAL JOYSTICK

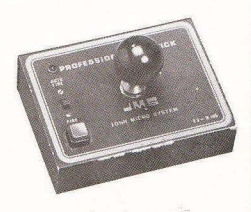

Αξιοσημείωτη είναι μια ελληνική προσπάθεια στο χώρο αυτό. Μιλάμε για το ΕΛΛΗΝΙΚΟ Joystick που κυκλοφορεί στην αγορά - το PROFESSIONAL JOY-STICK - anó my John micro systems. Μια πραγματικά πολύ καλή κατασκευή που αποτελείται από ένα σιδερένιο μαύρο κουτί με 4 βεντούζες και διακόπτη auto-fire, ο οποίος έχει και ενδεικτικό led λειτουργίας. Ο μοχλός του είναι παρόμοιος μ' αυτούς που έχουν τα ηλεκτρονικά παιχνίδια και εσωτερικά υπάρχουν 4 micro-switches, που εγγυώνται αντοχή και αποτελεσματικότητα στις κινήσεις.

## Για τους φίλους του πλαισίου...

## Το 1986 η ανταπόκρισή σας ξεπέρασε κάθε προσδοκία κι έβαλε το «πλαίσιο» για την επιτυχία του 1987!

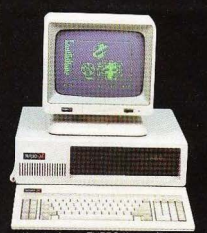

υπολογιστής, συμβατός με Ι.Β.Μ. που<br>συνδυάζει την υψηλότερη ποιότητα κα χαμηλότερη τιμή, προσφέρεται<br>οκλειστικά και υποστηρίζεται με<br>νέπεια από το ΠΛΑΙΣΙΟ.

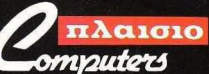

**OYAINAZ & ΣΤΟΥΡΝΑΡΑ 24** TEXNEIO - AOHNA - THA: 36.44.001-4 Είναι αλήθεια, ότι την προηγούμενη χρονιά φτάσαμε στο σημείο να μη μπορούμε να ικανοποιήσουμε τις ανάγκες όλων σας.

Παρ' όλη την οργάνωσή μας και τη μεγάλη παρακαταθήκη μηχανημάτων,<br>η ανταπόκρισή σας ξεπέρασε κάθε προσδοκία.

Γι αυτό, οδηγηθήκαμε στον καινούργιο χρόνο, με μια ακόμη καλύτερη οργάνωση, μ' επέκταση των δραστηριοτήτων μας και με τη δυνατότητα να είμαστε πλέον σε θέση να ικανοποιήσουμε οποιαδήποτε απαίτησή σας

Τώρα, στο νέο ΠΛΑΙΣΙΟ COMPUTERS μπορείτε να βρείτε:

- 
- 
- τωμά, στο νεο την περιοχή που κράτη στο προσωπικού του την εκπειδή της προσωπικού του συνεργάτες.<br>● Νέες παραλαβές σε μεγάλη ποικιλία μηχανημάτων.<br>● Νέες πορμήθειες από ειδικά περιοχικά και βιβλία και νέες σειρές<br>αξιμναρ
- Επιστημονικό service/διάγνωση καθώς και κάθε αναλώσιμο υλικό για computers.

Και φυσικά... ακόμη καλύτερες τιμές!

Σας περιμένουμε, τώρα λοιπόν, στο νέο ΠΛΑΙΣΙΟ COMPUTERS, Μπουμπουλίνας και Στουρνάρα γωνία, για να ικανοποιηθήτε απ΄ τη<br>σχέση μας με τους COMPUTERS καθώς... κι απ΄ τη σχέση μας με σας!

#### **ACDIEPΩMA**

#### COMPETITION PRO 5000

Ενα πολύ δημοφιλές - στην Ευρώπη - ιovstick είναι το Competition Pro 5000. Μενάλη τετράγωνη βάση. δυο firebuttons ικανοποιητικών διαστάσεων και rεσσεpα λαστιχένια nοδοpόκια . Μοχλός πολύ βολικός κόκκινου χρώματος και φυσικά micro-switches. Αυτά είναι τα κupιοτερa χαρακτηρ ιστικό του Pro 5000 Ας δούμε όμως και τη συμπεριφορά του Μαλακό κοντρόλ και πάρα πολύ καλή και άμεση ανταπόκριση και προς τις 8 διευθuνσεις . Αποδίδει έξοχο σε όλα σχεδόν τα είδη παιχνιδιών , μα το ίδιο συμβαίνει και γιο τα npογpαμμοτο ραφικών . Συ-

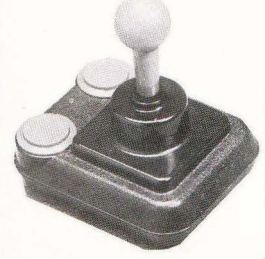

μπερασματικά θα μπορούσαμε να πούμε οτι ειναι από τα καλ ύτερο ioysticks της ελληνικής αγοράς και θα το βρείτε στο ΠΛΑΙΣΙΟ Στουρνάρα 24 3644001

#### DATFX Micro-stick

Αλλο ένα joystick που ακολουθεί τη νεο τεχνολογία είναι το ΟΑΤΕΧ Mιcro stick που δουλεύει και αυτό με micro-switches. Εμφανισιακά θυμίζει λίγο το Cun shot II ένα μοντέλο που δεν υπάρχει πιο στην ελληνική αγορά

Εχει μια καλή λαβή και σταθερό κοντρόλ. δύο fire-buttons - ένα αριστερά και ένα πάνω στη λαβή - και ένα ιδιόρρυθμο Auto-fire. Δηλαδή, μετακινώντας το δια-

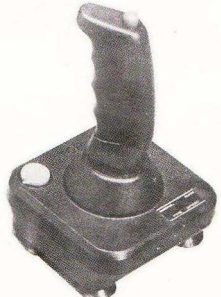

όπτη στη θέση ΟΝ. δεν έχουμε αυτόματες βο λές . Κρατώντας όμως το κουμπί πατημένο, μπαίνει σε λειτουργία ο... αυτόματος Αυ τό αποδεικνύετα ι αρκετά βολι κό σε ορισμένα παιχνίδια που απαιτούν γρήγορες εναλλαγές ανάμεσα στην πούση και τους πυροβολισμούς. Το DATEX υπαρχει στο The Compυter Shop Στουρνάρα 47 3603594

BLACK ΜΑΧ

Να και ένα ιoystιck εξ ολοκλήρου αμερικάνικο. Μιλάμε για το ΒLACK ΜΑΧ της WICO που έχει σχεδιαστεί και κατασκευαστεί στις ΗΠΑ. Το Black Max σποτελείται από ένα μικρό μαύρο κουτί και ένα μοχλό που στο πάνω μέρος του έχει ένα Fire button. Αν και η ποιότητα της κατασκευής είναι πολυ καλη. η οχεδιοση της δεν ειναι σπολυτο σωστή. Η λαβη εχει μήκος μικρότερο από το πλάτος μιας κανονικής παλάμης και, επειδή το κουμπί βρίσκεται στο πάνω μέρος, τα πράγματα νίνονται δύσκολα. Βέβαια για τα μικρά παιδιά είναι ιδανικό μιας και είναι και αρκετά ανθεκτικό. Το Black Max της WICO υπάρχει στην ΕΛΚΑΤ ΑΕ (Σόλωνος 26 3640719).

#### ATARI

Ενα άλλο παλιό (ίσως το πιο παλιό Joystιck που υπάρχει στην αγορά) μα πολύ καλό είναι το standard Joystick της Atari. Πολύ γερό σαν κατασκευή και αρκετά αξιόπιστο το Joystick της Atari, παρουσιάζει μερικά μειονεκτήματα από κατασκευ αστικής πλευράς. Δεν έχει δηλαδή κουμπί ου να εξυπηρετεί τους aριστερόχειρες και auto-fire. Επίσης στο Joystick που πήραμε γιο δοκιμή οπό την αντιπροσωπία της Atari (ΕΛΚΑΤ Α.Ε., Σόλωνος 26, 3640719), είδαμε πως λείπουν και τα 4 λαστιχένια ποδαράκια που είχαν σκοπό να μην επιτρέπουν στο Joystick

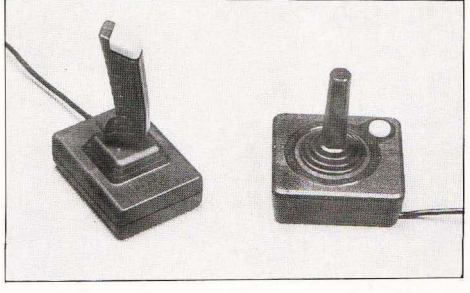

#### **AMIEPOMA**

Αν εξαιρέσουμε την έλλειψη δεύτε ρου fire button στα δεξιά του κουτιού. μπορούμε ανεπιφύλακτα να πούμε πως πρόκειται γιο ένα πόρο πολύ καλό Joystick, αξιόπιστο και πολύ ανθεκτικό. Το PROFESSΙONAL Joystick υπάρχει στο Computer Market, Σολωμού 26. 3611805.

#### VU 0001 HANDCONTROL

Ενα Joystick κάπως διαφορετικό από τα υπόλοιπα είναι το VU 0001 Handcoπtrol της Philips. Εντελώς απλό στη σχεδίαση με ένα μόνο fιre-bυtlon αι έναν αρκετά εύχρηστο μοχλό. Είναι αρκετά ευαίσθητο, γι 'αυτό και δε συνιστάται για

Arcades σαν το Bomb-Jack.

Είναι όμως ιδανικό για ανώνες ταχύτητας και για δημιουργία graphics στην οθόνη. Θα πρέπει ακόμη να πούμε πως είναι αρκετά ξεκούραστο στο κράτημα κατά τη διάρκεια του παιχνιδιού και το lire είναι αρκετό γρήγορο σχετικά με την απόκρι ση. Το γαλλικό αυτό προϊόν της Philips σντιπροσωπευεται στη χωρa μας απο ην ΕΛΕΑ COMPUTER SYSTEMS ΕΠΕ. Βαλτετσίου 50-52. 3660770.

#### OUICK SHOT IV

· Ενα Joystick αρκετά πρωτότυπο παρουσιάστηκε στην αγορά . Το κατασκεuά σε η Spectravideo και το όνομα αυτού Quick Shot IV (η ιστορία θυμίζει πετυχημένες σειρές αυτοκινήτων που διαρ κώς βελτιώνονται). Το Oυick shol IV λοι-

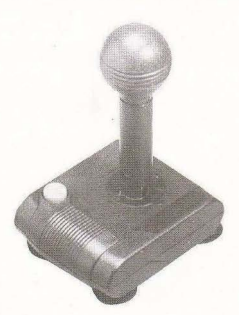

πάν δεν ψήνει καφέ ούτε κόβει κιμά. Απλό έχει τη δυνατότητα να μεταμορφώνεται, Μπορεί δηλαδή αλλάζοντας λαβές. να χρησιμοποιείται για διαφορετικά είδη παιχνιδιών.

Το σετ περιέχει 3 λαστιχένιες λαβές που έχουν τη δυνατότητα προσαρμογής πάνω στην πλαστική λαβή που βρίσκεται στερεωμένη στο Joystick. Οι ονομασίες των τριών μοχλών (Fighιer , Sportsmeπ , Racer) δηλώνουν τι είδους παιχνίδι εξυπηρετεί η κάθε μια απ' αυτές.

Το Quick shot IV έχει δύο fire bυlloπs , το ένα αριστερά και το άλλο πάνω στη λαβή . Το μοναδικό ίσως μειονέκτημα είναι ότι δεν έχει mιcro switches, μα μεταλλικά ελάσματα, και αυτό είναι μάλλον θέμα κόστους. Το Oυick shot IV υπάρχει στο BIT Computer Shop (Χαϊμαντό 34, Χαλάνδρι. 6821424).

#### OUICKSHOT ΙΧ

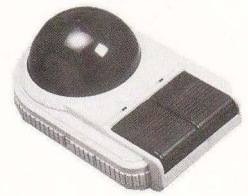

Το τελευταίο (προς το παρόν) μοντέλο της σειράς Quickshot είναι το ΙΧ. Αυτό το χειριστήριο μοιάζει πολύ με trackball, δουλεύει όμως ακριβώς όπως και το άλλο joystiks. Έχει δυο μεγάλο Rice buttons με LED, τα οποία ανάβουν όταν είναι πατημένα. Ο κλασικός διακόπτης Aυto-fire βρίσκεται στο ένα πλάι ενώ στο άλλο υπάρχει διακόπτης για την επιλογή δεξιού ή aριστερού χεριού . Η μεγάλη καφέ μπάλα κινούμενη προς κάποια κατεύθυνση δίνει ανάλογα αποτελέσματα. Είναι πολύ βολικό στη χρήση του και ανταποκρίνεται γρήγορα σε κάθε κίνηση. Χρειάζεται όμως αρκετή εξάσκηση μέχρι να καταφέρετε να αποδώσει τα αναμενόμενα. Στα προγράμματα σχεδιάσεως δίνει uέτρια αποτελέσματα . Το Ouickshol <sup>Χ</sup> το είδαμε στοΑ .C.C. Σολωμού 25& Μπόταση 3609217

**COMMODORE** 

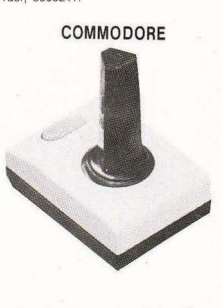

Ενα Joystick χωρίς πολλές aξιώσεις είναι αυτό που υπάρχει καιρό τώρα στην ανορά, το Commodore Joystick, Μικρό σε μέγεθος, είναι κουραστικό όταν το κρατάς αρκετή ώρα. Το κοντρόλ του δεν είναι εντελώς αξιόπιστο και το fire button που βρίσκεται μπροστά και στο κέντρο για να βολεύει και το αριστερό αι το δεξί χέρι δεν είναι αρκετά προκτικό. nάντως η aπόδοσή του σε προγράμματα σχεδιασμού είναι καλύτερη απ<sup>'</sup> ότι στα παιγνίδια. Το Commodore joystick υπάρχει στο MR Computer (Σπετσοπούλος 13 και Κυψέλης. 8826862).

# Oa µaç Beite otn<br>"Tikn oaç ouxvotnta"

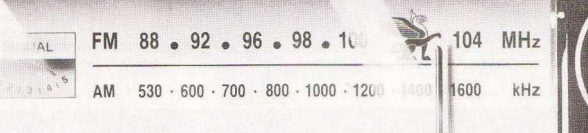

Εμείς στο Griffin έχουμε μια πολύ απλή<br>φιλοσοφία: Πάνω από όλα ο πελάτης. Έτσι<br>κάνουμε τα «αδύνατα όννατό» για να σαύς<br>βοηθήσουμε να κάνετε τη σωστή επιλογή του<br>δοηποιότερ σας άνετα και ευχάριστα.<br>Επιλογή προϊόνται και ε

- 
- προσφέρουμε πίσης ΕΥΚΟΛΙΕΣ<br>
 ΠΟΙΣΡΩΜΙΚΕΣ ΕΥΚΟΛΙΕΣ<br>
 ΕΠΟΣΟΠΙΚΕΣ ΕΥΚΟΛΙΕΣ<br>
 ΕΠΟΣΟΠΙΚΕΣ ΕΥΚΟΛΙΕΣ<br>
 ΕΠΟΣΟΠΙΚΕΣ ΕΥΚΟΛΙΕΣ<br>
 πΕΧΝΙΚΗ ΥΠΟΣΤΗΡΙΕΗ ΤΙΡΙΝ ΚΑΙ<br>
 πΕΧΝΙΚΗ ΥΠΟΣΤΗΡΙΕΗ ΤΙΡΙΝ ΚΑΙ<br>
 ΜΕΤΑ ΤΗΝ ΑΓΟΡΑ. Το εμπειρο<br>
 ΜΕ κομπιούτερ ή να σας λύσουμε τυχόν προβλήματα.

 $\begin{array}{ll} \bullet\ \text{TPOTPAMMATA E}\Phi \mathsf{A} \text{PMOT\,\Omega N} & \text{KATR-RA TER}\ \text{on} \text{G} \text{m} \text{G} \text{m} \text{G} \text{m} \text{G} \text{m} \text{G} \text{m} \text{G} \text{m} \text{G} \text{m} \text{G} \text{m} \text{G} \text{m} \text{G} \text{m} \text{G} \text{m} \text{G} \text{m} \text{G} \text{m} \text{G} \text{m} \text{G} \text{m} \text{G} \text{m} \text{G$ 

Ανεξάρτητα από το αν χρειάζεστε ένα πανίσχυρο PC-1512<br>για την επιχείρησή σας, ή ένα PC-464 για το παιδί σας,<br>το Criffin μπορεί να ικανοποιήσει τις απαιτήσεις σας. Και<br>με όρους πληρωμής που σας συμφέρουν.

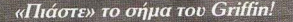

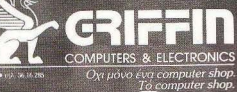

MITOTAZM Z ETAPXEM · AGNINA ·

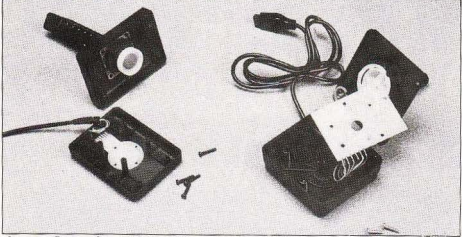

Αν και εξωτερικά το BLACK MAX μοιάζει με το ΑΤΑRΙ. Δείτε τη διαφορά στα τυπωμένα κυκλώματα.

να γλιστρά όταν ακουμπά σε σταθερή ε- Πολύ περίερχο σχήμα για joystick, μα nιφάνεια. Παρ· όλα αυτά. το Atari ποpαμένει ένα πολύ καλό και δοκιμασμένο Joystick, τόσο για παιχνίδι, όσο και για δημιουργία γραφικών.

aρκετά οnοτελεσμοτικό

**ACDIEPOMA** 

Η λαβή σε συνδυασμό με το fire button που βρίσκεται (σε αντιστοιχία με το περί-

#### MAGNUM

Και για το τέλος του αφιερώματος φυλάξαμε για σας ένα MAGNUM. Μην τρομάζετε, δεν έχουμε κακές διαθέσεις Μιλάμε για το Magnum ης Mastertronic. ένα joystick σε σχήμα περιστρόφου.

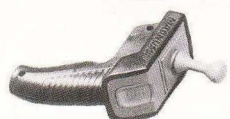

στpοφο) στη θέση του κόκκοpα, δίνουν σταθερό κράτημα και εύκολους nuροβολισμούς. Ο μοχλός όμως - που βρίσκεται στο πάνω μέρος της κατοσκεuης - εχεΙ ένα μικρό ελλάτωμα. Περιστρέφεται τρελλά γύρω από τον εαυτό του. Έτσι, αν κάποιος προσπαθήσει να τον μετακινήσει χρησιμοποιώντας ένα ή δυο δάχτυλα χωρίς να τον πιάνει σταθερό. έχει μάλλον αποτύχει. Το κοντρόλ του είναι καλό και υπάρχουν και εδώ micro-switches.

Αν λοιπόν χρησιμοποιείτε και τα δύο σας χέρια. τότε ο MAGNUM είναι μια καλή λύση και μάλιστα αρκετά οικονομική. Αν όμως θέλετε το ένα χέρι ελεύθερο. θα πρέπει ίσως να το ξανασκεφτείτε.

#### ΕΠΙΛΟΓΟΣ

Κόπου εδώ τελείωσε η βόλτα μας στη γιορταστικά ντυμένη αγορά που αφορούσε τα joysticks.

Θέλουμε να ελπίζουμε πως σας διαφωτίσαμε αρκετά και σας βοηθήσαμε να επιλέξετε το joystick που σας ταιριάζει. Πρέπει να πούμε πως, παρόλες τις γκρίνιες μας για τον μη κανοποιητικό aριθμό «κυκλοφορούντων εν Ελλάδι» joysticks. είμαστε ευχαριστημένοι γιατί πιστεύουμε ότι «ουκ εν τω πολλώ το ευ» και αυτό ισχύει για την ελληνική αγορά.

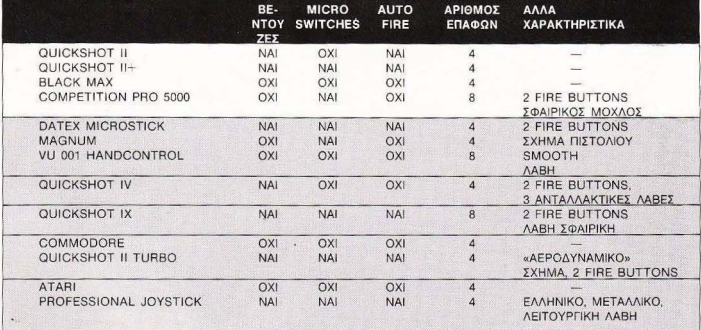

## THE FINAL<sup>®</sup> CARTRIDGE **ΤΟ ΠΡΩΤΟ OUTSIDE OPERATING SYSTEM FIA TON C-64\***

#### Το ΝΕΟ λειτουργικό σύστημα για τον C-64 κατασκευασμένο σε Cartridge δεν χρησιμοποιεί μνήμη και περιλαμβάνει:

- 17 NEEX ENTOAEX BASIC (Auto-OLD-FIND-RENUMBER KAR.)

**ARRAIS** 555

- TAXYTEPO LOAD (Fee KGL10 @006c)

Commodore Club ummooore c<br>Internationa TO UTILITY TO' 1985

- TAXYTEPO SAVE (For Kal 10 month)
- *<u>ΠΡΟ-ΠΡΟΓΡΑΜΜΑΤΙΣΜΕΝΑ FUNCTIONS KEYS (List, Run, OPEN 15.8.15 KAm.).*</u>
- 24K RAM EXTRA MNHMH FIA BASIC ΠΡΟΓΡΑΜΜΑΤΙΣΜΟ
- ENTOAEX BASIC 4.0 (DIOAD DSAVE DAPPEND KAT)
- CENTRONICS INTERFACE (Xpnotuoroutite to PRINTER dav ypadourixavit)
- MACHINE LANGUAGE MONITOR (C-64, 1541, 1570, 1571)
- RESET SWITCH
- FREEZER (Για να κάνετε αρχείο με τα προγράμματά σας)
- KILLS SPRITE COLLISION (Γιαναέχετε άπειρες ζωές)

και άλλα που θα ανακαλύψετε μόνοι σας στο ΕΛΛΗΝΙΚΟ MANUAL Εργάζεται και με τον C128 στη C64 Mode

tpyright and registered trademark H&P computers Wolphaertsbocht 236 3083 MV Rotterdam Netherlands Tel.: 01032-10231982 Telex 26501 aintx nl

ZHTOYNTAL ANTIFIPOZOFICI EFIAPXION

**JEIE 12 MHNON** 

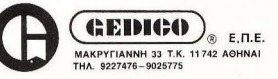

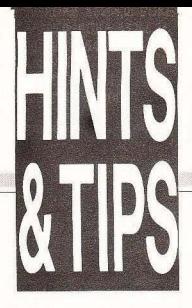

Αυτό το μήνα έχουμε αρκετή καύσιμη ύλη νια **TOUC GAMERS KGL** επειδή ξέρω ότι ανυπομονείτε, θα αργίσουμε αμέσως.

#### **TAU CETI**

Avoivouus autó to unva us Amstrad kgi Tau Ceti. Πληκτρολογήστε το παρακάτω listing και τρέξτε το, πριν φορτώσετε το πρόγραμμα. για να βρείτε κάποια άκρη στο λαβύρινθο του Tau Ceti. νιατί ενώ δεν τα έγω καταφέρει ακόμη.

1 REM tau ceti 10 MODE 1:BORDER 0: INK 0.0: INK 1.11: INK 2.26: INK 3.24: PAPER 0 20 OPENOUT "iohn": ME-MORY 1529: CLOSEOUT: WINDOW 4, 36, 21, 24: PEN  $\overline{1}$ 

30 LOAD "Ititle": CALL 2000: LOAD "!part 1": LOAD "loart 2": INK 1, 20 40 POKE &4FF2.0 50 POKE &5025.0 60 POKE &4FC0.0 70 POKE &5264.0: POKE &5265.0: POKE &5266.24 80 POKE &4E93.0: POKE &4E94.0 90 POKE &4F5F.0 100 CALL &88BB

#### **BAT MAN** (AMSTRAD)

Συνεγίζουμε με τις vuγτερίδες και τους φίλους τους. Πληκτρολογήστε και τρέξτε το παρακάτω listing.

1 RFM hat man

10 DATA 21, 90, 1c, 36, 00 c3. 00. 01. 21. 2d. 22 20 DATA 36, d3, 21, 40, 20, 11, 40, 00, 01, 12, 01 30 DATA ed. b0., 21, 40, 00. e5, 21, 00, bb, e5, 21 40 DATA f2, 01, e5, 21, 07. b8, e5, 21, bb, 02, e5 50 DATA f1, 21, ea, h1, 11 d9, b1, f3, c9 60 MEMORY &2000 70 FOR x=&B300 TO &BF34 80 READ as 90 POKE x, VAL ("&" +a\$) **100 NEXT** 110 LOAD " " 120 CALL &3A6A 130 LOAD "!", &2040 **140 CALL &BE08** 

Ωραίο έται:

Και οι δύο επεμβάσεις ήρθαν από τη Θεσσαλονίκη και είναι δημιουργήματα του Γιάννη Καρανεώρνου τον οποίο ευχαριστούμε.

#### THREE WEEKS IN **PARADISE** (SPECTRUM)

Ο Κώστας Δανιηλίδης ανακάλυψε τον τρόπο με τον οποίο μπορείτε να αποκτήσετε άπειρους Wallyδες. Λοιπόν, μόλις αρχίσει το παιχνίδι οδηγήστε τον Wally πάνω σε κάποια νυχτερίδα ή οτιδήποτε άλλο, αρκεί να χάσετε μια ζωή. Τη στινμή που χάνετε ο Wally πέφτει κάτω και πάνω απ' το κεφάλι του αναβοσβήνουν αστεράκια Εκείνη τη στινιιή πατή-OTE SUMBOL SHIFT D KOL Ρ ταυτόχρονα, Θα ακουστεί κάποιο been και από κει και πέρα θα έγετε άπειρες Ζωές. Σημειώνουμε όμως ότι. OV KOVETE ABORT D OV TEλειώσετε το παιχνίδι πρέπει. να επαναλάβετε τη διαδικασία. Ευχαριστούμε τον Κώστα και συνεχίζουμε.

#### KOKOTONI WILE (SPECTRUM)

**Denvous trang grov Spec**trum kai to Kokotoni Wilf, H επέμβαση λειτομονεί στις **noutotunge** fastload versi $one$ 

Πληκτρολογήστε λοιπόν:

10 PAPER VAL "4" INK VAL "4": POKE VAL "23624".. VAL "63" 20 CLEAR VAL "24100": LOAD " " SCREENS: PRINT AT VAL "18". NOT  $PI:$ 30 LOAD " " CODE: POKE 43742, 240; RANDOMIZE **LISR VAL "41200"** 

και σώστε το σε μια κενή κασέτα, με SAVE "όνομα" LI-NE 1.

Κατόπιν κάντε New και πληκτρολονήστε:

10 CLEAR VAL "24100": LOAD "" CODE: RANDO-MIZE USR VAL "65100" 20 LOAD "" CODE: SAVE "1" SCREENS 30 SAVE "2" CODE VAL "24101", VAL "41433".

και τρέξτε το. Μετάβάλτε να φορτωθεί η πρωτότυπη κασέτα και, μόλις βνει το μήνυμα. βάλτε την κενή κασέτα και σώστε το κομμάτι που φορτώσατε μετά το πρώτο listing To avrivoggo, nou 6g έγει και άπειρες ζωές, το αποκτήσατε χάρη στο Σάββα Μακρή τον οποίο ευχαριστούμε (και ευγαριστείτε).

#### RAMBO (CBM)

Εχουμε ξαναμιλήσει για το Rambo, αλλά φαίνεται ότι έργονται στην επιφάνεια νέα Tips για το παιχνίδι.

Αφού λοιπόν έχετε πάρει τους ομήρους και πετάτε με το ελικόπτερο, σποώξτε το jovstick nooc τα πάνω και συγχρόνως πατήστε το Return. Αν δείτε ότι δε συμβαίνει τίποτα, επαναλάβετε τη διαδικασία και μόλις δείτε ότι το ελικόπτερο πηγαίνει vonvoooreog, kogmate to Return πατημένο μέχρι να φτάσετε στο ελικοδούμιο και να προσνειωθείτε νια να τελειώσετε το παιχνίδι.

Ευχαριστούμε το Στάθη Θεοχαρίδη και περνάμε ото...

#### TIME TUNNEL  $(CBM)$

Σκοπός του Time tunnel είναι να συγκεντρώσετε τα κομμάτια ενός χάρτη ο οποίος θα σας συμβουλέψει για τα περαιτέρω.

Το παιχνίδι λοιπόν αρχίζει με τον εαυτούλη σας μέσα μανά οίοπο στ οιτόμιωδ η νά αρ μια πολυθρόνα, ένα τζάκι, ένα τραπέζι και δύο πόρτες. Μπαίνετε στη δεξιά πόρτα και βλέπετε μια πισίνα και ένα δεύτερο τραπέζι, το οποίο έχει επάνω του ένα κομμάτι ξύλο. Πάλι έχετε να διαλέξετε ανάμεσα σε δύο πόρτες . Αν διαλέξετε τη δε· ξιά, θα μπορέσετε να βάλετε τις χρονολογίες . Στην αριστερή υπάρχει η χρονομηχανή.

Αυτό που πρέπει να κάνε τε εσείς, είναι να πάρετε το ξύλο από το τραπέζι, να το βάλετε στο τζάκι και να το σημαδέψετε από απόσταση με την πίπα σας. Όταν ανάψει η φωτιά, εμφανίζεται ένα αντικείμενο το οποίο πρέπει να πάρετε και να το τοπο θετήσετε στη χρονομηχανή, αφού ανεβείτε στη σκάλα που υπάρχει δίπλα της. Τώρα είστε έτοιμοι να μεταφερθείτε σε όποια εποχή θέλε τε.<br>Κρατήστε τώρα το fire πα-

τημένο κα ι θα μπείτε σε μια αποθήκη που έχει ένα φακό. Πάρτε τον και κρατήστε πάλι το fire πατημένο γιο α βγεί τε . Κατόπιν πηγαίνετε πάλι στο τζάκι, ανάψτε το και βάλε το στην aποθήκη

Είστε τώρα πια έτοιμοι για το πρώτο σας ταξίδι στο χρόνο. Ανεβείτε στη χpονομη χανή και πεταχτείτε μέχρι το 9.600 BC. Μόλις φτάσετε, πηγαίνετε στη δεξιά οθόνη και μπείτε στη σπηλιά. Βέ βαια δε θα παραλείψετε να άρετε μαζί σας κω το φακό. για να βλέπετε τι σας γίνεται. Στο φως του φακοίι θα δείτε ένα ξύλο . Πάρτε το και nηαίνετέ το, μαζί με το φακό , στην aποθήκη.

Κατόπιν πηγαίνετε όλο αριστερά. μέχρι να δείτε μια μενάλη πέτρα. Πάρτε το ξύλο, βάλτε το κάτω απ' αυτήν και πηγαίνετε στη δεξιά οθόνη και χτυπήστε την πέτρα ου βρίσκεται στην κορφή . Κατόπιν τοποθετήστε τη έτσι ώστε να φτιάχνει ένα μοχλό με το ξύλο. Τώρα πρέπει να βρείτε ακόμα μια πέτρα για να τη ρίξετε πάνω στο ξύλο. Θα τη βρείτε αν πάτε συνεχώς δεξιά. Μόλις τη δείτε. είναι κρεμασμένη, πάρτε την με προσοχή και ρίξτε την πάνω στο ξύλο . Θα δείτε τη μεγό.λη πέτρα να κυλάει και να ανοίγει δρόμο

Προχωρήστε στο δρόμο που ανοίχτηκε. πάρτε το φακό και μπείτε στη σπηλιά. Εκεί βρίσκεται το πρώτο κομ μάτι του χάρτη. Πάρτε το αλλά μη φίιγετε ακόμα Κόπου εκεί βρίσκεται μια σχάρα και ένα δηλητήριο. Πάρτε τα και αυτά και πηγαίνετε στο 9.999 γιο ν· αφήσετε το πρωτο κομμάτι του χάρτη.

Επόμενος σταθμός σος η αλιφόρνια στο έτος 1849 Μόλις φτάσετε, βγάλτε το φακό απ· την αποθήκη και μπείτε στο SALOON. Πιείτε ένα ουίοκι και πάρτε το σανό που βρίσκεται εκεί . Μόλις βγείτε, το άλογο θα σας ακο λουθήσει, λόγω σανού βέβαιο.

Τ ώρα πηγαίνετέ το στη μηχανη της τελευταίας οθόνης. Αν το άλογο τοποθετηθεί σωστά, τότε η μηχανή θ΄ αρχίσει να κινείται. Κατόπιν βάλτε οπωσδή ποτε το σανό πίσω, στην αποθήκη.

Βγείτε τώρα πάλι στο δρόμο και αναζητήστε το Blacksmith. Αριστερά του υπάρχει ένα σπίτι Μπείτε μέσα και θα δείτε μια φιάλη με αέριο. Πάρτε την και τοποθετήστε την στην ορθή γωνία που φαίνεται Αν την τοποθετή σετε σωσ ό. θα οκοuοτεi ένα σφύριγμα. Κατεβείτε τώρα με το ασανσέρ κάτω και θα δείτε ένα σκορπιό. Τι γίνεται τώρα:

Εδώ χρησιμεύει η σχάρα που έχετε μαζί σας. Αφήστε την οσο πιο κοντα στο σκορπιό γίνεται. Τώρα, για να τον παγιδέψετε, πρέπει να κοταφύγετε σε διάφορες πονηριές. Πάρτε ένα μπαλόνι, πηγαίνετε στο επάνω πάτωμα και γεμίστε το με αέριο aπό τη φιάλη . Το μπαλόνι. φυσικά, θα φουσκώσει Πη γαίνετε τώρα πάλι κάτω, aφή ε το στη σχάρα και ... ω του θοίιματος, η σχάρα σηκώνεται στον σέρα. Μόλις έρθει πάνω aπ"το σκορπιό, χτυπήστε το μπαλόνι Η σχάρα θα πέσει και θα τον παγιδέψει. Αν αποτύχετε, ψάξτε γι 'άλλο μπαλόνι και κάντε ξανά το ίδιο. ~

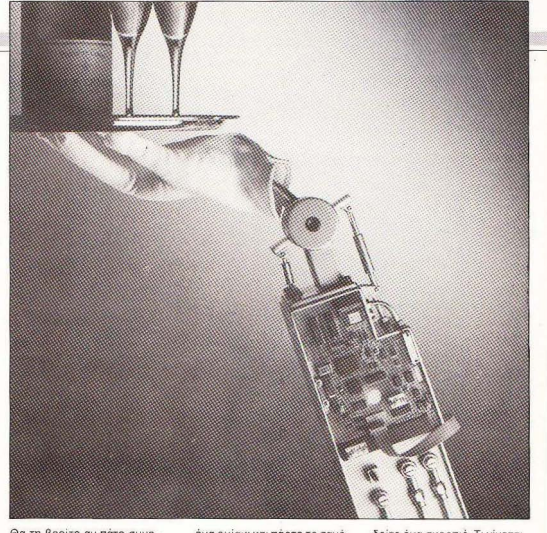

# HINTS & TIP

Αν πετύχετε . θα μπορέσε τε να περάσετε πάνω απ' το σκορπιό και να πάτε στην αριστερή οθόνη. Εκεί θα βρ ίτε το δεύτερο κομμάτι του χάρτη. Πηγαίνετε πάλι στο 9.999 για να το αφήσετε και να πάρετε μια ανάσα. 3.456 Intergalactic spaceship .

Κατ΄ αργήν πάρτε το ποτή οι από το Gnome Mansion. ο οπ οίο βρίσκεται στο δω μάτιο που βρίσκεστε στην αρχή. Μόλις γίνει aυτό, πηγαί νετε στη Magical Persia στο 893 BC. Εκεί θα βρείτε μια κανάτα, πάρτε την και προχωρήστε στην επόμενη πίστα, όπου βρίσκεται μια κοπέλα πάνω σε ένα χαλί. Βάλτε την κανάτα μαζί με το ποτήρι κάτω απ' την κοπέλα, οπότε θα τη δείτε να τα παίρνει και α αας δίνει ένα κλειδί

Πάρτε το. βάλτε το στην αποθήκη και πηγαίνετε πάλι πίσω στο 3.456

Μόλις φτάσετε. κάνετε ακριβώς τα παρακάτω: μια πίστα προς τα κάτω, επάω και δεξιά και τέλος κάτω.

Βρίσκεστε τώρα σε ένα δωμάτιο με δύο μοχλούς. Κατεβάστε τους κα ι κατόπιν κατεβείτε συνέχεια προς το κάτω χρι να βρεθείτε στη γέφυρα. Εκεί θα δείτε δύο ανοιχτές πόρτες κα ι ένα αντικε ίμενο που μοιάζει με ταυ ό. Πάρτε το και μπεί τε στη δεξιά πόρτα. ποθετήστε το σταυρό σε ένα κενό που υπάρχει και μπείτε στην πόρτα που άνοιξε. Εκεί υπάρχει ένα κενό που έχει το σχήμα κλειδιού . Βόλτε εκεί το κλειδί που υπάρχει στην αποθήκη, οπότε ανοίνει ένα γρηματοκιβώτιο.

οιτάζετε μέσο στο χρηματοκιβώτιο και βλέπετε ένα δυ ναμ τη και ένα aντικείμενο που αναβοσβήνει. Παρτε τα και τα δύο και αφήστε το δυναμίτη στην αποθήκη

ο αντικε ίμενο που αναβοσβήνει, το βάζετε σε ένα κενό που υπάρχει στην επόμενη ιστα .

Κατόπιν τρέξτε γρήγορο στο τριτο μεταφορέα και πατήστε fire\_ Θα μεταφερθείτε σ· έναν άλλο πλανήτη . όπου θα βρείτε το τρίτο κομμάτι του χάρτη. Τώρα πρέπει να πάτε άλι στο 9.999. Αυτό θσ γίνει ως εξής: μείνετε ακ ίνητος και κατεβείτε συνεχώς προς τα κάτω μέχρι να βρεθείτε στη νέφμας. Μπείτε στην αριστερή πόρτα. όποu uπάρχει ένα δωμάτιο με τον αριθμό (3). Από κει πηγαίνετε στο Gnome Mansion και στη συνέχεια στο 9.999, όου μπορειτε να αφησετε το κομμάτι του χάρτη.

Επ όμενος σταθμός , στη Magical Persia, ξανά και στο έτος 893 BC.

Το πρώτο πρόγμα που θα δείτε είναι ένας βράχος με μια πόρτα στη βάση του. Αφήστε εκεί το δυναμίτη και ανάψτε τον με το φακό\_ Καλuφθείτε. περιμένετε λίγο μεχρι να... μπουμ!!! Η πόρτα ανοίνει και εσείς μπαίνετε μέσα. Παίρνετε το λυχνάρι που υπάρχει εκεί και το μεταφέρετε στη νταμιτζάνα που θα βρείτε πιο δίπλα. Ανοίνετε τη νταμιτζάνα και βγαίνει ... το φιδάκι ο Διαμαντής. Προσέχετε μην σας ακουμπήσει. αφήστε το λυχνάρι κάτω και χτυπήστε το. Στη θέση του θα εμφανιστεί μια φλογέρα την οποία πρέπει να πάρετε και να παίξετε μια μελωδία .

Δυστυχώς δεν υπάρχουν θεατές για να σας δώσουν χρήματα, αλλά του λάχιστον θα εξημερωθεί το φίδι και θα σας δώσει άλλο ένα κομμάτι του χάρτη.

Η συνέχεια είναι γνωστή.  $(9.999 \times h)$ 86 BC Mythological Gree-

CA

Πριν φιλήσετε το πάτριον έδαφος . πηγσινετε την ερσία και πάρτε μια κανάτα. Τώρα μπορείτε να πάτε πί-

σω στην πατρίδα, όπου και θα μπείτε στο ναό . Εκεί θα ρο χωρήσετε επανω και αριστερά, μέχρι να βρείτε η μέ δουσα. Αφήστε την κανάτα κάτω και, καθώς η μέδουσα σας πυροβολεί, το βλήμα χτυπάει στην κανάτα. γυρίζει πίσω κα ι τη σκοτώνε ι Παίρνετε τώρα το σπαθί που υπάρχει εκεί και πηγαίνετε δεξιά. Εκεί υπάρχει ένα εξόγκωμα στον τοίχο. Περάστε. μαζί με το σπαθί, κάτω απ' αυτό, και το εξόγκωμα θ'ανοίξει.

Εκεί υπάρχει ένα κηροπήγιο. Πάρτε το, κατεβείτε κάτω και θα δείτε ένα δεύτερο εξόνκωμα. Κάνετε ακριβώς τα ίδια, πάρτε και το δεύτερο κηροnηγιο.

Τώρα πηναίνετέ τα και τα δύο στο δωμάτιο που υπά χουν δύο βάσεις και βάλτε το επάνω. Σημαδέψτε και χτυπήστε το αριστερό. Στη θέση του θα εμφανιστεί το επόμενο κομμάτι του χάρτη. άρτε το κοι αφήστε το στο 9.999.

Σε rό τώρα έχε ι το έτος 1692 και το Colonial Salem

Πάρτε μια κατσαρόλα ό το 3456 αι αφήστε την στο τζάκι που υπάρχει στην τελευταία οθόνη του Colonial Salem

Κατόπιν παίρνετε τη σκούπα που υπάρχει δίπλα στο Chemist και την πάτε στο σπίτι με το τζάκι. Πίσω πάλι στο Chemist και αυτή τη φορά παίρνετε το χημικό που αναβλύζει και το πότε και αυτό στο ίτι με το τζά κι. Το βάζετε μέσα και το πυροβολείτε. Αμέσως ανάβει μια φωτιά.

Τώρα πρέπει να ρίξετε στη φωτιά μια νυγτερίδα, την οποία θα βρε ίτε και θα σκοτώσετε έξω από το σπίτι . Μόλις τη βάλετε στη φωτιά. η σκούπα θα γίνει ιπτάμενη.

Πάρτε την, βνείτε έξω και πετάξτε πάνω δεξιό μέχρ ι να φτάσετε σε ένα μέρος με υπαρίσσια . Εκεί υπάρχε ι μια πέτρα που έχει aπό κάτω μια τρυπα

Αν μπείτε μέσα σε αυτή. θα γυρίσετε πίσω στο Gnome Mansion οπότε... Σηκώστε μια άλλη πέτρα και από κάτω βρίσκεται - επ ιτέλους το τελευταίο κομμάτι του χάρτη

Πηγαίνετε πίσω στο 9.999. όπου και θα δείτε ότι ο χάρτης συναρμολογήθηκε . Επ ίσης μφανίζεται ένα μηνυμα που λέει: "ΤΗΕ DAINYO CARRIES THE STUFF". που σημαίνε ι ότι το φίδι στη μυθο ογικrl Περσία έχει τη μαγκουρο.

Ετσι τώρα ετοιμαστείτε για την τε λική λύση και πηναίνετε στην Περσία. Παίξτε με τη φλογέρα και το φiδι θα αρχίσει να κάνει διάφορα περίεργα καμώματα. Αφήστε τη φλογέρα και πηγαίνετε κοντά στο φίδι νια να πάρετε τη μαγκούρα . Κατ όπ ν μπείτε μέσα στο βράχο και στην πάνω αριστερή πόρτα και πανη γυρίστε γιατί το παιχνίδι τελείωσε .

Η λύση του time tunnel μας ήρθε από το μέλλον και από τους: Αντώνη Τσαμούχη, Χάρη Ρουσβανίδη, Αντώνη - Γιάννη Ρόδιο και King?!

Thaπks παιδιά και οuγχορητήρια για το κουράγιο σας.

Λοιπόν, νο μίζω πως αρκετά είπαμε γι 'αυτό το μήνα Μέχρι το Μόρτη σος χαιρετώ και σας εύχομαι καλό μήνα •

j,

# ANAKANYWTE THN ENOXH TΩN

ΟΛΟΚΛΗΡΩΜΕΝΕΣ ΜΗΧΑΝΟΓΡΑΦΙΚΕΣ ΛΥΣΕΙΣ ΥΨΗΛΩΝ ΠΡΟΔΙΑΓΡΑΦΩΝ ΠΟΥ ΚΑΛΥΠΤΟΥΝ ΑΠΑΙΤΗΤΙΚΕΣ ΕΠΙΧΕΙΡΗΣΙΑΚΕΣ ΑΝΑΓΚΕΣ

ЕМПОРІКО ПАКЕТО МЕ Ф.П.А. **EMPORIUM** 

100% **IBM-PC** YMBATO

LASER **COMPACT XT URBO** 

**LASER TURBO XT** 

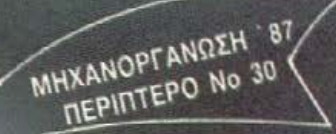

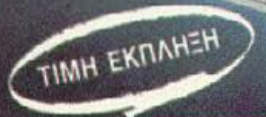

#### ΤΕΧΝΙΚΑ ΧΑΡΑΚΤΗΡΙΣΤΙΚΑ

CPU clock: 4.77/10 MHz ON BOARD RAM: 256-640 KB AIRKETEC: CHINON, 5.25", DS/DD Aioxor SEAGATE, 10-20 MB<br>KAPTEX: HITACHI COLOR/GRAPHICS, MONO HI-RES, EGA 4-, PARALLEL/SERH INTERFACE, REAL-TIME CLOCK, JOYSTICK MULTI - LO, MULTIFUNCTION.

KATAZKEYAETHE: VIDEO TECHNOLOGY, U.S.A. ΑΠΟΚΛΕΙΣΤΙΚΟΣ ΑΝΤΙΠΡΟΣΩΠΟΣ

micro's S.a. FIATHEIRN 181, AOHNA THA: 8644406

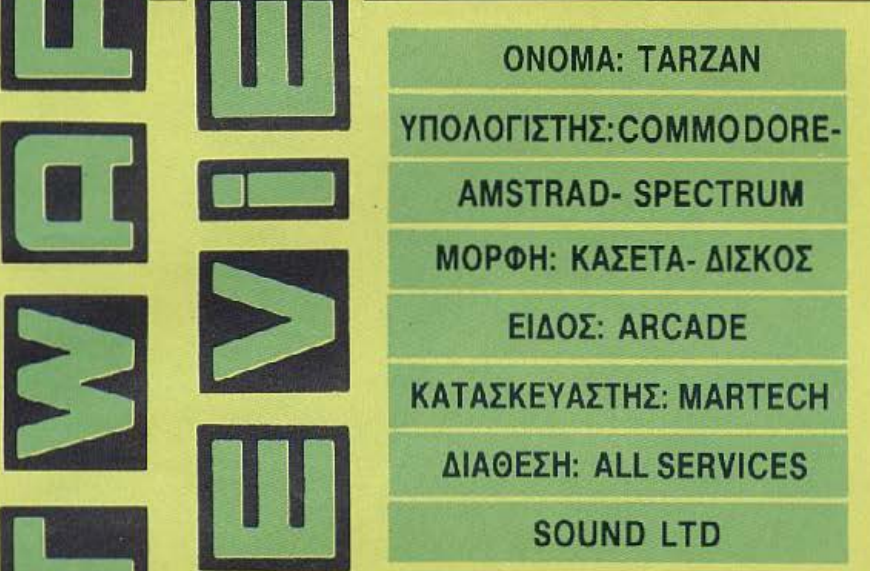

Με την εισβολή τόσων ηρώων των co· mics και των κινηματογραφικών ταινιών στα ενδότερα των επεξεργαστων, απορούσαμε πώς την είχε γλυτώσει ο Ταρζάν.

Τα παιχνίδια τέτοιου τύπου, ξέρετε, με σκοινιά και πηδήματα πάνω από τρύπες και γκρεμούς, ήταν πάντα δημοφιλή. Θυμηθείτε το Huncliback και το Pitfall. Βλέποντας λοιπόν την Martech ν 'αναγγέλλει τον Ταρζάν, κάτι άρχισε να μην μας αρέαr.ι στην όλη υπόθεση.

Ευτυχώς πέσαμε έξω. Το Ταρζαν έχει και πηδήματα με σκοινιά και εχθρούς στο δρόμο του και μια Τζέιν που πρέπει να σωθεί. Παρ · όλα αυτά δεν είναι uu1ό που νομίζαμε. Οχ ι μόνο δεν είναι αντιγραφή άλλων παρόμοιων παιχνιδιών, αλλά έχει και ένα από τα καλύτερα σκηνικά που έχουμε δει σε τέτοια παιχνίδια.

Η δράση εξελίοσεται μέσα στη ζούγκλα, με την ανάλογη ατμόσφαιρα βέβαια, που aποτελείται από δέντρα, κλημοτιδες που κρέμονται και όλα τα συμπαθητικά ζωάκια και ζωύφια που υπάρχουν εκεί.

Ο παίκτης βλέπει τα πάντα από το πλάι και μέσα από τη βλαστηση, ενω ολος ο σχεδιασμός είναι τρισδιάστατος. · Οσο για τον Τapζάν. αυτός είναι ένα αρκετά μεγάλο sprite το οποίο όχι μόνο

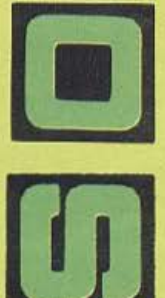

Γράφει ο Α.Λεκόπουλος

E

B

F

τρέγει πηδάει και μαζεύει αντικείμενα. αλλά έχει και την ικανότητα να αμυνθεί με χαμηλά ή ψηλά χτυπήματα.

Θα χρειαστεί να αμυνθεί αρκετές , όπως θα διαπιστώσετε, φορές, καθώς θα *<i>Marian Company of Marian Company* σκουραίνουν, ερθεί πρόσωπο με πρόσωπο *με για για* με ιθαγενείς, τίγρεις, αράχνες κ.λπ. Οι αντίπαλοι αυτοί, δε σας σκοτώνουν αλλά σας αφαιρούν ενέργεια. Μόλις τελειώσει αυτή η ενέργεια. ο φίλος μας πηγαίνει για ύπνοι και Συπνάει στην αρχή του παιννιδιού

έχοντας χάσει πολύτιμο . χρόνο και έχοντας να κάνει ξανά όλο το δρόμο που έκανε στην αρχη.

Ο χρόνος παίζει ιδιαίτερο ρόλο στο παιχνίδι, αφού όλη η αναζήτηση πρέπει να έχει ολοκληρωθεί μέσα σε διάστημα τριών ημερών . Το παιχνίδι καταφέρνει και σας δίνει να καταλάβετε σε ποιο ακριβώς σημείο της ημέρας βρίσκεστε, αφού χρησιμοποιεί την τεχνική του φωτισμού. Ετσι, καθώς νυχτώνει, τα χρώματα αρ-

χίζουν να πέσει η νύχτα και να σκοτεινιάσουν τε-Animac.

Παρ' όλη όμως την σκοτεινιά, εσεις μπορειτε να διακρίνετε τα αντικείμενα και να παίξετε με αρκετή άνεση . Αλλά και ο ηχος αλλάζει το βραδυ

· Ολη την ημέρα κινείστε μέσα στους ήχους της ζούγκλας και στα ουρλιάσματα των ζώων. Το βράδυ προστίθενται και τα σφυρίγματα των τριζονιών και των άλλων νυχτόβιων εντόμων. Απ" ό,τι καταλαβαίνετε το παιχνίδι είναι ντυμένα με μια πάρα πολύ όμορφη ηχητική επένδυση, γεγονός που βέβαια του προσθέτει πάρα πολλά

Στην αναζήτησή σας θα βοηθηθείτε και από τα διάφορα αντικείμενα που βρίσκετε στο δρόμο σας . Μόλις λοιπόν εντοπίσετε κάποιο αντικειμενο που θα πρέπει να πάρετε. πατηστε Fire και σπρώξτε το joystick προς τα πάνω. Θα μπείτε σε object mode οπότε θα πρέπει να οδηγησε τε τον κερσορα σας επάνω στο αντικει μενο και κατόπιν, αφού πατήσετε Fire, να το πάρετε

Η πιο σημαντική τοποθεσία του παιχν διού είναι ο απαγορευμένος ναός μέσα στον οποίο είναι φυλακισμένη η Jane. Αν κατορθώσετε να φτάσετε εκεί, τότε ο χρόνος «παγώνει» και μπορείτε να τον εξερευνήσετε χωρίς να έχετε το χρονικό αγχος

Φυσικά, το να φτάσετε στο ναό δεν είναι και τόσο εύκολο. διότι το μυσηκό όπλο του παιχνιδιού είναι οι πολλές πίστες του (γύρω στις 250). Έτσι η ανάγκη της δημιουργίας ενός χάρτη γίνεται επιτακτική.

Πάντως αυτό το μυστικό όπλο γίνεται και πόλος πρόκλησης για τους arcade gamers τους οποίους νομίζουμε ότι θα ικανοποιήσει ο Ταρζάν , χωρίς αυτό να σημαίνει ότι απευθύνεται μόνο σ τούς.

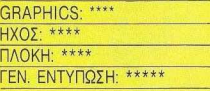

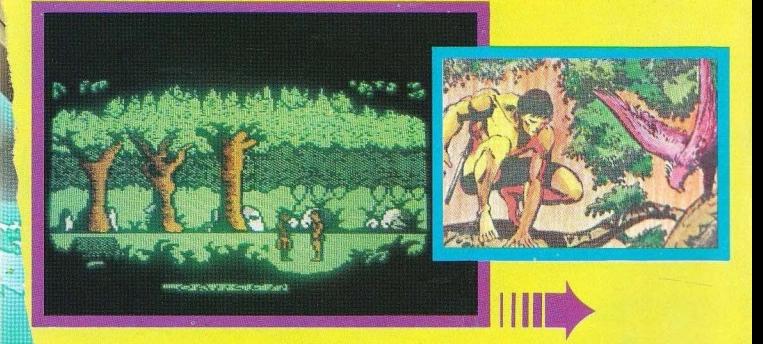

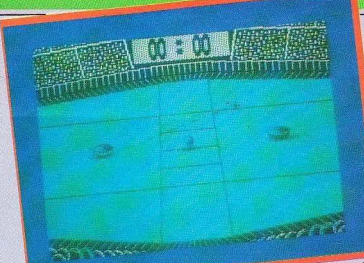

πάνω από τα τέρματα. παρχουν οι πινακες του

σκορ. Το παιχνίδι αρχίζει με τους δύο αντιπάλους στη σέντρα και στη μέση το μήλο της έριδος... δηλαδή τη μπάλα.

Τα χτυπήματα δίνονται εναλλάξ, πράγμα που σημαίνει ότι ο κάθε παίκτης δε μπορεί να «κλωτσήσει» όταν παίζει ο aντίπαλος.

Το control τώρα που εξασκεί ο κάθε παίκτης στη ρακέτα του, είναι κάπως περίεργο. Όταν έρθει η σειρά του να παίξει , αρχίζει· να σκοπευει το σημείο που θα πάει η ρακέτα του. Αυτό γίνεται ελέγχοντας μια διακεκομμένη γραμμή που έχει ένα σταυρό στην άκρη της και ξεκινάει από τη ρακέτα του Σημειώνουμε εδώ πως όσο μεγαλύτερη (μακρύτερη) είναι η γραμμή τόσο δυνατότερο είναι το χτύπημα.

Μόλις κανονίσεις την πορεία της μπάλας σου και πατήσεις το fire, η γραμμή εξαφανίζεται και εκτελείται το χτύπημα. Φυσικά ο κανονισμός αυτός πρέπει να Εάν ο spectrum σας έχει έντονες χαργίνεται μέσα σε ένα ορισμένο χρονικό τοπαικηκές επιθυμίες δε χρειάζεται διόατημα (από 1 ώς 9 δευτερόλεπτα). το χίσει το παιχνίδι. Μόλις τελειώσει αυτός παιο ορίζεται από τους παίκτες πριν αρ- - - το -video Poker.<br>- χίσει το παιχνίδι. Μόλις τελειώσει αυτός.<br>- ο χρόνος, η ρακέτα εκτοξεύεται χωρίς άλλη προειδοποίηση, πράγμα που σημαίνει πως πρέπει να έχετε το νου σας.

Το δύσκολο όμως είναι. όταν η ρακέτα σος είναι έξω από την οθόνη , διό η φυσικά δε χωράει όλη η αρένα στην οθόνη, η οποία σκρολάρει οριζόντια, οπότε πρέπει να βάλετε σε ενέργεια τις μαντικές σας ή τις οοφρηηκές (αν χρειαστεί να μυρίσετε τα νύχια σας) ικανότητες, γιατί θα πρέπει να μαντέψετε τη θέση της ρακέτας σος.

Στο παιχνίδι δεν υπάρχουν πλάγια άουτς και έτσι μπορείτε να διασκεδάσετε με τις σποντες που κάνουν οι ρακετες και η μπάλα στους τοίχους

Σαν τελικό συμπέρασμα, μπορούμε να πούμε πως το Xeno είνοι ένα από τα λίγα nαιχνίδιa, που μας κράτησαν σε ένταση καθ ' όλη τη διάρκειά τους

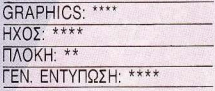

ΟΝΟΜΑ: VIDEO POKER ΥΠΟΛΟΓΙΣΤΗΣ: SPECTRUM ΜΟΡΦΗ: ΚΑΣΕΤΑ ΕΙΔΟΣ: ΡΟΚΕR ΚΑΤΑΣΚΕΥΑΣΤΗΣ: MASTERTRONIC ΔΙΑΘΕΣΗ : MASTERTRONIC HELLAS

ν' ανησυχείτε: φορτώστε του

δίσκο που παίζει το ρόλο της μπάλος Το Xeno είναι ακριβώς μια προσομοίωση αυτού του παιχνιδlΟύ, μόνο που διαδραμοτiζετοι μέσα μια περιφραγμένη «aρενα».

Ο κάθε παίκτης ελέγχει μια ρακέτα ενώ στο πλαίνό μέρος του γηπέδου καθώς και

ΟΝΟΜΑ: ΧΕΝΟ ΥΠΟΛΟΓΙΣrΗΣ: SPECTRUM-AMSTRAD ΜΟΡΦΗ: ΚΑΣΕΤΑ ΕΙΔΟΣ: ARCADE ACτJON ΚΑΤΑΣΚΕΥΑΣΤΗΣ: **ANF SOFTWARE** ΔΙΑθΕΣΗ: GREEK SOHWARE Αν είστε από τους τύπους που τους αρέσει η ατμόσφαιρα του λούνα παρκ και κατά συνέπεια σuχνάζετε εκεί, τότε σίγουρα θα ξέρετε το επιτραπέζιο χόκε <sup>i</sup> που δε λείπει σχεδόν από κανένα λούνα παρκ. Παίζεται με δύο παίκτες που κρατάνε από μια ρακέτα στο χέρι τους και υπερασπίζονται το τέρμα τους από το λευκό

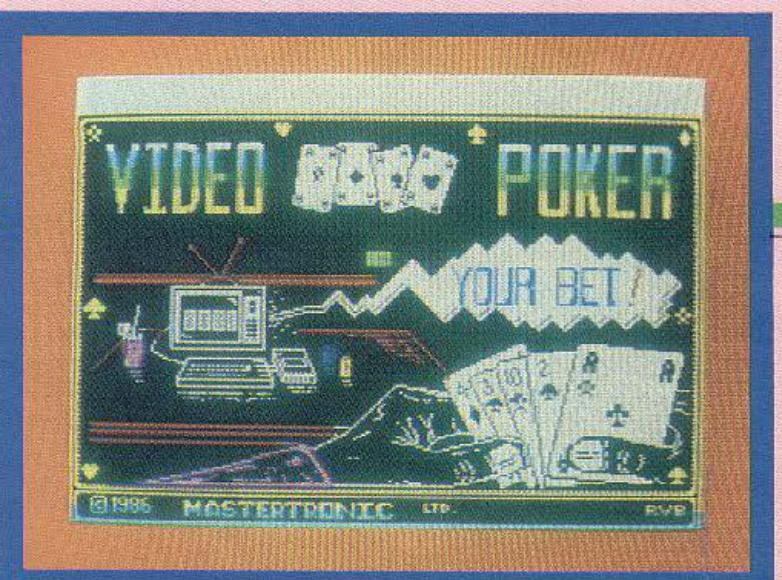

Το παιχνίδι αρχίζει ρωτώντας σος γιο το ποσό που θέλετε να έχετε, αυξομειώνοντας και τη στήλη με τα νομίσματα. Κατόιν αρχίζει το κυρίως παιχνίδι και ποντά ρετε, ενώ ο computer σας μοιράζει τα φύλλα.

Η περαιτέρω διαδικασία είναι γνωστή στους φίλους του πόκερ: αλλάζετε όοι;ι φύλλα δε σας κάνουν (μέχρι τρεις κάρτες) και κατόπιν «χτυπάτε» το ποσόν του στο χήματος ανάλογα με το φύλλο σας.

Τα ποσά που κερδίζετε, εξαρτώνται από το συνδυασμό των φύλλων που έχετε. Δυνατότερος συνδυασμός σημαίνει μεγαλύτερα κέρδη.

Πάν ως μη νομίσετε ότι σας περιμένει κάτι εύκολο καθώς ο γκρουπιέρης δεν είναι αρκετά γενναιόδωρος.

Το γεγονός είναι πως το νίdeο Poker είναι ένα πολύ καλοσχεδιασμένο και δυ νατό πρόγραμμα.

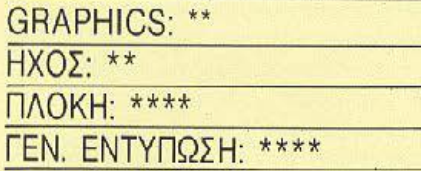

ΟΝΟΜΑ: **FL VER FOX**  ΥΠΟΛΟΓΙΣτΗΣ: **SPECTRUM**  ΜΟΡΦΗ: ΚΑΣΕfΑ ΕΙΔΟΣ: **AIR COMBAT SIMULATOR** 

ΚΑΤΑΣΚΕΥΑΣΤΗΣ:ΒUG **BVTE** 

### ΔΙΑΘΕΣΗ: **GREEK SOFTWARE**

Ξέρω πως το κρυφό σας όνειρο είναι να οδηγή σετε ένα πολεμικό αεροπλάνο σε μια δύσκολη αποσ rολή. Έτσι λοιπόν πήγατε στην πολεμική αεροπορία και κάνατε μια αίτηση, η οποία έγινε δεκτή. Μετά από λίγες μέρες άρχισε η σκληρή εκπαίδευσή σας.

Στηριζόμενοι όμως στις εκπληκτικές σος ικανότητες καταφέρατε να περάdετε όλες τις δοκιμασίες και να συμπεριληφθείτε στους 5 καλύτερους πιλότους της ύπηρεσίας σας.

Τώρα ήρθε η μεγάλη στιγμή για την πρώτη σας αποστολή. Θα πρέπει να συν οδεύσετε ένα ιπτάμενο τάνκερ ανεφοδιασμού στον προσρισμό του.

Για ν<sup>·</sup> αποφύγετε όμως τα εχθρικά ραντάρ θα πρέπε ι να κάνετε όλη τη δουλε ά μόνος σας.

Ετσι το παιχνίδι αρχίζει με σας στα 10.000 πόδια να ακολουθείτε το τεράστιο τάνκερ. Το κόκπιτ του αεροσκάφους σας περιλαμβάνει έναν τεχνητό ορίζοντα, ένα ραντάρ, το οποίο δείχνει τη θέση σας και τα επερχόμενα εχθρικά αεροπλάνα, μια πυξίδα, τους δείκτες καυσίμων και ύψους καθώς και. την οθόνη του computer του αεροπλάνου.

Μόλις το ραντάρ συλλάβει εχθρικά μαχητικά, ο υπολογιστής: σας ειδοποιεί με ανθρώπινη φωνή (μεγάλε spectrum!). Εσείς περιμένετε μέχρι να έρθουν στο οπτικό σας πεδίο οπότε αρχίζετε η μάχη .

Το αεροπλάνο σας δε διαθέτει πολυβόλα, αλλά πυραύλους, πράγμα που σημαίνει ότι πρέπει να είστε προσεκτικοί στη σκόπευση. Μόλις βάλετε στο στόχαστρο το εχθρικό αεροπλάνο πρέπει να πυροβολήσετε πριν αυτό σας φύγει έστω και ελάχιστα, οπό το στόχαστρο. Μόλις εκτοξεύσετε τους πυραύλους σας, ο avτίπαλος είναι χαμένος και αυτό γιατί τα βλήματά σος χρησιμοποιούν ένα ειδικό σύστημα τηλεκατεύθυνσης για να βρίσκουν το στόχο. Παρ · όλο που δε συναντήσαμε ιδιαίτερα προβλήματα με τα πυ ρο μαχικό. καλό θα ήταν να κάνετε κάποια οικονομίςι.

Κάτι όμως που πρέπει σiyοιιρο να προσέξετε είναι τα καύσιμά σας. Το λέμε αυ-

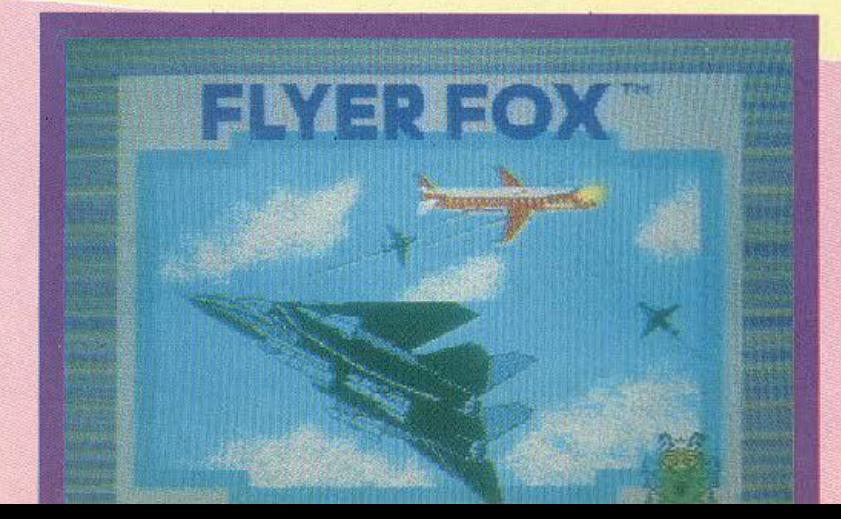

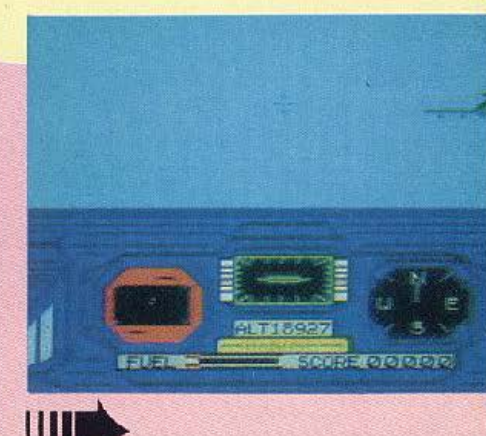

~ τό γιατί ο εχθρός κάνει **t:.;)** [!!) αρκετές παραπλανητικές **("111111** κινήσε ς για να σας κάνει να απομακρυνθείτε από το τάνκερ που συνοδεύ–<br>ετε.

Προσέξτε λοιπόν, γιατί, αν σας<br>"αδειάσουν τα ντεπόζιτα, δεν υπάρχει τρόπος ανεφοδιασμού στον αέρα, οπότε... πιάνετε ισό-Γι. γειο (και πολλές φορές υπόγειο),<br>- πράγμα καθόλου ευχάριστο.<br>Μόλις ξεμπερδέψετε με τους... αρχά

ριους αντίπαλους συνεχίζετε την πορεία σας μέχρι τον προορισμό σας όπου και προσγειώνεστε, αυτόματα, περιμένοντας ν<sup>'</sup> αρχίσετε την καινούρια σας αποστολή σε δυσκολότερο leνel.

Το μυστικό του Flyer fοχ είναι ότι σε καμία περίπτωση δε χαρακτηρίζεται σαν flight simulator, αλλά σαν aircombat, ενώ μερικές φορές αγγίζει και τα όρια του shoot' em up.

Πάντως η αλήθεια είναι πως καταφέρνει να εκμεταλλεύεται σε μεγάλο βαθμό τις δυνατότητες του Spectrum και να κρατάει το ενδιαφέρον του παίκτη αμείωτο.

GRAPHICS: \*\* ΗΧΟΣ: \*\*\* ΠΛΟΚΗ: \*\*\* ΕΝ. ΕΝΤΥΠΩΣΗ: \*\*\*

ΟΝΟΜΑ: **ORBIX THE TERRORBALL** ΥΠΟΛΟΓΙΣΤΗΣ: **SPECTRUM**  ΜΟΡΦΗ: ΚΑΣΕΤΑ ΔΟΣ: **ARCADE**  ΚΑΤΑΣΚΕΥΑΣΤΗΣ: **DOMARK**  ΑΘΕΣΗ: **ALL SERVICES SOUND LTD** 

Μετά από αρκετό καιρό απουσίας, η Domark «strikes back», όπως λένε. Αυτή τη φορά δεν έχουμε μεταφορά κάποιου έργου, από τη μηχανή προβολής στα ποδαράκια του Ζ80, αλλά ένα τελείως νέο αιχνίδι.

Το σενάριο απλό και η συνταγή γνωστή. Σε κάποιο πλάνητη βρίσκονται αποκλεισμένοι οι αστροναύτες ενός διαστημοπλοίου τους οποίους πρέπει να διαοώσετε.

Ο πλανήτης ονομάζεται Horca και Orbix είναι η κωδική ονομασία του διαστημικού πολεμικού οχήματός σας.

Φυσικά και εδώ συμβαίνει ό,τι και στα άλλα computer games, δηλαδή δεν υπάρχει κανείς να σας καλωσορίσει στον πλανήτη. Αντιθέτως μάλιστα, οι κάτοικοι του Horca δε μοιάζουν καθόλου με τους αρχαίους Ελληνες και δεν είναι καθόλου διατεθειμένοι να σας βοηθήσουν.

Η αποστολή σας λοιπόν, όπως είπαμε, είναι να σώσετε τους αστροναύτες.

Για να γίνει όμως αυτό πρέπει να συγκεντρώσετε και να συναρμολογήσετε τα κομμάτια του διαστημοπλοίου τους (έξι τον αριθμό).

• Πριν ν' αρχίσετε το ψάξιμο πρέπει να βρείτε (αμάν πια), ένα ειδικό ραντάρ, το FPD, με τη βοήθε α του οποίου θα εντοπίσετε τη θέση των κομματιών του διαστημοπλοίου. Φυσικά οι απαίσιοι και ποταποί Χορκιανοί έχουν βγει σεργιάνι, γι' αυτό πρώτα πυροβολήστε και μετά ρωτήστε.

Μιας όμως και μιλάμε για πυροβολισμούς, σας λέμε πως έχετε απεριόριστες σφαίρες για να φιλοδωρήσετε τα ανθρωποειδή, αλλά θα συναντήσετε προβλήματα με την ενέργεια η οποία μειώνεται από τα χτυπήματα των αντιπάλων σας. Επειδή όμως, ουδέν κακό αμιγές καλού, μπορείτε να το παίξετε λίγο ιθαγενοφάγοι. Έτσι, όταν σκοτώσετε κάποιο ανθρωποειδές, μπορείτε να χορέψετε πάνω σε ό,τι απόμεινε απ' αυτό και να πάρετε ενέργεια. Προσέξτε όμως γιατί τα ανθρωποειδή αυτά. από κάποιο σημείο και μετά γίνονται βόμβες.

Τέλος πάντων εσείς ξεπερνάτε όλα τα εμπόδια και βρίσκετε ένα από τα κομμάτια. Δίπλα του θα βρίσκεται πάντα ένα ανθρωποειδές το οποίο πρέπει να σκοτωσετε.

Ωραια-ωραία, ξέρω ότι αυτά είναι παιχνιδάκια για σας. Μόλις ξεμπερδέψετε και μ' αυτόν τον τύπο, έχετε 90 δευτερόλεπτα για να μεταφέρετε το κο μάτι στην βάση εκτόξευσης (που φαίνεται στο ραντάρ σας), αλλιώς το κομμάτι θα εκραγεί.

Μόλις συγκεντρώσετε και τα έξι κομμάτια του διαστημοπλοίου, αυτο θα απογειωθεί παίρνοντας μαζί του και το πλήρωμα. -

Κάτι που πρέπει να σημειώσουμε είναι πως θα πρέπει να παίξετε δύο- τρία παιχνίδια πρώτα, για να συνηθίσετε το control σας πάνω στο orbix, το οποίο προχωράει αναπηδώντας. Το animation του παιχνιδιού είναι πάρα πολύ καλό ...

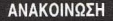

# **MIA NEA EKAOZH THE<br>COMPUPRESS**

Η COMPUPRESS είναι στην ευχάριστη θέση να ανακοινώσει στο<br>αναγνωστικό της κοινό και στην Ελληνική Αγορά Πληροφορικής ότι από τον Ιανουάριο του 1987 ανέλαβε την έκδοση του Ενημερωτικού Δελτίου της Ε.Π.Υ. (Ελληνική Εταιρία Επιστημόνων<br>Ηλεκτρονικών Υπολογιστών και Πληροφορικής). Το Ενημερωτικό Δελτίο της Ε.Π.Υ. θα κυκλοφορεί κάθε μήνα.

## ΕΚΔΟΤΙΚΟΣ ΟΡΓΑΝΙΣΜΟΣ

AOHNA: A. EYEFPOY 44, 11742 AOHNA, THA: 9224845 - 9223768 - 9225520 OEZEAAONIKH: XAAKEON 29, 546 31 OEZ/NIKH, THA : 282663

compu **super** 

**COMPUTER PIXEL** 

**information** 

Enixerprior

Ενημερωτικό

 $\delta$ ελτίο

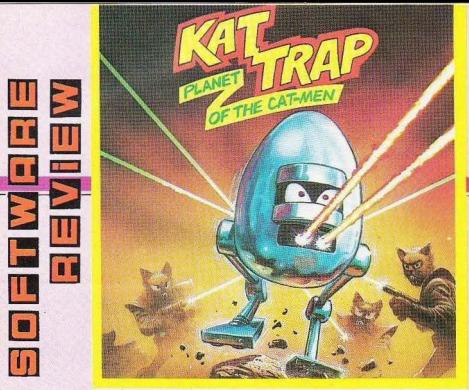

και η πίστα, την οποίο βλέπετε οπό πόνω με γωνία 45°, η κίνηση είναι πάρα πολύ όμορφη και απαλή. ενώ σε καμία περίπτωση ο orbiχ οος δεν χάνεται απ· την οθόνη (έτσι για να μην φοβάστε κι

Πάντως, η αλήθεια είναι πως η «Τρομομπάλο» μας κρότησε ζωηρό το ενδιαφέρον-και όχι μόνο τις πρώτες φορές

όλος).

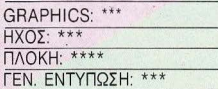

ΟΝΟΜΑ: ΚΑΤ TRAP ΥΠΟΛΟΓΙΣΤΗΣ: AMSTRAD ΜΟΡΦΗ: ΚΑΣΕΤΑ ΕΙΔΟΣ: ARCADE ΚΑΤΑΣΚΕΥΑΣΤΗΣ: DOMARK ΔΙΑΘΕΣΗ : ALL SERVICES

SOUND LTD

Λοιπόν. μερικές φορές. αρχίζω να ιστεύω ότι η θεά Τύχη χαρίζει ένα χαμόγελο και σ<sup>·</sup> αυτούς που πραγματικά το αξίζουν.

Πριν από καιρό λοιπόν είχε γίνει στο εξωτερικό κάnοως διαγωνισμός που βράβευε το καλύτερο πρόγραμμα. Νικητής του διαγωνισμού αυτοίι ήταν κάnοως Jonathan Eggelton και το παιχνίδι, καλά το μαντέψατε, ήταν το Kat Trap.

Το story του παιχνιδιοίι είναι μάλλον συνηθισμένο. Κάπου στο μέλλον η γη έχει καεί και ερημωθεί αnό τις ακτίνες του ήλιου. Οι κυρίαρχοi της ονομάζονται Cat men και οπός δικός σας είναι να ξονοκερδiσετε τον έλεγχο του πλανήτη .

Παρ<sup>·</sup> όλο όμως που το σενάριο είναι κάπως βαρετό, το παιχνίδι δεν είναι. Ελένχετε ένα ρομποτάκι, το οποίο μοιάζει πολύ με ένα αυγό με πόδια, παρ' όλο όμως το σχήμα του και το ύψος του, το ρομποτάκι σας είναι εξοπλισμένο με δύο εκτοξευτήρες βουβών και με αυτόματο μηχανισμό σκόπευσης.

Το ενδιαφέρον του παίκτη κινείται από το πρώτο κι όλας λεπτό κι αυτο οφείλεται μάλλον στα πολύ απαλά ι όμορφο χρώματα Kat Trap. Ο παίκτης βλέπει τις πίες από το πλάγια και αρχίζει έχοντος πέντε ζωές , ενώ το όπλο που διαθέτει είναι οι βόμβες.

Βόμβες που θα σας φανούν χρήσιμες λίγη ώρα αφ · ότου aρχίσετε. οπότε θα δείτε τους πρώτους aaς εχθρούς.

Πυροβολήστε και ο Γατάνθρωπος θα πει αντίο και στις επτά του ψυχές. Βέβα ια μερικοί είναι πιο έξυπνοι και σκύβουν οπότε, αν aστοχήσετε, θα πρέπει να πείτε αντίο στη μια δική σας.

Το πρώτο άσχημο που θα παρατηρήσετε είναι το κάπως περίεργο control που α ασκείτε πάνω στο ρομποτάκι, ενώ υπάρχουν και κάποιες ατέλειες στο animation. Μια απ' αυτές είναι πως σταματάτε να κινείστε, όταν πυροβολείτε, πράγμα

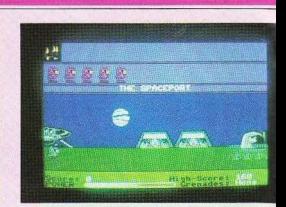

που θα σας δυσκολέψεί, αν σας βάλουν στη μέση δίιο αντίπαλοι

Το παιχνίδι χωρίζεται σε τομε ίς δράσης που ιλοξενούν διαφορετικούς aντιπάλους το καθένα. Έτσι, καθώς προχωράτε, θα διαπιστώσετε πως «όλα το ·χει ο μπαξές». Θα συναντήσετε aπό σκυλόψαρα μέχρι ρομπογάτες και από χρυσόψαρα μέχρι φαντάσματα. Εμείς πάντως σας συμβουλεύουμε να οπαρύγετε οτιδή οτε πετάει

Στο δρόμο σας όμως θα συναντήσετε και πράγματα που θα οος χρησιμεύσουν που κοτό συνέπεια πρέπε ι να πάρετε. Έτσι αν θα συναντήσετε κάποιο τείχος φωτιάς, καλό θα είναι να έχετε μαζί σας λίγο χεράκι. Βέβαια μην περιμένετε να πηγαίνουν όλα σύμφωνα με τη λογική - πού ακούστηκε να ψήνετε ένα χρυσόψαρο με ακτίνα λέιζερ (σημ. αργ.: γίνεται τελείως άνοστο και σκληρό}. άτι που προσθέτει πολύ στο παιχνίδι είναι το αστεία συμβάντα που θα συναντήσετε στο δρόμο . Δε σας τα λέμε, θα τα δείτε μόνοι σας.

Το Kat Traρ είναι ένα πολύ όμορφο παιχνίδι που θα σας κρατήσει το ενδιαφέρον ζωηρό γι · αρκεrό καιρό. Όμορφα graphics και χρώματα, μεγάλος χώρος κίνησης του sρrite οος στην οθόνη, πολλές πίστες και .. έχει και πλάκα. Από την άλλη μεριά. υπάρχει ο ωχός ήχος και το κάπως άσχημο σε μερικά σημεία control. Παρ· όλο αυτό είναι σίγουρο πως θα σος αρέσει.

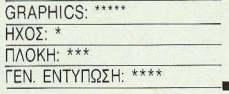

# PIXELWARE *NPOLPAMMATA FIA OAOYS*

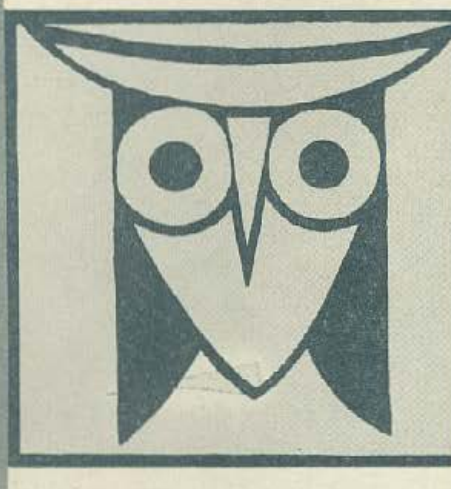

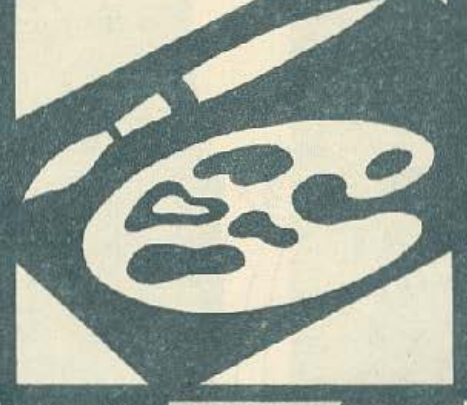

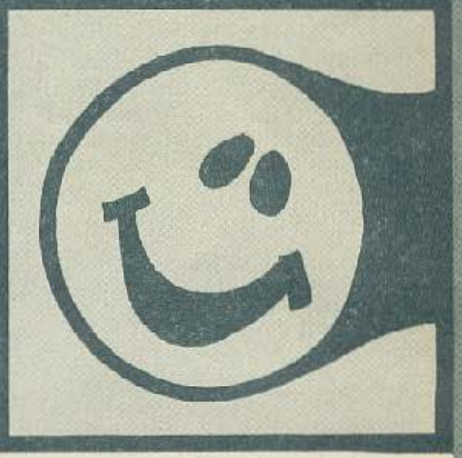

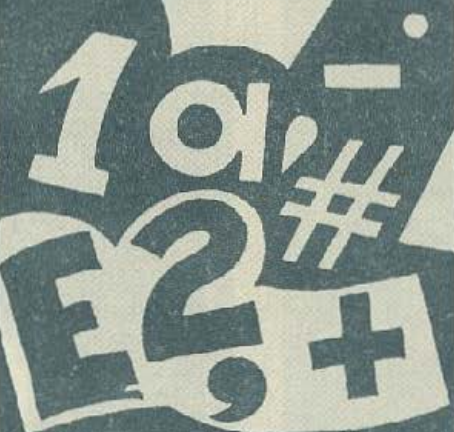

#### ΕΠΙΜΕΛΕΙΑ: Α. ΛΕΚΟΠΟΥΛΟΣ

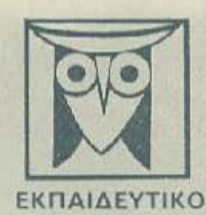

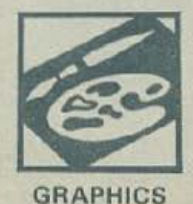

Το PIXEL, θέλοντας να φέρει στο φως της δημοσιότητας κάποιο από τα καλά προγράμματα που έχετε φτιάξει, σας προσφέρει τη μοναδική ευκαιρία να συμπεριληφθείτε σ' αυτούς που θα αποτελέσουν αύριο, τα θεμέλια του ελληνικού software. Για το σκοπό αυτό, αν δεν έχετε συλλάβει ήδη τη μεγάλη ιδέα που θα σας κάνει διάσημους, επιστρατεύστε τον υπολογιστή σας και πατώντας αποφασιστικά τα πλήκτρα του, κάντε τα καλώδιά του να ανατριχιάσουν… Εμείς, από μερους μας.<br>αναλαμβάνουμε να δημοσιεύσουμε τα προγράμματά σας τα οποία δεν αποκλείεται να αποτελέσουν την αρχή για μια ανοδική σταδιοδρομία στο συναρπαστικό κόσμο του προγραμματισμού. Βέβαια, εκτός από τη δύξα που κανείς δεν εμίσησε προσφέρουμε και κάποια χρηματική αμοιβή που είναι 1606-δρχ. Αν βεβαια έχετε φτιάξει κάποιο προγραμματιστή του ξεχωρίζει.<br>Θα ανακυρηχθεί πρόγραμμα του μήνα και θα αμοιφθείτε με 1800, δρχ. και τον τίτλο του προγραμματιστή τ

- Τια να δημοσιεύουσημε όμως ένα πρόγραμμά σας, πρέπει να ικανοποιούνται κάποιοι όροι που έχουν ως εξής.<br>1. Το προγραμμα πρέπει καταρχήν να είναι δικό σας και όχι -δανεισμένο- από βιβλίο η περιοδικό. Αν σε καποιο σημείο<br>εμφανώς.

2. Θα πρεπει να συνοδεύεται από ένα κείμενο που θα περιγράφει το πρόγραμμα και μονο (σε περίπτωση που συνοδεύεται από επιστολή να είναι σε ξεχωριστή κόλα) τη δομή του προγράμματος καθώς και οτιδήποτε άλλα βοηθάει στην άρτια εκτέλεσή του.

3. Θα πρέπει να είναι ελεγμένο πολλές φορές και - αν είναι δυνατόν - να περιέχεται σε μια κασέτα που θα το συνοδεύει. - Συχάν λάθη σε κάποιο πρόγραμμα καθυστερούν ή ματαιώνουν τη δημοσίευσή του και δημιουργούν προβλήματα σε όσους<br>- πρόκειται να ασχοληθούν μ' αυτό. (Οι περιασότεροι από αας όλλωστε θα έχετε ζήσει τέτοιες «δύσκολες» ώρες<br>-

4. Τέλος, το listing πρέπει να είναι καθαρά και ευανάγγωστο και όπου είναι δυνατό να γίνεται διπλά πέρασμο. Δεν πρέπει να<br>υπάρχουν διορθώσεις με στυλό ή άλλη μέθοδο και γενικότερα να μην υπάρχει τίποτ άλλο εκτός από αυτά

Αν νομίζετε ότι το ταλέντα σας δε θα σας προδώσει, είμαστε έτοιμαι να δημοσιεύσουμε τα δημιουργήματά σας. Μη διστάζετε, περιμένουμε τις προσπάθειες σας.

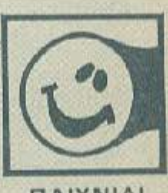

ΠΑΙΧΝΙΔΙ

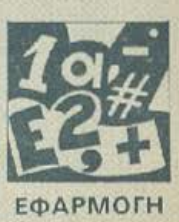

**HU** 

CHSTLE

PRINT AT<br>FOR n=0 T<br>NEXT ( N<br>INK 5 NU<br>LUARE (

t s = " " .

TO 21

 $.01.2.$ 

NE>  $\mathbf{N}$ 

LET 0

E

(TIRAS<br>BRIGHT 1

DEATH ST

THE DEAT<br>JIMMY C.<br>0: BORDER

- 60 CLS : PRINT "I m standing i<br>n a dark cave, "I can go East,N<br>orth,West. "Where now?"<br>70 INPUT i\$ IF i\$=""THEN GO<br>TO 70

10: CIROLE 130,40,n: PUP<br>T n: PRINT AT 20,11; INN<br>I 0 N";AT 21,11; SOFT UP<br>40 PAUSE 700: FOR !=0<br>ANDOMIZE USR 3582: BEEP<br>EEP .02,2: NEXT !<br>EEP .02,2: NEXT !<br>4 50 LET h\$="": LET t\$="

**Q**>REM

 $\frac{9}{10}$ .

5Ø

 $77117$ 

Υπόθεση<br>Αν σας αρέσουν τα παιχνίδια τύπου ad-<br>venture, καθώς και τα θρύλλερ, τότε το<br>παιχνίδι αυτό θα σας γοητεύσει Πρόκεις<br>ται για ένα μάγο, το δύστυχο, που εσείς<br>θα πρέπει να τον βοηθήσετε να βρει το<br>μπαστουνι του και ν μπαστουνι του και να δραπετεύσει από το<br>τρομερό κάστρο του μυστήριου Κρανίου.<br>Ομως θα συναντήσετε χίλιους δύο κιν-<br>δύνους όπως τέρατα, φίδια, λιοντάρια<br>κ.τ.λ. που κάνουν μια «ωραία» ατμόσφαι-<br>ρα. Συμμαχοι όμως υπάρχουν λί

...<br>Get για να πάρεετε ό,τι θέλετε.<br>Unlock για να ξεκλειδώσετε τυχόν πόρ-

τες<br>
Τώρα, όσο για την πληκτρολόγηση, α-<br>
φού περάσετε αλάθητο το listing στον<br>
Spectrum γράψτε SAVE "The Castle"<br>
LIVE 5:VERIFY "The Castle" ώστε να<br>
σωθεί και να τρέχει μόνο του, Αν γίνει<br>
λάθος, ξαναδοκιμάστε.

Και τώρα στα «εξ ων συνετέθησαν».<br>10-40 Αρχή και παρουσίαση του παιχνιδι-

30-850 Κυρίως παιχνίδι.<br>850-1000 Ρουτίνα για επαναφορά στο

Τελειώνοντας, καλή διασκέδαση και παιχνίδι.

καλή παραπλάνηση και προσέξτε να λέτε<br>Καλή παραπλάνηση και προσέξτε να λέτε<br>ΣΩΣΤΑ μηνύματα στο μάγο αλλιώς θα

**Τηλέφωνο: 8834840** 

Φιλικα
# **SPECTRUM**

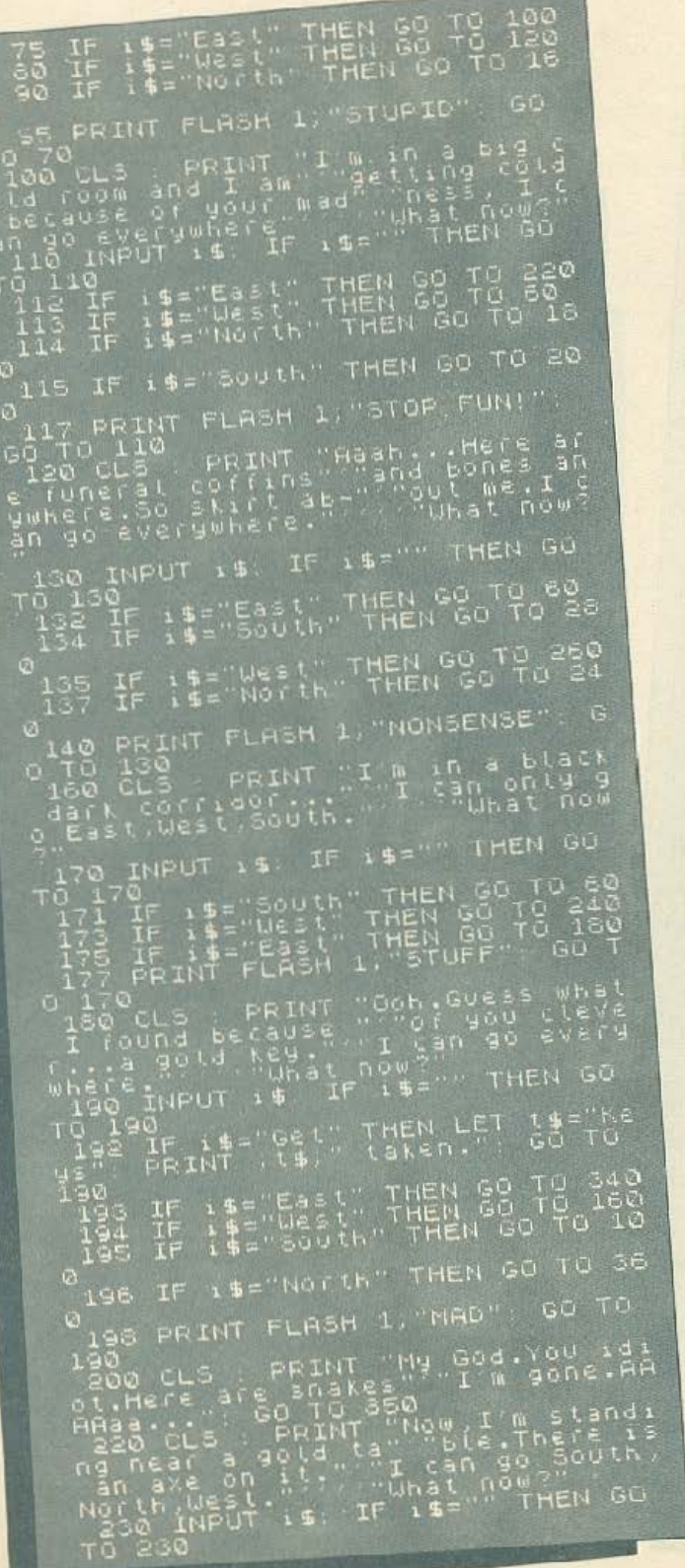

231 IF 15="West" THEN GO TO 100<br>232 IF 15="North" THEN GO TO 38 ø 233 IF i\$="South" THEN GO TO 40 ass in the south Then Gu Tu 10<br>234 IF its Get Then LET hts 78<br>50<br>30 30<br>
235 PRINT FLASH 1, STOP MAKING<br>
230 OF ME" CO TO 230<br>
240 CLS : PEINT "Well stupid, I<br>
am Walking in a s""mall room bu<br>
t I thing that so" "mathing happ<br>
enst here. I can 90" "South, North,<br>
enst here. I can 90" "South  $\overline{O}$ 246 IF it="North" THEN GO TO 42 Ø 0<br>0 TO 243<br>0 TO 243<br>260 CLS : PRINT "Now I am in a<br>dungeon full of ""bats.I can he<br>ar water leaking" "somewhere.I c<br>an go South.East" ",North."<br>Desg INPUT i\$: IF i\$="" THEN GO<br>TO 263<br>TO 264 IF i\$="East" THEN GO TO 120<br>TO 2 264 IF 15="East" THEN GO TO 120<br>265 IF 15="North" THEN GO TO 44 ū 267 IF 15="South" THEN GO TO 46 abr IF 15= South THEN 60 TD 46<br>265 PRINT FLASH 1, "CRAZY": 60 T<br>0 263<br>280 CLS : PRINT "This is a cell<br>ell DANGER!!!, I here. I sm<br>ell DANGER!!!, "Can go North,<br>Usst, East." ... "Where Down"<br>263 INPUT is IF 15=""THEN 60 TO 2004 IF 19: Web 17: THEN 00 TO 12:<br>2005 IF 19: "Web 17: THEN 00 TO 460<br>2007 PRINT FLASH 1; "IMPOSSIBLE":<br>2007 PRINT "A Large room a<br>10: "ARP 10: "IT "A Large room a<br>10: "Then the "Se God, help me. I m<br>10: "IT "A Large room a

# **SPECTRUM**

356 PRINT FLASH 1, "STOP IT." & 360 CLS PRINT "This a corrido"<br>Like Passage. Ve" "ry MYSTERIOY"<br>I can go East, " south, west."<br>"What now ... O TO I can go bas.<br>Thunat now?"<br>365 INPUT 15: IF 15="" THEN GO  $70.365$   $365$   $366$ IF 14="South" THEN GO TO 18 367 IF 14="West" THEN GO TO 420<br>368 IF 14="East" THEN GO TO 540<br>370 PRINT FLASH 1;"FOOLISH!!!"<br>300 CL3 : PRINT "Ah.I am in a !  $\overline{\omega}$ Go To 365<br>
Sao CLS PRINT "Ah.I am in a f<br>
urnished room and "The the fluo<br>
en sides with wine "The the fluo<br>
en sould is near the Then Go Teas<br>
tand south is IF 14="" Then Go To 22<br>
To 383 IF 15="East" THEN GO To 22<br>
383 I 1; "NOTHING UNDE 395 PRINT FLASH 1; "NOTHING UNDERSTOOD" 60 TO 385<br>ASTOOD" 60 TO 385<br>400 CLS : PRINT "There are crosses of sait here."<br>BLACK MASIK<br>means DEATH.I Can ""30 South, East<br>t, North, I'm at now?" THEN GO<br>410 INPUT 15: IF 15="" THE

415 IF is="North" THEN GO TO 22 TO 410

413 IF IS SOUTH THEN GO TO 588 Ø

419 PRINT FLASH 1, "STUFF!!!": G 0

420 CLS : PRINT "My STICK.I fou<br>nd it.I am so Pro" ... can go Sout<br>w I must escape.i. uhat.nom ... can go Sout<br>h East,uest is. IF is="" THEN GO

 $05 = 51$ 

GO TO

423 IF 11="East" THEN GO TO 360 Ø

437 IF 14="WESt" THEN GO TO 140<br>439 PRINT FLASH 1, "WHAT ELSE?"

440 CLS : PRINT "MY GOD. There<br>s a Guard here. I " PRINT "Fig. 150<br>or saying my Live" FRINGE 150<br>441 IF has "RINT" (RND +10)<br>444 LET U=5 THEN GO TO 450<br>444 IF LES THEN GO TO 450<br>444 IF LES THEN GO TO 450<br>444 IF LES THEN CR f  $A.A.2$ 

 $U = INT$ 

445 IF U. = 3 THEN GO TO 460<br>447 IF U. = 4 THEN GO TO 460<br>450 PRINT "Wooh. He was strong b<br>ut I won. No "What now ?" Can go East an<br>d south "What now?" THEN GO<br>455 INPUT i\$: IF i\$="" THEN GO

TO 455

456 IF 14= East" THEN GO TO 420<br>457 IF 14= South" THEN GO TO 28 0<br>
459 PRINT FLASH 1, "NAD" 60 TO<br>
458 CLS : PRINT "IDIOT...Here i<br>
450 CLS : PRINT "IDIOT...Here i<br>
4.00 CLS : PRINT "IDIOT...Here i<br>
4.00 CLS : PRINT "IDIOT...Here i<br>
5.00 CLS : PRINT "SCYLL" DENO BOOT<br>
500 CLS : PRINT "  $\ddot{\mathbf{Q}}$ Ø. IF it "West" THEN GO TO 380 533<br>534 534 IF it="South" THEN GO TO 58<br>535 IF it="East" THEN GO TO 680<br>537 PRINT FLASH 1, STOP IT."<br>6 530 S40 CLS PRINT "I'm in an empt<br>9 530 S40 CLS PRINT "I'm in an empt<br>9 540 CLS PRINT "I'm in an empt<br>9 S40 CLS PRINT "I'm in a

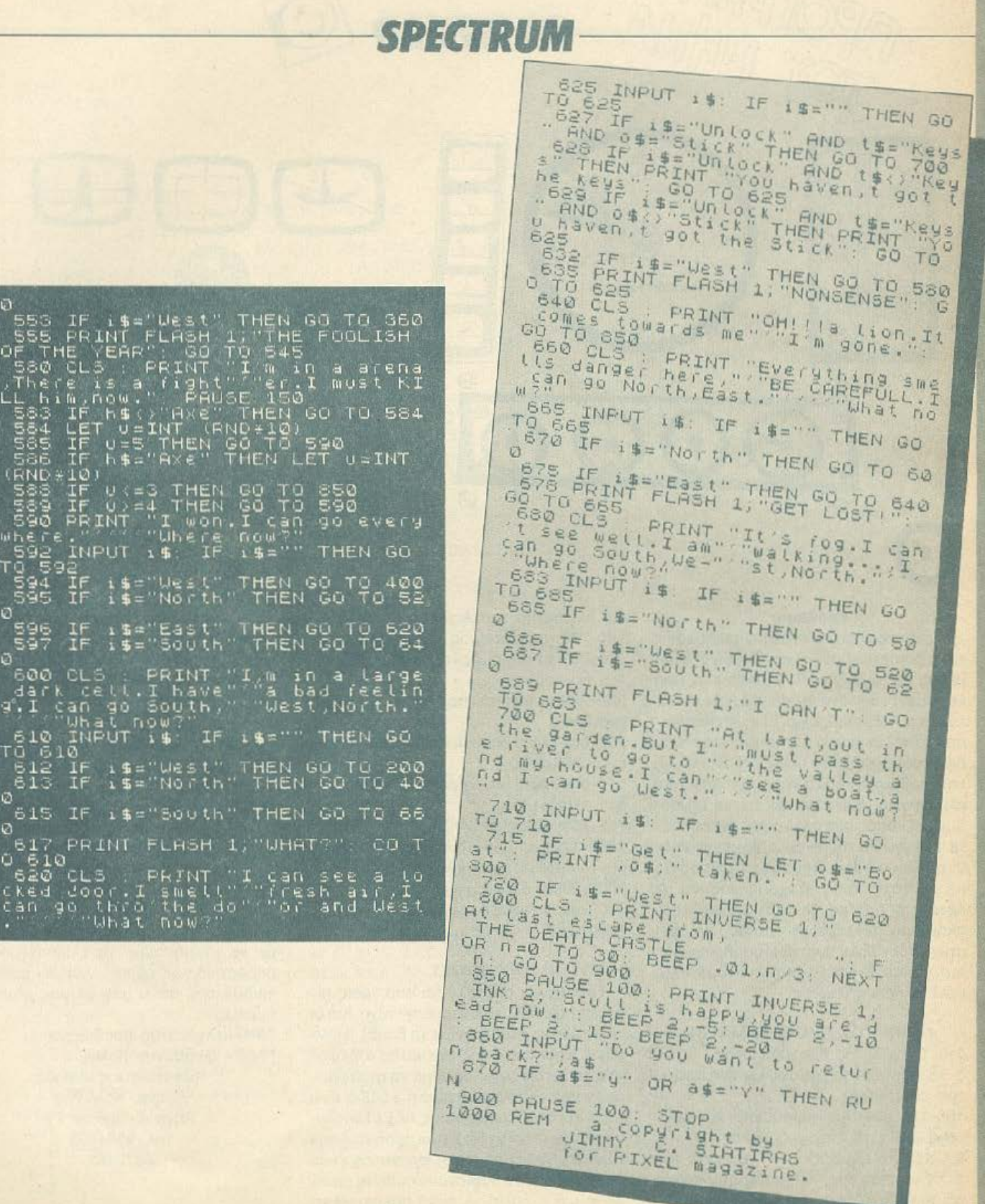

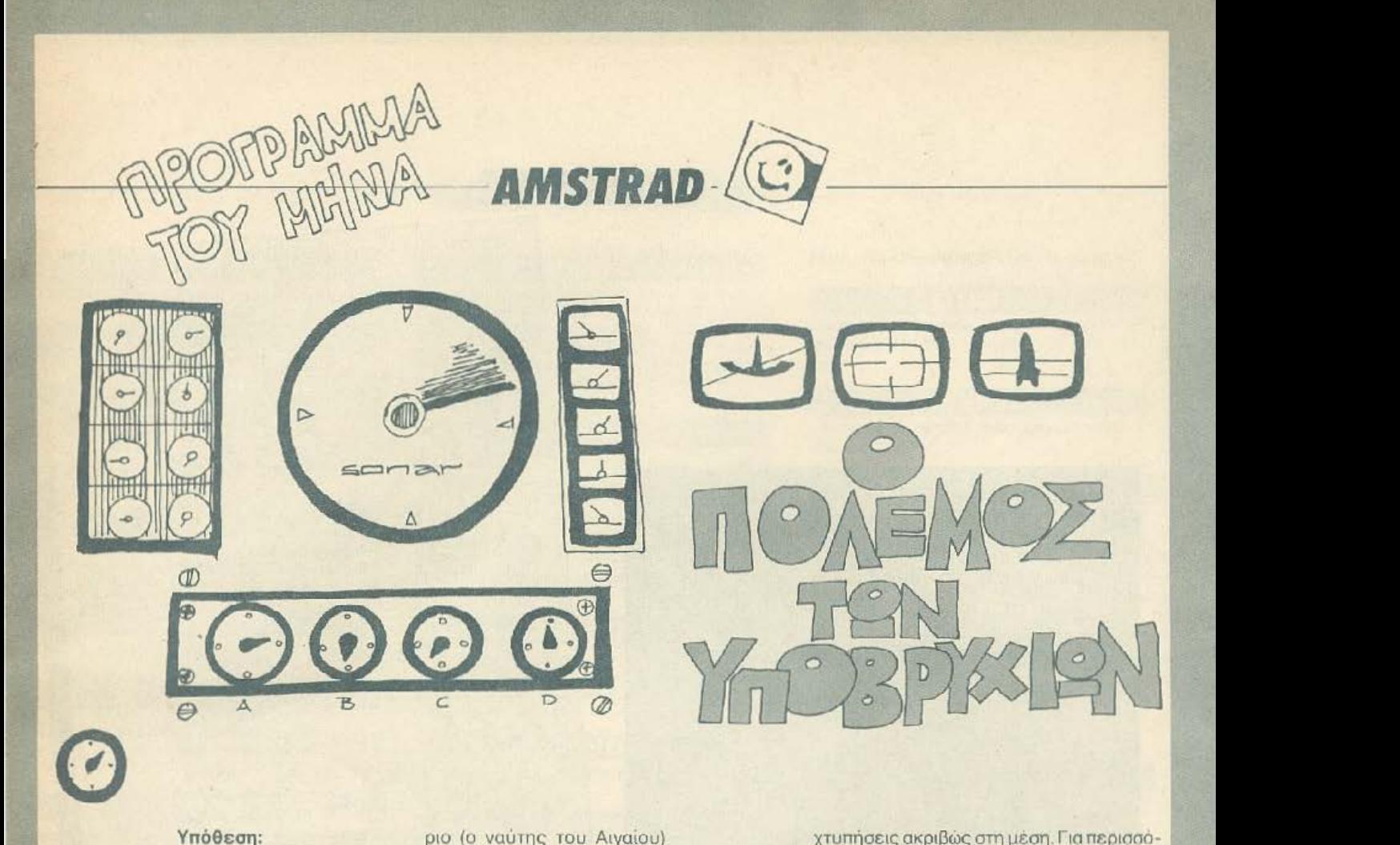

Βρίσκεστε μέσα σε ένα υποβρύχιο εσεις και ο computer σας, ο οποίος είναι ενωμένος με το "SONAR" τη συσκευή, που λειτουργεί σαν ένα «μάτι» που βλέπει με τον ήχο, τα υποβρύχια. Ξεκινώντας λοιπόν το ταξίδι σος ο compυter εντοπίζει διοφορους στόχους όπως εχθρικό πλοία και υποβρύχια καθώς και ηχοεντοπιστικό ελικόπτερο (που ειναι και τα πιο επικίνδυνο). Σκοπός σας είναι αφού ξεπεράσετε την αγωνία της αναμονής μέχρι να τα εντοπίσει ο comρυtcr σας να χτυπήσετε με ευστοχία τους στόχους σας και να πετύχετε όσο ro δυνατόν μεγολύrερο σκορ πριν τελειώσουν το καύσιμα. Δυστυχως δεν είναι πυρηνικόμποβρύχιο, γι<sup>'</sup> αυτό το ταξlδι σας θα είναι σύντομο, αλλά αρκετό περιπετειώδες.

#### ΔΟΜΗ ΤΟΥ ΠΡΟΓΡΑΜΜΑΤΟΣ

1-6: μεταβλητές πρσγράμματος 9-50 τοποθέτηση γραφικών στη μνήμη του computer

100-127· συντομη παρουσίαση των πρωταγωνιστών του προγράμματος

130:154. το σήμα του ΑΥ\* (χειριστή του SONAR) που αποκτά ο computer καθώς και το γνωστό πολεμικό ναυτικό εμβατήριο (ο ναύτης του Αιγαίου)

160-199: σχηματισμός οθοvης SONAR 200-283: εντοπισμός στόχων με επιλογή του compυter

300-380: πίστα όπου πρέπει να χτυπήσεις ένα πλοίο

390-504: πίστα όπου πρέπει να χτυπήσεις ένα υποβρύχιο

510-669: πίστα όπου πρέπει να χτυπήσεις ένα ελικόπτερο

700-750· τελος παιχνιδιού

1000-1208: υπορουτίνες κινήσεων πλοίου. υποβρυχίου και ελικοmέρου 2000-2005. έλεγχος μεταβλητών 3000-4011: υπορουτίνα για το ναυτικό εμβατήριο.

#### ΟΔΗΓΙΕΣ

Το παιχνίδι αποτελείται από τρεις πίστες που εναλλάσσον.ται στην τύχη. Και οι τρcις πίστες παίζονται με τη βοήθεια joy stιck . Στην πιστα της φρεγάτας στρέφονται το (j) προς  $\epsilon$ μπορούμε να στρέφουμε το περισκοπιο αριστερά ή > δεξιά, ενώ όταν το στρέφουμε προς τα Lεξαπολυουμε την τορπίλη Νο1 ενώ προς τα Τ την τοprιίλrι Νο2. Επειδή οι φρεγάτες είναι δύσι<ολο στο να βυθιστούν αμέσως αφού φανε μια τορπίλη, γι' αυτό πρέπει να τη

χτυπήσεις ακριβώς στη μέση. Για περισσότερη βοήθεια ο compυιer δίνει πληρο φορίες για την κατάσταση που επικρατεί. Στην πίστα του υποβρυχίοu η ουοκευri που χειριζόμαστε ονομάζεται ΔΒ'\* και με το χειριστήριο προσπαθούμε να φέρουμε τις ηλεκτρονικές ακίδcς σε τέτοια θέση ώστε να εγκλωβίσουμε το στόχο μας πατώντας το FIRE του (J) (δηλαδή να τον πετυχουμε με το κέντρο του σταυρού). Στην αρχή της πίστας αυτής ο compυtcr ζητά να βάλουμε στη μνήμη του ΔΒ τα στοιχεία του εχθρικού υποβρυχίου που aνίχνευσε. Στην τρίτη και τελευταίο πίστα μετακινώντας το υποβρύχιο μας, δεξιό. aριστερά ή πάνω. κάτω προσπαθού με να χτυπήσουμε το ελικόπτερο στο μπροστινό του μέρος, γιοιί uν έρθει ακρ βώς aπό πάνω μας θα μας χτυπήσει ομεσως.

•ΑΥ= aνιχνευτής υποβρυχίων "ΔΒ= διεύθυνση βολής

Κωνσταντίνος Λιόρος Αθήνα. Κολλιθεα Ρήγα Φερραίου 71 τηλ. 9584855 4672561

1 POKE 127.5 2 POKE 128,5 129.5 POKE  $\mathcal{R}$ 130,5  $\Delta$ POKE 5 POKE 131.5 **POKE 132,0**  $\ddot{6}$ 9 SYMBOL AFTER 32 10 SYMBOL 33, 0, 0, 14, 14, 4, 72, 240, 240 11 SYMBOL 34, 248, 0, 0, 0, 0, 0, 255, 255 12 SYMBOL 35, 255, 0, 0, 128, 248, 254, 255, 255 13 SYMBOL 36, 255, 2, 2, 15, 51, 71, 143, 255 14 SYMBOL 37, 255, 0, 0, 0, 0, 0, 0, 3 15 SYMBOL 38, 112, 32, 16, 8, 0, 0, 0, 0 16 SYMBOL 39, 248, 16, 0, 0, 128, 0, 0, 0 SYMBOL 40, 255, 252, 8, 4, 255, 0, 0, 0  $17$ 18 SYMBOL 41, 255, 127, 16, 16, 255, 0, 0, 0 19 SYMBOL 42, 3, 0, 0, 2, 1, 0, 0, 0 20 SYMBOL 43, 56, 68, 129, 34, 28, 0, 0, 0 21 SYMBOL 44, 37, 202, 40, 153, 126, 58, 73, 229 22 SYMBOL 45, 128, 116, 123, 124, 62, 95, 46, 37 23 SYMBOL 46, 1, 46, 222, 62, 124, 250, 116, 164<br>24 SYMBOL 127, 128, 248, 193, 255, 252, 240, 192, 0 25 SYMBOL 128, 0, 0, 0, 0, 128, 192, 223, 208 26 SYMBOL 129, 248, 153, 252, 255, 255, 255, 255, 255 27 SYMBOL 130.0.227, 58, 42, 43.11.137.223 29 SYMBOL 132, 0, 3, 0, 0, 51, 51, 153, 29 31 SYMBOL 134, 0, 0, 8, 36, 18, 11, 7, 225 32 SYMBOL 135, 71, 231, 207, 255, 255, 255, 255, 255 33 SYMBOL 136, 0, 7, 240, 255, 255, 255, 31, 15 34 SYMBOL 137, 192, 128, 128, 128, 248, 248, 248, 248 35 SYMBOL 138, 124, 224, 255, 254, 252, 248, 240, 0 37 SYMBOL 140, 15, 255, 255, 255, 255, 255, 255, 255 38 SYMBOL 141,0,0,15,255,255,255,255,15<br>39 SYMBOL 142,0,0,0,1,255,255,255,0 40 SYMBOL 67, &DB, &DB, &DB, &DB, &7E, &18, &18, 0 41 SYMBOL 68, &18, &3C, &66, &66, &66, &66, &7E, 0 42 SYMBOL 70, &18, &7E, &DB, &DB, &7E, &18, &18, 0 43 SYMBOL 71, &7E, &60, &60, &60, &60, &60, &60, 0 44 SYMBOL 74, &7E, &0, &0, &3C, &0, &0, &7E, 0 45 SYMBOL 76, &18, &3C, &66, &66, &66, &66, &66, 0 46 SYMBOL 80, &FE, &C6, &C6, &C6, &C6, &C6, &C6, &C6, 0 47 SYMBOL 82, %7C, %66, %66, %7C, %60, %60, %60,0 48 SYMBOL 83, &FE, &60, &30, &18, &30, &60, &FE, 0 49 SYMBOL 85, &38, &6C, &C6, &FE, &C6, &6C, &38, 0<br>50 SYMBOL 86, &7C, &C6, &C6, &C6, &C6, &6C, &EE, 0 100 MODE 2 101 FOR X=1 TO 80 102 LOCATE X, 12 : PRINT CHR# (43) 103 NEXT X: Y=3 104 FOR X=75 TO 40 STEP-1 105 SOUND 1.389.1, 15, 14, 9.15: SOUND 1, 45, 8, 15, 5, 12, 15 106 GOSUB 1000 108 FOR T=36 TO 42 STEP 2:50UND 1,1,8,0,0,0,0:FOR D=5 TO 8:LOCATE T.D:PRINT CHR\$ (252):LOCATE T, D-1: PRINT" ": SOUND 1, D\*5, 5, 15, 4, 11, 15 : NEXT D. T

109 FOR X=36 TO 42:LOCATE X, B: PRINT CHR+(44): SOUND 1, 4030, 10, 15, 11, 14, 7: FOR E=15 TO 9 STEP -1:SOUND 1,728,15,E.O.9,1:NEXT E:NEXT X:L OCATE 39, 6: PRINT"O" 110 LOCATE 36, B: PRINT"POLEMOS" 112 FOR X1=5 TO 10 : Y1=11 113 SOUND 1,887,30,15,10,14,15 115 NEXT X1: FOR U=1 TO 1000:NEXT U:SOUND 1,100,40,15.0.0.2 114 GOSUB 1100 116 FOR X=17 TO 40 :LOCATE X, 11: PRINT CHR\$(46):LOCATE x-1.11: PRINT" ":SOUND 1, XX 117 FOR X=39 TO 41 :LOCATE X, 11: PRINT CHR\$(44): SOUND 1,4030,30,15,11,14,7: FOR E= 15 TO 9 STEP -1: SOUND 1,728, 15, E, O, 9, 1: NEXT E: NEXT X 118 LOCATE 39, LI: PRINT"T":LOCATE 40, LI: PRINT"W":LOCATE 41.11.: PRINT"N": SOUND 1.40 00.50.15.11,14.9 119 FOR X2=5 TO 40 : Y2=23 121 FOR E=15 TO 9 STEP-1:SOUND 1, 30, 7, E.O. 9, 1:NEXT E 120 GOSUB 1200 123 FOR T=36 TO 45 STEP 2:50UND 1,1,1,10,0,0,0,0:FOR D=20 TO 15 STEP -1:LOCATE T.D :PRINT CHR\$(239):LOCATE T.D+1:PRINT" ":SOUND 1,D#5,5 124 FOR X=36 TO 45:LOCATE X, 15: PRINT CHR\$(44): SOUND 1,4030,30,15,11,14,7:FOR E=1 5 TO 9 STEP -1: SOUND 1,728, 15.E, 0, 9, 1: NEXT E: NEXT X 125 LOCATE 36, 15: PRINT"YPOBRIXIWN": SOUND 1, 4030. 30, 15, 11, 14, 7: FOR E=15 TO 0 STEP  $-1:$  SOUND 1,728,100.E,0.9.1:NEXT E 127 FOR S=1 TO 2000; NEXT 130 MODE 1:60TO 138 131 FOR a=1 TO 361 STEP 1.63636364 132 READ D. T: GOSUB 3500:DEG 133 ORIGIN 288, 224 134 PLOT BOXCOS(a), BOXSIN(a) 135 PLOT 75\*COS(a), 75\*SIN(a) 136 PLDT 70\*CDS(a), 70\*SIN(a) 137 NEXT: RESTORE: GOTO 150 138 PLOT 288, 352 139 DRAW 352.112:DRAW 350.112:DRAW 288.350:DRAW 288.352 140 DRAW 224, 112: DRAW 226, 112: DRAW 288, 350 141 PLDT 208, 304: DRAW 384, 128: DRAW 384, 144 142 DRAW 368, 128: DRAW 384, 128: PLOT 384, 304 143 DRAW 320, 240: DRAW 320, 256: DRAW 256, 192 144 DRAW 256, 208: DRAW 192, 144: DRAW 208, 144 145 DRAW 192, 160: DRAW 192, 144 146 FOR a=1 TO 360 STEP 10 147 DEG 148 ORIGIN 288, 352: PLOT BXCOS(a), BXSIN(a) 149 NEXT: GOTO 131 150 LOCATE B, LEPRINT"O POLEMOS TVN YPOBRIXIVN" 151 LOCATE 7,23: PRINT"KATASKEYASTHS PROGRAMMATOS" 152 LOCATE 2.24: PRINT"DOKIMOS KEL HN AY LIAROS KWNSTANTINOS" 153 LOCATE 2,25: PRINT"5 8 86 K E KANELOPOYLOS SKARAMAGKA" 154 FOR X=1 TO 6500:NEXT X 161 IF (PEEK (127))<1 OR (PEEK (128))<1 OR (PEEK (129))<1 OR (PEEK (130))<1 OR ( PEEK (131)) <1 THEN 700 162 MODE 1:FOR a=320 TO 640+PLOT a.384:PLOT a.224:NEXT 163 FOR a=0 TO 400:PLOT 320, a:NEXT

**AMSTRAD** 

**AMSTRAD** 164 FOR a=1 TO 360 STEP 5:DE6:ORIGIN 160.256:PLDT 144\*CO5(a),144\*SIN(a):PLOT 148 166 PLOT 16\*COS(a), 16\*SIN(a) 167 ORIGIN 32.48 168 PLOT 16#COS(a), 16#SIN(a) 169 ORIGIN 272, 96 170 PLOT 16\*COS(a), 16\*SIN(a) 171 ORIGIN 272,48 172 PLOT 16\*COS(a), 16\*SIN(a) 173 NEXT 180 LOCATE 1, I: PRINT" sonar" 181 LOCATE 27. I: PRINT"computer" 182 LOCATE 22.14: PRINT"OJYGONO" LOCATE 22.16: FRINT"BAUOS" 184 LOCATE 22, 18: PRINT"TORPILES" 185 LOCATE 22.20: PRINT"PYRAYLOI" 186 LOCATE 22.22: PRINT"KAYSIMA" 187 LOCATE 5, 21: PRINT"APOSTASH" IBB LOCATE 9.23:PRINT"BAUOS" 189 FOR X=30 TO (30+(PEEK (127))) 190 LOCATE X. 14: PRINT CHR\$ (233) : NEXT 191 FOR X-30 TO (30+(PEEK (128))) 192 LOCATE X. LO: PRINT CHR\$ (233) : NEXT 193 FOR X=30 TO (30+(FEEK (129))):LOCATE X.18:FRINT CHR\$(233):NEXT 194 FOR X=30 TO (30+(PEEK (130))) 195 LOCATE X, 20: PRINT CHR\$ (233) : NEXT 196 FOR X=30 TO (30+(PEEK (131))) 197 LOCATE X, 22: PRINT CHR\$ (233) : NEXT 198 LOCATE 26, 23: PRINT"BAUMOI" 199 LOCATE 25, 24: PRINT (PEEK (132)) #1000 200 TYX=(INT(RND%36+1)) \*4 201 FOR t=0 TO 144 STEP 4:LOCATE 15.20:PRINT t:FOR E=15 TO 9 STEP-1:SOUND 1.30,2 202 FOR a=1 TO 360 STEP 10:LOCATE 15,23:PRINT a 204 ORIGIN 160, 256 205 PLOT t%COS(a), t%SIN(a) 206 IF t=TYX THEN 220 207 NEXT a 208 NEXT L 220 OW=INT (RND\*12+1) : KA=INT (RND\*12+1) 221 LOCATE OW, KAIPRINT CHR\$(137) 222 SH=INT (RND\*3+1) 223 ON SH GOTO 230, 250, 270 230 LOCATE 22, 3: PRINT "PROSOXH ENTOPISA" 231 LOCATE 22, 4: FRINT"FREGATA KANE TWRA" 232 LUCATE 22, S: PRINT"ANADYSH GIA NA THN" 233 LOCATE 22, 6: PRINT "XTYPHSEIS" 234 LOCATE 24, BIPRINT"SYNAGERMOS" 235 LOCATE 29, 10: FRINT "EPIFANEIAS" 236 LOCATE 25, IlliPRINT"PATA TO A" 237 AS-INKEYS 238 IF A\$="A" THEN 300 239 FOR F=70 TO 370 STEP 10: SOUND 1.F.3, 15,0.0,0:NEXT F 240 FOR T=400 TO 100 STEF -10: SOUND 1, T.3, 15, 0, 0, 0:NEXT T 250 LOCATE 22, 3: PRINT "PROSOXH PLHSIAZEI" 251 LOCATE 22, 4: PRINT"EXURIKO YPOBRIXIO"

×

252 LOCATE 22, S: PRINT"KANE KATADYSH" 253 LOCATE 24, B: PRINT"SYNAGERMOS K Y" 254 LOCATE 24, 10: PRINT "PATA TO K" 257 AS=INKEYS 258 IF A#="K" THEN 390 259 FOR E=15 TO 0 STEP -1:SOUND 1,30,8,E,0,9,1:NEXT E 260 GOTO 257 270 LOCATE 22, 3: PRINT"PROSOXH" 271 LOCATE 22, 4: PRINT"HXOENTOPISTIKO" 272 LOCATE 22.5: PRINT"ELIKOPTRO" 273 LOCATE 22, 6: PRINT "KATASTREVE TO" 274 LOCATE 25, B: PRINT"SYNAGERMOS" 27. 9: PRINT"A A" 275 LOCATE 276 LOCATE 25, 11: PRINT FATA TO P" 278 AS=INKEYS 279 IF A\$="P" THEN 510 280 SOUND 1,60,10,15,10,15,0:SOUND 1,4.5,15.4,4.1 300 MODE 2: PLOT 144.399: DRAW 144.352: DRAW 304.352: DRAW 304.399 301 DRAW 304, 352: DRAW 440, 352: DRAW 424.320: DRAW 24, 320 302 DRAW 8, 352: DRAW 144, 352: DRAW 8, 352: DRAW 8, 144 303 DRAW 440, 144: DRAW 440, 352: DRAW 424, 320: DRAW 424, 176 304 DRAW 440, 144: DRAW 424, 176: DRAW 24, 176: DRAW 8, 144 305 DRAW 24, 176: DRAW 24, 320: PLOT 128, 144: DRAW 128, 112 306 DRAW BO, 112: DRAW BO, 128: DRAW 72, 128: DRAW 72, 64 307 DRAW 80,64:DRAW 80,80:DRAW 128,80:DRAW 128,64 308 DRAW 144,64:DRAW 144,48:DRAW 160,48:DRAW 160,32 309 DRAW 272, 32: DRAW 272, 48: DRAW 288, 48: DRAW 288, 64 310 DRAW 304,64:DRAW 304,80:DRAW 352,80:DRAW 352,64 311 DRAW 360,64:DRAW 360,128:DRAW 352,128:DRAW 352,112 312 DRAW 304, 112: DRAW 304, 144: PLOT 144, 64: DRAW 288, 64 313 PLOT 160.48:DRAW 272,48:PLOT 480,400:DRAW 480,0 314 PLOT 480, 384: DRAW 640, 384: PLOT 480, 224: DRAW 640, 224 315 LOCATE 67,1:PRINT "computer" 316 LOCATE 62, 14: PRINT"OXYGONO 76 MMHG" 000 M" 317 LOCATE 62, 16: PRINT "BAUDS 318 LOCATE 62, 18: PRINT"TORPILES" 319 LOCATE 62, 20: PRINT "PYRAYLOI" 320 LOCATE 62, 22: FRINT "KAYSIMA" 321 FOR X=70 TO (70+(PEEK (129))) 322 LOCATE X, 18: FRINT CHR\$ (233) : NEXT 323 FOR X=70 TO (70+(PEEK (130))) 324 LOCATE X.20: PRINT CHR\$ (233) : NEXT 325 FOR X=70 TO (70+(PEEK (131))) 326 LOCATE X, 22: FRINT CHR\$(233) : NEXT 327 FOR X=5 TO 52 328 LOCATE X, LL: PRINT CHR# (43) : NEXT 329 PLOT 248,176:DRAW 256,208:DRAW 264,176 144,176:DRAW 152,208:DRAW 160.176 331 PLOT 200.320:DRAW 208.304:DRAW 216.320 330 PLOT 332 LOCATE 18, 20: PRINT"9876543210123456789" 333 FOR X1=5 TO 47:Y1=10 334 SOUND 1,887.30,15,10.14.15 335 GOSUB 1100: SOUND 1,186,1,13,0,0,0,0 338 IF X1=47 THEN 160 339 SOUND 1, 200, 2, 15, 0, 0, 2

**AMSTRAD** 

341 IF JOY(0)=4 THEN GOTO 362 342 IF JOY(0)=8 THEN GOTO 360 343 IF JOY(0)=1 THEN GOSUB 364 344 IF JOY (0) = 2 THEN GOSUB 376 345 IF X1=41 THEN GOSUB 359 346 TF X1=30 THEN GOSUB 357 347 IF X1=26 THEN GOSUB 355 348 IF X1=16 THEN GOSUB 353 349 IF X1=12 THEN GOSUB 351 350 NEXT X1 351 LOCATE 61,4: FRINT" SE 5 SEC H FREGATA": LOCATE 61,8: PRINT" SE AKTINA BOLHS": LOCATE 61, 6: PRINT" UA BRISKET LOCATE 61, 10: PRINT" TORPILHS NOI" RETURN 353 LOCATE 61, 4: PRINT" TORPILH NOI ETOIMH": LOCATE 61. B: PRINT" LOCATE 61, 6: PRINT" ETOIMOS LOCATE 61, IO: PRINT" GIA  $\frac{11}{3}$ 355 LOCATE 61.4: FRINT" SE 7 SEC H FREGATA": PYRODOTISH ":RETURN LOCATE 61, B: PRINT" LOCATE 61.6: PRINT" LOCATE 61, 10: PRINT" TOPILHS NO2 SE AKTINA BOLHS ": UA BRISKET 357 LOCATE 61.4:PRINT" TORPILH NO2 ETOIMH": ": RETURN LOCATE 61, BIPRINT" LOCATE 61, 6: PRINT" LOCATE 61, 10: PRINT" PYRODOTISH **6IA ETOIMOS**  $\frac{11}{2}$ 359 LOCATE 61,4: PRINT" SE LOSEC H FREGATA": ": RETURN LOCATE 61, B: PRINT" ENTOS THE LOCATE 61.6: PRINT" LOCATE 61, IO: PRINT" AKTINA BOLHS UA BRISKET  $\mathcal{H}_{\rm H}$ 360 X1=X1+1 : GOSUB 1100 " RETURN 361 GOTO 339 362 X1=X1-1:50SUB 1100 363 GOTO 339 364 FOR X=0 TO 5 365 LOCATE (38-X), (15-X): PRINT CHR\$(45) 366 SUUND 1, (X+7) #10, 5, 15, 4, 11, 15:LOGATE (38-X), (15-X): PRINT" ": NEXT 367 LOCATE 33, 10: PRINT CHR\$ (44) : SOUND 1, 4030, 30, 15, 11, 14.7 369 RETURN 370 FOR E=15 TO 0 STEP -1:SOUND 1:728.60, E, 0, 9, LINEXT E 374 UI=PEEK (132):UI=UI+2:POKE 132,UI 375 POKE 127, 8:50TO 160 376 FOR X=0 TO 5 377 LOCATE (15+X), (15-X): PRINT CHR\$(46): SOUND 1, (X+7)#10,5,15,4,11,15:LOCATE (15 379 IF (X1+2)=20 THEN 370 380 LOCATE 20.10: FRINT CHR\$ (44): SOUND 1, 4030, 30, 15, 11, 14, 7: RETURN 397 PLOT 200.400:DRAW 200.64:PLOT 320,400:DRAW 320.64 398 PLOT 200.64:DRAW 320.64:FLOT 200.224:DRAW 320,224 399 LOCATE 27, 1: PRINT"EXURIKO": LOCATE 27.2: PRINT"YFOBRIXIO" 400 LOCATE 27.4: PRINT"KLISH":LOCATE 27.7: PRINT"APOSTASH" 401 LOCATE 27.10: FRINT"BAUGS": LOCATE 27, 13: PRINT"TO" 402 LOCATE 27.14: PRINT"YPOBRIXIO SOY": LOCATE 27.16: PRINT"KLISH"<br>403 LOCATE 27, 18: PRINT"APOSTASH": LOCATE 27, 20: PRINT"BAUOS" 404 LOCATE 14.24: PRINT"XRONOS EXURIKHS BOLHS" 405 PLOT 336, 400: DRAW 336, O: FOR a=1 TO 360 STEP 10: DEG: PLUT 104+80\*COS(a), 224+80 406 KL=INT(RND#360+1):LOCATE 27,5:PRINT KL 407 PLOT 104, 224: DRAW BIXCOS (KL), BIXSIN (KL)

408 AP=INT(RND\*35+1) 409 LOCATE 27, B: FRINT AP 410 FOR a=1 TO 360 STEP 36: SOUND 1, a, 10, 15, 0, 0, 1 413 PLOT 104+(80-(AP\*2))\*COS(a), 224+(80-(AP\*2))\*SIN(a) 414 NEXT a 415 T1=59:D2=13:LOCATE T1,25:PRINT CHR\$(244) 416 BA=INT(RND\*20+1) 417 LOCATE 27, 11: PRINT BA 418 LOCATE 42, D2: PRINT CHR\$ (246) 419 LOCATE 27, 17: INPUT I1 420 IF Il=KL THEN 425 421 LOCATE 38, 17: PRINT CHR\$ (225): 60TO 419 425 LOCATE 38, 17: PRINT CHR\$ (224) 426 LOCATE 27, 19: INPUT 12 427 IF I2=AP THEN 430 428 LOCATE 38, 19: PRINT CHR\$ (225): GOTO 426 430 LOCATE 38, 19: PRINT CHR# (224) 431 LOCATE 27, 21: INPUT IS 432 IF I3=BA THEN 434 433 LOCATE 38, 21: FRINT CHR\$ (225): GOTO 431 434 LOCATE 38, 21: PRINT CHR\$ (224): Y2=6: FOR X2=43 TO 76 435 IF X2=76 THEN 160 436 FOR E=15 TO 9 STEP -1:SOUND 1.30, 9, E, 0, 9, 1:NEXT E 438 B=INT(RND\*2+1): ON B GOTO 439,440 439 Y2=Y2-1:50TO 441 440 Y2=Y2+1:50TO 461 441 IF Y2=8 OR Y2<8 THEN Y2=8 442 GOSUB 1200:LOCATE 27, B: PRINT X2:LOCATE 27, 11: PRINT Y2 443 LOCATE 27, 19: PRINT X2: LOCATE 27, 21: PRINT Y2: FOR MX=1 TO 10 444 SOUND 1, 10, 2, 10, 0, 0, 0 445 IF JOY (0) =4 THEN GOSUB 481 446 IF JOY(0)=2 THEN GOSUB 484 447 IF JOY(0)=8 THEN GUSUB 485 448 IF JOY(0)=1 THEN GOSUB 488 449 IF JOY (0)=16 THEN GOSUB 491 450 NEXT MX 460 NEXT X2 461 IF Y2=21 OR Y2>21 THEN Y2=21 462 GOSUB 1200:LOCATE 27, 19: PRINT X2:LOCATE 27, 21: PRINT Y2 463 LOCATE 27, B: PRINT X2: LOCATE 27, 11: PRINT Y2: FOR MX=1 TO 10 464 IF JOY(0)=4 THEN GOSUB 481 465 IF JOY (0) = 2 THEN GOSUB 484 466 IF JOY(0)=8 THEN GOSUB 485 467 IF JOY(0)=1 THEN GOSUB 488 468 IF JOY(0)=16 THEN GOSUB 491 469 NEXT MX 479 GOTO 460 481 IF T1=43 THEN 483 482 T1=T1-1:LOCATE T1,25:PRINT CHR\$(244):LOCATE T1-1,25:PRINT" ":LOCATE T1+1,25: PRINT" " **483 RETURN** 484 GOSUB 1330: RETURN 485 GOSUB 1310: RETURN 488 IF D2=2 THEN 490 489 D2=D2-1:LOCATE 42, D2: PRINT CHR\$(246):LOCATE 42, D2-1: PRINT" ":LOCATE 42, D2+1; PRINT"." 490 RETURN

491 PLOT((T1#8)-4), 0: DRAW((T1#8)-4), 400 492 PLOT 336, ((400-((D2-1)\*16))-8): DRAW 640, ((400-((D2-1)\*16))-8) 493 IF X2=T1 AND Y2=D2 THEN 498 494 IF X2+1=T1 AND Y2=D2 THEN 498 495 IF X2+3=T1 AND Y2=D2 THEN 498 496 IF X2+4=T1 AND Y2=D2 THEN 498 497 RETURN 498 LOCATE XZ, Y2: PRINT CHR# (44) 502 SOUND 1,4030.30,15.11,14,7:FOR E=15 TO 0 STEP -1:50UND 1,56.10.15.4.7.1:50UN 503 UI=PEEK (132):UI=UI+4:POKE 132.UI 504 POKE 128, 8: POKE 129. 7: 60TO 160 510 MODE 1 511 FOR X=1 TO 40 512 LOCATE X, 13: PRINT CHR# (43) 515 NEXT X 514 PLOT 544, 400: DRAW 544, 368: DRAW 640, 368 515 PLOT 640, 96: DRAW 544, 96: DRAW 544, 48 516 DRAW 640, 4B: DRAW 544, 48: DRAW 544.0 517 LOCATE 36, 1: PRINT"YPSOS" 518 LOCATE 36, 21: PRINT "BAUDS" 519 LOCATE 36.24: PRINT"BOLH" 520 X2=28: Y2=18 521 GOSUB 1200 522 Y=INT(RND\*10+1):LOCATE 36,2: PRINT 12-Y 530 FOR X=34 TD 1 STEP-1 532 GOSUB 1000 533 IF X=2 THEN GOTO 160 534 FOR UR=1 TO 3:50UND 1,389,1,15,14,9,15:50UND 1,45,8,15,5,12,15 535 SOUND 1,10,2,15,0,0,1<br>536 IF JOY(0)=4 THEN GOSUB 600 537 IF JOY(0)=8 THEN GOSUB 610 538 IF JOY(0)=1 THEN GOSUB 620 539 IF JOY(0)=2 THEN GOSUB 630 540 IF JOY(0)=16 THEN GOSUB 640 541 IF X=X2 THEN GOSUB 550 542 LOCATE 36.22: PRINT Y2-13: LOCATE 36.25: PRINT ((12-Y) + (Y2-13)) 543 NEXT UR 544 IF X=X2 THEN GOSUB 550 545 NEXT X 550 FOR BO=(Y+2) TO 24: SOUND 1, BO\*15, 5, 15, 6, 13, 15 551 LOCATE X+3, BO: PRINT CHR\$ (252) 552 LOCATE X+3, BO-1: PRINT" " 553 IF BO=Y2 THEN 666 554 NEXT BO 555 LOCATE X+3.24: PRINT CHR\$(44) 558 LOCATE X+3.24: PRINT" " 559 RETURN 600 IF X2=5 OR X2<5 THEN 603  $601$   $X2 = X2 - 1$ 602 GOSUB 1200 603 RETURN 610 IF X2=35 OR X2>35 THEN 613 611 X2=X2+1 612 GOSUB 1200 613 RETURN

```
620 IF Y2=15 OR Y2<15 THEN 623
621 Y2=Y2-1622 GOSUB 1200
623 RETURN
630 IF Y2=23 OR Y2>23 THEN 633
631 Y2=Y2+1632 GOSUB 1200
633 RETURN
640 FOR PYR=Y2-2 TO Y STEP -1
641 LOCATE X2+1. PYR: PRINT CHR$ (239)
642 LOCATE X2+1, PYR+1: PRINT" "
643 SOUND 1, PYR*7, 5.15, 4, 11, 15
644 IF PYR=Y AND X2+1=X THEN 660
645 NEXT PYR
646 RETURN
660 LOCATE X.Y: PRINT CHR$ (44)
661 SOUND 1,4030,100,15,11,14,7:50UND 1,2456,120,15.4.9,5:FOR E=15 TO 1 STEP -1:
SOUND 1, 498, 40, E, 0, 9, 1: NEXT E: SOUND 1, 356, 100, 15, 3, 1
5, 8: FOR E=15 TO 0 STEP-1: SOUND 1, 765, 50, E, 4, 9, 3: NEXT E
664 UI=PEEK(132):UI=UI+15:POKE 132.UI
665 POKE 130, B: 60TO 160
666 LOCATE X2, Y2: PRINT CHR$ (44)
667 SOUND 1,4025,30,15,11,14,7:FOR E=15 TO 0 STEP -1:SOUND 1,728,40,E,0,9,1:NEXT
 E:FOR E=15 TO O STEP-1:SOUND 1,512,60.E.12.4,1:NEXT
 E.
669 GOTO 700
700 MODE 0
701 LOCATE 1, 3: PRINT"TO PAIXNIDI TELEIWSE"
702 LOCATE 1,5: PRINT"SYMPLIRWSES BAUMOYS"
703 LOCATE 8, 7: PRINT (PEEK (132)) *1000
704 GOSUB 3000:LOCATE 7,11: PRINT"AN UES NA"
705 LOCATE 3, 13: PRINT"JANAPROSPAUISEIS"
706 LOCATE 8, 15: PRINT "PATA TO"
707 LOCATE 8, 17: PRINT "PLIKTRO"
708 LOCATE 11, 20: PRINT"T"
710 A$=INKEY$
711 IF A$="" THEN 710
712 IF A$="T" THEN 1
750 GOTO 710
1000 REM HELIKDPTER
1001 LOCATE X. Y: PRINT CHR$ (37): LOCATE X+1, Y: PRINT CHR$ (36)
1002 LOCATE X+2, YIFRINT CHR$ (35) : LOCATE X+3, YIFRINT CHR$ (34)
1003 LOCATE X+4, Y: PRINT CHR$(33): LOCATE X, Y+1: PRINT CHR$(42)
1004 LOCATE X+1, Y+1: PRINT CHR$(41); LOCATE X+2, Y+1: PRINT CHR$(40)
1005 LOCATE X+3, Y+1: PRINT CHR$ (39): LOCATE X+4, Y+1: PRINT CHR$ (38)
1006 LOCATE X+5, Y: PRINT" ": LOCATE X+5, Y+1: PRINT" "
1007 RETURN
1100 REM FREGATA
1101 LOCATE X1, Y1: PRINT CHR$(136): LOCATE X1+1, Y1-1: PRINT CHR$(134)
1102 LOCATE X1+1, Y1: PRINT CHR$(135): LOCATE X1+2, Y1-1: PRINT CHR$(132)
1103 LOCATE X1+2, Y1: PRINT CHR$ (133): LOCATE X1+3, Y1-1: PRINT CHR$ (130)
1104 LOCATE X1+3, Y1: PRINT CHR$ (131): LOCATE X1+4, Y1-1: PRINT CHR$ (128)
1105 LOCATE X1+4, Y1: PRINT CHR$(129): LOCATE X1+5, Y1: PRINT CHR$(127)
1106 LOCATE X1+6. Y1: PRINT" ": LOCATE X1+5. Y1-1: PRINT" ": LOCATE X1-1. Y1: PRINT" ": L
DCATE X1.Y1-1: PRINT" "
 1107 RETURN
```
1200 REM SUBMARINE 1201 LOCATE X2, Y2: PRINT CHR\$(142): LOCATE X2+1, Y2: PRINT CHR\$(141) 1202 LOCATE X2+3, Y2-1: PRINT CHR\$ (137): LOCATE X2+2, Y2: PRINT CHR\$ (140) 1203 LOCATE X2+3, Y2: FRINT CHR\$ (139): LOCATE X2+4, Y2: PRINT CHR\$ (138) 1204 LOCATE X2+5, Y2: FRINT" ":LOCATE X2-1, Y2-1: PRINT" 1205 LOCATE X2-1, Y2+1: PRINT" ": LOCATE X2-1, Y2-2: PRINT"  $\cdots$ 1207 LOCATE X2-1, Y2: PRINT" ":LOCATE X2+4, Y2-1: PRINT" " 1208 RETURN 1310 IF T1=78 THEN 1320  $1311 T1 = T1 + 1$ 1312 LOCATE T1, 25: PRINT CHR\$ (244) 1313 LOCATE T1-1, 25: PRINT" ":LOCATE T1+1, 25: PRINT" " 1320 RETURN 1330 IF D2=24 THEN 1340 1331 D2=D2+1 1332 LOCATE 42, D2: PRINT CHR\$ (246) 1333 LOCATE 42.D2-1:PRINT" ":LOCATE 42.D2+1:PRINT" " 1340 RETURN 2000 LT=PEEK (129):LT=LT-1:POKE 129.LT 2001 EB=PEEK (128):EB=EB-1:POKE 128.EB 2002 ZO=PEEK (127): ZO=ZO-1: POKE 127, ZO<br>2003 GP=PEEK (130): GP=GP-1: POKE 130, GP 2004 K=PEEK (131):K=K-1:POKE 131,K 2005 RETURN 3000 FOR X=0 TO 220 3001 READ D.T 3003 GOSUB 3500 3004 NEXT X 3005 RESTORE: RETURN 3500 SOUND R, D, T, 15, 1, 1, 0: SOUND R+3, D, T, 15, 1, 1, 0 3600 RETURN 4000 DATA 415.15, 1, 3, 415, 15, 1, 3, 415, 15, 1, 15, 415, 15, 1, 3, 415, 15, 1, 3, 415, 15, 1, 15, 41  $5, 15, 1, 5, 415, 15, 1, 3, 415, 15, 1, 15, 415, 15, 1, 3, 415, 15, 1,$ 3, 415, 15, 1, 15, 415, 15, 1, 3, 415, 15, 1, 3, 415, 30, 277, 30, 329, 30, 415, 30, 277, 75, 1, 15 4001 DATA 277, 15, 1, 3, 277, 15, 1, 3, 277, 15, 1, 15, 277, 15, 1, 3, 277, 15, 1, 3, 277, 15, 1, 15, 27 7, 15, 1, 3, 277, 15, 1, 3, 277, 15, 1, 15, 277, 15, 1, 3, 277, 15, 1 3, 277, 15, 1, 15, 277, 15, 1, 3, 277, 15, 1, 3, 277, 30, 207, 30, 220, 30, 246, 30, 277, 75, 1, 15 4002 DATA 415, 15, 1, 3, 415, 15, 1, 3, 415, 15, 1, 15, 415, 15, 1, 3, 415, 15, 1, 3, 415, 15, 1, 15, 41 5, 15, 1, 3, 415, 15, 1, 3, 415, 15, 1, 15, 415, 15, 1, 3, 415, 15, 1, 3, 415, 15, 1, 15, 415, 15, 1, 3, 415, 15, 1, 3, 415, 30, 277, 30, 329, 30, 415, 30, 277, 75, 1, 15 4003 DATA 277, 15, 1, 3, 277, 15, 1, 3, 277, 30, 369, 30, 440, 30, 369, 30, 277, 30, 293, 30, 311, 30 , 329, 30, 369, 60, 277, 60, 415, 22, 1, 7, 554, 30, 415, 30, 329, 3 0, 277, 90, 1, 3, 277, 30, 293, 30, 277, 30, 246, 30, 277, 30, 1, 3, 277, 60, 329, 82, 1, 7, 277, 30, 220 , 30, 246, 30, 277, 60 4004 DATA 311,60,329,60,369,60,329,30,311,30,277,82,1,7,554,30,415,30,329,30,277 , 90, 1, 3, 277, 30, 293, 30, 277, 30, 246, 30, 277, 30, 1, 3, 277, 6 0, 329, 82, 1, 7, 277, 30, 220, 30, 246, 30, 277, 60, 311, 60, 329, 60, 369, 60, 415, 120, 1, 30, 415, 3 0, 311, 30, 277, 30, 246, 90 4010 DATA 1, 3, 246, 30, 1, 3, 246, 30, 277, 30, 311, 30, 277, 30, 246, 60, 311, 82, 1, 7, 415, 30, 31 1, 30, 277, 30, 246, 90, 1, 3, 246, 30, 207, 30, 1, 3, 207, 30, 220, 30, 246, 30, 277, 120, 1, 30, 554, 30, 415, 30, 329, 30, 277, 90, 1, 3, 277, 30, 293, 30, 277, 30, 246, 30, 277, 30, 1, 3 4011 DATA 277,60,329,82,1,7,277,30,220,30,246,30,277,60,311,60,329,60,369,60,415 , 30, 1, 3, 415, 15, 329, 15, 277, 30, 329, 30, 415, 30

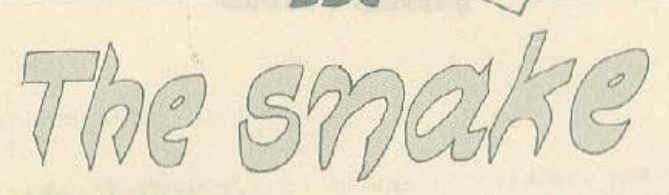

Το πρόγραμμα που ακολουθεί είναι ένα συναρπαστικό και γρηγορο παιχνιδι για τον BBC Β. Σκοπός σας είναι να οδηγησετε ένα φιδι μέσα αιτο περίεργο διομορφωμενους διαδρόμους, ώστε να φάει όλες τις φρσουλες που θα ουναvτηοει (μη φοβάστε οι φράουλες αυτες δεν είναι ραδιενεργες). Θα πρεπει όμως κατά τη διαρκεια των περιπλανήσεών σας να προσέξετε δυο πράγματα . Πpωιον nρέιτει να φάτε τις φράουλες κάθε οθόνης μέσα σε καθοριομενcι χρονικό όρια και δεύτερο δεν πρέπει να φάτε τον εαυτό σας (κατι πολύ δύσκολο να αποφύγετε γιατι τρωγοντας φράουλες. παράλληλα με τη βαθμολογία σας. αυξάνει και το μήκος του φιδιού που ελέγχετε). Αναπόφευκτα κάθε φορά που δεν τηρείτε κάτι από τα παραπάνω θα χάνετε και μια από τις πολύτιμες ζωες σας.

Οταν φσρτωθει και το τελευταίο κομμάτι του προγράμματος. θα σας εμφανιστεί ένα menu έξι επιλογών. Μέσω αυτού του menu μπορείτε να παίξετε το παιχνίδι (Play Snake), να διαλέξετε την ταχύτητα με την οποία θα κινειται το φιδι (Sclcct Sρeed) . να διαλέξετε ια χpονικο οριο μέσα στο οποιο πρέπει να φάτε τις φράουλες (Select Level), να επανακαθορίσετε τα πλήκτρα με τα οποία θα ελεγχετε το φίδι (Rede Fιne Keys). να δείτε τον πίνακα με τα Hi-Scores (LooK HiScores), και τέλος να εγκαταλείψετε το πρaγρnμμσ (Quit the Program).κάτι που σίγουρα δεν θα θέλετε να το κάνετε για αρκετό καιρό. Εδώ θα πρέπει να σας πω ότι όταν τρεξετε για πρωτη φορά το πρόγραμμα η ταχύτητα του φιδιού βρίσκεται στο Moderale, το επίπεδο δυοκολίος οτο Playable (που σημaινει οτι εχετε 99 δευτερόλεπτα στη διάθεσή σας). ενώ τα πλήκτρα κίνησης του φιδιού στις κατευθύνσεις αριστερά. δεξια. πάνω, κοιω είναι ταΖ, Χ, :, Ι αντίστοιχα.

Δισλεγσντος το Play Snake εμφανίζεται με αρκειά θεομαrικό τρόπο η πρώτη οθόνη, ενώ προτού αρχισει ο παίκτης να ελεγχει το φίδι ακούγεται μια ακολουθισ από νότες (βλεπε Στενές Επαφες Τρίτου Τύπου). Γιο να μπορέσετε να προχωρήσετε και να δείτε τις επομενες οθόνες πρέπει να φάτε και τις εκατό φράουλες. Στο τελος κάθε οθόνης ο παικτης λαμβανει ένα δώρο από ποντους (10 πόντους για κάθε μονάδα χρόνου που έμεινε). Μετά την ολοκλήρωση μιας οθόνης και καθώς ο παίκτης εξαντλήσει και τις τρις ζωες του. ακουγονται δυο κομμοτιο μιaι; ιιελωδίος του Bach που έγιναν ευρύτερα γνωστά από την ταινία Electric Dreams.

Από τεχνικής πλευράς, εκείνα τα μέρη του προγράμματος στα οποία η ταχύτητα παίζει αποφασιστικό ρόλο (εμφάνιση οθονών, coπlrols, έλεγχοι, εμφάνιση φιδιού. εκτύπωση του score και του χρόνου} χρηοιμοιιοιήθηκε κώδικας μηχανής, ενώ στα άλλα (εμφσνιοη των menυs. μουσική) χρησιμοποιήθηκε BASIC Το αποτελεσμα είναι • όπως θα διαπιστώσετε και εαεις • κοτι περιοοότεpο οπό ικανοποιητικό

Στο παιχνίδι αυτό υπάρχουν δεκαπέντε διαφορετικες οθόνες και κάθε οθόνη αποτελειται οπό χίλια στοιχεια (40οριζοντιο και 25 καθετα) Επακόλουθο αυτού του γεγονοτος θα ήταν νο χρειάζονται δεκαπέντε χιλιάδες Bytes γιο την αποθήκευσή τους (1000 Bylesloθόνη) Χαρη όμως σε ειδικες τεχνικές που χρηοιμοποιηθηκαν οι όεκαπεντε οθόνες καταλaμβονουν εννια κόσια μόνο Bytes (60 Βytes/οθόνη}. Αυτό είναι περίπου δεκαέξι φορές λιγότερο από τη μνήμη που θα χρειάζονταν με τα συμβατικά ιιέσο

Για να μπορέσετε να τρέξετε το παιχνίδι θα πρέπει να ακολουθήσετε την παρακάτω διαδικασία.

α. Πληκτρολογήστε το Listing 1 και σωστε το στην κασέτα με SAVE "SNAKE".

β. Πληκτρολογήστε το Llstlng 2. Προτού κάνετε RUΝσώοτε το για ασφάλεια σε μια άλλη κuοέια. Μετά οπό uυιό κάvιε RUN και σωστε διαδοχικα με το Listing 1 τον κωδικα που δημιουργηθηκε ως εξής

#### ·sAVE MC 900 +IFF

γ. Πληκτρολογηστε το Lisling3. Σώστε το και αυτό. προτού το κανετε RUN σε μια αλλη κασέτα. Κάντε RUN και σωστε - μετά το Listing 2 - τα DATA που δημιουργήθηκαν, ως εξής:

#### ·sAVE DATA 23FO +38ιJ

δ Πληκτρολογήστε το Lis\ing 4. Μόλις τελειώσετε nληκrρολογη· στε PRINT TOP. Αν η τιμή που εμφανιστει είναι μεγαλύτερη από το 9200 ελέγξτε το πρόγραμμα (πρέπει να πληκτρολογcίσετc το πρόγραμμα όπως έχει, χωρίς καμία προσθαφαίρεση). Αλλιως σώστε το μετα το Listing 3 ως εξής SAVE "LAST"

Συμβατότητα: Το πρόγραμμα δεν τρέχει στον ELECTRON γιατι κάνει εκιειαμένη χρrιση του MODE 7 στα meπυs. Οι κατάλληλες αλλαγές όμως, δεν είναι δύσκολο να γίνουν αφού αφορούν μόνο κομματια του πpογραμματος γραμμένο σε BASIC Οι ιόιοκτητες μονάδας δίσκου ή άλλου περιφερειακού-προγράμματος που ανεβάζει τη PAGE από την τιμή &Ε00 (AMX mouse, GRX ROM) θα πρεπει νn το οποδεοιιεύοουν όπως περιγράφεται οτο εγχειρίδιο λειτουργίας του. γιατί μόνο ετσι θα μπορέσουν να πληκτρολογη· οουν και να τρέξουν το πρόγραμμα Το πρόγραμμα είναι συμβατο και με τις δύο εκδόσεις BASIC του Beeb (BASIC I και BASIC 11) γιατί η μόνη αλλαγή που πρεπει να γίνει (στη ρουτίνα υπολογισμού του score) γίνεται αυτόματα μέσα από το Listing 4.

**SYCRE** 

 $BBC$ 

Στο Listing 1 γίνονται οι έλεγχοι για το αν το πρόγραμμα μπορεί = 410-420 Ρούπινα καθορισμού μεταβλητών. να τρεξει κατω από τις συνθήκες που επικρατούν, καθορίζονται τα 430-440 Pouriva εμφανίσεως των Hi-Scores. UDGs και φορτώνονται τα υπόλοιπα κομμάτια του προγράμματος.

Στο Lιsting 2 ειναι ο κώδικας μηχανής που ασχολείται με το ρολοι, το score, τα controls, τους ελεγχους, την εμφάνιση του φιδιού

Στο Listing 3 βρίσκονται τα δεδομένα για τις δεκαπέντε οθονες και η ρουτίνα επεξεργασίας τους.

Δομή του Lιstlng 4

30 · Ελεγχος γισ το είδος της BASΙC και καταλληλη αλλαγή οτον κωδικα μηχανής.

40-150 Προγρομμο διαχείρισης.

- 160-190 Ρουτίνα για επιλογή από τα menus.
- 200 Ρουτίνα εμφάνισης τίτλου menιι
- 210-240 DATA
- 250-260 Ρουτίνα menu για εκλογή ταχύτητας.
- 270 Ρουτίνα επεξεργασίας string.
- 280-290 Ρουτίνα mcnυ για εκλογη επιπεόοu δuσκολιαι;
- 300-310 Ρουτίνα επανακαθορισμού πληκτρων ελέγχου

380 Ρουτίνα καθυστέρησης

390-400 Ρουτινα εμφανισης πληκτrων ελεγχοu.

- 450-470 Ρουιίνα κώδικα μηχανής για την εμφάνιση τωνοθονων 480-530 Ρουτίνα παιχνιδιού.
- 540-550 Ρουτίνα εκτύπωσης πληροφοριων για την ταχύτητα. οθόνη κ.λ.π.
	- 560 Ρουτίνα ήχου και καθορισμού μεταβλητών που πρέπει να γίνονται πριν από κάθε προσπάθεια.
- 570-580 Ρqυτiνα θανάτου.
- 590-610 Ρόυτίvα ολοκληρωσης οθόνης, μουσική. extra bonυs 620 Ρουτίνα εμφάνισης οθόνης.
- 630·700 Ρουτίνα ελεγχοιι καταχωρησης και αξινόμηοης των Hi-Scores.

Αν παρουσιαστεί οποιοδήποτε πρόβλημα με το πρόγραμμα αυτό επικοινωνήστε μαζί μου γιu βοήθεια. Καλή επιτυχία και διασκέδαση.

> Λαλόπουλος 1ωαννης 16ης Οκτωβρίου 39 601 00 Κατερίνη τηλ (0351)- 31029

## Listina

10REM Listing 1 20REM (c) 1986 LALOPOULOS IOANNIS 30t1nDF;" 4ΘΙΕ ΙΝΚΕΥ(-256)<>-1 ΡΡΙΝΤ"This Program NEEDS a BBC B with OS 1.2" VDU7:END 50IF PAGE<>%E00 PRINT"set the PAGE to %E00 and try again":VDU7:END 60PR0Ccls(0.16.132) 70a\$=CHR\$141+CHR\$135+"The Snake" 80PRINTTAB(12,4); a\$ 90PRINTTAB(12.5); ##  $100$ PRINT TAB(3.8);CHR\$131:"(c) 1986 IOANNIS LALOPOULOS (ILA)" 110PPOCcls(17.23.129) 120FOR Ρ=18 το *??*  130FOR P-18 TO 22 Ι 40PRΙΝΤΤΑΒ( 9, Ρ ) : CHR\$156 : SPC( 20 ) : CHR\$129 ; CHR\$157 1~0ΝΕΧΤ 168VDU29, 10, 22, 30, 18  $170VDU23.33.0.102.24.60.126.60.24.0$  $188VDI23, 34, -1, -1, -1, -1, -1, -1, -1, -1, -1, -1$ 190VDU23, 36, 60, 90, 165, 219, 219, 165, 90, 60 200VDU23, 37, 24, 36, 66, 129, 165, 129, 66, 60 210VDU 23. 38. 56. 68. 146. 129. 129. 146. 68. 56 220VDU23 , 39 , 60 , 66 , 129 , 165 , 129 , 66 , 36 , 24 230VDU23, 40, 28, 34, 73, 129, 129, 73, 34, 28 240\*1 0AD MC 900 .?50\*L.OAD DATA ?'3F0 260CHAIN"I.AST" 270END  $280$ DEFPROCcls $(s, e, c)$ 290FOR P=s TO e 300VDU31.0.P.c.157 310NEXT 320ENDPROC

## Listing 2

```
10REM Listing 2
20REM (c) 1986 LALOPOULOS IOANNIS
30FOR P=0 TO 2 STEP 2
40P%=8.900
SOLOPTP
60.timer
78LDA#4 : LDX#882 : LDY#8 : JSR&FFF1
SGPHP: PHR: TXA: PHR: TYA: PHR
98SED:LDA&88:SEC:SBC#1:STA&88
100CLD:.nte
110PLA: TAY: PLA: TAX: PLA: PLP
120RTS
140LDX&7C .. D:LDY#255:. M:NOP DEY:BNE M:DEX:BNE O
130. snake
160LDA#31:JSR&FFEE:LDA#38:JSR&FFEE:LDA#25:JSR&FFEE
170LDA&88:LSRA:LSRA:LSRA:LSRA:CLC:ADC#48:JSR&FFEE
180LDA&88: RND#15 CLC: RDC#48: JSR&FFEE
190LDX&88:BNE notime:RTS
200.notime LDX#0:STX88D
210LDX879:LDA&EC
220CMP880 BNE next1 LDX#0
 230. next1 CMP&7F BNE next2 : LDX#1
 240. next2 CMP&81 : BNE next3:LDX#2
 250. next3 CMP&?E:BNE next4:LDX#3
 260. next4
 270CPX&77 BEQ back : STX&70
 2801 DA#200 : STA&77
 290. new LDX&71:STX&75:LDX&72:STX&76
 300JSR calculate
 310JSR tab
 320LDA#135 : JSR&FFF4
 330CPX#34; BEQ Wall
 340CPX#33:BE0 food
 350CPX#32:BNE crass: JMP space
  360. crass: RTS
  370. food LDX874: INX: STX874: LDA#7: JSR&FFEE
  380STX&7B LDA&78 : CLC : ADC#5 : STA&78 : BCC mocanny
  390INC%79: . nocarry: STR&2A
  4001 DR&79:STA&2R:LDR#0:STA&2C:STA&2D:STA&15
  410LDY#840:JSR89EDF:JMP space
  420.wall JSR ch
  430LDAST0: ASLA: PHA: TAY: LDAbase, Y: STAST0
  440JSRcalculate JSRtab:LDA#135:JSR&FFF4:CPX#34
  450BCC check2:PLA:TAY:LDAbase.Y:PHA:LDAbase+1.Y:STA&70:STAbase.Y:JSRch:PLA:STA
base+1 Y
  460JMP new
  470. check2 JSR ch:PLA:PHA:TAY
  480LDAbase+1.Y:STA&70:JSRcalculate:JSRtab:LDA#135
  490JSR&FFF4:CPX#34:BCC stop:PLA:TAY:LDAbase+1,Y:PHA:LDAbase,Y:STAbase+1,Y:STA&
 70
  500JSR ch:PLA:STAbase,Y:JMP new
   510. stop JSR ch:PLA:LSRA:STA&77:STA&70:JMP back
   520. space
   530LDA#37:CLC:ADC&70:JSR&FFEE
   540LDY&73:DEY:LDR#31:JSR&FFEE:LDRK&89>,Y:JSR&FFEE:LDRK&8B>,Y:JSR&FFEE
```
 $\circ$ 

**BBC** 

**BBC** 550LDA#36 ISR&FFEE 560LDY&73:LDA&71:STA(&89),Y:LDA&72:STA(&8B),Y:INY:STY&73 570TYR : SEC : SBC&74 : TAY : LDA#31 : JSR&FFEE : LDA( &89 ) , Y : JSR&FFEE 580LDA(&8B), Y: JSR&FFEE: LDA#32 JSR&FFEE 590LDX&7B BEQ nosc 600LDR#31: JSR&FFEE:LDR#6: JSR&FFEE:LDR#25 610JSR&FFEE:LDY#0:.lo:LDA&600.Y:JSR&FFEE 620TNY:CPY&36:BNE 10 630LDX%87:INX STX%87:CPX#100 BNE nosc:RTS 640. nosc LDX#0: STX&7B 650 IMP snake 669.tab:LDA#31:JSR&FFEE:LDA&71:JSR&FFEE:LDA&72:JSR&FFEE:RTS 670.calculate LDX870 680BE0 decu:DEX:BE0 incx:DEX:BE0 incy 690.decx LDX&71:DEX:STX&71:JMP print 700.decu LDX&72:DEX:STX&72:JMP print 710. Incx LDX&71: INX: STX&71: IMP print 720. Incy LDX&72 INX STX&72 730.print:RTS 740.ch LDX876 : STX872 : LDX875 : STX871 : RTS 750.base 7601 **770NEXT** ?30\$P%=CHR\$3+CHR\$1+CHR\$0+CHR\$2+CHR\$3+CHR\$1+CHR\$0+CHR\$2 790P%=P%+LEN( #P%)  $515$  $L1st1n9$  $\overline{\alpha}$ 10REM Listing 3 20REM (c) 1986 LALOPOULOS IOANNIS 30CLS 40PRINT"PLEASE WAIT" 50RESTORE 140 60FOR P=0 TO 14 **70READ 3章** 80FOR R=0 TO 59 90?(9200+R+P\*60)=EVFIL("8"+MID#(a#,R\*2+1,2)) 100NEXT 110NEXT 120PRINT"0.K." 130REM screen 1 140DRTR918000008051515555459180888888811515555450188822882115115554519111188889 1511455559151941111111191454411511555551901028888 150REM screen 2 170REM screen 3 180DRTR09000000805155555154112422022011445559565145005104216200510451555551048 1200858045151555156118180800051515151452922222288 190REM screen 4 2000ATA0120000200515555545489080000211555545451109022421115155145119990880101 1114555511111460208195104444581086046205155550256 210REM screen 5 220DRTR09000000005111555554111101400411990140045111555554819888888851555555556 1020202825155555555112400888051455545552180888888

1115555495191206045515155456559090284405155555665 330REM screen 11 34008T80900000005155655455910040060011556554551101440280915545545611206004409 15555444421222206425155554545812008262051555555454 350REM screen 12 36008T8090000000051155555450102000008051955555459900000046115556554419090060441 1516545442991004444111255444499212864661111550808 370REM screen 13 380DRTR09000290895145446555014644440051644644005144446555518208022051445455645 1640202465144545545094244554551455402202988885445 390REM screen 14 400DRTA09800000805115554555110401008211615845555110242060118641554521415809605 1185451451184555045814125544551584555458956858888 410REM screen 15 420DRTR89000000801155555555911800004451515555651189208080111555556511911800441 1515155651111890144111115556559558520802122425555  $L1$ sting 10REM Listing 4 20REM (c) 1986 LALOPOULOS IORNNIS 30IF 788015=49 789C9=800 40\*FX211,0 POPROCassemble: PROCinit: REPERT: MODE7: VDU23;8202;0;0;0;: PROCtitle("The Snake") 50\*FX213.0 :PRINTTREC13.3)CHR#129CHR#157CHR#135"Main MENU "CHR#156:PRINTTREC0.21)"Use the BORESTORE210:PROCselect(12.16.3.6):CLS:IFy=1 MODE1:PROCplay:MODE7:PROChi cursor keys to move UP and DOWN 90IFy=2 PROCspeed 1001Fy=3 PROClevel 110IFum4 PROCkeus 148UNTILend: CLS: PRINTTAB(16, 10)CHR#136CHR#133CHR#141"GOODBYE": PRINTTAB(16, 11)C 120IFu=5 PROCHiScores HR\$136CHR\$134CHR\$141"GOODBYE":VDU23,1,1:0:0:0:1: \*FX4.0

**BBC** 

240DRTR09000000005151555455911000098811195554459111510445111941444491114514441

260DRTR09000000011555555459118098280515151555551189890100111515150011909818001

280DRTR09000000005111451555111845020291156554551191002080115565545191004654595

300DRTR09000000605155541545114514946511451414455155549565212220220051555495651

32008T88988888828515555555421888868525115558565615915559544219855552451115555525

230REM screen 6

250REM screen 7

270REM screen 8

298REM screen 9

310REM screen 10

1195554458100282082191955544591915554451111828888

1505111001100891900110015110051559559552122222202

9554402800160465545514524082001405455555165222282

9451414455155549560818888084551555495251145141455

250DEFPROCspeed:PROCtitle("Select Speed"):PRINTTAB(15,3)CHR\$129CHR\$157CHR\$135" MENU "CHR\$156:PRINTTAB(0,21)"Use the cursor keys to move UP and DOWN and pr ess SPRCE to select speed.":RESTORE220:PROCselect(14.12.3.6):RESTORE220 260FORP=1TO u:READname事:NEXT:speed事=FNcut(name事):?&?C=EVAL(MID®("605030201001" ,((y-1)\*2)+1,2)) y=1:ENDPROC 270DEFFNcut(cut):P=LEN(cut):REPEAT:cut=RIGHT\$(cut\$,P):P=P-1:UNTIL LEFT\$(cut 事,1)<>"-":P=LEN(cut事):REPERT:cut事=LEFT事<cut事,P):P=P-1:UNTIL\_RIGHT事(cut事,1)<>"-"; =cut事 280DEFPROClevel PROCtitle("Select Level"):PRINTTAB(15.3)CHR#129CHR#157CHR#135" MENU "CHR#156: PRINTTAB(0,22)"Use the cursor keys to move UP and DOWN and pre ss SPACE to select level.":RESTORE230:PROCselect(16.8.3.3):RESTORE230 290FORP=1TO\_u:READname#:NEXT:level#=FNcut(name#):?&82=256-(4-u)\*50:u=1:ENDPROC 300DEFPROCkeys:exit=FALSE:REPEAT:PROCtitle("Redefine Keys"):VDU28.0.23.39.4:RE STORE240:FORP=0TO 3:READname# 310PRINT"PRESS KEY FOR "name#" : ": REPERT: R=GET: ?< % 7E+P >= ?&EC: UNTIL R>31 AND R<123:PRINTCHR事例:R=-1 320R=R+1:IFR=P THEN 350 330IF(P?&?E)=(R?&?E) THEN PRINT"Silly siready used !":GOTO 310 340GOTO 320 350\*FX15,1 360PRINT:NEXT:PROCtime(100):CLS:PROCshoukeus:PRINT'"ARE YOU SURE ? (Yes or No) ":REPERT R=GET:c=A AND 95:UNTIL c=89 OR c=78:VDU26:CLS:IFc=89 exit=TRUE 370UNTILexit:ENDPROC 380DEFPROCtime(time) t=TIME:REPERT UNTIL TIME-t>time:ENDPROC 390DEFPROCshoukeys:PRINTSPC(13)"The keys are :"'':RESTORE240:FORP=0T0 3:READma me事:k=?(&F02B+(P?&?E)-128):IFk>95 k=k RND 95 400PRINTSPC(16)CHR\$k" "name\$':NEXT:ENDPROC 410DEFPROCinit:?&7E=225:?&7F=194:?&80=200:?&81=232:?&220=0:?&221=9:DIM basex 2 55:DIM basey 255:!&B9=basex:!&8B=basey:DIM pl\$(9),sc(9):FORP=0TO 9:pl\$(P)="ILA": sc(P)=1000:NEXT:?&7C=30:speed\$="Moderate":?&82=156:level\$="Playable":\*FX4,1

230DATA "--Easy--", "Playable", "--Hard--"<br>240DATA "Left ", "Right", " Up. ", "Down "

 $st-$ ", "-Impossible-"

Js-", "-Look Hi-Scores-", "Quit the Program" 220DATA "-Dead Slow-", "----Slow----", "--Moderate--", "----Fast----", "-Very Fa

2):PRINTTAB(pos,0)title#:PRINTTAB(pos,1)title#:ENDPROC 210DATA" --- Play Snake --- ", "--Select Speed -- ", "--Select Level -- ", "-Redefine Km

190UNTILexit: ENDPROC 200DEFPROCtitle(title#) title=CHR#141+CHR#129+title#:pos=((39-LEN(title#)) DI

56"<=":a=GET:IFa=32 exit=TRUE

170IFINKEY-42 y=y+1+(y=n)\*n 180PRINTTAB(x1,top+(y%2))"=>"CHR\$132CHR\$157CHR\$135:PRINTTAB(x2,top+(y%2))CHR\$1

**150END** 160DEFPROCselect(x1,1,top,n):FORP=1TO n:READname@:PRINTTAB(x1,top+(P%2))name@" "CHR#156 NEXT: y=1:x2=x1+1+2:x1=x1-5:exit=FALSE:REPEAT:PRINTTAB(x1,top+(y%2))" "CHR\$156CHR\$135 PRINTTAB(x2.top+(y\*2))" "CHR\$156 IFINKEY-58 y=y-1-(y=1)\*n

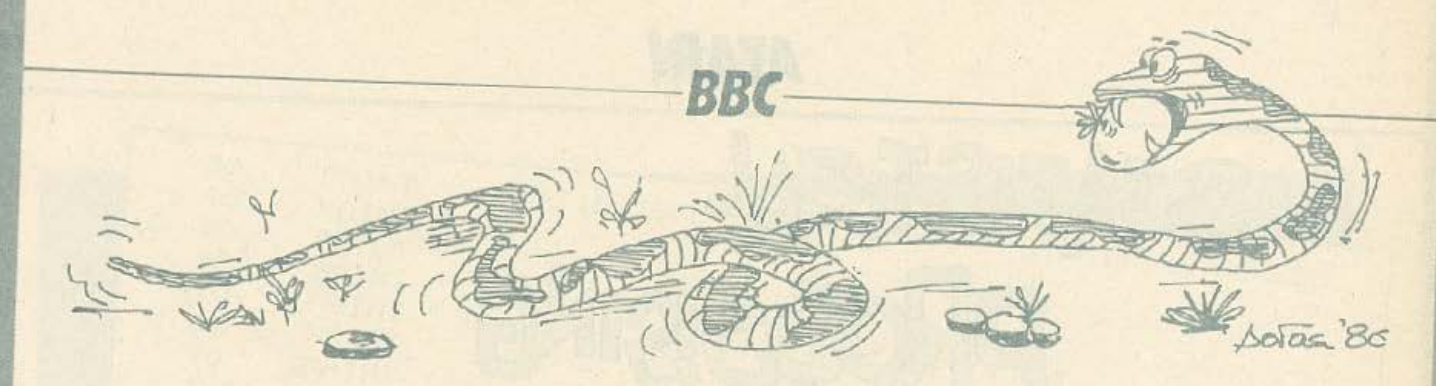

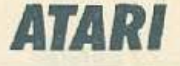

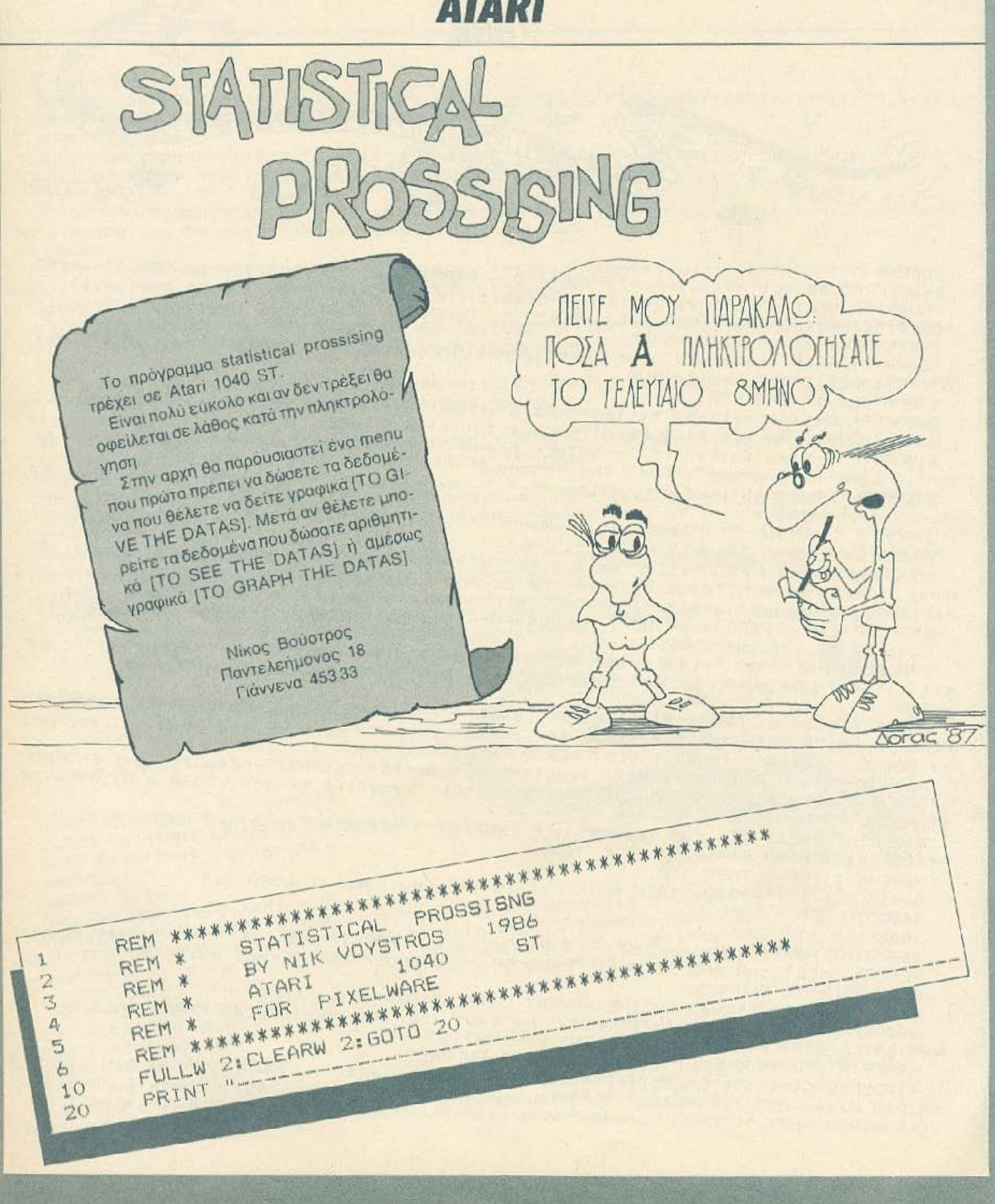

# **ATARI**

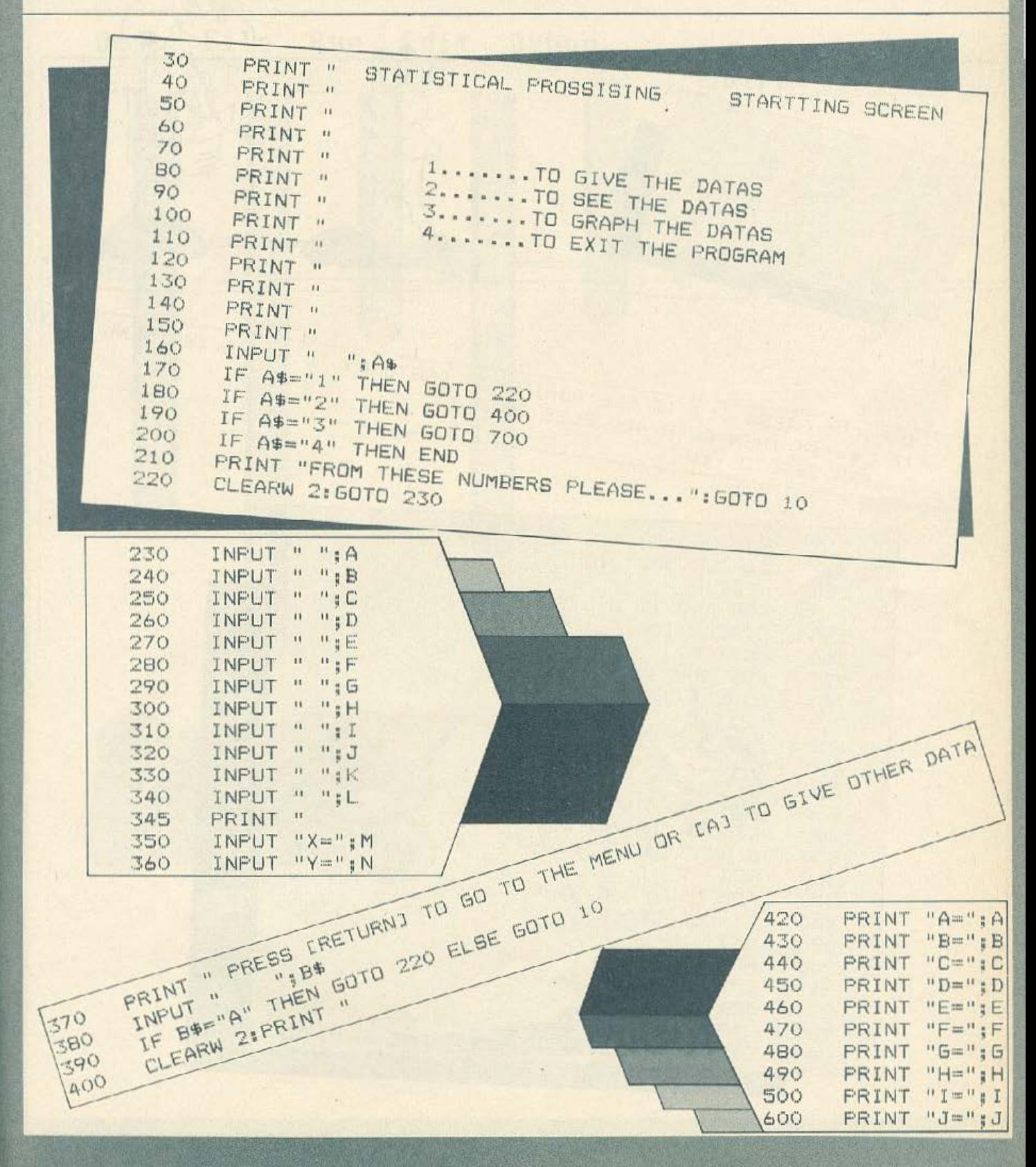

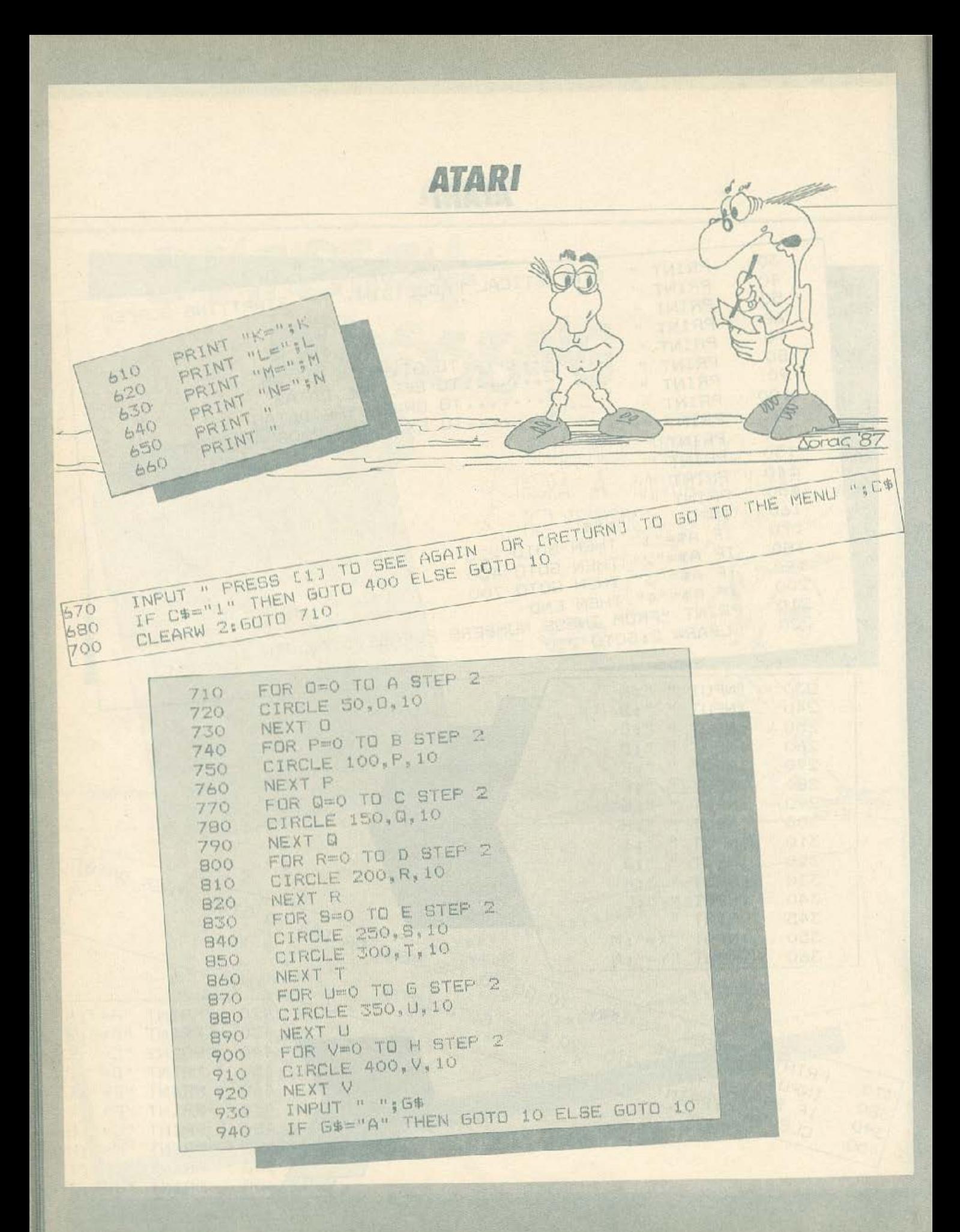

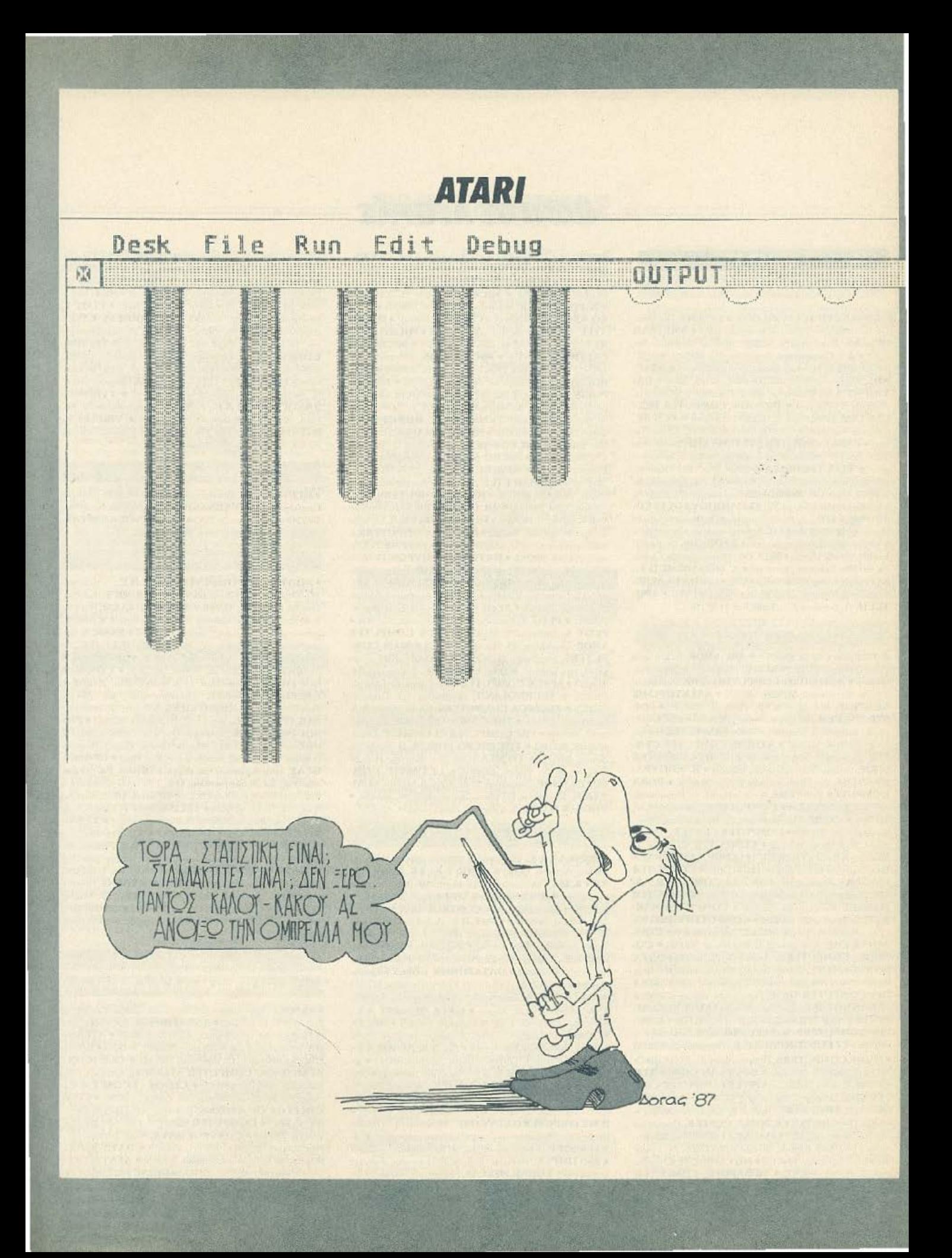

#### **AOHNA**

ΑΝΤΙΠΡΟΣΩΠΙΕΣ

**• ADVANCED TECHNOLOGY SYSTEMS, Thourap** vou 18, 7248652 (ATS, EKT, Mannesman Tally) • AMSTRAD HELLAS, Στουργάρα 9, 3633357, 3640243 (Amstrad, Sirclair)) . A-µ Computers, Aoschamoo 151, 6448263, 6424321 (MPF-I, MPF-II, Monitors Sanyo, Printers Citizen) . AZAP-AHE, Axa5nuiac 96.98, 3607836 (BBC, Acorn, Sord) . DA-TAJUST S.A., MEDDYERUV 308 & Aprobine 2, 6528938 (E-KTUINUTEL, Centronics) . DRAGON COMPUTER HEL-LAS LTD, Στουρνάρα 32, 5228422 (Dragon) . ECS AE, Ερμού & Φωκίωνος 8, 3225426 (Sinclair, IBM PC, Epson, Ta-Kanj . EAEA COMPUTER SYSTEMS EIIE, Bahreroiou 50-52, 3660770 - 3605535 (Convergent Technologies, Spectrausdeo) · ELECTROHELLAS, Map. Zeac, B3, Flegonde, 4511087 (Superbrain, Seikosha) . ΕΛΚΑΤ ΑΕ, Σόλωνος 26, 3640719 (Atari) . INFOQUEST, Συγγρού 7, 9225976, 9225685, 9236316 (ERT. STAR) . KOAIOHOVAOZ ELEC-TRONICS EIJE, A. Aλεξονδρας 56, 8238100 (Tandy Radio Shack) @ MEMOX ABEEH, EgYaptomókeug 150, 6932945-6, 6917532, 6917858 (Commodore) · RAINBOW, EX. Bevile λου 184, 9594082 (Apple) . SELCON, Ιπποκράτους 35, Γλυφάδα, 9910950 (monitors Hantarex) = Χ. ΘΕΟΛΟΣΗΣ Ο.Ε., EX. BeviGNov 160, 9598542 (ADMATE) . UNIDATA AEBE, Αβέριοφ & Μάρνης, 5226292 (προϊόντα SANYO) · UNI-**ΤΕCΗ**, Λ. Συγγρού 314, 9588915 16-17-18 (NEC).

#### **MPUTER SHOPS**

A-77, Βελεστίνου 13, 6919991, • ABC SHOP, Λ. Συγγρού 137, 9320590, 9223715 . ΑΣΟΣ, Ηρακλείου 8, Χαλάνδρι, **6844058 & ARHNAIKH COMPUTERLAND, Megoverna** 320, Ау Паразкеой, 6529699, 6521379 • АЛЕКТΩРІДНΣ ΚΩΝ/ΝΟΣ, Ιακωβίδου 6-8 Α. Πατήσια, 2028953 = AM-STRAD CLUB, Hneipou 6, Mouocio, 8236444 · ASCI, Aθη νάς & Παπαγιάννη, Ελευσίνα, 5548406 · ASPECO, Στουρνά pg 44, 5229554, 5225667 . ATHENS COMPUTER CEN-TRE, Σολωμού 25 & Μπόταση, 3609217 . BIT COMPUTER SHOP, Χαϊμαντά 34, Χαλάνδρι, 6821424 · Β. ΜΠΟΥΡΑ-NTANTHE, Ay. Πάντων 70. Καλλιθέα, 9569231 · BORA COMPUTER SYSTEMS, Ay. Iwáyyou 82, Ay. Flapaonevn, 6397365 - 6398984 · CAT COMPUTERS, Immokedroue 57. 3643044 · COMP 27, Χρυσσίπου 27, Αγ. Ιωάννης, Λεωφ. Bookinguising, 9022965 . COMPUTER CENTER, Thomas ра 78, N. Σμάρνη, 9337510 • COMPUTER CLUB, Еµµ MILEVORI & Kusherin 15, 3637442 . COMPUTER CORNER Bao. Γεωργίου & Αλκιβιοδου 131, 4122012 · COMPUTER **TIA ZENA, Onother 140, 9592623-4 . COMPUTER MA-**GIC, Kuakirm 11 & Euu, Mnevdon, 3615571 . COMPUTER MARKET, Σολωμού 26, 3611805 · COMPUTER MAR-KET, Στουρνάρα 21, 3608535 · COMPUTER PARK, Koπρίων Αγωνιστών 11-13, 9922860, Αργυμούπολη · COM-PUTER FIIE. Πινδάρου 25 & Τσακάλωφ, 3631361 • CO-**SMOS** COMPUTERS, Δαβάκη 49, Καλλιθέα **· DATA MANAGEMENT**, Στουρνάρα 21 Αθήνα, 3635200 - Βασ. Κωνσταντίνου 99 & Αφεντούλη 2 Πειραιάς, 4517786. 4535002 . DPL COMPUTER SHOP, Γερανίου 44, Αθήνα, 5240986 · AVNAMKO E.II.E., Tooiroa 1, 8831198 . FUTURE COM-PUTERS AND THINGS, A. MaßiAn 17, 2013933 . GRIF-FIN COMPUTERS & ELECTRONICS, Mnortoon 2. 3616285 · ET ELECTRONICS O.E., Flammav 53, 5230198 · HOME COMPUTERS, Flovenormulou 41, ETOA NIKO-**NOYAH. 3222773 - 3225589 · INFOPLAN COMPUTER** STORE, Σταδίου 10, 3233711 · INTER COMPUTER CEN-TER EIIE, Notapá 8, loc úpopoc, 3629427 · AAMITPO-ΠΟΥΛΟΙ ΑΦΟΙ ΑΕΒΕ, Ακόλου & Λεκούργου Αθήνα · **«AYZEIZ» COMPUTER, IONIA CENTER, Houseking** 269. 2nc dopper, 2776751 . MAGNET COMPUTERS, Kn φισίας 232, 145 62, 8086508, 8018284 · ΜΑΤRΙΧ, Αγ. Παρα-OKIDÓG 55 XOAÓNGOL 6840175 . MR COMPLITER, ForBr váju 15. Niscnu, 4921600 · MEGAPOLIS COMPUTER

SHOP, Bus. Γεωργίου Β' 81 & Διευρώνη, Γλοφάδα . ΜΕ-GAPOLIS COMPUTERS. Averatione 1666 168 Hapon ής, 4176783 · ΜΕΜΟΧCRAFT Ε.Π.Ε., Μηχαλακοπούλου & 10, 7238958 · MICRO, 'Ofluvan, 99, 8085587 · MICRO CORNER, Mixrix montrolicou 206, 7706795 · MIC-RO-KINHZH, Ipispátovc 23, Παγκράτι, 7016661 · MICRO STEP, I. Apanárej 56, Kalluttea, 9563622 · MICRO MAR-KET, Xalxarovovbish, 44, 5240780 - 5233023 · MICRO EP-**FALTHPIO, 5237918 · MICROBRAIN, Στουργάρα 45.** 3607733 · MICROBYTES, Στουρνάρα 16, 3623497 · MIC-ROLAND, Αλκιβιάδου 87, Πειραάς, 4118736 · MICRO-POLIS, Στουρνάρα 9, 3633357 · MICROPOLIS, Παπαδιομαντη 10, Κηφισιά, 8085858 · MICROTEC Γ' Σεπτεμβρίου 50, Afmug 104 33, 8836611 . MICROTEC, KHOLIAL, Knфлони, 228, 145 62, 8014168 • MICRO & MANIA, Патпонич 205, 8612229 • МІСКОМАВ, Актіј Милийл 73 Пяцквіц, 4132905, 4525145 · MICRO STORE, E. Beviléhoo 24, N. Σμύρυη, 9350672 · MINION, Βερανζέρου 17 & Πατησίων, 5238901 · MEAMAK E.ILE., Σκουφά & Λυκαβητού 19, Κα-**Лагинг, 3600675, 3639718 • MULTI COMPUTERS, Immo**κρατους 52-54, 3607770 · MR. COMPUTER, Σπετσοπούλου 13 & Kontzag 51, 8826862 . OLYMPIC DATA, A. Συγγρού & Expu3o, 9585586, 9567282 . ORANGE COMPUTERS, 1. Δρασαπούλου 1, 11257.8222239 · PAN-SYSTEMS, Λ. Σογ γρου 314-316, 9589026 · ΠΑΤΕΡΑΚΗΣ ΜΥΡΩΝ, Π. Μελά 9. Αν. 1 Ρέντης, 4812591, 4810946 .ΠΔΑΙΣΙΟ, Στουρνάρα 24. Παλυτεχνείο, 3644001-4 · PCC COMPUTER SHOP, Pooοβελτ 5, Περιστέρι, 5754436 · PLOT 1, Ακαδημίας & Θεμιστοκλεους, 3631645 · PLOT +1, Σολωμού & Σουλτάνη 16, 3640541 • РІОТ 2, Корунорніт 94, Пертас, 4119818 • PLOT 4. Δεριγνύ 19. 8819044 · PLUS COMPUTER SHOP, Περικλέους 18, Μαρούσι, 8066513 · PLUS COM-PUTERS, Στουρνάρα 21, 3608535 · REDARC EΠΕ, Ελαιών 41, Νέα Κηφισιά, 8075340 • PROTIME, Λ. Συγγρού 253, 9426513 · SPACE COMPUTER ETIE, Behicu 81, Fakárot, 2915836 · TECHNOLAND, AkaBidőov 113, Πειρανίε, 4131372 · TECNICA COMPUTERS, FA Bevitzhou & A λατσάτων 1, 2755414 · THE COMPUTER SHOP, Στουρνά ρη 47, 3603594 · THE COMPUTER CLUB SHOP, Στουλ τάνη 19, 3637442 · THE MICRO FORUM, Π. Ράλλη 62. Ninona, 4951114 · TO MEAAON, 25nc Mapriou 11 & N. Парітоп 66 N. Ψυχικό, 6724898 · ULTIMATE COM-PUTER SHOP, Σωκράτους 79-81, 5227619, 5237104 · UNI-BRAIN, Μπούσγου 2, Πεδίου Αρεως, 6465195, 6446091 · ΥΠΟΛΟΓΙΣΤΗΣ, Λ. Ι. Μεταξά 32Α. Γλυφάδα, 8947767.

· AANKAA A.E., Eupinion 7, 3225469, 3251454 (Melavo-TOIVIEC, ALOKÉTEC Opus) . AZIOE E.E., ET. HANAITI2-ΤΟΥ & ΣΙΑ. Παπαρρηγοπούλου 40, 6424400 (Μηχανογραφικό χαρτί) **· Φ. ΒΟΥΝΑΤΣΑ & ΥΙΟΙ Α.Ε.**, Λ. Συγγραύ 236 9514241 (δισκέτες Maxell) . CONTROL DATA INC. A Σογγρού 194, 9510811 · CPS Ε.Π.Ε., Λ. Συγγρού 39, 11743, 9231130, 9231763 (Μελανοταινίες TBS, Συστήματα Αρχειοθέτησης, Διοκέτες, Μαγν. ταινιες, Καθαριστικά) = ΔΑΜΚΑΛΙ-ΔΗΣ Α.Ε., Καραγεώργη Σερβίας 7, 3248391 (Polaroid δισκέτες & περιφερειακά) · DATAFORMS. (ειδικό μηχανογραφικό χαρτί), Αγ. Ι. Ρέντη 104, Ρέντης, Πειραιάς, 4812603 · DATAMEDIA, Σαρανταπόρου & Φωκαίας, 4819815, AΝΑΛΩΣΙΜΑ (Diablo, Xerox) . DATA MEMORY A.E., Λικτή Θεμιστοκλεους 4, 185 36 Πειραιάς, 4183879 · DELTA SOUND, Β' Αδιέξοδο 'Ολγας 6. Δάψνη, 127 37, 9755409, 9708642 (Καθαριστικά δισκετών) • Δρ. Δ.Α. ΔΕΛΗΣ Α.Ε., Παλ. Μπενιζέλου 5, 3297186 (Δίσκοι, διακετες BASE) . Ε-LECTRON, Σκουφά & Σίνα 21, Κολωνάκι, 3639013 (Διοκέτες Centech) · ΖΩΡΖΟΣ & ΣΙΑ Ο.Ε., Ανθίμου Γαζή 9, 3224986 (Turviec, ENTURNOISC) . O.X. ΣΤΑΥΡΙΝΑΔΗΣ, Ε βρου 25 & Σινώπης, Αμπελόκητοι, 7709529 (Διοκ. INFOR) . ITM COMPUTER DATA CORP., Meany Harv 2, 7778493-5 (Διακέτες, Μελανοταινίες, χαρτί μηχαναγράφησης) · |-NTERSOFT, NikonoAeuc 30, 112 54 FD. KoAiároou, 8624677 · ISOTIMPEX, Husioon 18.20, 8230011 16 mon. Storehed Isotimpex) . KODAK HELLAS, Παράδειακ: Appagnoiou.

6827766 (Δισκέτες, Περιστρετικά) • 3M HELLAS LTD, Πόροδος Κητιασή 150, 5720211 (Διοκέτες 3M) · ΜΕΚΑΝΟΤΕ-ΚΝΙΚΑ, Δημητροπούλος 78, 9236789, 9229602 (Διακέτει: DISKY, Καθαριστικά διακετών Δ. Γερμανίας) . ΜΚΤ, Μεσοyriav 259, 6710482 (Dennison, MCT, Elephant) . PLOT 1, Θεμιστοκλέους 23-25, 3621645 · ΠΡΟΜΗΘΕΥΣ Ε.Π.Ε., Δημητροποτούλου 64, 9320109, 9239987 (Είδη μηχανογράφη one, μελονοταινίες PELICAN, δισκετές FLUI) · TECHNI-COMER, Παλ. Π. Γερμανικό 7, Πλ. Κλαυθμώνος, 3223883 (διοκέτες Athana, μελανοταινίες Geha, όργαν, γραφείου Lamberz) . TPIAE EIIE, A Eurypoù 19,9222445 (Ameritas; Datal) fe, Verbatim ταινίες, μελανοταινίες, δίσκοι) · TYΠΟΜΗ-XANOFPAФIKH A.E., A Bopne, - Kapaniao 19400, Koρωπί, 6622112 (Μηχανογραφικά έντυπα) · VIKELIS E-NTERPISES, Συγγρού 314-315, 9566126 (Δισκοι, διακέτες ΧΙDΕΧ, ανταναλλακτικά περιφερειακών).

#### ПЕРІФЕРЕІАКА

· GEDICO LTD, Maspoyrover, 33, 9227476, 9025775 (Final Cartridge1 · M. MYAΩNAKHE, Homokeone, 58, Kalokhea, 9567348 (ZBasic, Sicik, SONY) . ITYAAPINOE ANAPEAE, Akafimini, 96, 3609311 (ekt. Star, Okidata).

### **SOFTWARE HOUSES**

**• ADD INFORMATION SYSTEMS E.II. E., A. Knowing** 191 Маробот, 8061973, 8065379 • ALBAKSOFT, Кыруги)λεως 30, Ν. Σμυρνη, 9323546 · AMSTRAD CLUB, Ηπείρου 6, Movorio, Aθήνα, 8236444 (Saltware Amstrad) . ASCII, Aθηνάς και Παπαγιάννη, Ελευσίνα, 5548406 · BASICA, Δημοσθένους 31 Καλλιθέα, 9522392 · BUSISOFT Ε.Π.Ε., Λ Συγγραύ 312, 176 73 Καλλιθέα, 9510018 · COMPUTER MARKET, Σολωμού 26, Αθήνα, 3611805 • COSMON SOFTWARE, Νεαπόλεως 1. Ν. Φιλαδέλφεια, 2510788 · GREEK SOFTWARE, Πριγκηπονήσων 28, Αθήνα, 6443759. 4318024 · MICRO IAEEE, Σολωμαύ 16, 3643496 · MULTI LOG O.E., hoving 75. N. Eucovn. 9350672 . PIM SOFTWARE EITE, Zurobbgov Πηγής 48, 3606487, 3642677 (Melbourne house, CRL, Domark, Omega, Aligata, Heurson, Bundgle, Rino, Durell, Bubble house, Real rime) . ITPOMH-**ΘΕΑΣ, επιστημονικό και τεχνικό λογικό, Γρ. Καρα**κώστας, Σπ. Καραβασίλης Ο.Ε., Έλληνος Στρατιώτου. 930 264 61 Florion, (061) 432523 · SINGULAR, A Alefrin δρας 158, 115 21, 6495176 · **ΤΕCHNOSOFT**, Τζωρτζ 34 & Στουργάρα, Αθήνα, 3624866 (Softwate Amstrad) . ΤΕΧΝΙ-ΚΟ ΓΡΑΦΕΙΟ Χ.Δ. ΓΚΛΑΒΟΠΟΥΛΟΣ, Πολυτεχνειος 12, Θεοικιλονίκη, 531436 · ΤΕΧΝΟΧΡΟΝΟΣ, Πάτρεως 66 68, Πάτρα, 274025 (Software Amstrad, επογγελματικά πακέτα) <sup>•</sup> THOMAS SOFT, Στουρνάρα & Τοαμαδού 4, 3625293 (Software, Commodore) . TI CLUB OF ATHENS, Nikonoλευκ, 30, Πλ. Κολιάτσου, 86624677 . ΥΠΥΤ ΣΠΕ, Πλ. Αγοράς 14 loc ópopoc, Χαλκίδο 34100, (0221) 83983 · UNIBRAIN, Μπούσγου 2. Πεδίου ' Αρεως, Αθήνα, 6465195, 6446091 (Soft ucaro Ataril

## ΣΧΟΛΕΣ ΠΡΟΓΡΑΜΜΑΤΙΣΜΟΥ

· ΑΚΜΗ, Γ΄ Σεπτεμβρίου & Σολωμού 68, 5233557 · ΑΛΦΑ, Σολωμού 13-15, 3635122 • ΑΛΦΑΡΙΘΜΟΣ, 2ος Μεραρχίας & Πραξιτελους 179, Πειρσιάς, 4128777, 4128784 · ΑΤLAN-DA, Innoxpátrick; 2 & Axaôquiac; 3622102, 3645155 · BASI-CA, Δημοσθένους 31, Καλλιθέα, 9522392 · CCS (CON-**STANTINOU COMPUTER STUDIES), Knowing 324.** Χαλάνδρι, 6822152, 6841214 · CEGOS - ECOSET A.E., Δεωφ. Ελ. Βενιζέλου (Θησέως) 46, 9563050, 9597960 · CITY COLLEGE OF ATHENS, Κηρησίας 100, Ερυθρός Στουрос. 6930633 • COMPUTER MIND, А. Петаург: 104, Zuγράφου, 7757655 **CONTROL DATA**, Λεωφ. Συγγρού 137. Νέα Σμύρνη, 9510811, 9591111, 9350279 • DATA RANK, Hriston 60 & Akaklav, 8836956, 8839490 · AEATA, Petioимов 3. Мовогіо, 8225983, 8220083 ● DIDACTA, Σтабіов 33.

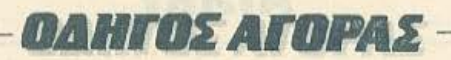

3218506 · ΔΟΣΙΑΔΗ, Δημοκρίτου & Στρατ. Συνδέσμου 24. 3639112 · ΕΛ.ΚΕ.ΠΑ., Α. Κηφισίας & Παρνασού 2, 8069900 · ΕΜΠ. ΚΟΛΛΕΓΙΟ ST. GEORGE, Μουρούζη 3Α, Αθήνα, 7226283, 7228045 · Ε.Σ.Ο.Ε. ΚΟΝΤΟΛΕΦΑ, Βερανζέραο 1 & Asolingiac, 3610454 . INTER COMPUTER CENTER, Noropo 8, 3629427, 3616967 . KEAL EYNH2, Eup. Mnevoion 32, 3645111-2-3 · ΚΕΠΑ, Ακαδημίας & Μαυροκορδάτου 1-3, 3600668, 3640556 • КОNTOPABAH, Ени. Мнечени 59. 3619331 · ΚΟΡΕΛΚΟ, Αναδημίας 85 - Κωλέττη 11, 3604414 · **MANOLAS COMPUTER CENTER, Πατησίων & Στουρ** vápo 26. 5249044.5 · MICRO APLLICATION O.E., ková ου 75 Ν. Σπόρνη, 9359672 · PEN PAL SYSTEM, Συλωμαά 54, 3645114 . ΠΡΟΤΥΠΟ ΚΕΝΤΡΟ ΠΛΗΡΟΦΟΡΙΚΗΣ, Φωκίωνος Νέγρη & Ζακονθου 3, Κυψέλη, 8835811 · NCR Advanced Computers Education, Asuo. Σογγρού 40.42, Αθήνα, 9228025, 9236195 · NIXDORF, Λ. Συγγραϊ & Σκρα 1. Каллина, 9595112, 9595190 • ОМНРОЕ, Акабликас 52. 3619356, 3612675 · ΠΕΤΡΑΣ, Πατησίων 45, 5249222 · SA-RASOTA, Ζωναρά 10, Παναθήναια Λ. Αλεξάνδρας, 6420998, 6421254 • ХАТZНПЕРН, Акабриас 88, 3603138 • ΩМЕ-ΓΑ, Καραγεώργη Σερβίας 1, 3228666.

**• ΓΚΙΟΥΡΔΑΣ ΕΚΔΟΣΕΙΣ, Σεργίου Πατριάρχου 4 - 114 72** Athree, 3624947, 3608862 . KAELAAPIOMOX, Eroppvopor 23 - 106 82 Αθήνα 3614420, 3616841 . ΠΑΠΑΣΩΤΗΡΙΟΥ. Στουργάρα 23 - 106 82 Αθήνα 3545158, 3642979 · ΠΑΡΑ-**THPHTHE, Aristrov 39, ABriva, 3600658, 3608527, AG Euro**one 15. Originary, 927685, 935920.

#### **ΘΕΣΣΑΛΟΝΙΚΗ**

· ΑΛΓΟΡΙΘΜΟΣ ΝΟΚΤΗ, Μητροπολεως 25, 2211126, 36288 (Cromemco, Sanco, Ibax, Epson, Norand) · BAUD O.E., Διαδεκανήσου 7, 528334 (BBC, Sord, Electron, Sage, Honeywell) . BURROUGHS, Αθ. Σουλιώτη 21, 845224. 845202 (Burroughs) . T. OIKONOMIAHE, Φιλικής Εταιρίας 3. 237903 (Apricor) C.C.S., . FIANNAKOHOYAOY ΕΛΕΝΗ, Λ. Σοφού 2, 532533, 531331, Θεανύκη (Control Data) · CLUB COMPUTERS, Endorme 6, 896328 · COM-PUTER LIFE, Near, Eyvenine; 317, 283313 · CONTROLA. N Kompookn 1, 424845, 428367 (Apricot, BBC, Sinclair, Commodurer . CUCLOS, MICROSYSTEMS, AyveXdish 39, 279574, 266957 (Commodore, Amstrad, Coco Radio Shack)<br>• DATA TEAM, Xar(n6own 11, 413102-421986 (Xaver, Point 4. Xeroxi . DELTA COMPUTER SYSTEMS, Hokutt vveiou 17.538803 - 538113 (TELEVIDEO, Darasourh, Star, Commodore) · AYNAMOPOIKH, Mespenakeur, 44, 271193 (Apple) · EAKAT A.E., Eyverice 30, 544837 (Casto) · FAKOM A.E., Mnrponókruc 14. 221888 (Citizen, Amstrad, Commodure) · ELITE, A. Foivapa, 48, 221106 · EYAITE-AIAHE, Eyvariac 65, 270054 (Newbrain, Amstrad, Multitech) **BEYKAEIAHE, Ocoy, Xapion 51, 833587 (Sinclair, Amstrad.** Commodore, Aviette) · EMMANOYHA I. HAHAAO-ΠΟΥΛΟΣ & ΣΙΑ Ο.Ε., Αντιγονιδών 11, 531333 (Αναλώσιно) • EXPO, Топлокт 27, 267922 (Sinclair, Amstrad, Commodore) · ZEYZH O.E., Μητροπόλεως 6, 541440 (Olivetti) · MICRO HELLAS EΠΕ, Κων/πόλεως 88, 855741 • GENE-RAL SYSTEMS, EDU. Aµilong 9, 285139, 285382 (Vector, nclair, Commodore, Amstrad, Epson) . HELLAS ELEC-TRONICS, Aubenavidor 21, 540386 (Gigatronics) . IN-FOVISION, Aλτβανδρείας 79, 846682 · ΚΑΝΕΛΗΣ & ΣΙΑ **O.E., Avyeking 3, 236101 . KENTPO YHOAOFIETON. C. Fouvoirn 58, 214228 · MAKEAONIKA HAEKTPONI-**KA A.E., Ξυγοπούλου 16, Χαριλάου, 306800, 306801 (Rock-Well, Force) . METPOΠΟΛΙΣ ΠΛΗΡΟΦΟΡΙΚΗ Λ.Ε., Просококн 11, 225815 (Apple, Corvus, Rana) • MICRO-ELECTRONIC EIIE, AvOiavv 36, 428714 (Sirius) · MIC-ROHELLAS, Kurv/Acust 88, 855741 (NEC) . MICROXQ-РА, Ематнойо 9, 525092 - 534460 • МІСОМ, П. Потром EQUIUVION 41, 272721 . MICRO PERSONAL COM-PUTERS, Epucó 2, 534258 (Spectrum, QL. Atmos, Electron,

Commodore, Laser) . MICROSYSTEMS, Eyvariac, 90. 224423 (Tondy Radio, Shack) · MPS, Πολυτεχνείου 47. 540246, 536968 (Sinclair, Epson, BBC, Commodore, IBM PC, Apricor) . NCR, B. Laupylor 9, 89302 (NCR) . NEW LO-GIC. Tommovi 3, 530566 · NIXDORF, Movmeriac 16. 828858, 810729 (NIXDORF) . NORTH DATA CO-MPUTER, Φράγκων 1, 520410 (IBM PC) . OPFANΩTIKH ABEE, Δωδεκανήσου 25, 544671 (Sharp) = OR-CO, Δωδε κανήσει: 10β. 541274. Θεο/νίκη · ΠΑΠΑΛΟΠΟΥΛΟΣ, Πτολεμαίων 29Δ, 520807 · ΠΛΗΡΟΦΟΡΙΚΗ COMPU-TERS, Φράγκων 19, 540247 . ΠΟΥΛΙΑΔΗΣ & ΣΙΑ, Αριmoti) our 5, 276529 (Texas Instruments) @ **ΠΡΟΣΗΜΟ**, Moλακατήκ, 1 & Παπάρη 139, 927108 . RANK XEROX, Μητροπόλεως 26, 223384, 223388 (Χετακ) · SIGMA COM-PUTERS, III., Καλλιθέας 62, Αμπελόκηποι, 515312, 530697 (Canon) · ΣΥΝ-ΠΛΗΝ, Αγ. Σοφας 24, Θεο/νίκη, 260792 · SYSTEL EITE, Σαλαμίνος 2, 544119, διακέτες - δίσκου · ΤΕΧΝΟΔΙΑΣΤΑΣΗ, Καμβουνίων 8 & Ι. Δελλίου 8, 223966. Γαιμισκή 135, 264486 (3Apricot, Sanyo, Commodore, Dragon, Spectrum, Oric Atmos, Exton. Star) . THESSALONIKI **COMPUTER CENTER, Δ. Γούναρη 60 & Αρμενοπούλου,** 214228 . THESSALONIKI COMPUTER CENTRE III, Δωδεκανήσου 21, 540386 · 7Π, Αρκατοτέλους 26, 283990 (Apple).

*GAHTOS ATOPAS* 

#### ΑΛΛΗ ΕΛΛΑΔΑ

**• ΑΛΓΟΡΙΘΜΟΣ WEST, Π. Δημοκρατας 1, 28394** • COMPUTER CENTRE, Hλία Ηλιού 5, 2ος όροφος · DA-ΤΑLOGIC Α. ΜΠΑΡΔΑΚΗΣ, Τσαλδάρη 42 · 01 ΗΛΙΑΣ ΔΕΛΗΓΙΩΡΓΗΣ, Π. Παναγοπούλου, Συντριβάνι, 25243.

### AAEE/HOAH

**• ALEXANDROUPOLIS COMPUTER CENTER. FIE** τρος Γαβριηλίδης, Μοσχονησίων 5, 25629 · COMPUTER SHOP KAPAFIANNAKHZ, Bevi(8) 00 59, 29661, 26519 . Γαβανούδης Βαγγέλης, Ειρήνης 29, (0551) 23204, 21243 + **STUDIO 2000 ΠΑΝΙΤΣΟΥΔΗ, Β. Γεωργίου 280, 234460.** 

#### PROP

**• ΠΑΠΑΔΟΠΟΥΛΟΥ Θ. ΕΥΑΓΓΕΛΙΑ.** Μ. Αλεξάνδρου. 35, 42208 · SYTEC, Kopan 21, 21561.

#### **BEPOIA**

**• ΑΣΙΚΙΔΗΣ ΤΑΣΟΣ**, Μητροπόλεως 37, 21789 • ΜΗΧΑ-ΝΟΓΡΑΦΗΣΗ ΒΕΡΟΙΑΣ Ο.Ε., Κεντρικής 269, 21841, Βέροιο • ΠΑΝΑΓΙΩΤΙΔΗΣ, Βικίλα, 22183 • BYSINESS COMPUTER, 'Hpac 28.

#### **BOAOZ**

■ COMPUTER ARTS, Σπυρίδη 62, 25051, 23362 · ENER-COM O.E., Κωνσταντά 135 & Αντωνοπούλου, 39789 · ΜΗ-**ΧΑΝΟΓΡΑΦΗΣΗ ΒΟΛΟΥ, Κωνσταντά 128 & Κ. Καρτά**λη 38710, 38221 · ΜΗΧΑΝΟΓΡΑΦΙΚΗ ΛΥΣΗ, Δημητριάбос 249, 38221, 25068 • МНХАNОГРАФІКНО.Е., Avrikn φεως 277, 38666 · MICROPOLIS, Ανθίμου Γαζή 153, 21222 · **МПІРМПОЕ Г., Ериод 170, 22886, 37527 • ПЛНРОФО-**PIKH Ο.Ε., Αλεξάνδρας 127 & Καρτάλη, 36898 · SYSTEM Β. ΒΟΡΡΙΑΣ, Κωνσταντα 140-142, 28402.

#### **THREE REAL**

**• FPEBENA COMPUTERS, F. Mnovoiou 18, 22131.** 

#### **APAMA**

**• APAMA COMPUTER CENTRE, K. Flakatokoyou 16.** 222.75

#### **ZAKYNOOE**

**• KATKOYPAE F.**, Necoldou Kokuša 152, 22040, 22675.

#### **НРАКАЕЮ**

<sup>a</sup> C.P.M., Kuthavinc 4, 286126 · INFOKRETA EMITOPI-ΚΗ ΕΠΕ, Τσακίρη 11, 081-283251, Ηράκλειο Κρήτης . ΚΑΡΔΟΥΛΑΚΗΣ, ΤΣΟΥΚΑΤΟΣ, ΒΑΣΙΛΕΙΟΥ Ο.Ε., HAEKTPONIKH KPHTHE, Mapayujaprn 3, 253333 · ПАНРОФОРІКН КРНТНІ Е.П.Е., Тоакірл 11, 081 283251, Ηράκλειο Κρήτης · PLOT 3, Καρδιοτίσσης 34, Αγ. Παρασκευή • ΧΑΤΖΑΚΗΣ, Συύρνης 25, 285739.

· ΑΒΑΚΑΣ, Αράπη 2, 70079 · ΗΛΕΚΤΡΑΓΟΡΑ ΗΠΕΙ-POY - MICROBRAIN, 28ης Οκτωβρίου 45, 20341, 31170 · PROGRAM EITE, X. Tprocirri 26, 343001 . COMPUTER SYSTEMS O.E., Nan. Zipßa 118, 35800 · THE DISPLAY, Μιχ. Αγγέλου 11, 45332.

#### **CAVALA COMPUTER CENTER, Fox Announcement** 43, 834258 · NEA COMPUTERLAND, EX. Brutthou 36, 837550 · ΠΛΗΡΟΦΟΡΙΚΗ, Αίαντος 1, 222831.

**КАВАЛА** 

#### **KAAAMATA**

• CO-BRA EΠΕ, Λ. Σιδηροδρομικού Σταθμού 19, 29209 · **COMPUTER MIND, Aproroutvour, 107, . DEMO COM-**PUTER CENTER, Mnouλoúkou 54, 91963.

#### **SAPAITERA**

• THE COMPLITER SHOP. A. Makeroowa 6: 25306.

#### **ΚΑΣΤΟΡΙΑ**

COMPUTRON, Kolokotpávn 4, 22715 · MICRO Y-ΠΟΛΟΓΙΣΤΙΚΗ Ο.Ε., Μ. Αλεξάνδρου 15, 25161 · VIDEO **CLUB MICROCOMPUTERS, Kohonotpidum 4.** 

#### **KATEPINH**

• COMPUTER CENTER, Ay. Aaúpoc 16, 28623 • COM-PLITER SYSTEM. M. ANEENODOU 5, 0351-25851

#### KEPKYPA

· CORFU VIDEO CENTER, RanoSiorpioc 3, 36076.

#### KIAKE

**. LS COMMEC E.E., Computers Μηχανοργάνωση.** Γαβριηλήδη Θεσσαλονίκης 32, 0341-25316

#### **KOZANH**

· COMPUTER WORLD, Kipnoon, T(bvoov 15, 22381 · **ΜΗΧΑΝΟΡΓΑΝΩΣΗ ΚΟΖΑΝΗΣ**, Μουράτη 4, 39936.

· INFO-OPAKH O.E., Aivou 41. 27123 · SKK COMPU-TER SYSTEM, Mapwvtiac 2, 29136.

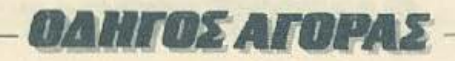

#### ΚΟΡΙΝΘΟΣ

· MICROPOLIS, Orotoky 70, 29508.

KOX

· COMPUTERS, 25ης Μαρτίου 21, 0242 22823.

· ΚΟΣΤΑΡΕΛΟΣ Κ., Κολακοτρώνη 32, 32096 · ΝΤΕΛ-ΛΑΣ, Λωνίδος 21, 20795 · ΠΑΠΑΝΑΣΤΑΣΙΟΥ Χ., Καλοκοτρώνη 32, 32996 · ΤΕΧΝΟΗΛΕΚΤΡΟΝΙΚΗ, Αμαλίας 6. 31855

#### ΛΑΡΙΣΑ

· STEP, N. Mav6ηλαρα 45, 233250, • CHERRY COMPU-TERS, Μ. Αλεξάνδρου & Πατρόκλου 12, 223702 · ΤΕΧΝΙ-ΚΗ ΜΙΚΡΟΥΠΟΛΟΓΙΣΤΩΝ, Παπαναστασίου 70, 259221

#### **METAPA**

• ΓΝΩΣΗ COMPUTERS, Γ. Σχοινά 98, (0296) 23322.

#### **MYTIAHNH**

· HI-FI ELECTRONICS - KINIKAHZ, Kovvroopristry 17, 27487 · ΛΕΣΒΙΑΝΗ ΜΗΧΑΝΟΡΓΑΝΩΣΗ, Ικύνου 2, 22806

#### **EANOH**

<sup>■</sup> ΔΗΜΟΚΡΙΤΟΣ, Βασ. Κωνσταντίνου 35, 26831 · ΠΑΡΑ-ΣΧΟΣ - ΚΕΦΑΛΑΣ, Χατζησταυρου 2, 26920.

#### **HATPA**

• COMPUTER PRACTICA EΠΕ, Μαϊζωνος 47β & Ζαίμη, 276691 · TEXNOXPONOE COMPUTER OE, Harping 66-68. 274025 · MICROTEC, Phya Φεραίου 152 & Κανάρη, 325515, 336393 • ПАНРОФОРІКН О.Е., Майшуос 29-35, 270259 · ΠΡΟΜΗΘΕΑΣ, επιστημονικό και τεχνικό λογικό, Γρ. Καρακώστας, Σπ. Καραβασίλης Ο.Ε., Έλ. ληνος Στρατιώτου 93Δ, 432523.

#### ΠΙΟΛΕΜΑΙΔΑ

**■ DLS COMPUTER SHOP, 25rc Mapriou 20, 26990 ●<br>NATAEA KΩN/NIAOY - TEIAPA, FL MeAd 4, (0463)** 21001 . MICRO COMPUTER SHOP, FL MeXa 4, 21001. 50200, Πτολεμαΐδα

#### **PEOYMNO**

**• E. MAPATKAKH - AHMA O.E., KOUVTOUDIGTE 128 &** Χορτάτζη, 0831-22487.

#### ΡΟΔΟΣ

Α.Μ. Λουϊζίδης, Βενετοκλέων 48, 85100, 23647 · ΜΙΣΕΟ-POLIS, Mixann Hirtpidin 20, 32340 · RODOS COM-PUTER CENTER, Acuecció 8-10, 33888 · ΣΕΝΑΚΗΣ Α.Ε., Aisboy 60, 30274, 26597.

#### ΣΑΜΟΣ

**• ΓΕΩΡΓΙΟΣ Ε. ΠΑΛΑΜΑΡΗΣ, ΒΑΘΥ ΣΑΜΟΥ, 0273** 22405

**ΣΕΡΡΕΣ** 

#### · SERRES COMPUTER CENTER, IT. Xproto@opou ·

**ΓΡΗΓ, ΤΣΑΚΙΡΔΑΗΣ & ΣΙΑ Ο.Ε., Δ. Φλωρια 8.** 

#### **ΣΠΑΡΤΗ**

• COMPUTER & VIDEO, Aγησιλάου 46, 23515 • K. ΨΥ-ΧΟΓΙΟΣ & ΣΙΑ Ο.Ε., Λυκούργου 146Β', (0731) 22557. 21509

#### ΣΥΡΟΣ

**# EYPOE COMPUTERS AND VIDEO CENTER, 'Au** Soco 16, 0281-25536.

### **ТРІКАЛА**

**• MICROPOWER COMPUTERS, Xan Crydon 9 · MIC-**RO WONDER, Kapaïokàkn 86.

#### ΧΑΛΚΙΔΑ

**• TPIANTA@YAAOY COMPUTERS AND SERVI-**CES, Kotelurov 3, 20764.

#### **XANIA**

**6 KYBEPNHTIKH AФOI MAPMAPAKH E.E., Kobavi** ac 32-34, 50450, 73100 · MEMO COMPUTERS, T(monoion 19, Χαντά · VIDEO COMPUTER, Γ. Παπαδουλάκης, Σφακιανάκη & Ξανθουδίδου 10, 40339.

#### XIOZ

· CHIOS COMPUTER, CENTER, Kevroo Ynokoyioniav Хіоυ Е.П.Е., Глаское 4, 261188.

圈

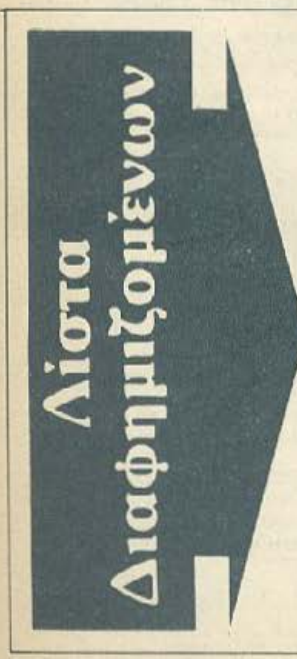

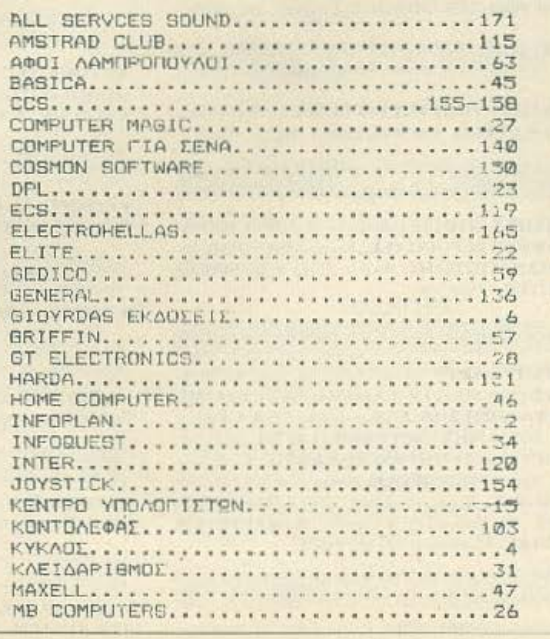

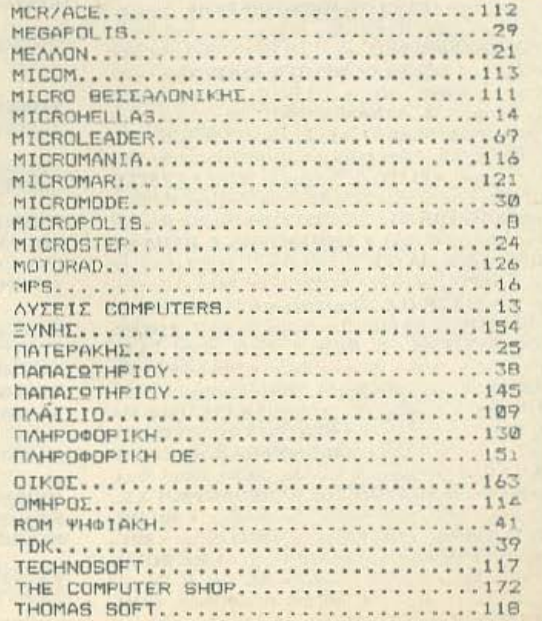

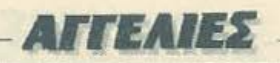

Θέλοντας να βοηθήσουμε στην εξυγίανση της διακίνησης του ελληνικού και ξένου software, δε δημοσιεύουμε αγγελίες που έχουν σαν θέμα τους την πώληση μη αυθεντικών προγραμμάτων. Ελπίζουμε να αντιμετωπίσετε την απόφασή μας με την πρέπουσα κατανόηση.

#### Η σύνταξη του PIXEL

## **COMPUTERS**

SPECTRUM PLUS ITO KOYTI TOY + DATA RECORDER + JOYSTICK + FIAIXNI-ΔΙΑ + MANUALS + ΒΙΒΛΙΟ BASIC MONO 32.000. FIGPFOX, 7510658 (MONO ΒΡΑΔΥ).

ΠΩΛΕΙΤΑΙ Spectrum 48K με SANYO DR 201 Turbo, Interface Quickshot II, Microdrive, βιβλία, περιοδικά, πλήθος προγραμμάτων. Τιμή 50.000. Τηλέφωνο 8646612 ώρες απογευματινές.

**NOAOYNTAI SPECTRUM-48K PLUS.** KAIETO@ONO COMPUTONE PRINTER GP-50S 33.000.THA. 7015673

SPECTRUM + ME ENAHNOAFFAIKA MANUALS + MONITOR HANTAREX 12" 60 GAMES + ΤΡΟΦΟΔΟΤΙΚΟ + ΚΑΛΩΔΙΑ + 2 ΒΙΒΛΙΑ + ΔΩΡΟ ΕΚΠΛΗΞΗ, 45.000 ΔΡΧ. ΤΗΛΕΦΟΝΟ 9237283, ΧΡΗΣΤΟΣ

SPECTRUM 48K + INTERFACE + JOY STICK + ΚΑΣΕΤΟΦΩΝΟ + 200 ΠΑΙΧΝΙΔΙΑ **• ΟΔΗΓΙΕΣ ΣΤΑ ΕΛΛΗΝΙΚΑ + ΞΕΝΑ ΠΕ-**ΡΙΟΛΙΚΑ ΓΙΑΝΝΗΣ, ΤΗΛ. 6461125. ΤΙ-MH 30.000

SPECTRUM PLUS OACKAINOYPICE ΜΕ ΚΑΣΕΤΟΦΩΝΟ, 400 ΠΡΟΓΡΑΜΜΑ-ΤΑ, ΒΙΒΛΙΑ ΚΑΙ ΕΚΠΛΗΞΗ. ΣΕΡΓΙΟΣ (031) 767555, 35 000 ΔΡΧ. συζητιέται

ΠΩΛΕΙΤΑΙ SPECIHUM PLUS 14 000. COMPUTONE 5.000, PRINTER GP-50S 14.000, OAA MAZI 30.000, 7015673.

SPECTRUM 4BK, κασετόφωνο SANYO DR 201, monitor PHILIPS 80, printer SEI-KOSHA GP 50S με βιβλία στο κουτιά τους. TnA 2529617

EYKAIPIAI COMMODORE 64, KAZETO-*QONO. JOYSTICK QUICKSHOT. TOP* ΠΑΙΧΝΙΔΙΑ, ΕΛΛΗΝΙΚΟ ΜΑΝUΑL, ΚΑΙ NOYPIO HAPA NAYTIKOY MONO 39.000 4111769, 4113985.

**COMMODORE 64 - DISK DRIVE + JOY-**STICK + 50 TEAEYTAIA ΠΡΟΓΡΑΜΜΑΤΑ + OAHFIEZ MONO 70.000 AOFD AFO-ΡΑΣ ΜΕΓΑΛΥΤΕΡΟΥ, ΤΗΛΕΦΩΝΟ 8012376. TPEETEL

ΠΩΛΟΥΝΤΑΙ ΛΟΓΩ ΑΝΑΓΚΗΣ COM-MODORE 64 KAINOYPIO, KAT/NO, E-KTYROTHI COMMODORE 803, AOPA. **ПРОГРАММАТА + ВІВЛІА ТОУ СОМ** ΜΟΡΟΒΕ ΠΛΗΡΟΦΟΡΙΕΣ: ΑΝΔΡΕΑΣ, 0262-29548 (6-8 M.M.).

COMMODORE 128D + πρασινο monitor αμεταχείριστος. Τιμή ευκαιρίας, πραλάβετε Πληροφορίες στο 061-421119 και 223811 Náipa

AMSTRAD 464, μονόχρωμος (στο κουτί) + Pascal + εφαρμογές μάνο 60.000. Ανταλλάσσονται - πωλούνται προγράμματά του. Τηλ. 2517881, Θωμάς, απάγευμα

AMSTRAD 464 nodelvoc manual + 30 προγράμματα σε 15 κασάτες + ΠΡΟ-ΠΟ, όλα καινούρια στα καυτιά τους μόνα 49.000 δρχ. Τηλέφωνα. 9222915, Θόδω  $000$ 

**ΠΩΛΕΙΤΑΙ Amstrad CPC 6128 με μονό** хрица MONITOR, DISC DRIVE, ВВліа ко δισκέτες 59.000 δρχ. Τηλ. 8816015.

AMSTRAD 464, tyxpwuo monitor, avopá 26/9, 8 μήνες εγγύηση αντιπροσωπίας προγραμματα, βιβλία, Joystick, TV mudulator, όλα μαζί ή χωριστά. Τιμή καταπληκτική! Γιώργος, τηλ. 9921392

ATARI 520ST: ΠΩΛΕΙΤΑΙ ΜΕ 200 ΠΡΟ-ΓΡΑΜΜΑΤΑ ΟΛΑ ΜΑΖΙ Ή ΚΑΙ ΞΕΧΩΡΙ ΣΤΑ ΤΙΜΕΣ ΑΠΙΘΑΝΕΣ ΤΗΛΕΦΟΝΟ (ΘΕΣ/ΝΙΚΗ) 031-213803: ΤΕΤΑΡΤΗ ΠΑΡΑΣΚΕΥΗ - ΣΑΒΒΑΤΟ - ΚΥΡΙΑΚΗ 5-10 μμ. ΠΑΝΑΓΙΩΤΗΣ

ATARI 130XE (128KB) + 1050 DISK DRI VE + 1010 RECORDER + ПРОГРАММАТА (ΣΕ 40 ΔΙΣΚΕΤΕΣ ΚΑΙ ΚΑΣΕΤΕΣ) + ΑΓΓΛΙ-ΚΑ ΠΕΡΙΟΔΙΚΑ + ΒΙΒΛΙΑ, ΠΩΛΟΥΝΤΑΙ ΣΕ ΤΕΛΕΙΑ ΚΑΤΑΣΤΑΣΗ (ΕΝΟΣ ΧΡΟΝΟΥ). ΤΙΜΗ 80 000, ΕΥΚΟΛΙΕΣ ΠΛΗΡΩΜΗΣ, ΕΛΕΓΧΟΣ ΔΕΚΤΟΣ. ΠΛΗΡΟΦΟΡΙΕΣ ΤΗΛ. (031) 935617, ΠΑΝΑΓΙΩΤΗΣ

ELECTRON + 42 naryvióra, monitor BMC 12ESN (αντιθαμβωτικό φίλτρο), κασετόφωνο υπολογιστών, βιβλία, WALKMAN μαζί, ξεχωριστά 6721035, Στάθη

**ΠΩΛΕΙΤΑΙ COMPUTER TEXAS INSTRU-**

MENTS SPEECH, ΠΟΛΛΑ ΠΕΡΙΦΕΡΕΙΑ KA BIBAIA, MODULES TIMH EYMOG-NHMENH. « ΣΠΥΡΟΣ, ΤΗΛΕΦΩΝΟ: B226830

ΠΩΛΕΙΤΑΙ Commodore 64 με το κασετόφωνό του και το Joystick και 30 προγράμ ματα. Τιμή συζητησιμη λόγω ανάγκης. Ισχύεικαι η εγγύησή του. Τηλ. 5120886, Τόλης

## **SOFTWARE**

**FIA SPECTRUM 14 KAINOYPIA FIAIXNI ΔΙΑ ΣΕ ΜΙΑ ΟRIGINAL ΚΑΣΕΤΑ ΜΕ ΕΛ** ΛΗΝΙΚΕΣ ΟΔΗΓΙΕΣ ΜΟΝΟ 1.000 ΔΡΧ THA. 8840832.

ΟΔΗΓΙΕΣ, χάρτες, άπειρες ζωές νια όλα το καινούρια προγράμματα του Spectrum Τηλ. 7785876 Γιώργος, 9752833 Κωστας,  $6 - 9$   $\mu$ . $\mu$ .

SPECTRUM EKFIAIAEYTIKA, EENEX ΓΛΩΣΣΕΣ, ΑΝΤΙΓΡΑΦΙΚΑ, ΠΑΙΧΝΙΔΙΑ, ΟΔΗΓΙΕΣ, ΣΙΓΟΥΡΟ ΦΟΡΤΟΜΑ, ΔΩΡΟ AYO ПРОГРАММАТА, ТНА 5981445  $[5-10 \ \mu \mu]$ 

COMMODORE 64 original προγράμματα εταιριών σε κασέτες - διοκέτες. Περιορι σμένος αριθμός. Τιμές καταπληκτικές. Γι ώργος, 9921392

ΠΩΛΕΙΤΑΙ Η ΚΑΛΥΤΕΡΗ ΣΥΛΛΟΓΗ ΤΕ

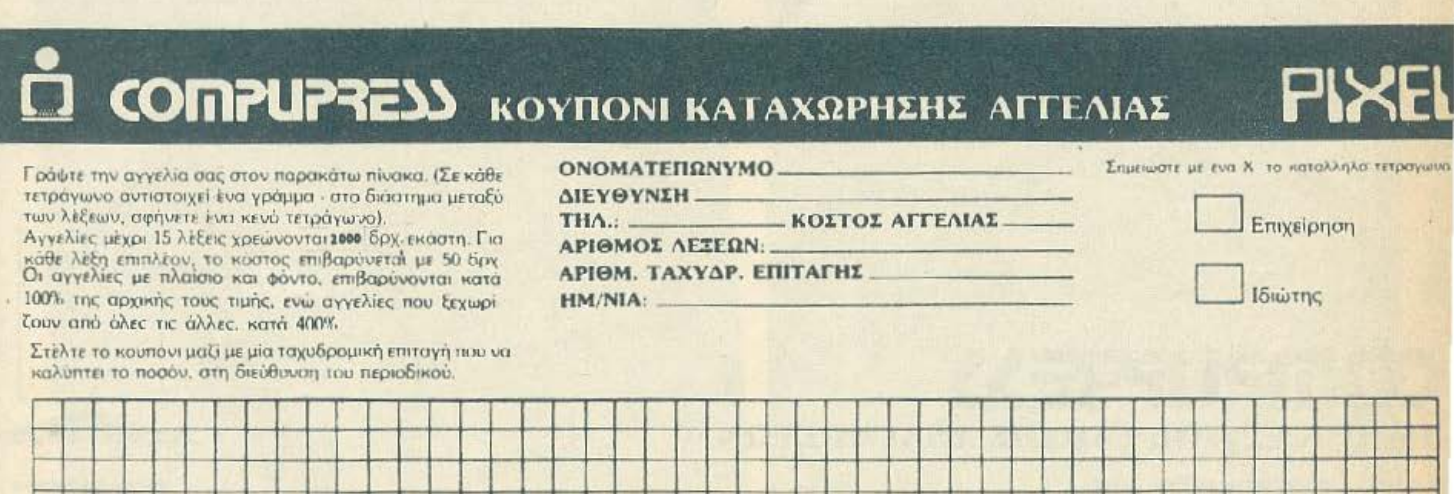

# **AITEAIES**

Θέλοντας να βοηθήσουμε στην εξυγίανση της διακίνησης του ελληνικού και ξένου software, δε δημοσιεύουμε αγγελίες που έχουν σαν θέμα τους την πώληση μη αυθεντικών προγραμμάτων. Ελπίζουμε να αντιμετωπίσετε την απόφασή μας με την πρέπουσα κατανόηση.

#### Η σύνταξη του PIXEL

**ΛΕΥΤΑΙΩΝ ΠΡΟΓΡΑΜΜΑΤΩΝ COM-MODORE 64-128 (ΚΑΣΕΤΕΣ, ΔΙΣΚΕΤΕΣ)** ΛΟΓΩ ΑΛΛΑΓΗΣ ΥΠΟΛΟΓΙΣΤΗ κας ΓΙ-ANNHΣ, 5984280.

GRIKI. Το λειτουργικό με Ελληνολατινικά, μικρά/κεφαλαία για AMSTRAD CPC. Ελληνικό standard για τους περισσότερους εκτυπωτές. Δωρεάν, εύκολη κοικαλή ελληνολατινική επεξεργασία κειμένου. Τηλ 5237918

**FIA AMSTRAD COMMODORE - SPEC-**ΤΡΗΜ 10 ΚΑΙΝΟΥΡΙΑ ΠΑΙΧΝΙΔΙΑ ΣΕ ΜΙΑ ORIGINAL KAZETA ME EΛΛΗΝΙΚΕΣ Ο-ΔΗΓΙΕΣ ΜΟΝΟ 1.000 ΔΡΧ. ΤΗΛ. 2525237, 2528339.

**ATARI:** Για προγράμματα οποιουδήποτε μοντέλου (400/600/800/XL/130 ΧΕ και 520/1040 ST) συμβουλευτείτε μας, αας σαμφέρει. Διαθέτουμε περισσότερα από 1.800 προγράμματα μέχρι τα πλέον πρόσφατα Αμερικής και Ευρώπης. Αναλαμβάνουμε παραγγελίες στο εξωτερικό Γιάννης -Τάκης, 6817379.

ATARI 400/600/800/XL 130XE MEFA AH SYAAOCH ADD DAIXNIAIA . FOAC. ΓΕΛΜΑΤΙΚΑ ΣΕ ΚΑΣΕΤΕΣ ΚΑΙ ΔΙΣΚΕΤΕΣ ΕΝΔΙΑΦΕΡΟΜΑΙ ΓΙΑ ΤΗ ΣΥΝΕΡΓΑΣΙΑ ΣΑΣ (ΙΔΙΩΤΗΣ), 7516591.

**B.B.C - ELECTRON: Games - Educatio-**

nal - Utilities - Roms. Γιάννης - Παύλος, тл. 7662762, 7660985.

## ΠΕΡΙΦΕΡΕΙΑΚΑ

SUPER EYKAIPIA: SEIKOSHA GP 50S+ speech SYNTHESIZER της DK TRONICS. ΟΛΑ ΓΙΑ SPECTRUM, Κατασταση άριστη. Τηλ. 2926988, Αντώνης από 10 ως 11 το βράδυ.

ΠΩΛΕΙΤΑΙ DISK DRIVE SF 354 ΓΙΑ ΑΤΑ-**RI ST 500KB ΣΕ ΑΡΙΣΤΗ ΚΑΤΑΣΤΑΣΗ,** *IXEAON AXPHIMODOIHTO (ANTI-*ΠΡΟΣΩΠΙΑΣ), ΜΟΝΟ 30.000, ΤΗΛ. 031-542041, ΣΤΑΥΡΟΣ 8-10 μ.μ.

ΠΩΛΕΙΤΑΙ αμεταχείριστος εκτυπωτής GP 50S SEIKOSHA yia Spectrum, kaivoupia μελανοταινία και 2 ρολά χαρτί 15.000, microdrive 5.000, Currah 4.500. TnA. 4812007

EYKAIPIA ΠΩΛΟΥΝΤΑΙ MONITOR SA-NYO DM 8112CX ZX SPECTRUM KAI E-KTYNOTHE SEIKOSHA GP-50 EYNOAI-ΚΗΣ ΑΞΙΑΣ 72.000 ΔΡΧ. ΜΟΝΟ 50.000. ΔΩΡΟ ΣΥΛΛΟΓΗ ΠΡΟΓΡΑΜΜΑΤΩΝ. THA: 4136673

LIGHTPEN EAAHNIKO. Fra AMSTRAD СРС. Кіт με εύκολη τοποθέτηση, 3.300 δρχ. Γραφικό πρόγραμμα 500 δρχ. Τηλ 5237918

**ZHTOVNTAI κάτοχοι ORIC-ATMOS για ε**πικοινωνία και ανταλλαγές ιδεών και οτιδήποτε έχει σχέση με τον υπολογίστη αυτό Γιάννης, 3619995.

**BETA DRIVE FIA SPECTRUM 1MB DD** DS3.5 in MONO 45 000 PRINTERGP50S MONO 18.000, SPEECH SYNTHESIZER  $5.000$ . ΠΡΩΙ 9-11, ΔΗΜΗΤΡΗΣ, 7707701.

ΠΡΟΣΦΟΡΑ ΔΙΣΚΕΤΕΣ 5 1/4" Η ΑΠΟ 250 ΔΡΑΧΜΕΣ ΕΥΡΩΠΑΪΚΕΣ - ΑΜΕΡΙ-ΚΑΝΙΚΕΣ ΔΙΠΛΗΣ ΠΥΚΝΟΤΗΤΑΣ ΛΩΡΩ ΔΙΣΚΕΤΟΘΗΚΗ. ΣΤΕΛΝΩ ΚΑΙ ΑΝΤΙΚΑ-TABOAH, 5984280.

## *TENIKA*

ANOGHKH HOME MICROS AIAOETEI ΣΕ ΕΚΠΛΗΚΤΙΚΕΣ ΤΙΜΕΣ COMMODORE 64 & 128 AMSTRAD 464, 6128, 8256. ΑΤΑΒΙ 1040ST ΚΑΙ ΠΛΗΘΟΣ ΠΕΡΙΦΕ-PEIAKA EYKAIPIA TOY MHNA EKTY

**ΠΩΤΗΣ SEIKOSHA GP-50S (για SPEC** TRUM) 15,500, THA, 6380411, 6399738.

ATARI ST CLUB ΘΕΣΣΑΛΟΝΙΚΗ ΕΚ-ΠΛΗΚΤΙΚΕΣ ΠΡΟΣΦΟΡΕΣ, ΠΛΗΡΟΦΟ-ΡΙΕΣ - ΕΓΓΡΑΦΕΣ: (031) 213803, ΤΕΤΑΡ-ΤΗ - ΠΑΡΑΣΚΕΥΗ - ΣΑΒΒΑΤΟ - ΚΥΡΙΑΚΗ  $5-10. \mu.\mu.$ 

ME ΓΕΙΑ ΣΑΣ το AMSTRAD CPC 128 που αγοράσατε. Ενημέρωση, εξοικίωση, λύση σε απορίες με ιδιαίτερα μαθήματα. ΝΙΚΟΣ ΑΝΛΡΟΥΛΑΚΑΚΗΣ, Μαθηματικός, System Analyst. Tn/edwyo 9236376.

AMSTRAD 2TON 3u OPOΦO, NAI, Fig. να μπορούμε να σας προσφέρουμε ΤΙΣ ΚΑΛΥΤΕΡΕΣ ΤΙΜΕΣ ΤΗΣ ΑΓΟΡΑΣ, και να μπορείτε να έχετε ΠΡΟΣΟΠΙΚΗ ΕΞΥΠΗ-ΡΕΤΗΣΗ, ΔΩΡΕΑΝ ΠΡΟΣΦΟΡΕΣ: Παιχνίδια, Προγράμματα και μια ώρα ΙΔΙΑΙΤΕΡΟ MAOHMA, GT ELECTRONICS, Πατησίων 53 (απέναντι από το Μουσείο), τηλ. 5230198

ΚΑΙ σε ΜΟΝΙΤΟΒ με ΗΧΟ μετατρεπέται η Τ.V. σας. Παραδίδονται μαθήματα προγραμματισμού. Ίσαρης 9.12 βράδυ, 6524805

**ATARI ST ENAIA ΦΕΡΟΜΑΙ ΝΑ ΓΝΩΡΙ-**ΣΩ ΚΑΙ ΑΛΛΟΥΣ ΧΡΗΣΤΕΣ 520-1040 ST. ΕΧΩ ΜΕΓΑΛΗ ΣΥΛΛΟΓΗ ΠΡΟΓΡΑΜΜΑ-ΤΩΝ. ΤΗΛ. 7516591.

ΑΜSTRAD 6128 Σύστημα για 2 <sup>D</sup>joystick. και πλούσιο software. Τηλ. 8959108, 3-5 μ.μ. Αλίξανδρος. 編

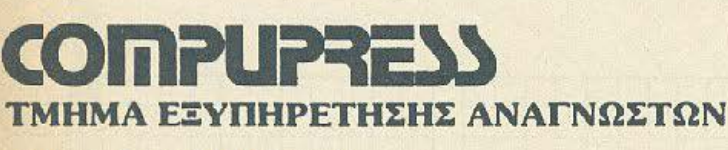

**ΑΘΗΝΑ: ΣΥΓΓΡΟΥ 44 ΤΚ 11742** 

ΡΗΧΕΙ ΚΑΡΤΑ ΣΥΝΔΡΟΜΗΣ ΑΝΑΓΝΩΣΤΩΝ

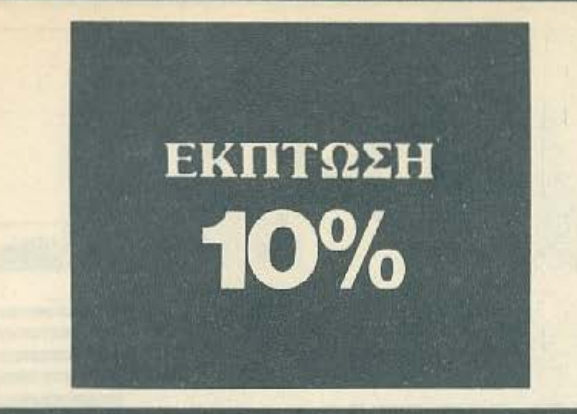

Παρακαλώ να με εγγράψετε συνδρομητή στο περιοδικό PIXEL, για ένα χρόvο (12 τεύχη). Για το σκοπό αυτό. σας aπέστειλα τηv ταχυδρομική επιταγή Νο... με το ποσό των 2.900 δρχ. αντί των 3.240 της κανονικής συνδρομής. Αν, για οποιοδήποτε λόγο, δε μείνω ευχαριστημένος από το περιοδικό, θα μπορώ να διακόψω τη συνδρομή μου και να πάρω πίσω το υπόλοιπο των χρημάτων μου, χωρίς την παραμικρή καθυστέρηση. ΟΝΟΜΑΤΕΠΩΝΥΝΟ \_\_\_\_\_\_\_\_\_\_\_\_\_ ,

## ΟΝΟΜΑΤΕΙΝΣΝΥΝΟ<br>ΔΙΕΥΘΥΝΣΗ

Τ.Κ. \_\_\_\_\_\_ ΤΗΛΕΦΩΝΟ \_\_\_\_\_\_\_ \_

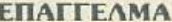

Η ΣΥΝΔΡΟΜΗ Ν' ΑΡΧΙΖΕΙ ΑΠΟ ΤΟ ΤΕΥΧΟΣ Νο.

#### **ATER** ΚΑΡΤΑ ΣΥΝΔΡΟΜΗΣ ΑΝΑΓΝΩΣΤΩΝ

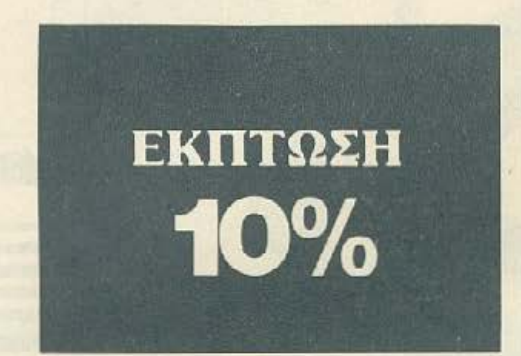

Παρακαλώ να με εγγράψετε συνδρομητή στο περιοδικό COMPUTER ΓΙΑ ΟΛΟΥΣ, γιο έvα χμύvο (12 ιεύχι)). Για το σκοπό αυτό, σας απέστειλα την επιταγή Νο..... με το ποσό των 3200 δρχ. αντί των 3.600 της καvοvικής συνδρομής. Av, για οποιοδήποτε λόγο, δε μεlvω ευχαριστημένος από το περιοδικό, θα μπορώ να διακόψω τη συνδρομή μου και να πάρω πίσω το υπόλοιπο των χρημάτων μου, χωρίς την παραμικρή καθυστέρηση.<br>**ΟΝΟΜΑΤΕΠΩΝΥΜΟ** 

# ΟΝΟΜΑΤΕΙΙΩΝΥΜΟ<br>ΔΙΕΥΘΥΝΣΗ<br>Τ.Κ. \_\_\_\_\_\_\_\_\_\_\_\_\_\_\_ TΗΛΕΦΩΝΟ

ΔΙΕΥθΥΝΙΗ

ΕΠΑΓΓΕΛΜΑ \_\_\_\_\_\_\_\_\_\_\_\_ \_\_

Η ΣΥΝΔΡΟΜΗ Ν' ΑΡΧΙΖΕΙ ΑΠΟ ΤΟ ΤΕΥΧΟΣ Νο.

# ΡΥΣΕΙ ΔΕΛΤΙΟ ΤΟΡ ΤΕΝ

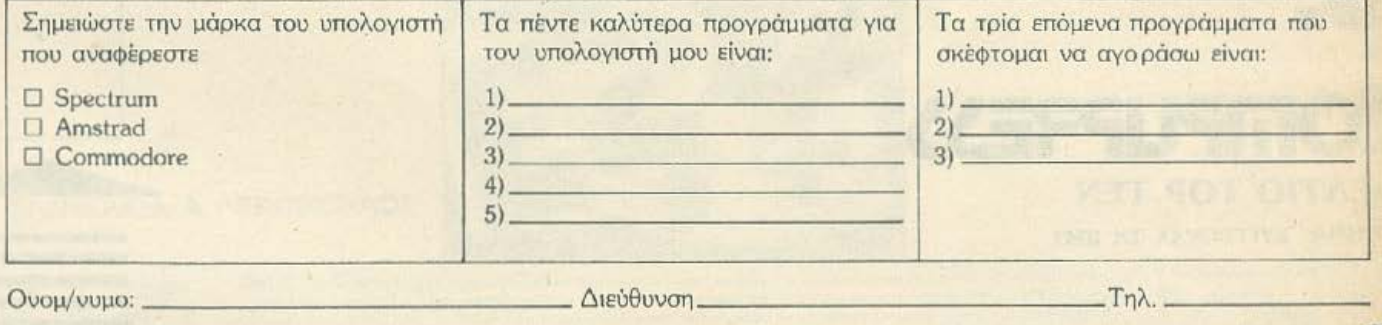

"'

# **COMPUPRESS** ΚΑΡΤΑ ΕΞΥΠΗΡΕΤΗΣΗΣ ΑΝΑΓΝΩΣΤΩΝ

1 2 3 4 5 6 7 8 9 10 11 12 13 14 15 16 17 18 19 20 21 22 23 24 25 26 27 28 29 30 31 32 33 34<br>35 36 37 38 39 40 41 42 43 44 45 46 47 48 49<br>50 51 52 53 54 55 56 57 58 59 60 61 62 63 64 65 66 67 68 69 70 71 72 73 74 75 76 77 78 79<br>80 81 82 83 54 85 86 67 88 89 90 91 92 93 94<br>95 96 97 98 99 100 101 102 103 104 105 106 ΗΙ7 ιο8 *109* 110 111 112 113 114 Jl5 116 117 118 119 120 121 122 123 124 12S 126 127 128 129 130 131 132 133 134 135 136<br>137 138 139 140 141 142 143 144 145 145<br>147 148 149 150 151 152 153 154 155 156<br>157 158 159 160 161 162 163 164 165 166<br>167 168 169 170 171 172 173 174 175 176<br>177 178 179 180 181 18 197 198 199 200

/

Τώρα μπορείτε να μάθετε περισσότερα για τις εταιρίες, τα προϊόντα και τις υπηρεσίες που διαφημίζονται στο **PIXEL**, εντελως δωρεάν και χωρίς καμμιά υποχρέωσή σας.

Το μόνο που έχετε να κάνετε, είναι να σημειώσετε με κύκλο τον αριθμό της διαφήμ ι. σης που σας ενδιαφέρει, να συμπληρώσετε το κουπόνι και να το ταχυδρομήσετε στη διεύθυνση του περιοδικού. Το Τμήμα Εξυπηρέτησης Αvογvωστώv σvαλσμβάvει γιο λογαριασμό σας όλο τα υπόλοιπα. Μtσα σc λίγες

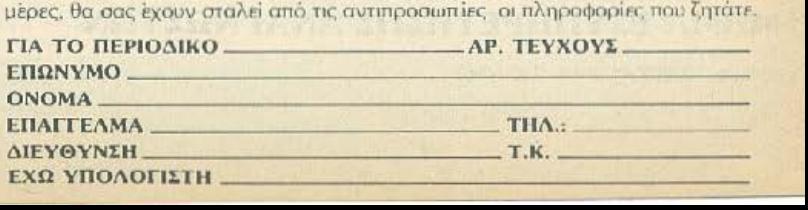

**COMPUPRESS** ΤΜΗΜΑ ΣΥΝΔΡΟΜΗΤΩΝ **ΑΘΗΝΑ: ΣΥΓΓΡΟΥ 44 ΤΚ 11742** 

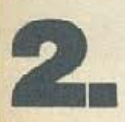

1.

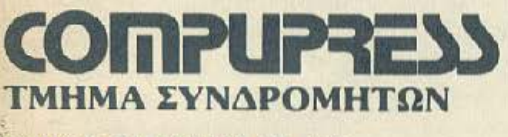

**ΑΘΗΝΑ: ΣΥΓΓΡΟΥ 44 ΤΚ 11742** 

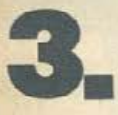

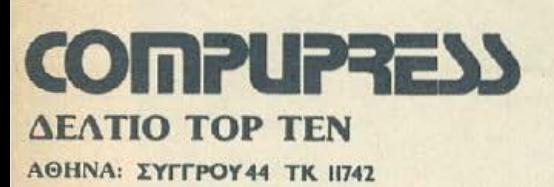

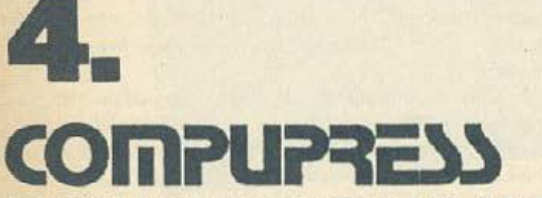

ΤΜΗΜΑ ΕΞΥΠΗΡΕΤΗΣΗΣ ΑΝΑΓΝΩΣΤΩΝ

**ΛΘΗΝΑ: ΣΥΓΓΡΟΥ 44 ΤΚ 11742** 

# The Little Big Shot

#### **IMC. PRINCE**

CPU 8088-2 4.77/8 MHz<br>RAM 256/640/1 MB STORAGE:

-- STORAGE:<br>"Disk drive Bultim one 5 1/4" half heigh<br>floppy disk drive with controller<br>External second drive also available<br>"Type Double sided double density"<br>"Capacity 360K"

### apacity, 360K<br>OPERATION SYSTEM MS DOS 2.0, 2.11, 3.11<br>MS DOS 2.0, 2.11, 3.11<br>CP/M-86 and UCSD-P

#### MULTIJO PORT

- MULTHJO PORT<br>
\*Disk drug controler for two floppy disk<br>
\*One parallel printer port<br>
\*I standard RS-232<br>
\*Game 10 15 pms

#### COLOR/GRAPHIC DISPLAY

- COLOR GRAPHIC USER-AT<br>
"RGB color, composite and monochrome<br>
"Fext mode: 40 column x 25 row (8 page)<br>
80 column x 25 row (8 page)<br>
"Graphic mode: 320 dol x 200 me (color, black & white)<br>
60 dot x 200 line (black & white

**Computer Systems** 

ΑΠΟΚΛΕΙΣΤΙΚΗ ΕΙΣΑΓΩΓΗ «Α. ΚΟΝΤΟΛΕΦΑΣ Ο.Ε.» Βερανζέρου 1 & Ακαδημίας, Πλ. Κάνιγγος, τηλ. 3610454 - 3626453, ΤLX: 221809 • <sup>•</sup> <sup>•</sup>

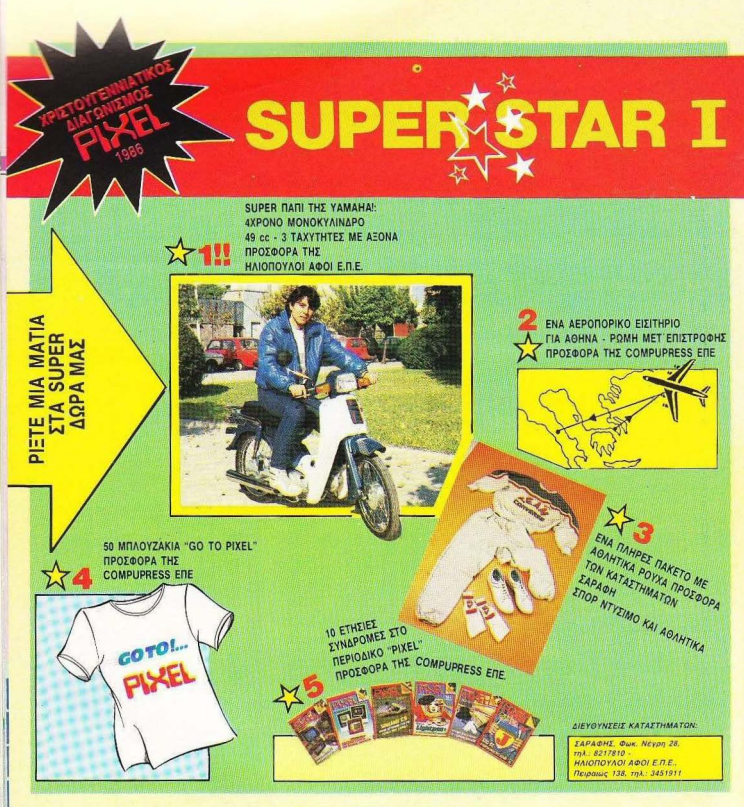

## Η ΤΕΛΙΚΗ ΕΥΘΕΙΑ

Ο ι ορομείς πήραν την τελευταία<br>στροφή και έχουν πια τα τελευ-<br>ταία εκατό μέτρα για να κόψουν ταία εκατό μέτρα για να κόψουν το νήμα της νίκης . Με τις τελευταίες σπαντήσεις που πήραμε για τον μεγάλο Χριστουγεννιάτικο υπεpδιαγωνισμό του

PIXEL, το SUPERSTAR I, πάμε ολοταχώς για την κλήρωση των υπερτυχερών. ΘΥΜΙΖΟΥΜΕ άτι τα δώρα που έχουν

να μοιραστούν οι τελικοί νικητές εiνaι:

1ο ΒΡΑΒΕΙΟ: Το super παπί της Ya-

nιaha - 4χρονο μονοκύλινδρο 49 cc, τριών ταχυτήτων, με άξονα. Προσφορά της ΑΦΟΙ ΗΛΙΟΠΟΥΛΟΙ Ε.Π Ε

2ο ΒΡΑΒΕΙΟ: Ενααεροπορικό εισιτήριο Αθήνα-Ρώμη μετ<sup>·</sup> επιστροφής.

#### Προσφορά της COMPUPRESS Ε.Π.Ε.

3ο BPABEIO: Ένα πλήρες πακέτο με αθλητικά ρούχα. Προσφορά των καταστημάτων ΣΑΡΑΦΗ / Σπορ ντύσιμο και αθλητικά.

ΚΑΙ ΑΚΟΜΗ: • 50 μπλουζάκια "GO ΤΟ ΡΙΧΕΙ", προσφορά της COM-PUPRESS ΕΠΕ.<br>\* 10 ετήσεες συνδρομές στο PIXEL

προσφορά της COMPUPRESS ΕΠΕ.

.~ 11•\*\*\*\*• ' και μην ξεχνάτε: • Υπάρχει μπροστά μας<br>και το 3ο Πασχαλινό<br>- GRAND PRIX. GRAND PRIX,<br>execution of πλούσια • δώρα και nο~λες ;,\* +:; πολλές εκπλήξεις!!!\*

#### ΣΩΣΤΕΣ **ΑΠΑΝΤΗΣΕΙΣ** μας εστειλαν οι:

1) ΑΒΡΑΜΗΣ ΑΛΕΞΑΝΔΡΟΣ 2) ΑΒΡΑΜΗΣ ΣΠΥΡΟΣ 3) ΑΒΡΙΘΗΣ ΓΙΑΝΝΗΣ 4) ΑΓΓΕΛΑΚΗΣ ΓΙΑΝΝΗΣ 5) ΑΔ ΙΛΙΝΗΣ ΓΙΑΝΝΗΣ 6) ΑΝΤΩΝΌΠΟΥΛΟΥ ΣΟΥΛΗ 7) ΒΟΓΙΑ ΤΖΑΚΗΣ ΔΗΜΗΤΡΗΣ Β) ΒΡΥΣΟΥΛΗΣ ΣΠΥΡΟΣ 9) ΓΕΩΡΓΙΟΣ ΚΩΣΤΑΣ 10) ΓΙΑΓΛΗΣ ΓΙΩΡΓΟΣ 11 ) ΓΙΑΝΝΑΚΟΠΟΥΛΟΣ ΒΑΣΙΛΕΙΟΣ 12) ΓΙΑΝΝΑΚΟΠΟΥΛΟΣ ΝΙΚΟΣ 13) ΓΙΑΝΝΟΥΣΗΣ ΘΑΝΟΣ 14) ΗΛΙΑΔΗΣ ΧΡΗΣ ΤΟΣ 15) ΗΛΙΟΠΟΥΛΟΣ ΝΙΚΟΣ 16) ΚΑΣΙΔΙΑΡΑΚΗΣ ΣΤΑΥΡΟΣ 17) ΚΟΝΤΟΥΛΗΣ ΚΩΝ/ΝΟΣ 18) ΚΟΤΑΡΑΣ ΒΑΣΙΛΗΣ

24) ΜΠΑΣΙΑΚΟΣ ΒΑΣ ΙΛΗΣ 25) ΜΠΑΣΙΑΚΟΣ ΘΕΟΔΩΡΟΣ 26) ΝΑΚΑΣΗΣ ΠΑΡΑΣΚΕΥΑΣ 27) ΞΑΝΘΑΚΗ ANNA-MONIKA 28) ΠΑΝΑΓΙΩΤΟΥ ΜΙΧΑΛΗΣ 29) ΠΑΝΑΓΙΩΤΟΥΝΗΣ ΝΙΚΟΛΑΟΣ 30) ΠΑΠΑΔΑΣ ΧΡΗΣΤΟΣ 31) ΠΑΠΑΔΟΓIΑΝΝΗ ΓΙΩΤΑ 32) ΠΑΠΑΔΟΠΟΥΛΟΣ ΤΗ ΛΕΜΑΧΟΣ 33) ΠΑΠΑΘΑΝΑΣΙΟΥ ΧΑΡΑΛΑΜΠΟΣ 19) ΚΟΥΡΑΜΠΑΣ ΔΗΜΗΤΡΗΣ 20) ΛΙΑΚΑΚΗΣ ΚΩΝ/ΝΟΣ 21) ΜΑΝΙΑΤΗΣ ΓΕΩΡΓΙΟΣ 22) ΜΑΝΙΑΤΗΣ ΘΕΟΔΩΡΟΣ 23) ΜΑΤΡΑΚΙΔΗΣ ΚΩΝ/ΝΟΣ 34) ΠΑΠΑΣΤΑΜΑΤΑΤΟΣ ΔΗΜΗΤΡΙΟΣ

- 35) ΠΑΠΑΧΡΥΣΑΝΘΟΥ ΓΙΩΡΓΟΣ 36) ΠΕΤΡΟΠΟΥΛΟΣ ΓΙΑΝΝΗΣ
- 
- 37) ΡΟΥΜΠΕΙΔΟΥ ΠΟΠΗ
- 38) ΣΚΑΡΗΣ ΕΥΑΓΓΕΛΟΣ
- 39) ΣΟΥΓΙΟΥΛΤΖΗΣ ΓΕΩΡΓΙΟΣ
- 40) ΣΠΙΝΑΡΗΣ ΝΙΚΟΣ
- 41) ΣΤΟΤΜΕΝ ΟΣ ΑΝΤΡΕΑΣ
- 42) ΤΡΑΝ ΤΑΣ ΓΙΩ ΡΓΟΣ
- 43) ΤΡΙΑΝΤΑΦΥΛΛΟΥ ΕΥΑΓΓΕΛΟΣ
- 44) τΣ ΑΠΟΓΑΣ ΠΩΡΓΟΣ
- 45) τΣΑΠΟΓΑΣ ΣΤΑΥΡΟΣ
- 46) ΤΣΟΥΝΗΣ ΝΙΚΟΛΑΟΣ
- 47) ΧΑΛΑΡΗΣ ΑΝΤΩΝΗΣ
- 48) ΧΟΝΔΡΟΓΙΑΝΝΗΣ ΒΑΣΙΛΕΙΟΣ
- 49) ΧΟΝΔΡΟΓΙΑΝΝΗΣ ΝΙΚΟΛΑΟΣ 50) ΧΡΥΣΟΣΤΟΜΙΔΗΣ ΝΙΚΟΛΑΟΣ

Επειδή ο αριθμος των σωστών απαντήσεων ειναι μικροτερος από τον αριθμό των δώρων, θα γίνει και συμπληρωματική

κλήρωση ανάμεσα στα κουπόνια με εννέα (9) σωστές απαντήσεις, που μας έστειλαν

- 1) ΒΕΝΙΟΣ ΑΝΤΩΝΗΣ 2) ΓIΑΝΝ ΟΠΟΥΛΟΣ ΑΝΔΡΕΑΣ 3) ΚΑΛΛΙΝΤΕΡΑΚΗΣ ΓΙΑΝΝΗΣ 4) ΚΑΠΟΥΠΗΣ ΚΛΕΑΡΧΟΣ 5) ΚΟτΙΟΣ ΓΙΩΡΓΟΣ 6) ΛΙΑΚΑΚΟΣ ΚΥΡΙΑΚΟΣ 7) ΛΙΑΚΟΠΟΥΛΟΣ ΣΑΚΗΣ 8) ΛΟΥΛΟΥΔΗΣ ΝΙΚΟΜΟΣ 9) ΜΑΝΟΥΣΑΚΗΣ ΑΛΕΞΑΝΔΡΟΣ 10) ΜΑΥΡΙΔΗΣ ΑΘΑΝΑΣΙΟΣ 11) ΜΑΥΡΙΔΗΣ ΣΤΑΘΗΣ 12) ΜΠΟΥΣΑΣ ΑΝΔΡΕΑΣ 13) ΝΑΣΣΟΣ ΓΙΩΡΓΟΣ 14) ΠΑΠΑΔΟΠΟΥΛΟΣ ΓΙΑΝΝΗΣ 15) ΠΑΠΑΖΑΧΑΡΙΟΥ ΗΛΙΑΣ
- 16) ΠΑΠΑΝΑΣΤΑΣΙΟΥ ΚΑΛΛΙΟΠΗ-ΕΛΛΑΣ 17) ΠΕΛΕΚΑΝΟΣ ΕΥΣΤΑΘΙΟΣ
- 18) ΠΙΣΣΑΡΙΔΗΣ ΜΙΧΑΗΛ
- ι9) ΡΟΥΣΣΟΣ ΓΙΑΝΝ ΗΣ
- 20) ΣΚΛΑΒΟΥΝΗΣ ΑΝΑΣΤΑΣΙΟΣ
- 21) ΣΤΑΘΑΚΟΠΟΥΛΟΣ ΔΗΜΗΤΡΗΣ
- 22) ΤΕΡΠΟΣ ΒΑΣΙΛΗΣ
- 23) ΤΖΕΒΗΚ ΝΙΚΟΣ
- 24) ΤΖΕΚΑΚΗΣ ΚΩΝ/ΝΟΣ
- 25) ΤΖΕΚΑΚΗΣ ΣΤΕΛΙΟΣ
- 26) ΦΑΛΚΩΝΑΚΗΣ ΜΙΧΑΛΗΣ
- 27) ΦΙΣΤΑΣ ΝΙΚΟΛΑΟΣ
- 28) ΧΑΤΖΗΓΕΩΡΓΙΟΥ ΘΑΝΟΣ

#### ΣΑΣ ΠΕΡΙΜΕΝΟΥΜΕ ,

εσάς που πήρατε μέρος στο διαγωνισμό να πιούμε μαζί το αναψυκτικό μας, να γνωριστούμε και να παρακολουθήσουμε την κλήρωση

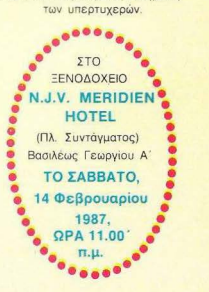

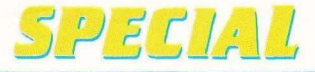

~ *1* "-""""""" pειες ου το κάνουν ναaρεvoc. gac sival non γνωστά: Πρέπει να κρατάει το ενδιαφέρον του

παίκτη αμείωτο, τις αισθήσεις του σε συναγερμό και να εξομοιώνει όσο το δυνατόν πειστικότερα πραγματιкёс анувлкес.

Ε λοιπόν το ACE τα καταφέρνει πολύ καλά και επιπλέον έχει κάποιες λεπτομέσει σε όλους.

Δε θα μιλήσουμε για το ότι έχετε συνέχεια την αίσθηση του ότι όλο αυτά που βλέπετε στην οθόνη συμβαίνουν και στην πραγματικότητα, ούτε για το ότι νιώθετε ένα σφίξιμο στο στήθος κάθε φροά που βλέπετε ένα αντίπαλο αεροπλάνο πίσω σας Θα μιλήσουμε νια τη μαγεία ου οσκει πανω στον εμπειρο gamer. αλλά και στον άειρο χρήστη του ποιχνιδιοίι ...

Ας πάρουμε όμως nρόγματa από την aρχή. Φuσικο. οnως ειναι οuτονοητο , εσεις είστε ο κυβερνήτης Η nροεκταση του σώματος και του μυαλού σος είναι εva μαχητικό ΑΙΙ weather aιι terrain αεροσκάφος, με λίγα λόγια ένας ιπτάμενος φονιάς νια όλες τις περιστάσεις. Στην αρχή του παιχνιδιού διαλένετε το επίπεδο δυσκολίας, τις συνθήκες πτήσης και το πλήρωμά σος

Ε ται μπορείτε να πετάξεε χειμώνα ή αλοκαίρι και.

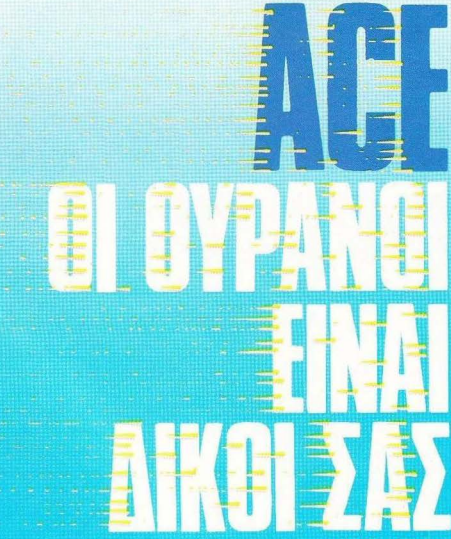

**TOU A AEKOΠOYAOY** 

αν είστε σκοτεινος τύπος . νυ χτα. Το πλήρωμα που λέγαμε πpοηγουμενως . μπορει ν αποτελείται οπό οaς μόνο . η aπό σος και τον πολυβολητη οaς . Διαλέξτε λοιπόν προσεκτικά έναν φίλο σας με γερά νεύρα κα ι εμπιστευθείτε του το joystick που ελέγχει το οπλικό σύστημα του αεροσκάφους.

Βολευτείτε στο κόκπιτ του αεροπλάνου σος και ετοιμαστείτε για τη μεγάλη στιγμή

Βέβαια. ο χαρακτήρας του ACE. μερικές φορές θυμι ζει παιχνίδι στρατηγικής. πράγμα βέβαια που δεν ενολεi καθόλου

· Ηρθε τώρα η ώρα να δια λέξετε το είδος της αποστολής σος. Ανάλογο με aυτό ποικίλλουν και τα όπλα που θα κουβαλάτε . Έτσι έχετε τεσσερις επιλογές ·

1) Mυllirole

2) Air superiority

3) Groυπd. attack και

4) Naval áttack

Αν είστε αρχάριος, θα βρείτε περισσότερο ευκολη την εniθεση σε δυνάμεις εδάφους . ενώ θα πρέπει να δια λέξετε το πρώτο από το 9 επίπεδο δυσκολίας. nou το αρχικό μενού του δίνει την ονομαοια traιning Σε αυτο το επίπεδο ποpειτε να εξοικειωθείτε με την ηαιχια σας, με τοv τροnο που συμ nεριφερεται το tιεpοnλανο και τα όπλα του, καθώς ο εγθρός δε σας ανταποδιδει τα πυρά

Τώρα, οσον αφορα τους άλλους τροηοuς μαχης τα πpαγματα εχοuν ως εξής

Στην επιλσγη multιro eθα εχετε νααντιμετωmσετεεχ θρους σε αερα. εδαφος κο θάλασσα, στην air superiori-Ιy εχθρικα αεροακαφη εvω στην naval aιtack εχθρικα

# **REVIEW**

πλοία. Προοωπικα βpιοκω πιο εvδιαφεροuσα την multιrσle αλλά. όπως είπαμε και nαραnονω , «εν αρχή ην η ... ground attack». Η μσνη μάχη που εχει κάποιο προσθετη διοιτεροτητα ειναι η πaνal attack. Τα πλοία εμφανίζονται μόνο όταν έχετε καταστρέψει όλα τα εχθρικά τανκς και αεροπλάνα, οπότε και ... αλλά αυτά θα τα δούμε στη συνέχεια «επί της οθόνης».

Λοιπόν τελείωσαν τα ψέμματα. Είστε καθισμένος πίσω

οnοτο ταμnλώτοu αεροπλά νου σας οvηκρίζοντας την ανατολή. Τ α όργανο nσu βρίσκονται στο πλατώ έχουν ως εξής: Πάνω αριστερά μπάρχει το . θα τολ μούσα να nω, στροφόμετρο, με το όνομα thrυst.

Το όργανο αυτό δείχνει με τι ρυθμούς δουλεύει η μηχανή του αεροσκάφους. Θυμ ηθ ίτε ότι στους γρηγορότερους ρυθμούς (δηλαδή στις μεγαλύτερες στροφές), η κατανάλωση καυσίμων αυξάνεται. Την κατανάλωση

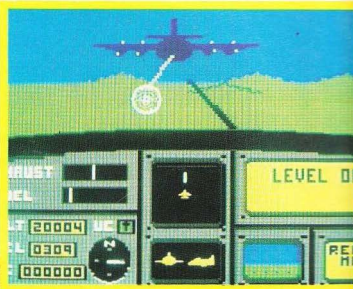

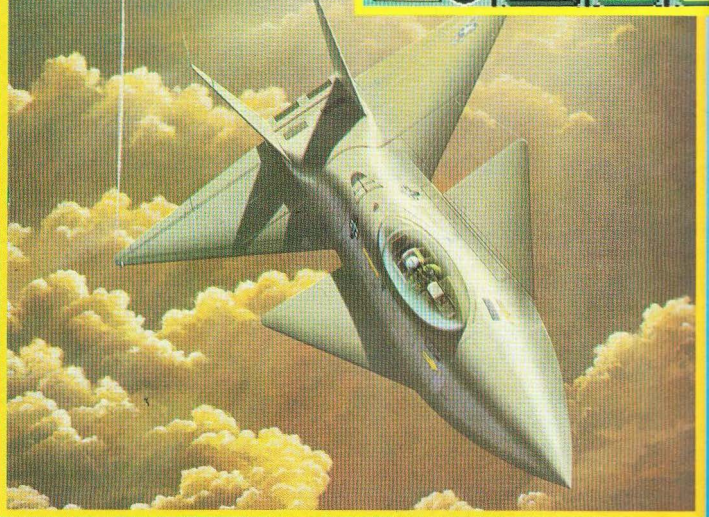

αυτή μπορείτε να τη δείτε στον αμέσως επόμενο δεi· κτη, το δείκτη καυσίμων. Fuel λοιπόν και περνάμε στο κάτω αριστερό μέρος του κόκπιτ, ή, για να μην ξεχνιόμαστε, της οθόνης.

α όργανο εδώ είναι πε ρισσότερα και αρχίζουμε με το ύψος (ALT), που - φυσικά δείχνει πόσο ψηλά ή χαμη λό πετάτε . Ακριβώς δίπλα του υπάρχει ένα πράσινο όργανο, (U C), που δείχνει εάν οι ρόδες είναι διπλωμένες κάτω από τα φτερά ή αν είναι κάτω . Θυμηθείτε ότι οι ρόδες παίζουν σπουδαίο ρόλο στη ζωή σος και θα δείτε παρακάτω γιατί. Ακριβώς από

**Joanna** 

κά ω υπάρχει η πυξίδα με τα τέσσερα σημεία ου ορίζο· ντα, ενώ το άλλα δύο όργανο είναι το κοντέρ της ταχύτητας (VEL) και α δείκτης του σκορ (SC). Ακριβώς στο μεσαίο τμήμα του κάκπιτ φιλοξενούνται τα δύο μάλλον ζωτικότερης σημασίας άργανα: το ραντάρ και ο τεχνητός ορίζοντας. Το ραντάρ σας πλη ροφορεί για~ . το τι σας περιμένει, έτσι για να .<br>~ μην σας πιάνουν στον ύπνο<br>δηλαδή. Ακριβώς στη μέση της οθονίτσας του υπάρχετε εσείς, ένα αεροπλανάκι δηλαδή . Οι δυνάμεις εδάφους του εχθρού καθώς και το καράβια δηλώνονται με γκρι

> **FRELL IN** TRAINING

> > RUDBEY

τελίτσες , τα εχθρικό αεροπλάνο με άσπρους σταυρούς. ενώ οι βάσεις προσ-· γείωσής σας με γκρίζες κάθετες γραμμές

Ο τεχνητός ορίζοντος τώρα, είναι κάπως διαφορετικός οπό τους συνηθισμένους . Και αυτό γιατί περιλαμβάνει το σκάφος σας παρμένο από πλάγια και από μπροστινή όψη.

Η πλάγιο όψη δείχνει ον ανεβαίνετε, ον κατεβαίνετε και αν κάνετε Ιορρ (ξέρετε την «τούμπα»), ενώ η μπροστινή όψη δείχνει αν και προς τα πού στρίβετε.

Πάνω δεξιά τώρα, μπάρχει η οθόνη ταυ campυ er ποu διαθέτει το αεροσκάφος ας. διότι τι εστί σύγχρονο μαχη τικό χωρίς computer? Τίποτα. Ο υπολογιστής αυτός λοιπόν σας δίνει πληροφορίες για τα εξής... λίγα: 1) MISSILE WARNING: Av σας έρχεται πύραμλος και ον τον αποφύγατε (MISSILE AVOIDED). Αν δεν τον αποφύγατε, σας λέει και τα bad news, δηλαδή τι καταστράφηκε κάμερες , ραντάρ κ.λπ. .

2) AIACRAFT ΒΕΗΙΝD YOU: Αν βρίσκεται εχθρικό αεροσκάφος πίσω σας. 3) LOW ALTITUDE: Αν πετάτε πολύ χαμηλά. 4) FUEL WAAN ING: Αν σος τελειώνουν τα καύσιμα. 5) ENEMY/ALLIED TER-RΙTORY: Αν nετάτε nάνω πό εχθρική ή συμμαχική περιοχή.

6) AEFUEL ΑΤ: Στις πόσες χιλιάδες πόδια και με πόσα μίλια τρέχει το άνκερ ανεφοδιασμού. Επίσης σας προε δοποιεί ον βρίσκεστε επικίνδυνα κοντό στο τάνκερ και κατά συνέπεια κινδυνεύετε να συγκρουστείτε (COLLISION WARNING). 7) AEFUELING NOW: Αν αποκτήσατε επαφή με το σωλήνα ανεφοδιασμού και κατά συνέπεια ανεφοδιάζεστε .

8) TARGET DESTAOYED: Αν πετύχατε το στόχο σας. 9) STALL WARNING: 'Oταν στολάρει το αεροσκά φος. Αuτό σuμβαiνε:ι όταν νεβαίνετε, αλλά έχετε μιkρή ταχύτητα. 10) EJECT - EJECT: Όταν<br>πρέπει να χρησιμοποιήσετε

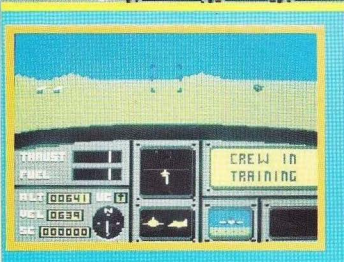

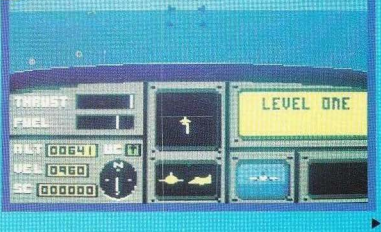
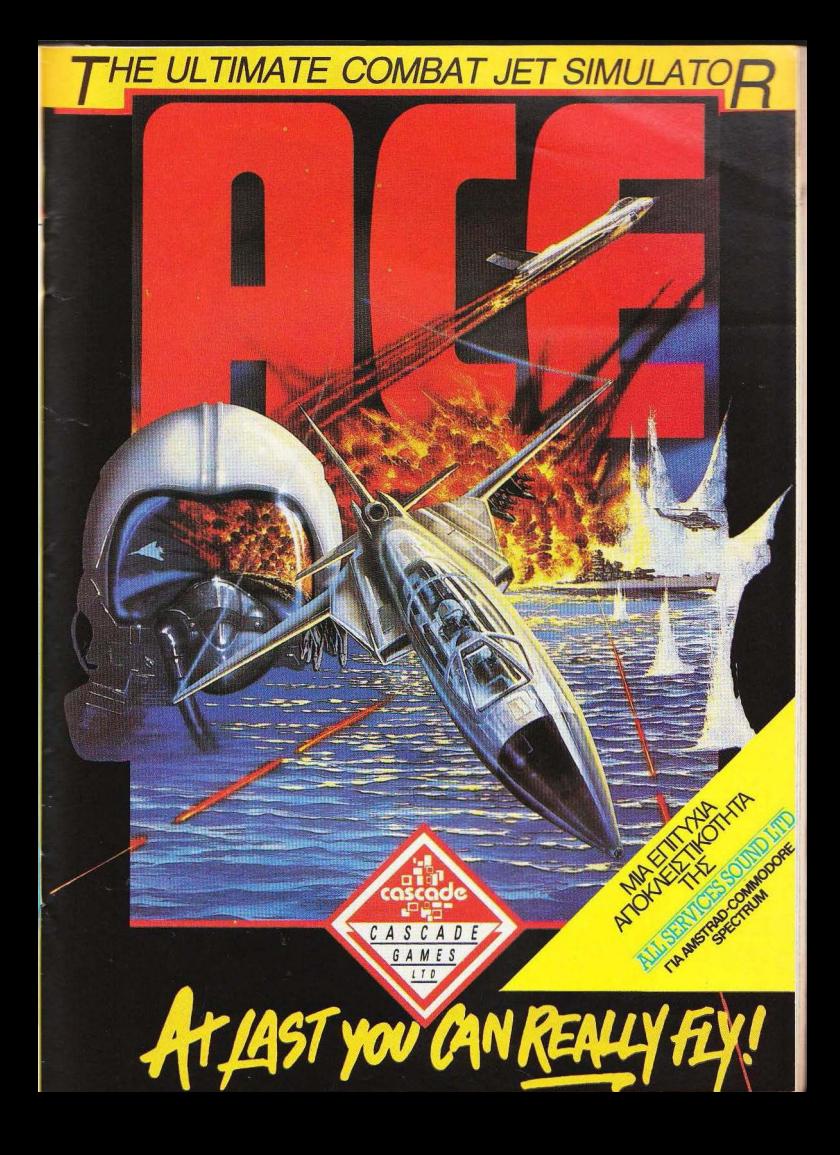

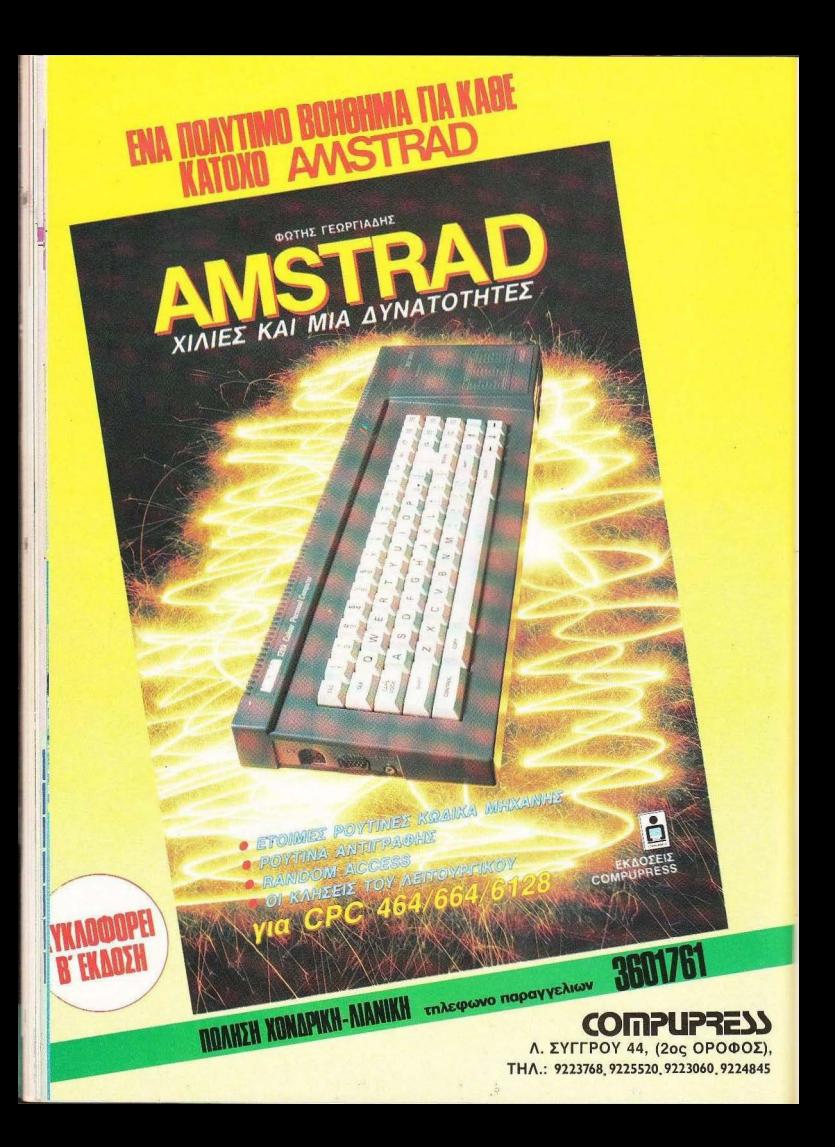

## **SPECIAL REVIEW**

το αλεξίπτωτό σος Συμβαίνει σε περιπτωοεις που το οκοφος οος ειναι σε μουρο χαλια και χάνει υψος ιλrγγιωδώς. Το ωραίο στην περίπτωση του υπολογιστή, είναι ότι όχι μόνο σος τα γραφει . αλλά και σας το λεει κι όλος με ανθpωπινη φωνη (Μόνο στον commodore} Καλό κομπιουτεράκι. δε λέω!!

Στο τελευταίο τμήμα του κόκπιτ. δηλαδη κατω δεξια. βριοκοντοι αρχικό η κάμερα που υπαρχεt στην ουρα του αεροπλάνου και σας δείχνει τι γίνεται πίσω από την πλάτη σας και τέλος μια δεύτερη οθονιτσο που σος πληροφορει για το τι θα εκτοξευτει όταν πατήσετε το Fire. και νια το mode που βρίσκεται

το αεροnλανο Εξηγουμαι καλύτερα:

Το αεροnλσνο σας ειναι ~ξοπλισμενο πυρσυλους αέρος-αέρος (air-air), που χρησιμοποιούνται για τα αεροπλονα, πυραύλους οεροςεδόφους (aιr-groυnd). που χρησιμοnοιουνται γιο το τανκς και οτιδήποτε όλλο βρίσκεται στο έδαφος . πυpαυλους αέρος-θαλάσσης (aιr shιp) . που χρηοιμο ποιουνται για τα nλοια. βληματα για τα πολυβόλο σος (cannon).κa ι rελος μεεναν ειδικό τύπο αμυντικών πυραύλων. το decoy llares Ο σκοπος τους εινοι να εμnοδιζουν το ουστημα υnερυθρων ακτινων των αντ παλων πυραύλων να σας εντοπίσει.

Βεβοιο ο nολυβολητης δε μπορεί να τα έχει όλο του τοχρονο στη διαθεση του , ολλα κανονιζει οπό το πληκτρολό γιο με τι θα φιλοδωρήσει τους αντιπάλους του. Το όnλσ λοιπον που ειναι ΟΝ. φαίνετα ι στην οθονιτοο που λέγαμε προηγουμένως.

Τωρο γιο τα modes. που λέγαμε, μπορούν να είναι τρία: Runway mode (προσγειωση η οπσγειωοη) . reluel mode (ανεφοδιασμος) και τελος battle mode δηλαδή καταοταση μαχης

Σημειώνουμε ότι στα δύο npωro modes δεν μnορειτε να χρησιμοnοιησετε το οπλο σος. γιοτι βεβωο δε χρειοζετσΙ Κάτι αλλσ που πρέπει να σημειώσουμε είναι πως, όταν βρίσκεστε σε refuel mode, τα εχθρικά αεροnλανα που τυχον σος κατοδιωκ ουν. δε σος επιτιθενται. (Βλέπετε οι αντίπολοί σας είναι πολιτισμένοι και σέβονται τις διεθνείς σuνθηκες) .

Αφού λοιπόνnαρετε το σημα ΟΚ οπό βάση σος και δείτε το "Clear for flight" στον computer του αεροσκάφους. αναψτε τις μηχονες και οναπτuξτε ταχυτητο

Μολις φτάσετε τους 150 κόμβους, μπορείτε ν΄ αρχίσετε ν' ανασηκώνεστε. Τραβηξιε το ιoystιck προς το nισω\_ με το μαλακοόμως. και ουτο ηταν 1 Τα οεpοnλανο σος θ αρχισει να nσιρνει ύ- $\overline{\phantom{a}}$  ,  $\overline{\phantom{a}}$  ,  $\overline{\phantom{a}}$ 

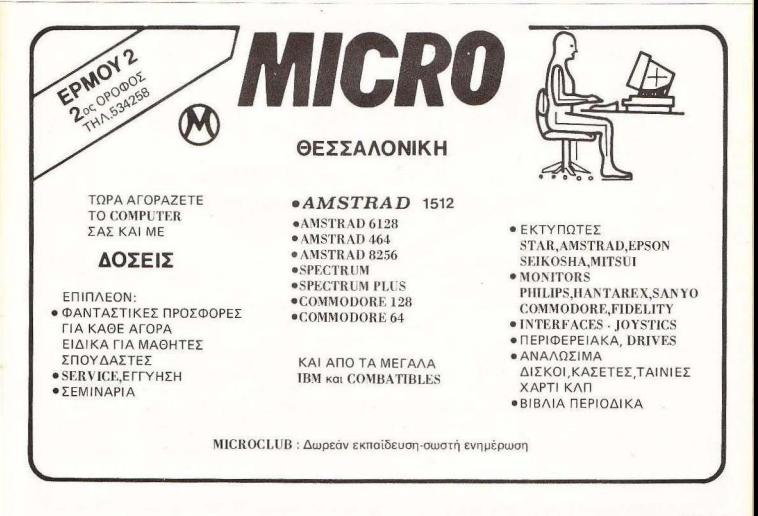

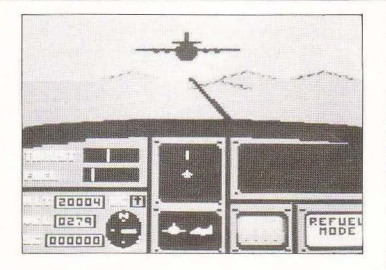

Θυμηθείτε *v* ανεβάσετε τις ρόδες σας πριν φτάσετε την ταχύτητα των 280 βων. γιατί αλλ ώς ---~

~

(Τι λεγαμε προηγουμένως γιο τις ροδες:) Μόλις φτάσετε σε κάποιο ϋψος σταθεροπο ηθε τε κα <sup>ι</sup> μειώστε την ταχύτητά σας στους 195 κό μβους περί που. για να περιορίσετε και την κατανάλωση.

Το υψος που θα σταματήσετε εξaρτά~αι από την αποστολή που διαλέξατε. Αν διαλέξατε ground attack (επίθεση σε δυνάμεις εδάφους), τότε το ύψος σας θα πρέπει υποχρεωτικά να είναι μικρότερο από 3.000 πόδια και η ταχύτητά σας μικρότερη οπό 500 κόμβους

Αν πρόκειται να επιτεθείτε σε εχθρικά πλοία (naval attack). ανεβείτε στα 2.500 όδια περίπου και κανονίστε την ταχύτητά σας κοντά στους 300 κόμβους. Τα αεροnλaνα ώρα, δεν έχουν κανένα περιορισμό στο ύψος ή στην ταχύτητα. Βάλτε όμως δυο πρά γματα στο νου σος. Πρώτον. ότι θα χρειο στει να κανετε αρκετες μανούβρες και βουτιές προκειμένου να τα βνάλετε πέρα μαζί τους, πράγμα που σημαίνει ότι θα πρέπει να βρίσκεστε αρκετά ψηλά για να μην τσακιστείτε στο έδαφος (προσωπικά προτιμώ τα 15.000 πόδια και πάνω) και δεύτερον ότι τα εχθρικά αεροσκάφη είναι ταχύτερα και κάπως πιο ευέλικτα από το δικό σας (λόγω σχήματος), ράγμα ου ση αίνει ότι θα ρέπει να αίζετε » αρκετά με την αχύτητά σος.

Ρυθμίστε λοιπόν το ύψος σας ανάλογα και κατόπιν γυρίστε στο χάρτη του αερο-

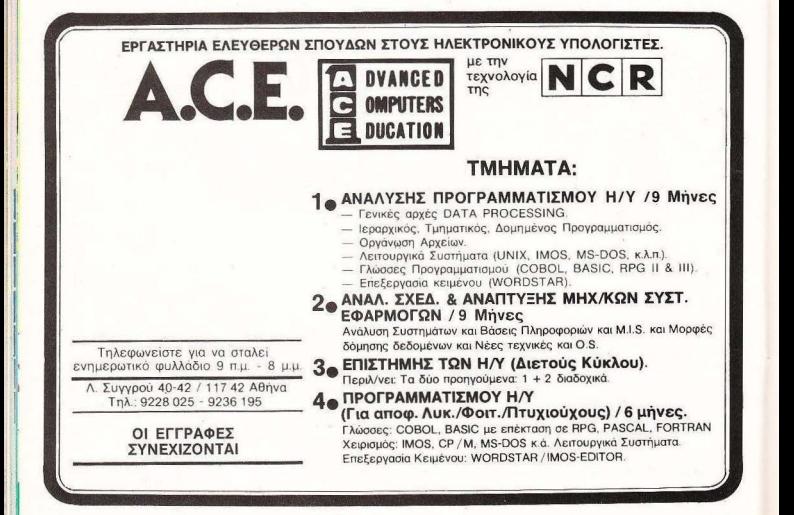

## **SPECIAL REVIEW**

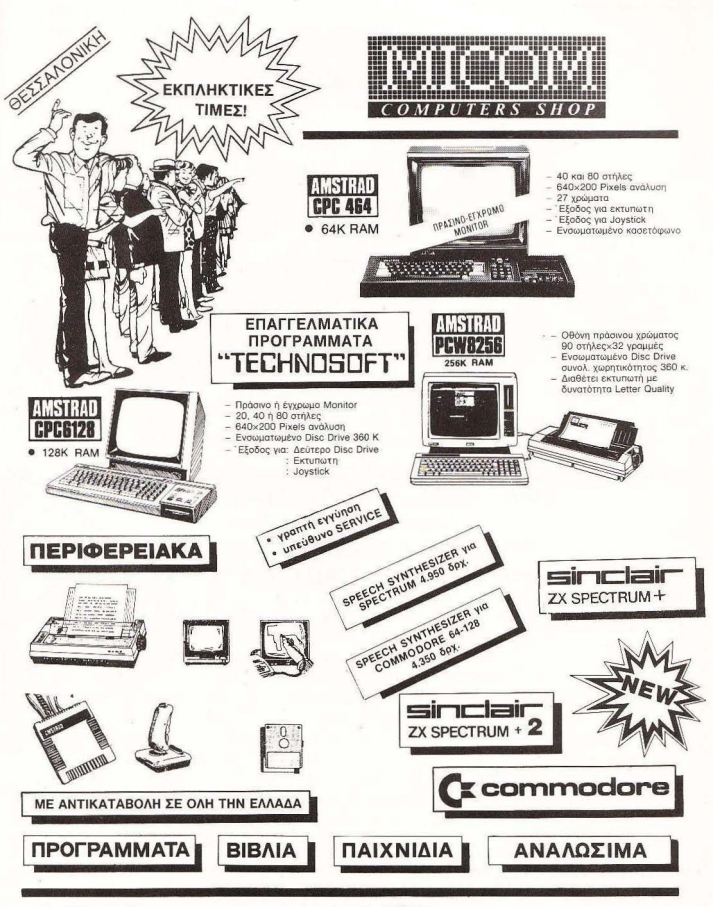

KENTPIKA ΓΡΑΦΕΙΑ ΣΑΛΑΜΙΝΟΣ 2·ΤΗΛ . 03 1/545.967 54625 θΕΣΣΑΛΟΝΙΚΗ TLX 41 0.618

ΕΚΘΕΣΗ ΠΩΛΗΣΕΙΣ **Π. ΠΑΤΡΩΝ ΓΕΡΜΑΝΟΥ 41 23 27.27.21** 

## **SPECIAL** REνiEW

σκάφους σος Εδω η κοτaσταση είναι η εξής: η περιοχή που είναι καλυμμένη με κόκκινο χρώμα εινοι εχθρική. ενώ αυτή nou ειναι με πράσινο είναι συμμαχική. Το άσπρο αεροπλάνο που βλέπετε είστε εσείς. Επίσης σημειώνονται οι θέσεις των τριών συμμαχικών βόσεων στις οποίες μπορείτε να προσγειωθείτε. Οι εδαφικές δυνάμεις του εχθρού σημειώνονται με μαύρα τανκς. τα χθ ικά αεροπλάνα με επίσης μaupo αεροσκάφη. το εχθρικά πλοία με αντίστοιχο σχήμα, ενώ το τονκερ ανεφοδιασμού εμφανιζετοι μετά από αρκετή ώρα να διασχίζει την περιοχη που κολύ-

πτει ο χάρτης σας και είναι και αυτο μαυρο. (Μαυρη μουριλο πλάκωσε δηλαδή )

Επίσης πάνω δεξιά στη γωνία του χάρτη, φιλοξενείrαι και μια nu ξiδa που δείγνει προς το βορρά, που θα σας χρησιμεύσει πάρα πολύ νια να προσανατολιστείτε.

Θα πρέπει τώρα να κανοvidete thy nogeig dae nooc το στόχο. Επισημαίνουμε πάλι το νενονός του ότι δε θα - οδοαπει να τρέγετε μπερβο λικά για να μην έχετε μεγάλη κατανάλωση. Μόλις αποκτήσετε τη σωστή κατεύθυνση. μπορεηε να γυρισετε στο χάρτη για να δείτε ον πράγ · μστι πηγαινετε σωστά\_ Πολυ ωραία. Μεχρι να φτάσετε

στο στοχο σος μπορείτε να απολαύσετε τη θεα έξω οπό το παρuπριζ του μαχηηκου σας Στο κέντρο οκριβως φαίνεται το στοχαοτρο το οποίο ελέγγεται από το joystick του πολυβολητή. Στο έδαφος φαίνονται τα δέντρα και οι λόφοι που αφήνετε πίσω σας, ενώ, όσο πιο χαμηλά πετάτε, τόσο γρηγορότερο τα βλέπετε να φεύγουν. Φυσικά η εικόνα του τοπίου αλλάζει ανάλονα με την εποχή που δισλεξοτε στην αρχή. Ετσι, αν πετάτε καλοκαίρι και μέρα, όλα είναι πράσινο και ανθισμένα. αν διαλέξατε χειμωνιάτικη πτήση, τότε θα βλέπετε ενσ καταλευκο και χιονισμενο ταnιο, ενω τη νύ·

χτα τα πάντα θα είναι βουτηγμένα στο σκοτάδι

Προσοχή όμως γιατί ήδη φάνηκε το πρώτο γκ ίζο σημάδι στο ραντάρ. Γυρίστε στους πυραύλους αέρος-εδάφους (air-ground) και πείτε στον πολυβολητή σας να ειναι ετοιμος

Το παιχνίδι σας δίνει ένα πλεονέκτημα στον τομέα των όπλων. Μπορείτε να έχετε στη διάθεσή σας. εκτός σπα το όπλο του nυροβολη τη και τα cannons του αεροκάφους . Αν , δηλαδή, τώρα που ο πυροβολητής είναι στους air-ground πυραύλους, ο πιλότος πατήσει το fιre. τα ολυβόλα του αεροπλάνου θα πυροβολήσουν.

er partide partide partide partide partide partide partide partide partide partide partide partide partide par<br>Series partide partide partide partide partide partide partide partide partide partide partide partide partid kontrola ta ak<br>kontrola kaman<br>kontrola kaman **Superinted ASS CALCULUS CONTRACTOR Microsoft Handels** ASIC RO ASC.

COROL

## Τώρα μαζί με τα Αγγλικά μπορείτε να μάθετε και τους COMPUTERS στα κεντρικά του ΟΜΗΡΟΥ

#### ΚΕΡΔΙΖΕΤΕ:

- ΕΚΠΑΙΔΕΥΣΗ από ολοκληρωμένους επιστήμονες και έμπειρους επαγγελματίες.
- · Απεριόριστη πρακτική εξάσκηση στα πιο σύγχρονα εργαστήρια.
- Υποστήριξη στην επαγγελματική σας αποκατάσταση.
- Πρακτικά ωράρια για εργαζόμενους, σπουδαστές, μαθητές κ.λ.π., που διευκολύνουν την παράλληλη εκπαίδευση σε Αγγλικά και Computers.

#### ΤΜΗΜΑΤΑ ΓΙΑ:

- Στοιχειώδη εκπαίδευση στους Computers (για παιδιά των πρώτων τάξεων του Γυμνασίου).
- Υποστήριξη στο μάθημα των Η/Υ (για μαθητές των Λυκείων, φοιτητές, σπουδαστές ΤΕΙ κ.λ.π.).
- Επαγγελματική εκπαίδευση για απόφοιτους Γυμνασίου και Λυκείου.
- Επιμόρφωση επιχειρηματιών και στελεχών επιχειρήσεων στους Computers.

#### ΚΑΙ ΤΟ ΣΗΜΑΝΥΙΚΟΤΕΡΟ:

· Χαμηλά δίδακτρα και ευκολίες πληρωμής. Ειδικές τιμές σε οπουδαστές που παρακολουθούν παράλληλα, τα Αγγλικά και τους Compuιers.

 $~\cdot$   $~\cdot$   $~\cdot$ 

Εκπτώσεις σε μαθητές, φοιτητές, Δ.Υ. και ο όλους τους σπουδαστές των παραρτημάτων του ΟΜΗΡΟΥ.

#### ΟΜΗΡΟΣ COMPUTER STUDIES

ΕΡΓΑΣΤΗΡΙΟ ΕΛΕΥΘΕΡΩΝ ΣΠΟΥΔΩΝ ΗΛΕΚΤΡΟΝΙΚΩΝ ΥΠΟΛΟΓΙΣΤΩΝ ΑΚΑΔΗΜΙΑΣ 52, ΤΗΛ.: 3619356 . 36 12675

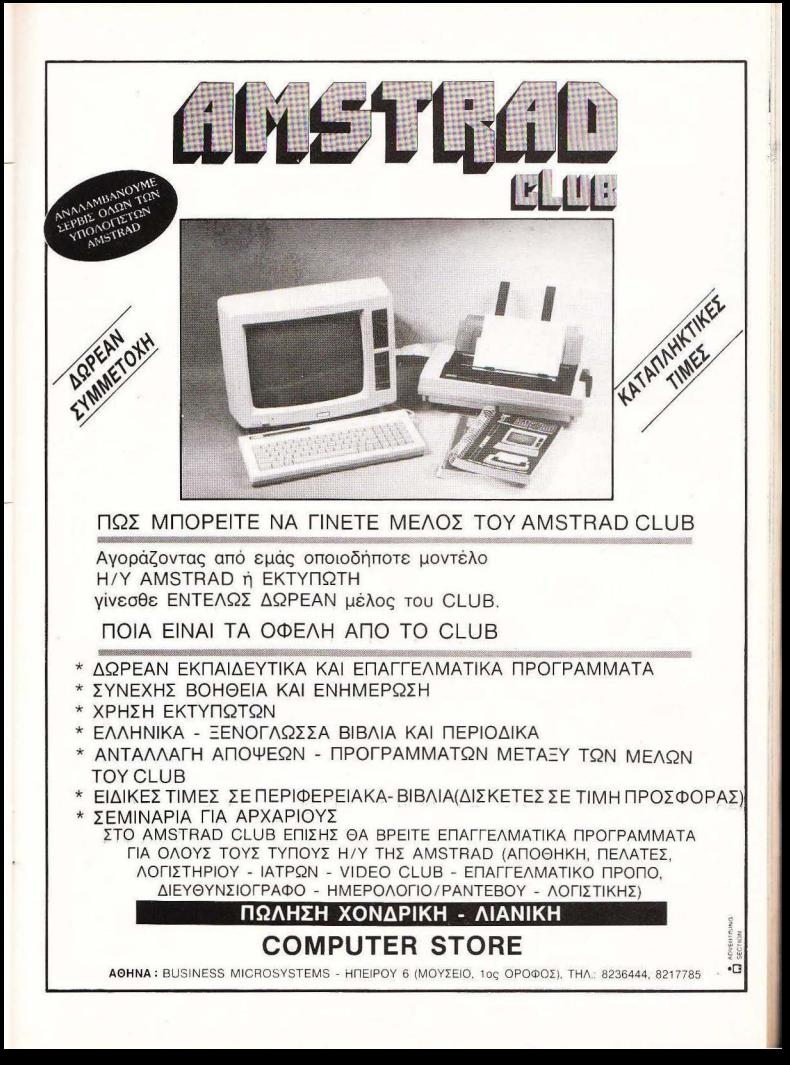

## **SPECIAL REVIEW**

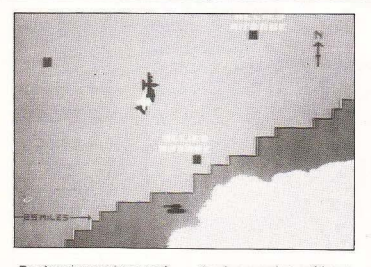

Το πλεονέκτημα όμως αυτό ουσιαστικά θα σας χρησιμεύσει μόνο στην περίπτωση που θα αντιμετωπίζετε εχ-

θοικά σεροσκάφη καθώς τα πολυβόλα δε σκοπεύουν οπουδήποτε, όπως τα υπόλοιπα όπλα σας, αλλά μόνο προς τα εκεί που είναι στραμμένο το αεροσκάφος.

Αφήστε όμως τις κουβέντες γιατί το πρώτο εχθρικό τανκ μπήκε και στο οπτικό σας πεδίο. Ο πολυβολητής το βάζει μέσα στο στόχαотро, fire ка ... Target destroyed λέει ο computer, ενώ εσείς βλέπετε και ακούτε την έκρηξη. Μπράβο σας! Συνεχίστε μέγρι να καταστρέψετε όλους τους στόχους. Αυτό θα το καταλάβετε, αφ' ενός μεν γιατί δε θα βλέπετε άλλους, αφ' ετέμου δε γιατί θα εξαφαγιστεί το σημάδι τους από το χάρτη, Σαν υπεύθυνος του αεροσκάφους κατασδιάστε τον πολυβολητή σας αν αστοχή-

σει, όχι για τίποτ΄ άλλο, αλλά γιατί οι πύραυλοι είναι πολύτιμοι. Αφού λοιπόν κάνετε σκόνη το πρώτο τμήμα των επίνειων αντιπάλων σας. βάλτε πλώρη (ε, όχι και πλώρη, σε αεροπλάνο είμαστε) για τον επόμενο στόχο, Ακολουθήστε την ίδια τακτική (μελέτη του χάρτη κ.λπ.). Αν όμως στη μέση της διαδρομής ανακαλύψετε στο χάρτη ότι έρχονται προς το μέρος σας εχθρικά αεροπλάνα, αφήστε λίγο τα πληρώματα των τανκς να ζήσουν και αυξήστε ταχύτητα και ύψος. Προσπαθήστε να ανεβείτε όσο το δυνατόν πιο ιμηλά ποιν σας φτάσουν οι βάρβαροι. Γυρίστε στους πυραύλους

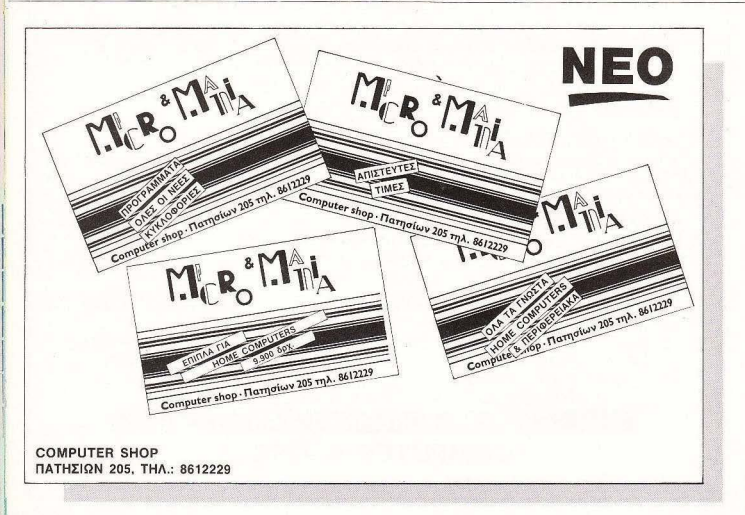

## **SPECIAL REVIEW**

σε ρος-αέρος (air-air) αι ετο ιμάστε και οι δύο τα νεύρα σας γιατί σας περιμένουν δύσκολες στιγμές. Την ώρα που θα φανούν τα εχθρικά αεροσκάφη aρχίζει και η αερομαχία, ίσως το πιο δύσκολο στάδιο του ACE. Η τακτική που ακολουθούν οι αντίπαλοι είναι απλή. Προσ θούν να βρεθούν από σω σας και να σας κάνουν κόοκινο. Ήδη ο ένας τα κατάφερε. Τον βλέπετε στην κά μερα που βρίσκεται στην ουρά του αεροπλάνου σας, ενώ η μεταλλική φωνή του computer σας ειδοποιεί: "Aircraft behind you". Την ίδιο στιγμή ο οντιπaλος αρχ ίζει να σος πυροβολεί. Ακού-

τε το κροτάλισμα από τα όπλα του ενώ συγχρόνως τραντάζεται ολόκληρο το κόκπιτ σος . Την ίδιο στιγμή το δεύτερο αεροσκάφος σας στέλνει ενον πύραυλο. ''Mιssile warning" φωνάζει ο computer. Κάνετε αριστερά ~οι μόλις που γλυτώνετε: ··- Missile avoided".

Αρκετά όμως. Όρα για δράση. Αφήστε κατά μέρος την οικονομία και ανοίξτε όλο το γκάζι. Κατόπιν κάντε ένα Ιοοp στρίβοντας. μέχρι να δείτε στον τεχνητό ορίζοντα την μπροστινή οψη του αεροσκάφους σας να βρίσκεται τελείως κάθετα. Συγχρόνως παρατηρήστε στο ραντάρ σας τα σημάδια των αντιπάλων. Μόλις δείτε ότι ήρθαν μπροστά στο αεροπλάνο σας εξάλλου τοτε θα τους δείτε και απο το παρμπρίζ σας), γυρίστε απότομο . Προσπαθήστε να τους κpατήσετε μέσα στο οmικό σος πεδιο. Ο πολυβολητής βέβαια θα κάνει τη δουλειά του, αλλά δε βλάπτει να πατήσετε και το δικό σας Fire λίγο! Πάντως είναι σίγουρο πως θ' ανακαλύψετε ότι είναι αρκετά δύσκολο να κρατήσετε τους αντιπάλους μέσα στο οπτικό σας πεδίο .

Τέλος πάντως, είμαι σίγο ρος πως θα τους στείλετε και αυτούς από κει που ήρθαν. Μειώστε τώρα την ταχύτητά σας και ρίξτε μια ματιά καύσιμά σας. Από προσωπική πείρα σας λέω ότι τωρa πρεπει να ανεφοδιο зтізто.

ι τρόποι ανεφοδιοομου είναι δυο.

Ο nρωτος είναι ενοεpιος . Κοιτάξτε στο χάρτη σας και θα δείτε το τό ν~ερ ανεφοδιασμού

Ο δεύτερος είναι να προσνειωθείτε σε μια από τις βάσεις που φαίνονται στο χάρ-,η .

Δυστυχώς ο δεύτερος είναι πιο πλήρης. Λέμε δυστυχώς, γιατί είναι δυσκολότερος και λέμε πιο πλήρης. γιση στον εναέριο aνεφοδιοομό αναπληρώνετε μόνο το καύσιμά σας, ενώ στον επί-

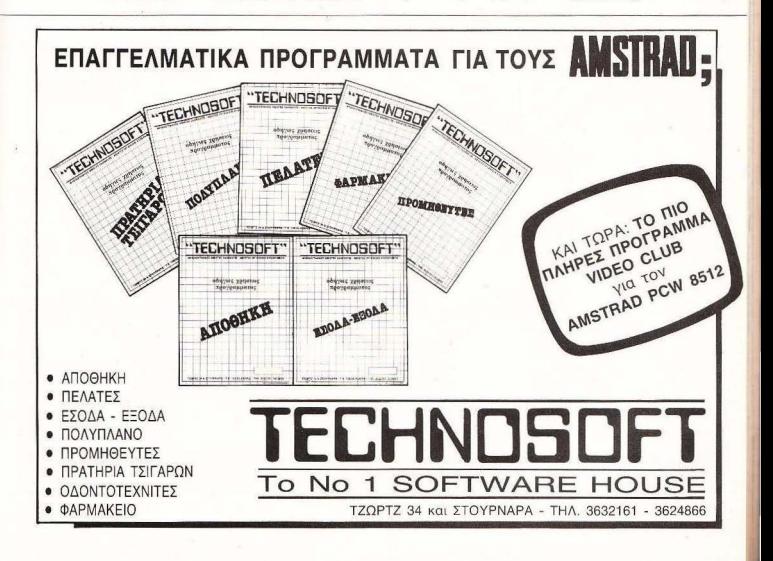

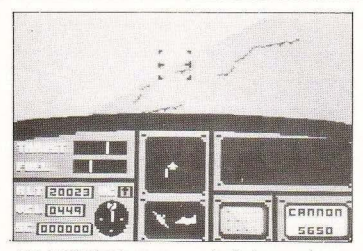

γειο αναπληρώνετε και το πυρομαχικά σας, καθως επισης επισκευάζετε και τις Βλάβες σας (κατεστραμμένα ραντάρ ή κάμερες κ.λπ.).

Ας εξετάσουμε πρώτα τον πιο δύσκολο. Κατ' αρχήν κανονίστε την πορεία σας προς μια συμμαχική βάση και κατόπιν αρχίστε να κατεβαίνετε.

Μόλις φτάσετε στα 350 ποδια περίπου σταθεροποιη. θείτε και κανονίστε την ταχύτητά σας νύρω στους 200 κόμβους. Μόλις φανεί ο διάδρομος στον ορίζοντα, μπαίvere de Runway mode. To -η ιστοχαστρο εξαφανίζεται από την οθόνη, ενώ η ομώνυμη ένδειξη φαίνεται απιν οθονίτσα των όπλων. Μειώστε την ταχύτητα λίγο ακόμη και περιμένετε. Μόλις μπείτε πάγω από το διάδρου ο μειώστε OKOUD REQUODDEDD THY TOχύτητά σας και κατεβάστε τις ρόδες. Αργίστε να γάνετε ύψος απαλά-απαλά και προσπαθήστε να σταματήσετε ποιν από τη μέση του διαδρόμου, και αυτό γιατί, μετά την

**SPECIAL REVIEW** 

προσγείωση πρέπει να απο-VEIGBEITE KLÓAGE DOVTAE O νράφων και ο αδερφός του επισκέφθηκαν αρκετές φορές το 401 στοστιωτικό νοσοκομείο ποιν την πρώτη τους επιτυχημένη προσνεί- $\omega$ an

Αρκετά όμως με τα δύσκολα, καιρός να μιλήσουμε. και νια κάτι εύκολο (ή σχεδόν εύκολο). Ψάξτε λοιπόν στο χάρτη να βρείτε το τάνκερ ανεφοδιασμού. Συγχρόνως ο computer του αεροокафоне дас ва дае пупроφρούσει για το ύψος και την ταχύτητα του τάνκερ. Το ύ-<u>ωρς είναι αχεδόν πάντα πά-</u> νω από τα 20.000 πόδια, ενώ η ταχύτητα είναι σχεδόν πά-

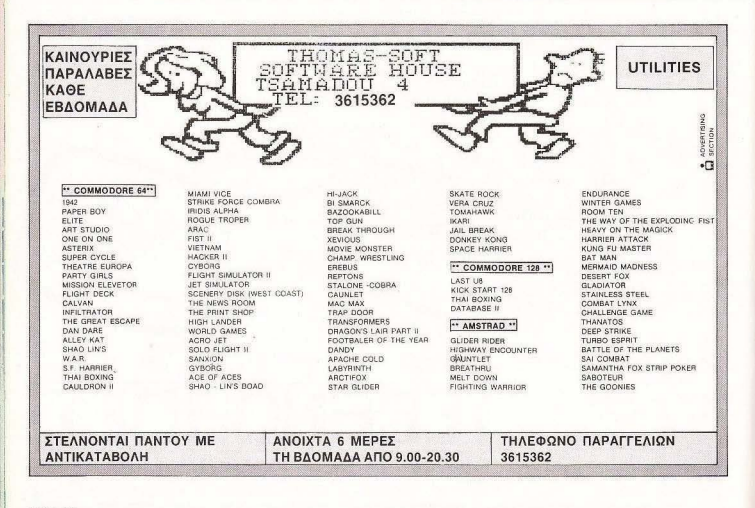

# *ENHMEPΩΘΗΚΑΤΕ ΓΙΑ ΤΗΝ* **KAINOYPFIA TEXNOAOFIA THE EPSON:**

Νέα διάσταση στους εκτυπωτές

FROW ....

· 300 CPS · Roman NLO Ypaon · Sans Sent NLO Ypaon OU CPS • Homan ruly Ypushi • Saris Serii Illux Ypushi • Bidirectional Text and Bit image • Eyxpoulin Extrinuom (option) • Бланениола, тель ала см. плауе • Етхриорит свъзиновот го.<br>• Σύστημα Scanning (Option) • Parallel and Serial RS-232C

Πολλές δυνατότητες, υψηλή τεχνολογία, μεγάλη ευελιξία και ευκολία στην χρήση είναι τα κύρια χαρακτηριστικά αυτής της σειράς εκτυπωτών. Ταχύτητα εκτύπωσης 250 χαρ./δευτ. σε Draft Pica, 300 χαρ./δευτ. σε Draft Elite uooph εκτύπωσης και 50 χαρ./δευτ, σε NLQ (Near Letter Quality). Δουλεύουν σε δύο διαφορετικές μορφές εκτύπωσης: σε IBM τρέχοντας όλα τα προγράμματα που είναι σχεδιασμένα για IBM συμβατούς υπολογιστές. και σε EPSON μορφή χρησιμοποιώντας την γνωστή σειρά εντολών ESC/P. Ο ΕΧ-800 τυπώνει μέχρι 160 στήλες πλάτος και ο ΕΧ-1000 μέχρι 272 στήλες πλάτος (condensed elite μορφή γραμμάτων), δυνατότητα πολύ χρήσιμη για εκτυπώσεις από spreadsheets. Μπορείτε να έχετε μέχρι 3 αντίγραφα και τροφοδοσία χαρτιού με tractor unit για συνεχές μηχανογραφικό χαρτί και με

E. D.D. A.E. ANTINPOZONEIA

friction feed για μονοσέλιδη τροφοδοσία χαρτιού. Από τα μεγαλύτερα πλεονεκτήματα αυτής της σειράς εκτυπωτών είναι η άμεση επιλονή (SelecType) που έχετε διαφορετικών μορφών εκτυπώσεως από τον πίνακα ελέγχου του εκτυπωτή. Αγγίζοντας απλώς ένα από τα πλήκτρα στο πάνω μέρος του εκτυπωτή έχετε κατευθείαν διαφορετικές μορφές εκτυπώσεως όπως Draft, NLO Roman, NLO Sans Serif (Pica η Elite), Proportional εκτύπωση και πολλές επιλογές από κανονική και Condensed μορφή. Τυπώνουν πολύ καθαρές γραφικές παραστάσεις και για να έχετε έγχρωμη εκτύπωση απλώς τοποθετείτε ένα μικρό μοτεράκι και την έγχρωμη μελανοταινία στον ектипатті.

 $EX-RI$ 

EX-100r

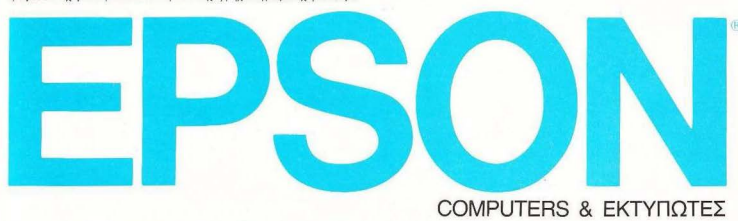

ΚΕΝΤΡΟ ΕΦΑΡΜΟΓΩΝ ΗΛΕΚΤΡΟΝΙΚΩΝ ΥΠΟΛΟΓΙΣΤΩΝ ENOY & OOKIONOZ B - ZYNTAFMA - AOHNA 105 63<br>EFMOY & OOKIONOZ B - ZYNTAFMA - AOHNA 105 63

## **SPECIAL REVIEW**

#### ONOMA: ACE

#### KATAZKEYAZTHZ: CASCADE GAMES LTD ΥΠΟΛΟΓΙΣΤΗΣ: SPECTRUM-AMSTRAD-COMMODORE **NIAGEZH: ALL SERVICES SOUND LTD.**

ντα πάνω από τα 200 μίλια. Ας υποθέσουμε λοιπόν ότι o computer σας λέει ότι το τάνκερ βρίσκεται στις 20.004 πόδια και τοέχει με 219 ίλια. Ανεβείτε στις 20.004 πόδια και κανο-250 μίλια περίπου Πλησιάστε το τάγκερ σχειροδία. quoji grio nigo (unonsite vol το κανονίσετε από το χάρτη) και ετοιμαστείτε. Εδώ, οι «συμβουλές» του χάρτη θα σας φονούν πολύτωες, γιατί μάλλον θα χρειαστεί να διορθώνετε μερικές φορές την πορεία σας. Μόλις πλησιασετε το αρκετα. θο εμφανιστεί στην οθόνη σας ο σωλήνας ανεφοδιασμού σας, καθώς επίσης και το ίδιο το τάνκερ. Μην πειράξετε την ταχύτητά σας μέχρι να πλησιάσετε σε οπόσταση... αναπνοής. Εκείνη τη στινμή θα μπείτε σε Refuel mode και θα δείτε το σωλήνα ανεφοδιασμού που ξεκιvási ano to távico. Fia va ανεφοδιαστείτε, πρέπει να τοποθετήσετε το δικό σας μαύρο σωλήνα ανεφοδία» σμού στο κέντοο του άλλου. σωλήνα Κανονίστε έτσι ώστε η ταχύτητά σας να είναι λίνο μεγαλύτερη από την ταγύτητα του τάγκερ, ενώ το μίμος κανονίζεται με το μάτι.

Φυσικά το πλήρωμα του τάγκερ δε σας αφήνει έτσι. Σας στέλνει οδηγίες από τον ασύρματο, λέγοντάς σας να vate Reite à va que Reite étau ώστε ν' αποκτήσετε πλήρη επαφή με το σωλήνα. Οι οδηνίες αυτές έργονται σε σας με ανθρώπινη φωνή (είδατε αξεσομάρτο ΑCE:) Μόλις αποκτήσετε πλήρη επασή με το σωλήνα ο μπολογιστής σας δίνει το μήνυμα Refueling now kgi migika αρχίζουν να γεμίζουν οι δεξαμενές καμαίμων του σεconsámour gan Av vouizeτε όμως ότι τελειώσατε, είστε νελασμένοι. Το τάνκερ. σαν κάθε φυσιολονικό αεcontávo vávovtas Bánas αρχίζει να κερδίζει ύψος και ταχύτητα. Έτσι, αν δε θέλετε να μείνετε στα καύα του... ανεφοδιασμού πρέπει να κάνετε τις ανάλονες μεταβολές και εσείς

Προσέξτε όμως γιατί εδώ τα πράγματα είναι αρκετά δύσκολα Σ΄ αυτό το σημείο Βρίσκεται το μόνο αρνητικό στοιχείο του ACE (ναι. έχει μόνο ένα). Αν κατά τη διάρκεια του ανεφοδιασμού αναπτύξετε κάπως μεγαλύτερη ταχύτητα τότε φυσικά συγκρούεστε. Το αρνητικό σημείο είναι το εξής: όσο πλησιάζετε το τάγκερ συτά. φυσικά μεναλώνει Μόλις σας πετάξει το σωλήνα ανεφοδιασμού αποκτάει ένα μένεθος, ας το πούμε Χ, και δε μεναλώνει άλλο Αμτό που θέλουμε να πούμε είναι ότι αν παραπλησιάσετε το τάν-KED ARY TO KOTOAOBONETE οπτικά διότι το sorite του δε μεγαλώνει - όπως λογικά θα .<br>έπρεπε, Και σ' αυτό το σημείο θα καταφύνετε στον computer tou genoakaφους σας. Μόλις λοιπόν δεί-TE KOL OKOUGETE Collision warning, ρυθμίστε την ταχύmin gan Ongia-magia queφοδιαστήκατε. Πείτε ένα μενάλο εμγαριστώ στον καλό Θεούλη που σας γλύτωσε, σκουπίστε τον ιδρώτα σας και κάντε στροφή 180. μοιοών για να συγαντήσετε τους επόμενους εχθρούς  $rac{1}{2}$ 

#### **EDIAOFOX**

Οπως είπαμε και στην αρχή, το ACE αρέσει και δεν απερβάλλουμε όταν το λέμε  $\overrightarrow{O}$ 

Κατ' αργήν είναι πολύ προσενμένο στο σχεδιασμό του. Από τη διάταξη των αρ-

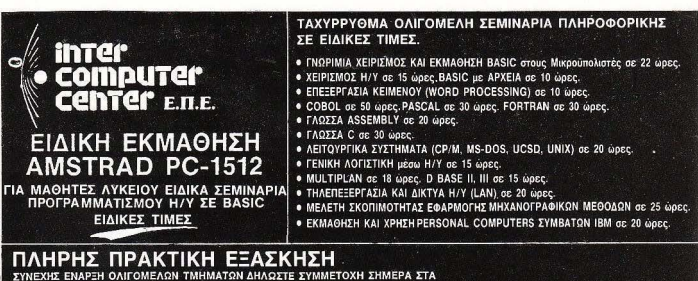

Τηλ. 3629427, 3616967 ή ΣτΗ ΔΙΕΥΘΥΝΣΗ INTERCOMPUTER CENTER ΕΠΕ ΝΟΤΑΡΑ 8 (ΕΞΑΡΧΕΙΑ)

## **SPECIAL REVIEW**

νάγων στο κόκπιτ (που ακόμη δε μπορώ να θυμηθώ σε πριο μαχητικό την έχω δεύ, η orinin sysuang onvoygo a anλοσυνδέονται βαλμένα μαζί. μέχρι την προσενμένη ανταπόκοιση του σεροσκάφους στους χειρισμούς του πιλότου. Υστερα έχει και τον πολύ προσενμένο ήχο του. Autó to speech sioko noλύ μου άρεσε. Δυο σημεία που αξίζει να προσέξετε είναι, πρώτον, η φιλτραρισμένη μέσα από τον ασύρματο φωνή του ανθρώπου που σας καθοδηγεί από το τάνκερ ανεφοδιασμού και δεύτερον. η γεμάτη ένταση και αγωνία movn tou computer nou one movoZei "EJECT-EJECT" λίνο ποιν τσακιστείτε στο έ-Somoc.

Και φυσικά δε μπορούμε να μην μιλήσουμε νια τις προσενμένες μικρολεπτομέ-**ORIEC GTOV ΠΟΟΥΘΟΙΙΚΟΤΙ**σμό, Από το «γιονάκι» που φαίνεται στην κάμερα και το ραντάρ, όταν καταστραφούν. μέχρι το γρήγορο χαμηλό πέ-

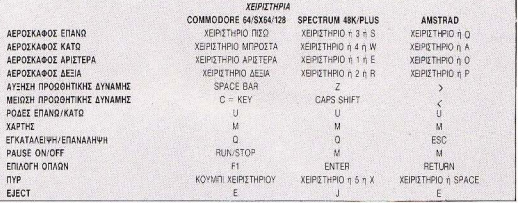

#### **ΧΕΙΡΙΣΤΗΡΙΟ ΠΥΡΟΒΟΛΗΤΗ (MONO ΓΙΑ ΠΕΡΙΠΤΩΣΗ ΔΥΟ ΠΑΙΚΤΩΝ), ΕΝΑ ΔΕΥΤΕΡΟ ΧΕΙΡΙΣΤΗΡΙΟ ΜΠΟΡΕΙ ΝΑ THE RELIEVED IN FORD ANTHONY CONTRACT AND THE RELIEVED OF A RELIEVED AND ALL AND AN ARTICLE OF A RELIEVED AND**

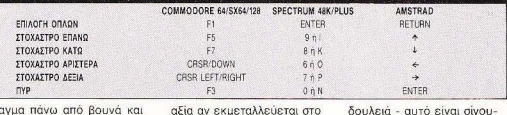

δέντρα. Μια όμως και μιλήσαμε για ταχύτητα, σας λέω ότι είναι ίσως το πιο νοήνορο simulation που έχω δει. Πάντως, ένα πρόνραμμα

ακόμη κι όταν δεν είναι ενδιαφέρον, αποκτά ιδιαίτερη

έπακρο τις δυνατότητες του μπολογιστή Γιατί το ACE αυτό ακοιβώς κάνει. Το είδα και στα τρία μηγανήματα και με άφησε το ίδιο ικανοποιημένο και στα τρία. Η cascade games έκανε πολύ καλή

ρο. Έπειτα, βρε αδερφέ, όταν ένα παιχνίδι σε προκαλεί. δεν μπορεί να μην κάτσεις ν' ασχοληθείς μαζί του με TIC GORC

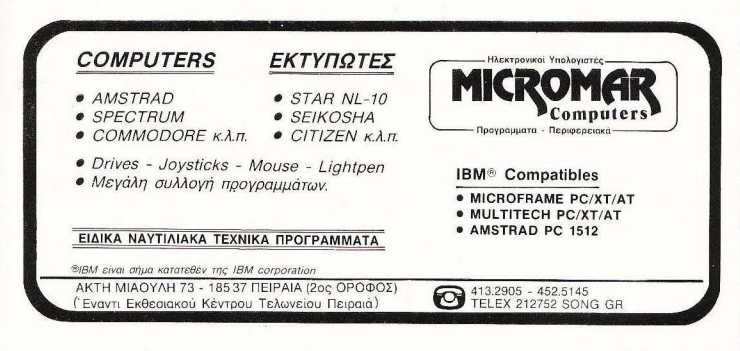

## Γιατί το **COMPUTER** ΓΙΑ ΟΛΟΥΣ αναγνωρίστηκε σαν το πρώτο περιοδικό για **Computers**  ΑΠΟ ΟΛΟΥΣ **•.•**

- ... Από τους χρήστες προσωπικών Η/Υ (ρersonal comρυters).
- . Από τους άμεσα ενδιαφερόμενους ανοραστές προσωπικών Η/Υ.
- . . Από τους επαγγελματίες του χώρου: computer shops, software houses εταιρίες προϊόντων πληροφορικής.
- ... Από όλους όσους θέλουν να είναι έγκυρα και αναλυτικά ενημερωμένοι στα θέματα πληροφορικής.

## Γιατί στο COMPUTER ΓΙΑ ΟΛΟΥΣ, όλες οι παραπάνω κατηγορίες αναγνωστικού κοινού *<u>Bρίσκουν:</u>*

- Αποκλειστικά tests προϊόντων, Computer, και περιφερειακών.
- Software Reviews.
- Παρουσιάσεις προγραμμάτων.
- Διεθνή νέα απ' το χώρο της πληροφορικής
- «Ψiθυρου» με αποκλειστικότητες.
- Συνεντεύξεις με απόψεις των ειδικών της αγοράς.
- Το αφιέρωμα του μήνα.
- Case studies: με <<ζεστά» στοιχεία και αξιολόγηση μηχανογραφικών εφαρμογών στην ελληνική αγορά.
- Αποκλειστικές αναδημοσιεύσεις των βρετανικών εντύπων PERSONAL COMPUTER WORLD, COMPUTING , DATALINK, INFOMATICS.
- Ρεπορτάζ από εκδηλώσεις, συναντήσεις, σεμινάρια.
- Βιβλιοπαροuσiαση : ότι θα θέλατε και πρέπει να διαβάσετε από τα νέα βιβλία για την πληροφορική.

Με όλα τα παραπάνω να γιατί το COMPUTER ΓΙΑ ΟΛΟΥΣ επιβεβαιώνει στην ουσία - και στην πράξη - το ονομά του!

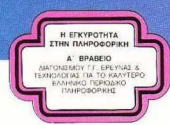

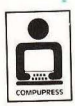

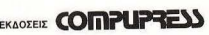

**ΙΑ ΑΘΗΝΩΝ:** Λ. ΣΥΓΓΡΟΥ 44, 117 42 ΑΘΗΝΑ, ΤΗΛ: 9223768, 9225520, 9224845 ΓΑΦΕΙΑ ΑΘΠΑΙΚΗΣ: ΧΑΛΚΕΩΝ 29, 646.31 ΘΕΣΣΑΛΟΝΙΚΗ, ΤΗΛ: 282663

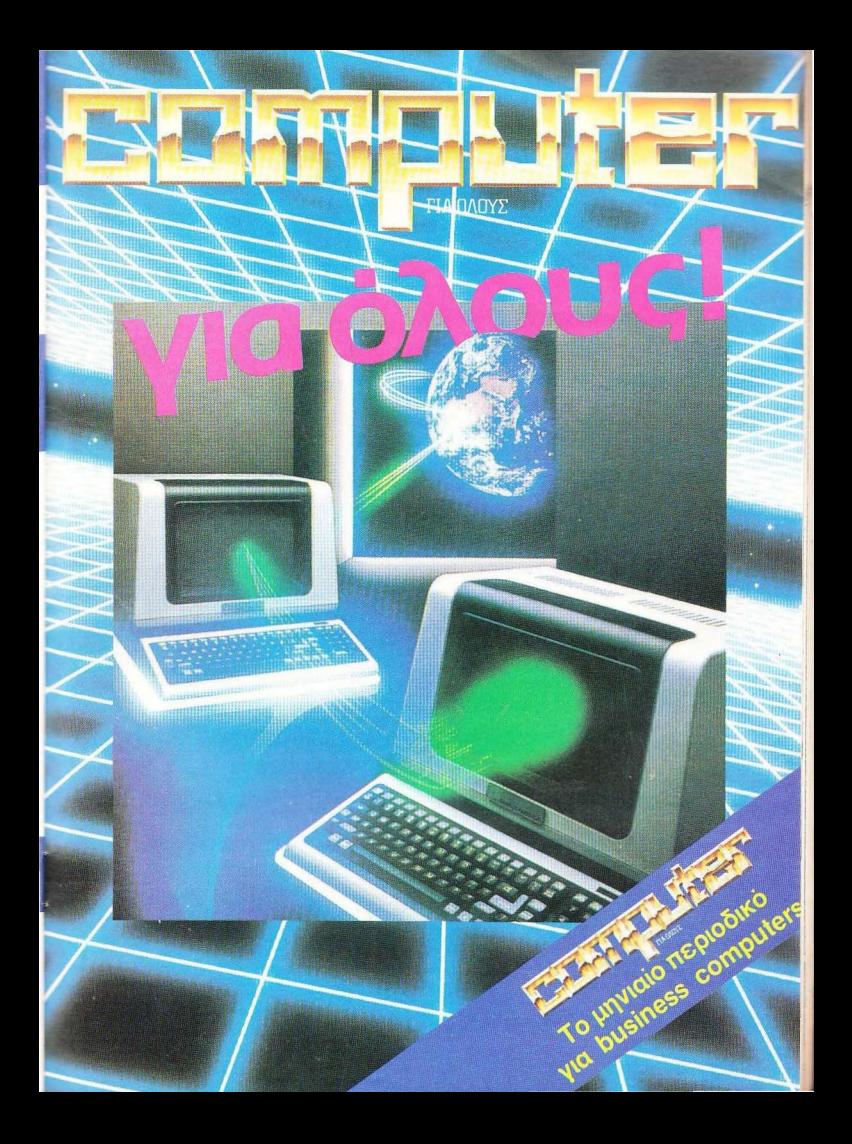

Κάθε μήνα από αυτή τη στήλη σας δίνονται μερικές χρήσιμες ιδέες και ρουτίνες για τους πιο δημοφιλείς home micros. Méda από αυτές πιστεύουμε ότι θα βρείτε τρόπους να βελτιώσετε τις προγραμματιστικές τεχνικές σας. Αυτό το μήνα ο ρουτίνες αφορού τους υπολογιστές Spectrum, Amstrad Commodore ka Electron.

PEEK **&POKE** 

### **PEEK & POKE**

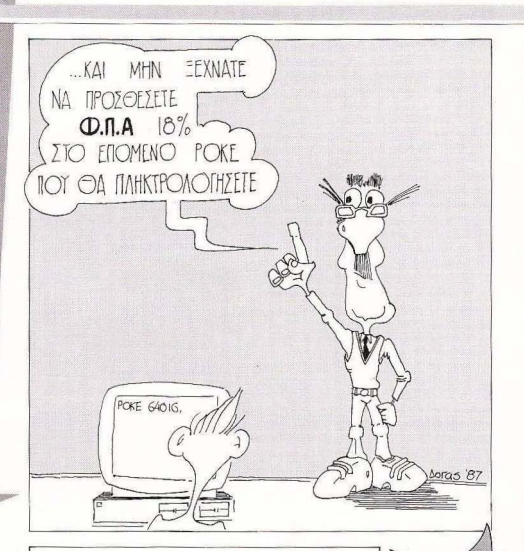

#### **ANAACH TON ATTRIBUTES**

Ως γνωστόν στον Spectrum δεν μπορούμε να αλλάξουμε τα attributes αν δε δώσουμε CLS πράγμα όμως που σβήνει την οθόνη. Με την παρακάτω ρουτίνα μπορούμε να αλλάξουμε τα attributes αφήνοντας ανέπαφη την υπόλοιπη οθόνη.

Η χρήση γίνεται ως εξής: τρέχουμε το πρόγραμμα. Για να τη χρησιμοποιήσουμε, κάνουμε POKE στη διεύθυνση 64007 τον κωδικό των attributes που θέλουμε και δίνουμε RANDOMIZE USR 64000

> READ  $3,56$

#### **PEEK & POKE**

#### ΣΥΜΠΛΗΡΟΜΑΤΙΚΑ ΧΡΟΜΑΤΑ

Με αυτή την απλή ορυτίνα που βλέπετε υπορείτε να παίξετε με τα χρώματα της οθόνης. Πληκτρολογήστε την και δώστε RUN Τώρα το κομμάτι του κώδικα μηγανής βρίσκεται φρατωμένο στη διεύθυνση 42000 οπότε με CALL 42000 το χρώματο που έχει εκείνη τη στιγμή η οθόνη σας μετατρέπονται στα συμπληρωματικά τους, byte προς byte. Τα θεαματικότερα αποτελέσματα θα τα δείτε σε οθόνες γρασικών με πολλά χρώματα (MODE 0).

1 REM \*\*\* goodbye to ready\*\*\*  $1$  REM \*\*\* goodbye<br>10 FOR C=49152 TO 49178 10 FOR  $c=49152$  IU THEXT C<br>20 READ b: POKE C, b, NEXT C 10 FOR C-123, 0, 48, 174, 25, 192, 141<br>30 DATA 173, 0, 48, 174, 25, 192, 141<br>30 DATA 173, 0, 48, 174, 0, 48, 173, 1 30 BATA 173, 0, 48, 174, 25, 172, 1<br>40 DATA 25, 192, 142, 0, 48, 173, 1<br>40 DATA 25, 192, 142, 0, 48, 173, 1 30 DATA 25, 192, 142, 0, 48, 173, 1<br>40 DATA 25, 174, 26, 192, 141, 26, 192<br>50 DATA 48, 174, 26, 192, 131, 164 50 DATA 48, 174, 26, 192, 141, 2<br>60 DATA 142, 1, 48, 96, 131, 164

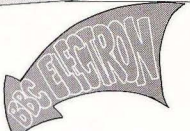

#### ΠΛΑΓΙΟΙ ΧΑΡΑΚΤΗΡΕΣ

Αυτόν το μήνα παρουσίάζουμε μια ρουτίνα σε γλώσσα μηχανής<br>Που «πλαγιάζει» χαρακτήρες, την οποία μπορείτε να συμπεριλάβετε σε κάποιο ρογρσμμό σος BASIC. Δώστε *PROC set-up*  ην αρχή rou προγρόμμaτός σας ώστε να τη θέσετε σε ετοιμότητα.

α να «Πλaγ όοετε>> οπό εδώ και πέρα κάποιο χαρακτήρα δώστε cοοε Χ. Υ ή 'FX 136, , Υ. Ο Υ είναι ο ASCII κωδικός του χαρακτήρα που θα «πλαγιαστεί», ο Χ ο ASCII κωδικός του χαρακτήρα στον οποίο θα τοποθετηθεί ο «πλαγιασμένος» χαρακτήος

**VNHW 30VX** 5 REM \*\*\* FOTTS GEORE  $5$  REM  $*2000$ 10 JESTORE 20 RESTORE<br>30 READ A\*<br>40 IF A\* TELOS" THEN ENL<br>40 IF A\* T=1 TO LEN (A\*) STE 20 READ A\* TELOS" THEN ENL P<br>30 READ A\* TELOS" THEN STEP 2<br>40 IF A\* = 1 TO LEN(A\*) STEP 1<br>50 FOR I = 1, VAL ("8" + MID\* (A\*, 1) 30 REAL TIME LOS" INC. STEP 2<br>40 IF A\*="TELOS" NAT) STEP 2<br>50 FOR I=1 TO LENGT 15464,1,2)<br>60 POKE 3,VAL ("&"+MID\$(A\$,1,2))  $\frac{60}{70}$   $J=J+1$ 70 J=J+1<br>90 NEXT<br>90 BOTO 30<br>100 DATA TELOS<br>100 DATA TELOS BO NEXT 90 NEA) 30 100 DATA TELOS

#### GOODBYE READY

Η ρουτίνα που δημοσιεύουμε αυτό το μήνα αναφέρεται στο μήνυμα READY που βγαίνει στον printer όταν βγάζετε το listing ενός προγράμματος με ΟΡΕΝ 4.4: CMD4: LIST.

I SYS 49152 και απαλλαγ τε από τα ενοχλητικά REA DY στα print-Πληκτρολογήστε και τρέξτε το πρόγραμμα. Κατόπιν δώστε

Character rotation EBC & ELECTRON **1000 REM** BBC & ELECTRUM<br>By Efthymiou Stathis 1010 REM 1020 REM 1020 KEH<br>1040 DEFPROCESt\_uP<br>1040 DEFPROCEST\_UP<br>1050 USERV=200:0SMRCH=%FFEE:0SMORD=%FFF1<br>1050 USERV=0de% 60 1030 END 1030 END<br>1040 DEFPROCEET\_UP 1958 USERV=8298.60<br>1968 DIM code: 60<br>1979 FOR 01:50 TD 2 STEP 2:P1=code:<br>1979 FOR 01:50P #0:BER tog #23:JSR 1868 DIR 02=8 TO 2 STEP 4 1878 FOR 02:00 #8. BER for #<br>1888 EDFT 02:00 #8. BER for #198 1969 11: 02:0 10 2 STER form<br>1989 1081 02:08 80: 02:08 108 423:JSR 05WRCH<br>1989 108 108:00 108:00 108: 108:108 468<br>1999 JMP (user)SMRCH: 51Y block 019 8108 119 INF (usery): for the blok LDA #6H<br>1988 IXR JSR OSMECH STY blck LDA #9<br>1186 TXR JSR OSMECH 5TY blck blck #8<br>1181 LDA #blck LDY #8: 100P LDEX<br>1119 LCP OSMORD LDY #8: 01 8:DEX 1188 TXR.JSR.JSR.HOP SFF.LDY #BICK #8<br>1119 LDX #bick AND SFF.LDY #8.100P LDX<br>1129 JSR 059URD LDY #8.100P LDX<br>1129 JSR 0115R bick,X:ROL DEV:BNE 10 1110 LDX BONORD LDY #8 . 1005<br>1120 JSR OSWORD LDY #8 . 100 ADEX<br>1130 . 10p1 LSR DSWECH DEY : BN 1119 USR OSMORD LDY # STEL A DEX<br>1130 .lopi LSR blck, STROL A DEY BNE loop RTS<br>1130 .lopi LSR blck OSMRCH DEY BNE loop RTS<br>1140 BNE lopi EQUN IUSERY 1150 BHE LOPI JSK USBRY<br>1150 USERY EQUA IUSERY 1140 BHE TOPY COUN IUSERY<br>1150 . WSEY EQUA 9 EQUA 8 EQUE 8<br>1160 . DICYT: 74SERV==code 100 % 1150 .usery Equb 0:Equb 0:Equb 9:F<br>1160 .bick Equb 0:Equb 9:Endex AND 8:FF<br>1170 1:NEXT:?WSERY==Codex AND ENDER 1188 USERVS1=code% DIV \$100 ENDEROC

## ΟΛΟΣ Ο ΚΟΣΜΟΣ **ΤΗΣ ΜΟΤΟΣΥΚΛΕΤΑΣ**

# EAAHNIKO OTORRA

## **Η ΣΤΗΛΗ ΤΩΝ HACKERS**

# **\_\_\_\_\_** ΥΜΠΙΕΣΗ **·** ΑΠΟΣΥΜΠΙΕΣΗ ΠΡΟΓΡΑΜΜΑΤΩΝ

Αυτό το μήνα θα παρουσιάσουμε κάτι που ενδιαφέρει όχι μόνο τους hackers, αλλά και όλους τους χρήστες του Spectrum. Είναι δύο ρουτίνες οι οποίες συμπιέζουν και αποσυμπιέζουν κομμάτια κώδικα μηχανής (ή και οθόνης). Έτσι μειώνεται σημαντικά ο χρόνος φορτώματος .

#### Των ΓΙΩΡΓΟΥ και ΚΩΣΤΑ ΒΑΣΙΛΑΚΗ

συμπίεση ενός προγράμματος ώστε να μειώνεται ο χρόνος φορτώματος είναι γνωστή τεχνικη για οσους έχουν ασχοληθεί συστηματικά με προγράμματα σωσμένα με Multiface. Ολοι θα έχετε nαpοτηρηοει ότι το σωσμενο με Multiface. προγράμματο, κάνουν ορκετά λιγότερο χρόνο να φορτωθούν από το συνηθισμένο. Με τη χρήση των ρουτινών που θα παρουσιάσουμε μπορείτε να συμπιέσετε οποιοδήποτε πρόγραμμα θέλετε, αρκεί να αποτελείται από κανονικά κομμάτια από bytes (αποκλείονται δηλαδή τα headerless, turbo. κ.λπ. εκτός αν έχετε εκτεταμένες γνώσεις γλωοοος μηχανης) .

Μια ρουτίνα συμπίεσης δουλεuει ως εξής : Ψάχνει στη μνήμη να βρει ακολουθίες από ιδια νούμερα. Κατόπιν αντικαθιστά αυτές τις ακολουθίες από 3 bytes.

#### έναν κωδικό που

δείχνει ότι τα επόμενα νουμεpa αναφέρονται συμπίεση. ένc by\e που δείχνει το μηκος της ακολουθιος και ενα byte που ορίζει την τιμή που περιέχεται στην ακολουθία που αναφέραμε. Πάρτε για παράδειγμα μια ακολουθία από 30 άσους. Θα τους αντικαταστήσουμε με τα εξής τρία bytes: 253, 30, 1.

Ετοι ο χρόνος αποθήκευσης των 30 αυτών bytes μειώθηκε στο ένα δέκατο. Η εκλογή του κωδικού που δείχνει τη συμ-. πιεσμένη ακολουθία έγινε ως εξης: Το 253 (που χρησιμοποιούμε σον κωδικο) ειναι το πρόθεμα που χρησιμοποιεί ο 2-80 γιο α δείξει ότι η επόμενη ενrολη aνσφέρετοι στον κaτσχωρητή ΙΥ . Δεδομένου τι ο καταγωρητής αυτός χρησιμοποιείται

σπάνια και μόνο σε προγράμματα που α-

haded have

ποτελούνται αποκλειστικά από γλώσσα μηχανής (δε χρηοιμοποιεiται σε προ γράμματα που χρησιμοποιούν basic και ρουτίνες γλώσσας μηχανής, γιατί κρατάει βασικές σημαίες για τη λειτουργία της basic) είναι επόμενο να υπάρχουν λίγες θεαεις μνημης στο nρόγpομμσ που να περιέχουν aυτό τον αριθμό . Η αναγκαιό τητα να υπάρχει ο κωδικός αυτός λίγες μόνο φορές οφείλεται στο ότι γιο νοοπ ο- •

## **H STHAH TON HAEKERS**

θηκευθεί αυτό το υποίο απαιτούνται 3 bytes. Anyo the Astronovine the pouriνας συμπίεσης, το ψηφίο 253 θα καταχωρηθεί σαν: 253, 1, 253. Στην αντίθετη περίπτωση (αν δηλαδή καταχωρούσαμε το νούμερο 253 όπως έχει) η ρουτίνα αποσυμπίεσης θα εκλάμβανε τα δύο νούμερα που θα ακολουθούσαν σαν υάκος και τιμή μιας ακολουθίας, πράγμα που θα κατέστρεφε το πρόγραμμα.

Θα συνεχίσουμε με τον τρόπο χρήσης αυτών των ρουτινών. Κατόπιν θα ακολουθήσει μια εξήνηση του κώδικα μηγανής των ρουτινών για όσους ενδιαφέρονται. Για να χρησιμοποιήσετε κατ' αρχάς τη ρουτίνα συμπίεσης, πληκτρολογήστε το πρόγραμμα του listing 1 και δώστε RUN. Ο κώδικας μηχανής θα τοποθετηθεί στη διεύθυνση 23296. Εκεί βρίσκεται ο Printer buffer. Αν δε χρησιμοποιείτε Printer αυτή η τοποθεσία είναι βολική, γιατί μπορείτε να συμπιέσετε κώδικα μηχανής που βρίσκεται σε όλη τη RAM

Αν όμως χρησιμοποιείται printer κατά τη διάρκεια της διαδικασίας, μπορείτε να τοποθετήσετε τη ρουτίνα οπουδήποτε χωρίς κανένα πρόβλημα. Η ρουτίνα καλείται ως εξής: Στις διευθύνσεις 23297 και 23298 βάζουμε την αρχική διεύθυνση του block που θα συμπιέσουμε. Στις διευθύνσεις 23300 και 23301 βάζουμε την τελική διεύθυνση. Στις δε διευθύνσεις 23304 και 23305 βάζουμε την αρχική διεύθυνση όπου θα αποθηκευθεί το συμπιεσμένο πρόγραμμα. Αυτή η αρχική διεύθυνση πρέπει να είναι μικρότερη ή ίση της αρχικής διεύθυνσης του block που θα συμπιέσουμε ή μεγαλύτερη της τελικής διεύθυνσης του block.

Η πιο βολική τιμή είναι η αρχική διεύθυνση του block που θα συμπιέσουμε. Κατόπιν καλούμε τη ρομτίνα δίνοντας RANDOMISE USR 23296. Orav Emστρέψει, το κομμάτι που θέλουμε θα έχει συμπιεστεί, ενώ στις διευθύνσεις 23550 και 23551 θα βρίσκεται η τελική διεύθυνση του συμπιεσμένου κώδικα μηχανής. Τον κώδικα μηχανής που πήραμε, μπορούμε να τον σώσουμε δίνοντας SA-VE "FILE" CODE (PEEK 23304+256\*PEEK 23305), (PEEK 23550+256\*PEEK 23551 - PEEK 23304+256\*PEEK 23305+1).

Τώρα θα περιγράψουμε τη ρουτίνα α-

προμμπίεσης. Πληκτρολογούμε το πρό-VOCUUD TOU LISTING 2 KOLTO TOPYOUUR Το πρόγραμμα αυτό θα τοποθετήσει τη ρουτίνα αποσυμπίεσης στη διεύθυνση 23400. Αυτή η διεύθυνση βρίσκεται επίone στον Printer buffer. Η ρουτίνα καλείται με την εξής διαδικασία: Τοποθετούμε отіс бієнві удаю 23402 кан 23403 тіс. тіμές που είχε βάλει η ρουτίνα συμπίεσης στις διευθύνσεις 23550 και 23551. Στις διευθύνσεις 23405 και 23406 τοποθετούμε την τελική διεύθυνση του block (την τιμή που είχε ποιν από τη συμπίεση, τα νούμερα δηλαδή που είχαμε βάλει στις διευθύνσεις 23300 και 23301 αντίστοιχα). Στις δε διευθύνσεις 23408 και 23409 την αρχική διεύθυνση του block που είχαμε συμπιέσει (τα νούμερα που βάλαμε στις διευθύνσεις 23297 και 23298 κατά τη διάρκεια της συμπίεσης). Κατόπιν δίνουμε RANDOMIZE USR 23400 και η ρουτίνα θα αποσυμπιέσει το πρόγραμμα.

Για να νίνουν τα παραπάνω πιο κατανοητά (και πιο εφαρμόσιμα), ας δούμε ένα παράδεινμα όπου θα συμπιέσουμε ένα πρόγραμμα που αποτελείται από ένα basic loader, ujo oθόνη και ένα κομμάτι κώδικα μηχανής. Κατ' αρχάς σημειώνουμε την αρχική διεύθυνση και το μήκος του κώδικα μηχανής χρησιμοποιώντας έva header reader (τέτοιες utilities έχουν δημοσιευθεί από πάρα πολλές πηγές). Τρέχουμε τα προγράμματα των Listing 1 και 2 (ετοιμάζουμε δηλαδή τις ρουτίνες συμπίεσης και αποσυμπίεσης). Κάνουμε MERGE το basic loader, σημειώνουμε και δίνουμε το CLEAR, και σημειώνουμε το RANDOMIZE USR που θα περιέχει (Καλύτερα δώστε MERGE πριν το τρέξιμο των LISTING 1 και 2, γιατί, αν το πρόνραμμα basic είναι προστατευμένο από MERGE, ο υπολογιστής θα κολλήσει και θα πρέπει να ξαναπληκτρολογείτε τις pourivec).

Αν πάλι το πρόγραμμα είναι προστατευμένο από τα αδιάκριτα μάτια, χρησιμοποιήστε κάποια τεχνική «ξεκλειδώματος» που έχει δημοσιευθεί σε προηγούμενο τεύχος.

Av ovoµáoouµc start address kai length την αρχική διεύθυνση και το μήκος του κώδικα μηχανής (για την οθόνη αυτά τα νούμερα είναι ως γνωστόν 16384 και 6912). Δίνουμε την εντολή LOAD

" "SCREEN \$: POKE 23297, O: POKE 23298 64 POKE 23300 255 POKE 23301 90: POKE 23304 O: POKE 23305 64: RANDOMIZE LISR 23296: LET A2 =PFFK 23550; LFT A1=PFFK 23551 Όπως ίσως είναι φανερό οι  $(xy \text{ to } A)$ μεταβλητές Α1 και Α2 δίνουν την τελική διεύθυνση του συμπιεσμένου κώδικα unxavnc.

Βρίσκουμε τώρα τους αριθμούς:  $N1 = INT$  (start address/256) N2=start\_address-256\*N1 M1=INT ((start address+length- $11/256$  )

M2=start\_address+length-1-256\*M1

Ακολούθως δίνουμε την εντολή LOAD " " CODE: POKE 23297, N2: POKE 23301, M1: POKE 23304, M2: POKE 23305. M1: RANDOMIZE LISR 23296: LET B2 = PEEK 23550: LET B1=PEEK 23551 (εντολή Β). Σημειώνουμε τις τιμές των μεταβλητών και καθαρίζουμε την πεploxn rnc basic oBrivovrgc ulg-ulg ric εντολές (δε δίνουμε NEW γιατί θα χαλάσουν οι μεταβλητές που έχουμε ορίσει και οι οποίες χρειάζονται). Τώρα σώζουμε το παρακάτω loader (οι τιμές που ακολουθούν το CLEAR και το RANDOMIZE USR είναι αυτές που υπήρχαν στο πρωτόruno basic loader).

10 CLEAR ......: LOAD "EXPAND" CO-DE: 20 LOAD "SCREEN" CODE: 16384: POKE 23402, A2 POKE 23403, A1: PO-KE 23405, 255; POKE 23406, 90; POKE 23408, O: ROKE 23409, 64: RANDOMI-**ZE USR 23400.** 

('Μέχρι στιγμής το πρόγραμμα αυτό όταν τρέξει φορτώνει τη ρουτίνα αποσυμπίεσης, τη συμπιεσμένη οθόνη, και την αποσυμπιέζει. Αυτά τα bytes θα σωθούν ακόλουθα στην κασέτα. Από εδώ και κάτω κατά την πληκτρολόγηση όπου βλέπετε μεταβλητή θα πληκτρολογείτε την τιμή της. Επίσης το ίδιο κάνετε για τις Α2 και Α1 της προηγούμενης εντολής). 30, LO-AD "CODE" CODE: POKE 23402, B2: POKE 23403, B1: POKE 23405, M2: POKE 23406, M1: POKE 23408, N2: POKE 23409, N1: RANDOMIZE USR 23400, 40 RANDOMIZE USR......

Σώζουμε τώρα αυτό το πρόγραμμα σε λευκή κασέτα δίνοντας SAVE "FILE" LINE 10. Κατόπιν σώζουμε τον κώδικα της ρουτίνας αποσυμπίεσης δίνοντας

## **Η STHAH TON HAΓKFRS**

ουμπίεσης. Τώρα πρέπει να σωθούν η<br>συμπιεσμένη οθόνη και ο συμπιεσμένος (Α1\*256+Α2-16384+1). 'Ετσι σώζουμε το κάνετε σχετικά εύκολα.<br>Τη συμπιεσμένη οθόνη. Αν δούμε ότι η Θα περινοάψουμε τώσα. οθόνη χαλάει από το μήνυμα start tape.<br>then press any key, τότε τη φορτώνουμε κάπου ψηλά και χρησιμοποιούμε την ε- σχετικά εύκολο για κάποιον με λίγες λή Β άνουμε δηλαδή τη διαδ κασία γνώσεις να καταλάβει τη λειτουργία τους . ου περιγράφεται πιο κάτω ια τον κώδι- Η ρουτίνα μπίεσης βρίσκεται στο Liκώδικα δίνουμε την εντολή Βακολουθού-<br>Πεντι από την εντολή: SAVE "CODE" CODE start address, (81°256+ B2-start τη διεύθυνση του ασυμπίεστου προ-<br>address+1) Έτσι σώζουμε και τον συμ- νοόμματος και ο ΙΧ τη διεύθυνση του αυμaddress · 1). Έτσι σώζουμε και τον συμ- γράμματος και ο ΙΧ τη διεύθυνση του συμ-<br>πιεσμένοι κώδικα μηνανός

κετά. Το πόσο έχει μειωθεί εξαρτάται κι μ

SAVE "EXPAND" CODE 23400, 57. pιως από τη χωρητικότητα του προγράμ-<br>- Tώρα στην καρέτα έχουν σωθεί το και- ματός σε νοαφικά. Ως γνωστόν τα γραφιματος σε γραφικά. Ως γνωστόν τα γραφι-<br>κά αποτελούνται από ακολουθίες παρόνούριο basic loader και η ρουτίνα απο- κά αποτελούνται από ακολουθίες παρό-<br>συμπίεσης - Τώρα πρέπει να σωθούν η οποίου τιμών ενώ τα προγράμματα γλώσσυμπιεσμένη οθόνη και ο συμπιεσμένος σας μηχανής όχι. Μια άλλη εφαρμογή των<br>κώδικος Γία να συμπιέσουμε την οθόνη των συμπινών αυτών είναι η αποθήκευση πολκώδικας . ια να συμ ιέσουμε την θόνη, ρουτινών αυτών εινaι η aποθήκευση πολ· δίνουμε την εντολή Α που νοάμαμε λών οθονών (σε συμπιεσμένη μορφή) στη προηγουμένως, ακολουθούμενη από την μνήμη. Αν εξοικειωθείτε με τη χρήση των<br>εντολή SAVE "SCREEN" CODE 16384, ρουτινών που δώσαμε, θα μπορέσετε να ρουτινών που δώσαμε, θα μπορέσετε να

.<br>Θα περιγράψουμε τώρα συνοπτικά τη<br>λειτουργία των ρουτινών για τους γνώ στες γλώσσας μηχανής μιας και είναι sting 3, η δε ρουτίνα αποσυμπίεσης στο<br>Listing 4,

Στη ρουτίνα συμπίεσης: Ο hl κρατάει ιεσμένο κώδικα μηχανής.<br>Στην καινούρια κασέτα τώρα βρίσκεται κρατάει την τελική διεύθυνση του κι κρατάει την τελική διεύθυνση του κομτο συμπιεσμένο πρόγραμμα. Ο χρόνος ματιού που θέλουμε να συμπιέσουμε. Ο φορτώματος πρέπει να έχει μειωθεί αρ- b κρατάει το πλήθος των ίδιων διαδοχι-<br>κετά Το πόσο έχει μειωθεί εξαρτάται κιμ. - κών θέσεων μνήμης που βρίσκουμε

Στη διεύθυνση CLOOP δίνουμε αρχικη τιμή τον b. την OUANT βρίσκουμε το πλήθος των ίδιων bytes που βρίσκονται σε σειρά. Επίσης ελέγχουμε αν έχουμε φτάσει στο τέλος του block. Στην ΕΝΟΣ ελέγχουμε αν το περιεχόμενο της μνήμης είναι FD (253) οπότε το κωδι κοποιούμε ούτως ή άλλως.

Στην COMP ποθετούμε τους κωδ κούς συμπίεσης. Στην FINAL αποθηκεύονται τα τελευταία bytes κωδικοποιημ ένα

Στη ρουτίνα αποσυμπίεσης: Ο ΙΧ κρατάει την τρέχουσα διεύθυνση στον κώδικα ου πρέπει να οσυμπιέσουμε . Ο hl την τρέχουσα διεύθυνση του κώδικα που αποσυμπιέστηκε και ο de το όριο που θα σταματήσει η αποσυμπίεση. Η ρουτίνα OELOOP εξετάζει αν uπάρχει FD και ον μπάρχει κάνει οποσυμπίεση μέσω της FILL. αλλιώς πηναίνει στην CONT όπου μεταφέρονται αναλλοίωτα τα bytes. Η διαδικασία συνεχίζεται έως ότου ο hl γίνει μικρότερος του de διαδικασία συνεχίζεται έως ότου ο hl vi-

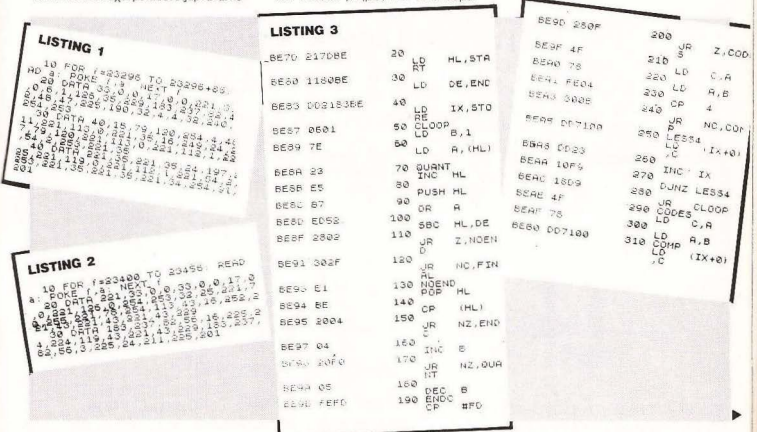

## **H STHAH TON HACKERS**

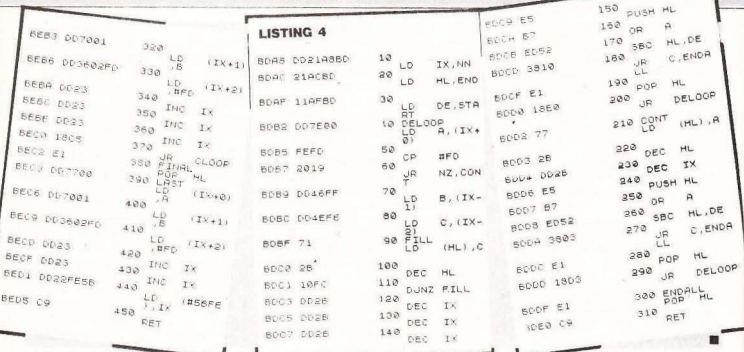

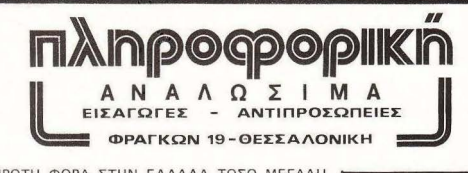

ΓΙΑ ΠΡΩΤΗ ΦΟΡΑ ΣΤΗΝ ΕΛΛΑΔΑ ΤΟΣΟ ΜΕΓΑΛΗ **FKAMA JOYSTICKS** ΟΛΟΚΛΗΡΩΜΕΝΗ ΣΕΙΡΑ QUICKSHOT

> **ΠΩΛΗΣΗ** MONO **XONDPIKE**

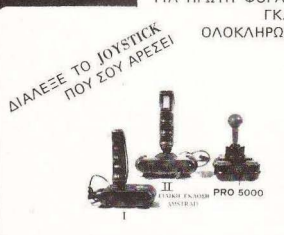

ΠΑΡΑΓΓΕΛΙΕΣ: ΤΗΛ. (031) 540.247 (Κα Κωνσταντινίδου)

ΕΠΙΣΗΣ ΔΙΣΚΕΤΤΕΣ ΟΛΩΝ ΤΩΝ ΤΥΠΩΝ ΚΑΙ ΠΕΡΙΦΕΡΕΙΑΚΩΝ

 $\overline{1}$ 

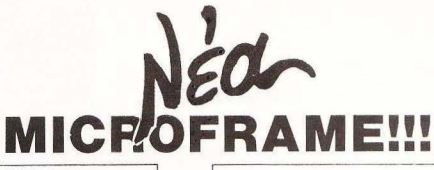

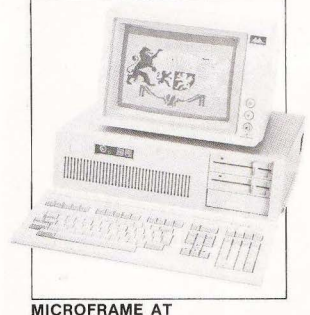

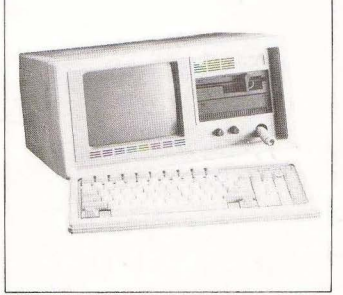

MICROFRAME PORTABLE

# ΠΡΟΣΦΟΡΑ!

Με κάθε αγορά MICROFRAME και προγραμμάτων προσφέρουμε ΔΩΡΕΑΝ τις **2** πρώτες ώρες εκπαίδευσης στο ΠΡΟΤΥΠΟ ΚΕΝΤΡΟ ΠΛΗΡΟΦΟΡΙΚΗΣ. Φωκiωνος Νέγρη **&** Ζακύνθου **3,** Κυψέλη , τηλ.: 8835811.

> **Contact Property** i.

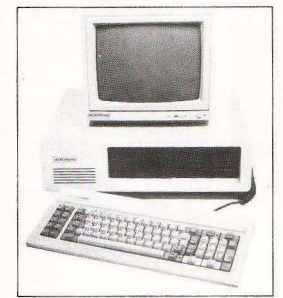

MICROFRAME ΧΤ

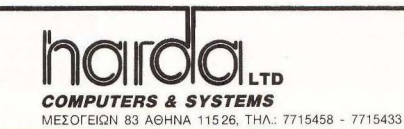

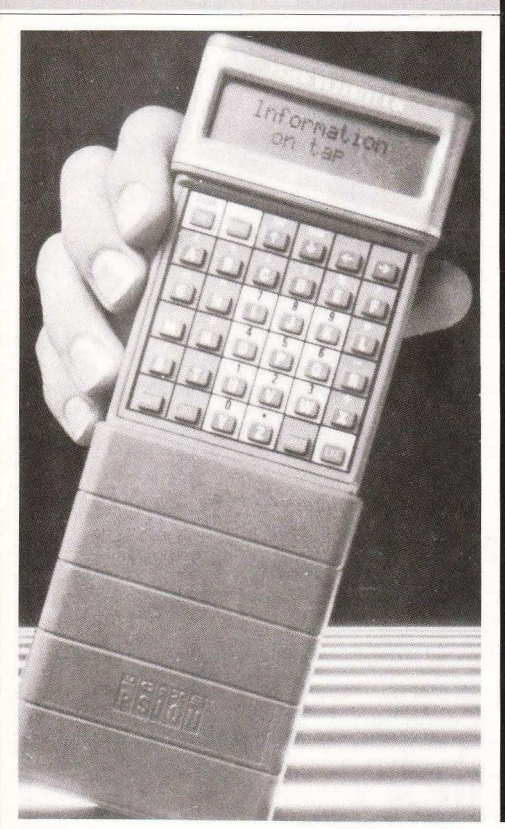

**ENINAEON...** 

Αν ήσασταν επιχειρηματίας τότε θα θέλατε να ξέρετε ανά πάσα στινμή τι ραντεβού έχετε, τι ώρα τα έχετε. τι σας χρωστάει ο κύριος Χ. πότε διαμαρτύρονται τα γραμμάτια του κυρίου γ. ποιά είναι η διεύθυνση του γραφείου εξαγωγών στο Λονδίνο και ποιό το τηλέφωνό του, καθώς επίσης και να θυμηθείτε τι ώρα πρέπει να τηλεφωνήσετε στον υπουργό έρευνας και τεχνολογίας για να του υπενθυμήσετε το ραντεβού σας. Τη χαρτομάζα και το χάος που αυτή δημιουργεί μέσα στο χαρτοφύλακά σας, έρχεται να εξαφανίσει ένα θαυματουργό εργαλείο:

το organiser II της PSION.

### *ENINAEON...*

# **PSION ORGANISER II:** ΜΕΤΑΦΕΡΟΜΕΝΟΣ ΓΡΑΜΜΑΤΕΑΣ

Του Α. ΛΕΚΟΠΟΥΛΟΥ

lo organiser II είναι ένα συμπαθητικό γκρι κουτάκι που μόλις το πάρετε στα γέρια σας βλέπετε ότι χωραει ακρι-Βώς στην παλάμη σας. Το βάρος του είναι περίπου 230 γραμμάρια, το μήκος του 14.2 εκατοστά και το πλάτος του 7.8. Το πληκτρολόγιο του αποτελείται από 36 πλήκτρα όλα σχεδόν διπλής λειτομονίας. Η οθόνη του είναι υγρού κρυστάλλου που dot matrix και έχει δυνατότητα ταυτόχρονης απεικόνισης 16 χαρακτήρων σε δύο σειρές, όσο για τη μνήμη του αυτή φτάνει τα 32K ROM και τα 16K RAM, με δυνατοτητα επεκτασης μέγρι 128K. Η wuyn tou organiser siyai syac HD6303X μικροεπεξεργαστής ο οποίος ελέγχει και το ρολόι του organiser.

Στο μέρος που βρίσκεται στην πάνω κάθετη πλευρά του Psion, φιλοξενείται η θύρα επεκτασής του η οποία κλείνει με μια συρταρωτή πορτίτσα, ενω στο κάτω μέρος του φιλοξενούνται οι δύο θύρες για EPROM cartridges, τα οποία μπορούν να περιέχουν data ή ακόμη και έτοιμα προγράμματα.

Τέλος, στην κάτω πλευρά του βρίσκεται και ο χώρος για την 9βολτη μπαταρία η οποία του δίνει ζωή.

To organiser για λόγους ασφαλείας βρίσκεται τοποθετημένο μέσα σε μια συρταρωτή θήκη, η οποία μένει προσαρτησμένη επάνω του ή, αν θέλει ο χρήστης, τραβιέται και βγαίνει.

Πατώντας το πρώτο-πρώτο πλήκτρο. που επάνω του ένοσφε ΟΝ, ανάψουε το organiser. To goviko usvoji nou Bynke στην «οθόνη» περιελάμβανε τα εξής:

FIND, SAVE, DIARY, CALC, PROG Kall ERASE. Διαλένετε μια option κοιινώντας τον κέρσορα με τα cursor keys και πατώντας το πλήκτρο EXE(cute).

Oi options έχουν ως εξής:

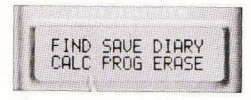

ΕΙΝΩ: χρησιμοποιείται για να βρίσκει και να διορθώνει ο χρήστης τα περιεχόμενα του αρχείου.

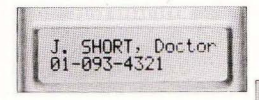

SAVE: εισάνει στο αρχείο διάφορες καρτέλες που τη μορφή τους και το περιεχόμενό τους το ορίζει ο χρήστης.

DIARY: αρχείο ραντεβού με υπενθυμιστή. Ο χρήστης εισάνει το περι-

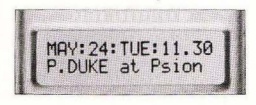

εχόμενο, την ώρα και την ημερουηνία του ραντεβού και όταν φτάσει η στιγμή το organiser τον ειδοποιεί ηχητικά.

CALC: η option αυτή ενεργοποιεί τις μαθηματικές λειτουργίες του Psion. Έχει δυνατότητα αποθήκευσης στη μνήμη.

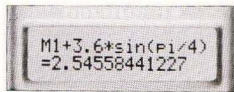

PROG: Eπιτρέπει τη χρήση της OPL (Organiser Programming Language), για να γράφει ο χρήστης τα δικά του προγράμματα.

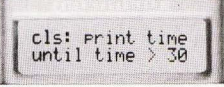

ERASE: Hoption gutri επιτρέπει το σβήσιμο κάποιων data από τη μνήun ή από κάποια ΕΡROM Oi options αυτές αποτελούν το πρώτο από τα αρχικά μεγού του organiser. Τα υπόλοιπα δύο έχουν ως εξής: ALARM: Οκτώ διαφορετικά ξυπνητήρια. Το καθένα τους μπορεί να

## MAY: 24: TUF: 12.30 OI OPM

χτυπήσει σε διαφορετική μέρα KOL ÖDOL

TIME: Το ρολόι του organiser. Δείχνει ημέρα, μήνα, έτος, ώρα, λεπτά και δευτερόλεπτα. Κρατιέται στη μνήμη του υπολογιστή, ακόμη και όταν αυτος είναι σβηστός. Χρειάζεται φτιάξιμο μόνο όταν βγει η μπαταρία.

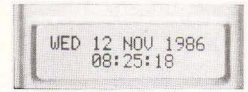

- ΙΝΕΟ: Δίνει πληροφορίες για το πόσος γώρος είναι ελεύθερος την τρέχουσα στιγμή στα datapacks που τυχόν είναι προσαρτησμένα στο organiser, ή στη μνήμη του.
- COPY: Αντιγράφει πληροφορίες από datapack os datapack, gno rn uvnun de datapack ή και αντίστροφα.
- RESET: Κάνει «ψυχρή εκκίνηση» στο organiser και φυσικά αβήνει ολα τα data από τη μνημη.
- OFF: Σβήνει το organiser χωρίς όμως αυτό να χάνει τα data απ τη μνήμη TOU.

#### ΤΩ ΔΡΧΕΙΩ

Ο τρόπος που χρησιμοποιεί ο χρηστης το αρχείο είναι αρκετά απλός. Όταν θέλουμε να βάλουμε κάτι στο αρχείο του organiser διαλέγουμε την επιλογή SAVE από το αρχικό μενού οπότε στην οθόνη φαίνεται το SAVE Α: Εκεί νράφετε το κείμενο της «κάρτας» με τον περιορισμό να μην ειναι μεγαλύτερο από 254 χαρακτήρες (127 ανά γραμμή), και όταν τελειώσετε πατάτε το ΕΧΕ. Η καταγώρηση τώρα έχει περάσει στη μνήμη. Αν έχετε τώρα κάποιο datapack προσαρτησμένο στο organiser ungosits queto yo napogets. εκεί την πληροφορία πατώντας το πλή-

κτρο ΜΟDE, Αν τώρα θέλετε να βρείτε κάποια απ' τις καρτέλες που υπάρχουν στη μνημη, μπορείτε να το κάνετε ακολουθώντας την εξής διαδικασία:

**ENINAEON...** 

Απ' το αργικό μενού διαλένετε την οηtion FIND. Στην οθόνη φαίνεται το FIND A: οπότε και δίνετε κάποιο (οποιοδήποτε), στοιχείο που βρίσκεται στην καρτέλα. Αν δηλαδή δε θυμάστε το όνομα του κυρίου που ψάχνετε, τοτε μπορείτε να δωσετε το τηλέφωνό του ή την οδό του ή τον αριθμό του οπιτιού του ή ακόμη και ένα γράμμα απ' το όνομα του. Το organiser σε αστραπιαίους πράγματι χρόνους, σας βνάζει στον αέρα την κάρτα που ζητησατε, σκρολλάροντάς την από τα αριστερά προς τα δεξιά.

Η ταχυτητα για την οποία μιλησαμε προηγουμένως είναι πράγματι μεγάλη. δεν τίθεται δηλαδή θέμα χρόνου ψαξίματος στο αρχείο.

Αν τώρα θέλετε να σβήσετε κάποια κάρτα απ το αρχείο μπορείτε να το κάνετε διαλεγοντας την ERASE option από το αρχικό μενου. Στη συνέχεια θα βρείτε την κάρτα από το αρχείο και τελικά θα τη σβήσετε πατώντας το πλήκτρο DEL.

#### Н АРІОМОМНХАНН

Αν διαλεξετε την επιλογή CALC από το αρχικό μενού τότε θα βγείτε στην αριθμομηχανή του organiser. Εκτός από τις κλασικές λειτουργίες των αριθμομηχανών, ο calculator του organiser υποστηρίζει τις τριγωνομετρικές συναρτήσεις καθώς και δέκα μνημες. Αν θέλετε να περάσετε ένα αποτέλεσμα στη μνήμη, τότε την ωρα που αυτό είναι στην οθόνη πατάτε το πλήκτρο ΜΟDE, οπότε έχετε να επιλεξετε μια από τις δέκα μνήμες του υπολογιστή, καθώς και τους τρόπους με τους οποίους θα γραφτεί ο αριθμός μέσα στη μνήμη. Οι τρόποι αυτοί είναι τέσσερις:

A) +: ο αριθμός προστίθεται σε αυτόν που ήδη υπάρχει στη μνήμη.

B) -: ο αριθμός αφαιρείται απ τον ήδη υπάρχοντα στη μνήμη.

Γ) ΕΧΕ: ο αριθμος που μπαινει στη μνήμη διανοάφει τον ήδη μπάρχοντα και

Δ) DEL: τα περιεχόμενα της μνήμης γίνονται 0. Φυσικά ο χρήστης μπορεί να εκδόσει τον αριθμό που είναι στη μνήμη και να τον αλλάξει ή να τον οβήσει. Γενικά o calculator Tou organiser είναι ένας πολύ δυνατός υπολογιστής με πολύ καλά χαρακτηριστικά

#### Η ΓΛΟΣΣΑ

Η γλώσσα προγραμματισμού που χρησιμοποιε: το organiser είναι η OPL (Organiser Programming Language). Διαλέγοντας την επιλογή PROG από το αρχικό μενού το Psion βρίσκεται στο έλεός ouc.

Ενα πρόγραμμα σε OPL αποτελείται από μια ή περισσότερες procedures, κάθε μια απ τις οποίες πρέπει να εχει ένα όνομα, ετσι ώστε ο χρήστης να μπορεί να τις σώσει και να τις ξανακαλέσει αργότερα για να τις τρέξει ή να τις λιστάρει.

Ενα άλλο πρόγραμμα μπορεί να αποτελείται από μια μόνο procedure, τα πιο αύνθετα όμως αποτελούνται από πολλές εκ των οποίων η μια είναι η κύρια ή η top level procedure.

Η κύρια procedure ελεγχει τη χρήση των υπολοιπων καλώντας τις όταν τις γρειάζεται. Ο πιο καλός τρόπος για να γράψει κανείς πρόγραμμα σε OPL είναι να γράψει μικρές procedures οι οποίες να έχουν τη δυνατότητα να αυτοελέγχο-

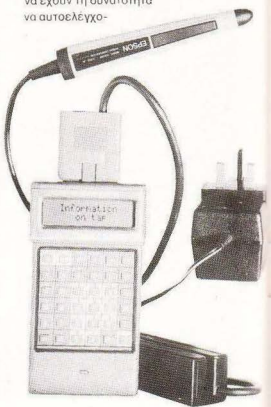

## ERIRΛEON **...**

νται. Κατόπιν όταν είναι τελε ως έτοψες μπορούν να μον αρωτούν και να αποτελέσουν ένα τέλειο πρόγραμμα.

Ξαναγυρίζοντας τώρα στο PROG με νού έχουμε τις εξής options:

- ΕDΙΤ: επιτρέπει διορθώσεις και ξαναφορμάρισμα των procedures
- ι IST: λιστάρει κάποια απ'τις procedures σε printer
- DIR: βγάζει κατάλογο των που υπάρχουν στη υνήμη ή σε datapacks
- NEW: επιτρέπει το χτίσιμο και το σώσιμο<br>νέων procedures.

RUN: τρέχει τις procedures

ERASE: σβήνει κάποια απ'τις procedures anó rn uvnun n anó datapack

COPY: αντιγράφει procedures.

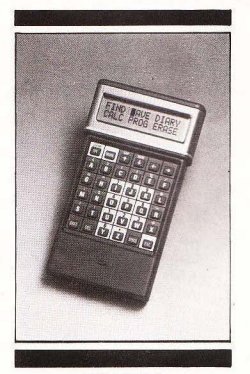

#### ΕΠΙΛΟΓΟΣ

Το Psion organiser II είναι ένα μαγικό μηχανηματάκι με μεγάλες δυνατότητες το οποίο δεν πρέπει να λείπει από την τσάντα κανενός πολυάσχολου που.

ΝΟΜ Α; ΡSΙΟΝ ORGAN ISER 11 ΕΠΕΞΕΡΓΑΣΤΗΣ: HD 6303Χ **ΜΝΗΜΗ: ROM 32Κ. RAM 16Κ.** ΔΥΝΑΤΟΤΗΤΑ ΕΠΕΚΤΑΣΗΣ: 128Κ με EPROMS. ΟΘΟΝΗ: DOT MATRIX, ΥΓΡΟΥ ΚΡΥΣΤΑΛΛΟΥ

**MENTAL MANY** 

Η μεγάλη του μνήμη, η γρηγοράδα του. η δυνατότητα σύνδεσής του με modems και άλλους computers και τέλος η λειτουργία του με μπαταρία το κάνουν πολύ χρήσιμο

Εμείς προσωπικά το βρήκαμε πολύ καλό, αρκετά γρήγορο, αξιόπιστο, εύκολο στη χρήση του και φιλικό προς το χρήστη. Θα το συνιστούσαμε ανεπιφύλακτα αν η τιμή του δεν το έκανε απανορευτικό νια τις οικονομικές δυνατότητες του καθενός .

Το psion organiser II το βρήκαμε στο The Computer Shop Στουργάρα 47. τηλ. 3603594 κat κοστίζει 43.000 δρχ •

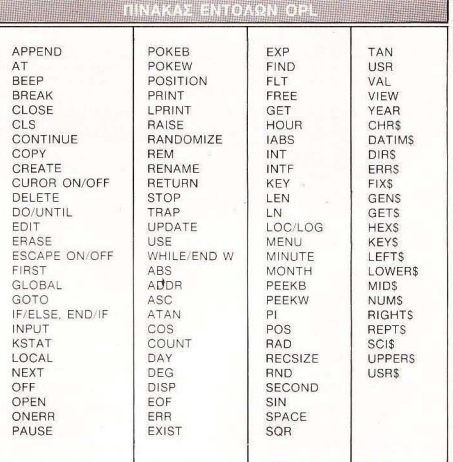

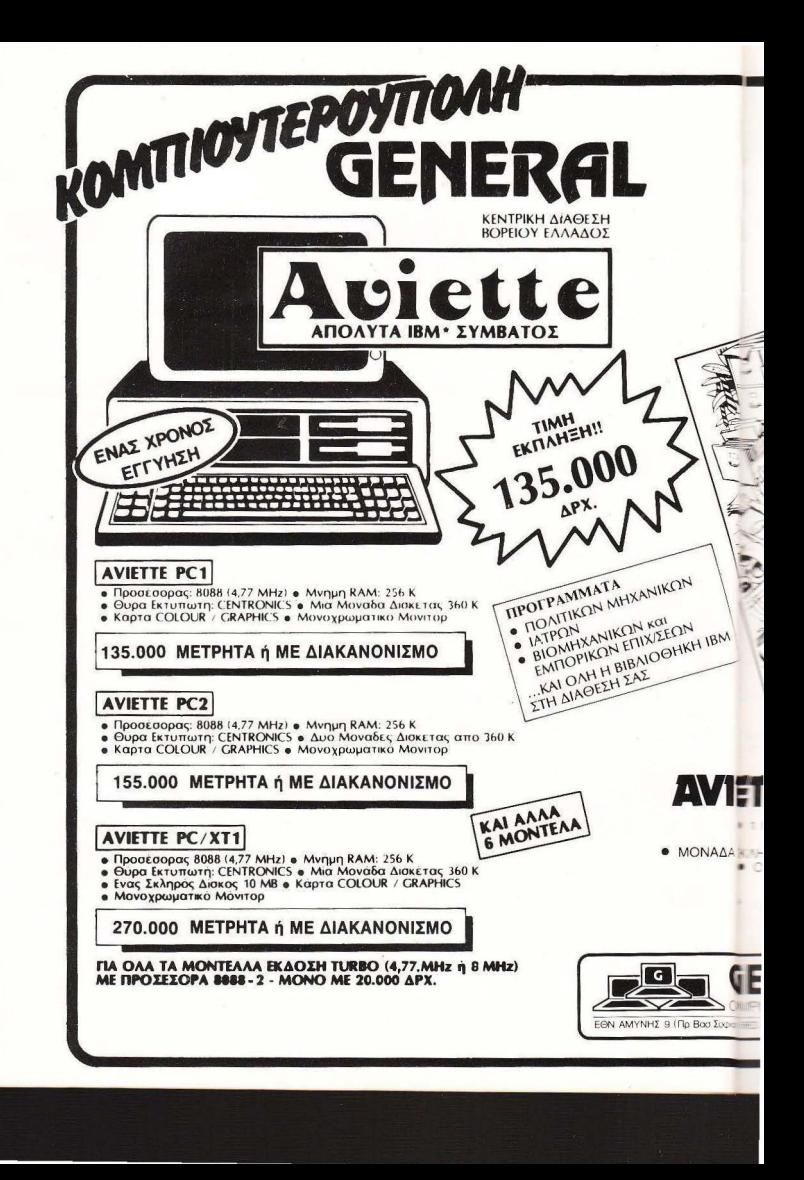

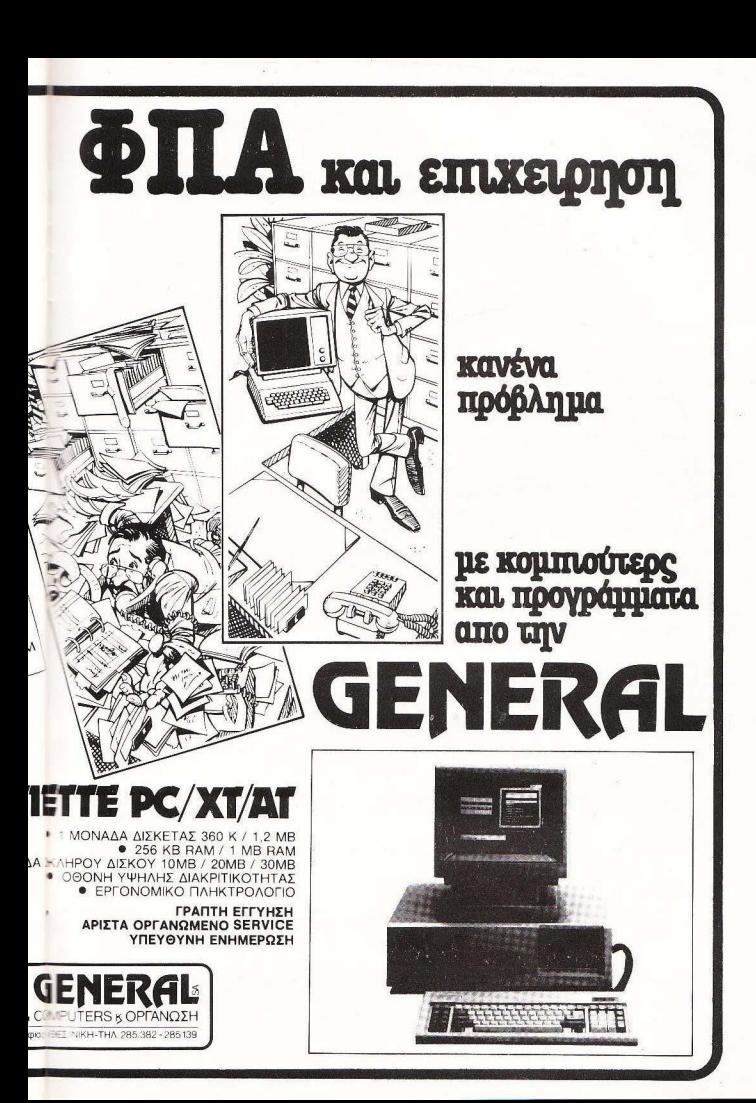

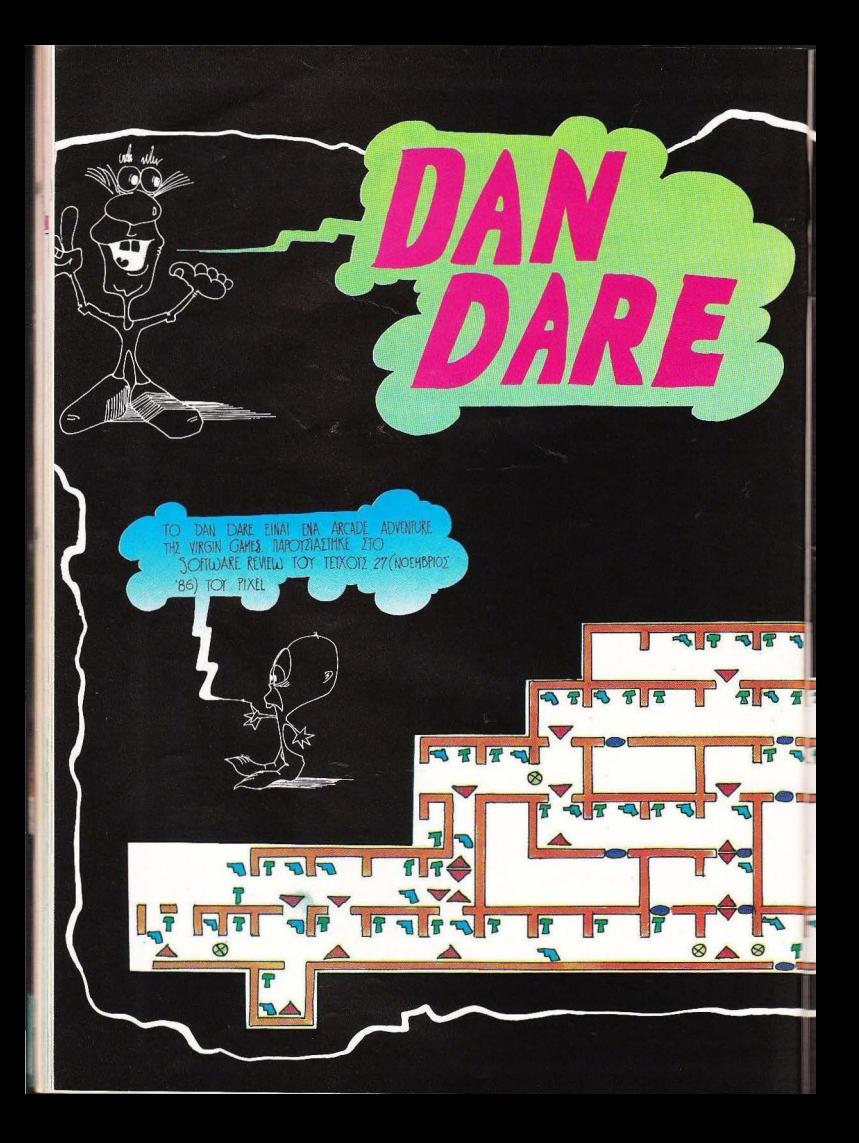

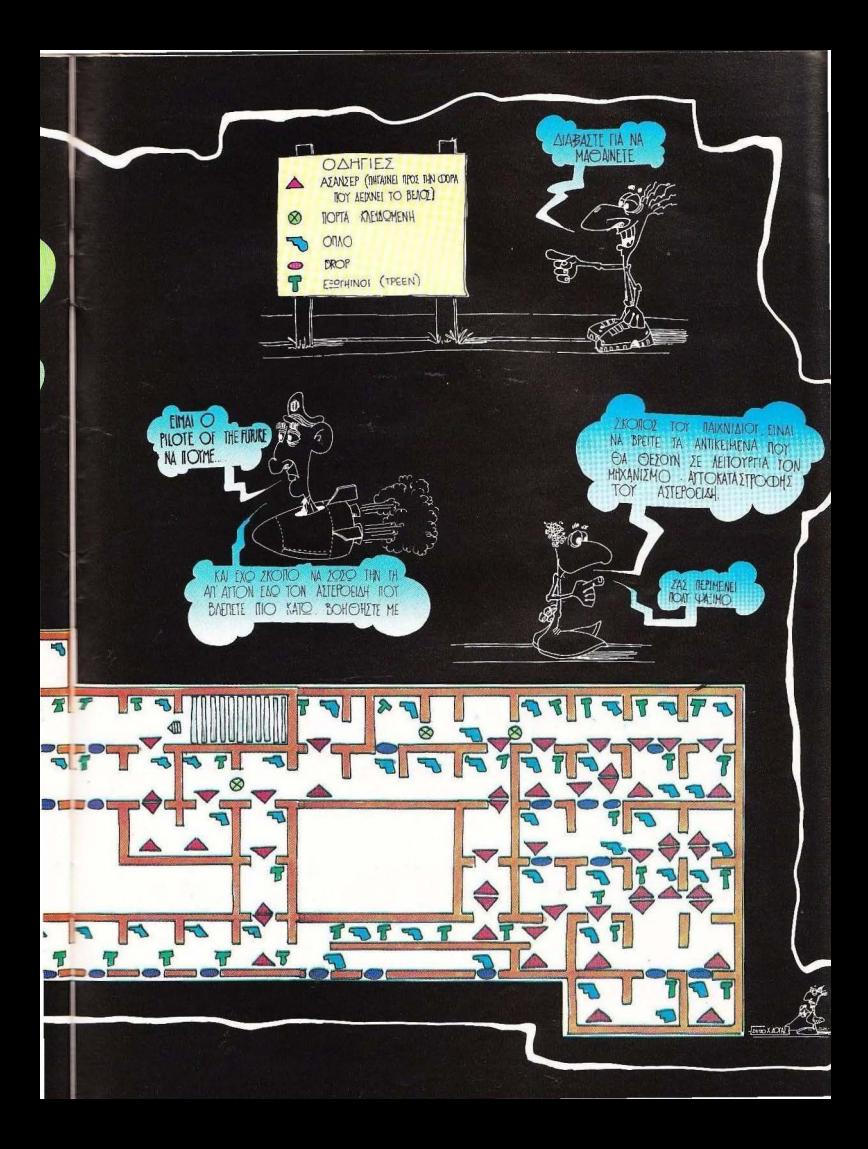

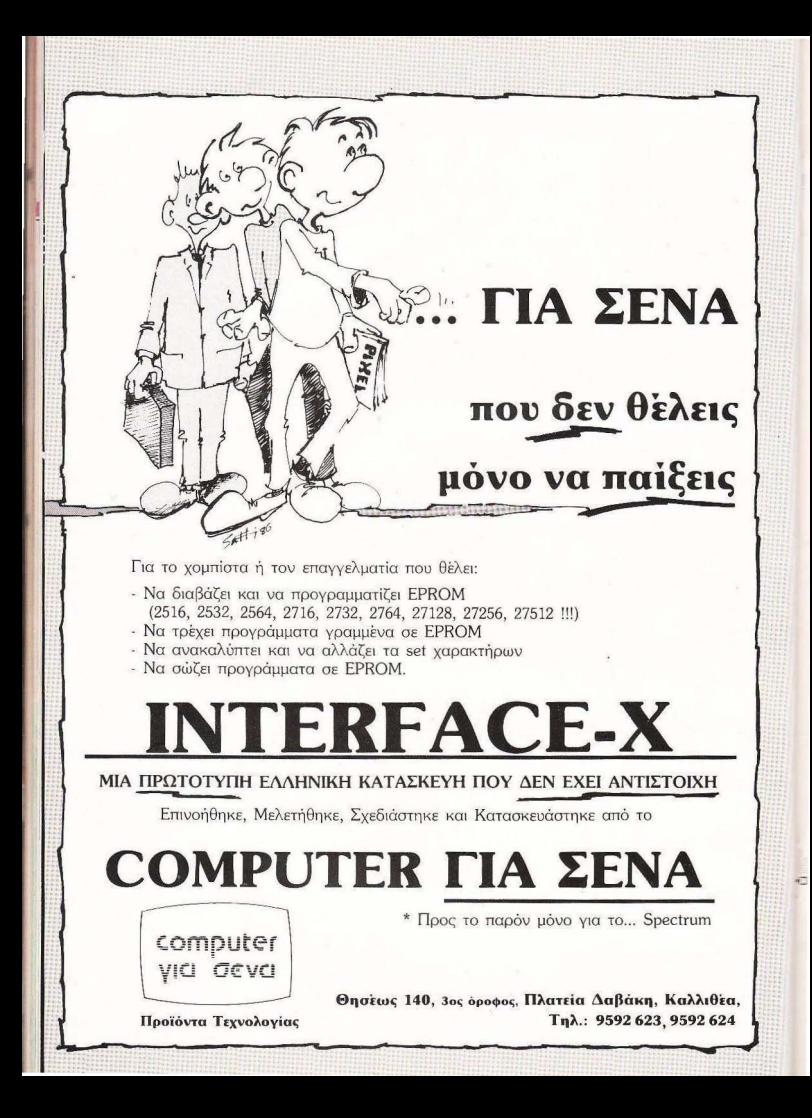

Ja ayopasETE<br>UTOJOyIOTY<br>UTO TO TEPITITEPO"  $\ddot{z}$ C<sub>a</sub>

- Ποιός θα σας ενημερώσει υπεύθυνα και σωστά: **- Ποιός θα σας υποστηρίξει τεχνικά;** 

## **COMPUTER TIA ZENA**

Το Μοναδικό ολοκληρωμένο κατάστημα σας προσφέρει τα:

ZX Spectrum, Commodore, New Brain, Oric Atmos, Amstrad, Sinclair OL σε καταπληκτικές τιμές.

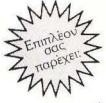

#### **ΕΚΑΤΟΝΤΑΔΕΣ ΠΡΟΓΡΑΜΜΑΤΑ**

**ΕΚΠΑΙΔΕΥΣΗ** με μια Σειρά από Σεμινάρια

ANEIAPTHTO SERVICE βασισμένο σε Computers για τα ZX Spectrum και άλλες μηχανές με

α. Εγγύηση Επισκευής β. Χρόνο Παράδοσης 4 εργάσιμες μέρες

**ΕΙΔΙΚΕΣ ΚΑΤΑΣΚΕΥΕΣ** (Κυκλώματα Ελληνικών κ.λπ.)

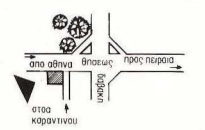

computer VICI OCVCI

Οι ειδικοί στα Computers

Θησέως 140, 3ος όροφος, Πλατεία Δαβάκη, Καλλιθέα, Τηλ.: 9592 623, 9592 624

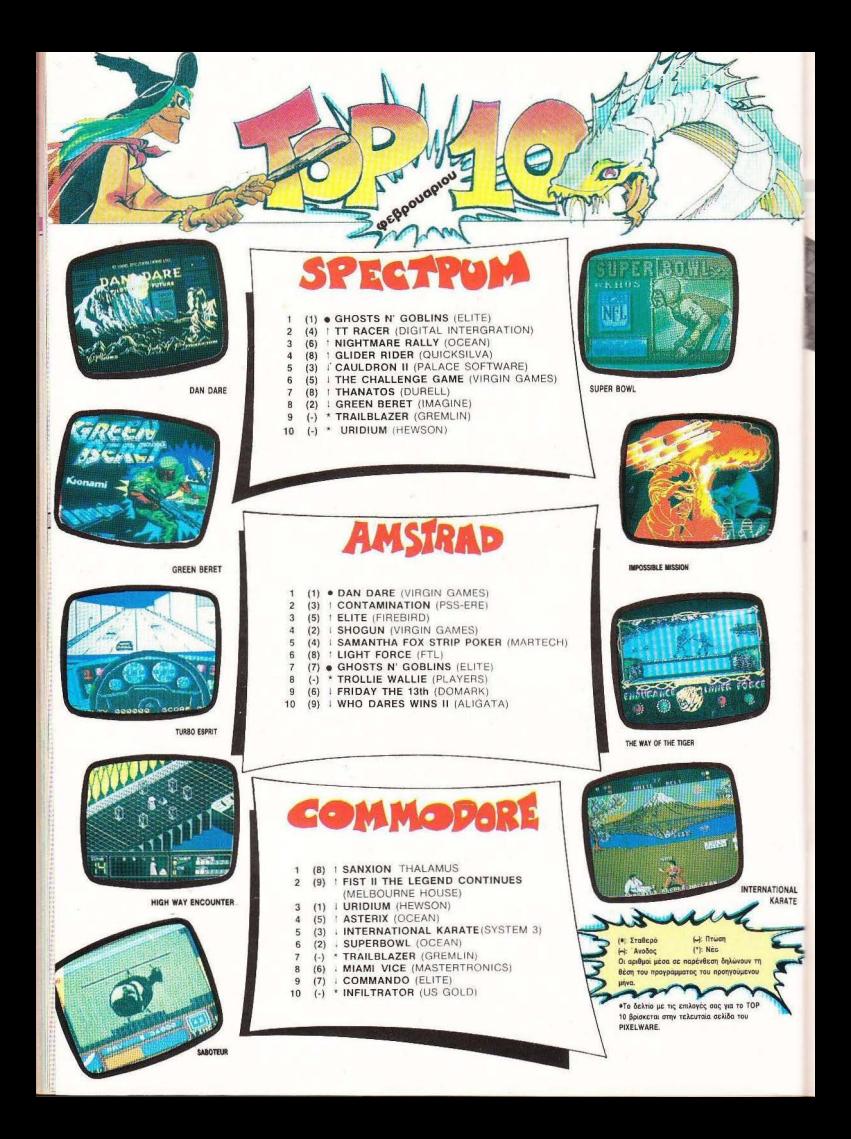

### **ΕΠΕΜΒΑΣΗ ΤΩΡ ΤΕΝ**

#### Των ΓΙΩΡΓΟΥ και ΚΩΣΤΑ ΒΑΣΙΛΑΚΗ

- παρακάτω επέμβαση αναφερε<br>- ται σε ένα μάλλον δύσκολο<br>- παιχνίδι, το Uridium. Το παιχνίδι πρωτοεμφανίστηκε στον ται σε ένα μάλλον δύσκολο Commodore και έκανε αίσθηση. Αρκετό καιρό μετά βγήκε η διασκευή για τον Spectrum. Σίγουρα ελάχιστοι απ' αυτούς που το έχουν, έχουν δει περισσότερες από τρεις ή τέσσερις πίστες . Ακολουθώντας όμως τις παρακάτω οδηγίες θα δείτε όλες τις πίστες του παιχνιδιού, δεδομένου ότι θα δημιουργήσετε το δικό

σας αντίγραφο με άπειρες ζωές. Η διαδικασία που πρέπει να ακολουθήσετε είναι η εξής: Πληκτρολογήστε το πρόγραμμα του listing 1. Δώστε RUN και βάλτε να φορτώνει η πρωτότυπη κασέτα από την αρχή. Μην ανησυχήσετε αν στην οθόνη δεν εμφανιστεί ο τίτλος του προγράμματος. Κανονικά θα φορτωθούν το header και το πρόγραμμα basic nou υπάρχουν στην αρχή της κασέτας. Όταν τελειώσει το φόρτωμα από τα δύο αυτά κομμάτια το border θα γίνει μωβ Αν δεν γίνει και ε

ΣΠΑΣΤΕ ΤΟ

**SPECTRUM** 

 $\left| \rule{0pt}{10pt} \right|$ 

SDS HR

## ERENIBAΣH **JOP** 1ΕΝ

εμφανίζονται τα χρώματα του φορτώματος, απλά βαλτε την κασέτα να φορτώνει οπό την aρχή Οτσν το borderγivει μωβ, κλείστε αμέσως το κασετόφωνο και ετοιμάστε τα καλώδια για εγγραφή. Πατηοτε κάποιο πλήιηρο. και ο υπολογιστής θα οωοει aυτά r< δύο κομμάτια στην κασέτα που θα βγάλετε το τελικό αντίγραφο.

Οταν πάρετε την αναφορά 0.ΟΚ, δώστε NEW, αφού στοματήσετε το κασετόφωνο. Πληκτρολογήστε τώρα το πρόγραμμα του Ιιsting 2. Δωστε AUN και θα εμφανιστούν τα χρώματα του φορτώματος. Βάλτε τώρα να φορτώνει η πρωτότυπη κασέτα από το σημειο που σταμάτησε πριν . Το κομμάη που θα φορτωθεί είναι ένα μεγάλο block από bytes χωρίς header και αρχίζει από την

Þ

οθόνη. Η οθόνη όμως δε θα εμφανιστεί κανονική (θα εμφανιστεί με μερικές γραμμές χαλασμένες και λάθος attributes). Αυτό οφειλετοι στην εnέμβοοη. Αφήστε να συνεχιστεί το φόρτωuο μέχρι το τέλος του block. Όπως και στο πρώτο πρόγραμμα, αν έχει φορτωθεί οωρτά το block. το border θα γίνει μωβ

Αν δε γίνει, ξαναγυρίστε την κασέτα και φορτώστε από την αρχή. Αν το border έχει γίνει μωβ, ετοιμάστε την καινούρια κασέτα για εγγραφή (αμέσως μετά από τα δύο κομματάκια που είχατε οωσει) και πατήστε κσnοιο πλήκτρο. Οτσν τελειώσει το οωσιμο θα έχετε ετοψο το σvτίγροφό σος με άπειρες ζωές

Λόγω της επέμβασης, όταν φορτώνετε το καινούριο αντίγραφο, θα είναι μερικές γραμμές λάθος στην αρχική οθόνη.

8

#### **URIDIUM**

## 18 BEM BRANDWARED ARCHIV

1=50000 TO 70000 READ a IF akass THEN PO NEXT KE  $f$ , a: 20 RANDOMIZE USR 60000 58 DATH 221, 33, 0, 2000 17, 17, 0, 1<br>75, 55, 205, 56, 5, 221, 33, 20, 200, 17,<br>125, 55, 205, 56, 5, 221, 33, 20, 200, 17,<br>234, 62, 3, 211, 254, 47, 230, 31, 40, -<br>40 DATA 219, 254, 47, 230, 31, 40, -

,, s.<br>, 125, 2,<br>, 125, 2, ,17,0,1<br>,16,-3,<br>,255,20

DE DE PARTIQUE DE LA SERVICIÓN DE LA SOCIALIZACIÓN DE LA SUELA DE LA SUELA DE LA SUELA DE LA SUELA DE LA SUEL<br>DE 1950 DE LA SUELA DE LA SUELA DE 1950 DE LA SUELA DE LA SUELA DE LA SUELA DE LA SUELA DE LA SUELA DE LA SUEL READ a SE THEN RA 37255  $TF$ NDOMIZE <u>ingel</u> eggog 0201728 USA 65300 9386 THEN AR<br>30 DATE 1, 3, NEXT 1<br>30 DATE 49, 255, 255 1<br>130 DATE 49, 255, 255 1<br>-18, 52, 31, 254, 255, 56, 205, 86, 5, 48,<br>40 DATA 219, 254, 238, 255, 230, 31<br>- 50 DATA 33, 76, 330, 255, 230, 31 50 DATA  $33,75,121,175,119,35,1$ 

50 DATE 33,75,121,175,119,35,1<br>19,35,119 221,33,0,63,176,119,35,1<br>2,255,55,205,194,4,195,36,192,5<br>70 DATA 999
## Βιβλία για **computer!**

Στο Τεχνικό Βιβλιοπωλείο Α. Παπασωτηρίου θα βρείτε συγκεντρωμένα όλα τα ελληνικά και ξένα βιβλία για Πληροgooyen, Business και Home Micros Θα βρείτε επίσης και όλα τα βιβλία εκδόσεων ΚΛΕΙΛΑ ΡΙΘΜΟΣ COMPUPRESS ΕΛΚΕΠΑ, ΕΠΥ. ΤΗΕ COMPUTER SHOP, ΓΚΙΟΥΡΑΑ κ.ά. και επιπλέον όλα τα τεχνικά βιβλία και έντυπα μελετών για μηχανικούς.

#### K. Kapalenic MScCS. ΣΑΓΩ <sup>Η</sup>& ΠΡΟΓΡΑΜΜΑτΙΣΜΟΣ ΜΕ ΤΗΝ dBASE 111

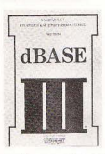

H dBASE III uzonci vo χρησιμοποιηθεί για την **DAVASSING CONTINUES** πικού, οργάνωσης και διαχείρησης αποθηκών όπως επίσης και για λογιπας επισης και για κογι-<br>στικές εφαρμογές ή ότι<br>άλλο θα μπορούσε να φα-<br>νταστεί κανείς! Στις πε-DIGGOTEDEC REDULTÉGELC δεν χρειάζεται να χράψετε κανένα πρόγραμμα.<br>Στο βιβλίο αυτό παρουσιό Covto: Ayyota: qyottacho ζονται έννοιες ανάπτυξης<br>αρχείων δεδομένων δημι

καί πσης και διευθέτησης δεδομένων. ονογίας, τροπο αποτελεσμάτων, χρήση των εντολών της εςαγωγή αποτελεσματων, χρήση των εντολών της<br>dBASE III, τρόποι επικοινωνίας της dBASE III με<br>άλλα προγράμματα και μετατροπή των προγραμμά των της dBASE II σε dBASE III

Όλα αυτά μαζί με μια πλήρη ανάλυση από το χρή-<br>στη περιέχονται σε αυτό το βιβλίο 1.600 APX

#### $C_{\text{max}}$   $C_{\text{max}}$   $\hat{L}$   $\hat{L}$   $\hat{L}$   $\hat{L}$   $\hat{L}$   $\hat{L}$   $\hat{L}$   $\hat{L}$ AMSTRAD 1 ΑΡΧΙΖΟΝΤΑΣ BASIC

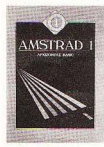

Τα βεβλίο αυτό οδηγεί τον Το βιβλίο αυτό οδηγεί τον<br>αναγνώστη βήμα προς βή-<br>μαι μέσαι στη BASIC του<br>Amstrad, Οι εντολές ανα-SHOWS WINDOWS καθώς χρησιμοποιοίντα σε πολλά παραδείγματα<br>προγραμματων. Ο αναwester for the oken to απαραίτητες γνώσεις στο GOTE VE UTOOLI VE VOLUE τα δικά του απλά γράμματα.<br>Τα προγράμματα του βι BAIOU EVOLV VOGETCLUS TY

χρήση του δομημένου προγραμματούμοι, για πιο εί-<br>κολή κατανόηση της δημιουργίας προγραμματού.<br>Το βεβλίο αυτό είναι γραμμένο για κάθε αρχαριού.<br>ΣΑSIC:<br>ΒΑSIC: υπολογιστή που θέλει να μάθει τη γλώσσα. χρήση του δομημένου προγραμματισμού, για πιο εί-1.500. 693

#### Stanley: March ΕΠΕΞΕΡΓΑΣΙΑ KEIMENOY ΜΕ ΤΟΥΣ AMSTRAD PCW 8256 ΚΑΙ PCW 8512

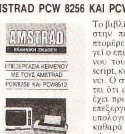

νει. Ο συγγραφέας υποθέτει ότι ο αναγνώστης δεν έχει προηγούμενη γνώση επεξεργαστή κειμένου έ επεςεργαστη κειμενου η<br>υπολογιστών και εξηγεί καθαρά και συνοπτικά πώς να πάρετε τα καλύτεono zo Looserint ur solió exteleguéva soραδεί γματα. το βιβλίο καλύπτει μια ποικιλία θεμάτων: Αργ

το μεριο καποτικί μια ποκιτασία διάμεται Αγραφιακά<br>φασιστοποιησή του οθόνη; Εντολές ειδικής εκτύπωσης<br>και εμφάνισης: Διαγείρισης αργείων; Βελτίωση εγ και εμφανιση<br>γράφων, κλπ.  $1 - 20$ 

х Фраунинг, КАӨНГНІНІ А.П.Ө.

A Zymanica KABHEHHE TEL KOZANHE

### UNIX

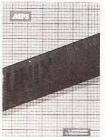

το λειτουργικο αυστημα<br>:/NIX με πρακτικό προ-

ρία ανάπτυξης και το το-<br>γνικά στοιγεία του UNIX. Γέτργεί αναλυτικά τις ε-<br>Πέτργεί αναλυτικά τις εραδείγματα που έχουν εstekentei online. Aives aντιπροσωπειτικά προ-<br>τράμματα σε γλώσσα<br>ΓΟΡΙΡΑΝ και γλώσσα<br>C. σε περιβαλλον UNIX. Γ, σε περιμαζειν τονιλ.

toic: vogetner mité to Sidelo Eiva: xuza) nizo ya udilingin önegenzin kaj zanezi.

Ευναικαταστροφιακό της Ευρωπαϊκαταικής προσωπικής<br>ΕΥΛΑΣΙΑ ΤΟ ΕΛΑΣΙΑ ΕΙΝΑΙΑ ΤΟ ΠΑΤΑΣΙΑ<br>ΕΥΛΑΣΙΑ ΤΟ ΕΛΑΣΙΑ ΤΙ ΕΙΝΑΙΑ ΤΟ ΠΑΤΑΣΙΑ<br>ΑΤΑΣΙΑ ΤΟ ΕΛΑΣΙΑ ΤΙ ΕΙΝΑΙΑ ΤΟ ΠΑΤΑΣΙΑ ΤΟ ΕΛΑΣΙΑ<br>ΕΡΑΚΙΝ ΕΙΜΕΡ, PLENUS, PRIME, STRIDE,<br>TANDY, UNIV 1.900 ADV

### --------------------------------------1 ΚΟΥΠΟΝΙ ΠΑΡΑΓΓΕΛΙΑΣ <sup>I</sup>

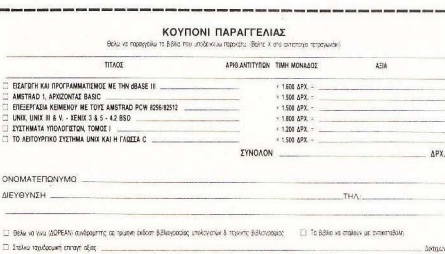

oro Toyyvia Bálkomakolo - Exbódor, A. TA/TA2QTHP/OY, Inquisition 23, ABriko 10682, TrX: 3641626 - 3669821

### ' ΤΟ ΛΕ ΙΤΟΥΡΓΙΚΟ ΣΥΣτΗΜΑ UNIX Ι Η ΓΑΩΣΣΑ C

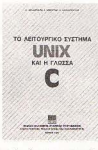

To fulkin perpendinger TO KEVO TOU SATURE GETY chinvest Billitovnacia σχετικό με το πασίγνωστο GITOVOYLKÓ DÚGINHA UNIX και τη γλώσσα C είνει και τη γλωσσα C.<br>Περιέχει τστορική εισα-<br>γωνή βασικές έννοιες το ploto shell too UNIX, en γλώσσα C (γενική εισα-<br>γωνή, τύποι δεδομένων μές ελέγγου, σύνθεται σομες ελεγγία, συναιτία<br>τέποι δεδομένων, poin-<br>ters, preprossesor, συναρ-<br>τήσεις, δομή προγραμμά-

commentation of the court apothetically control to the control of the control of the control of the control of<br>www.thermaneum.com/2000/2000/2000/2000/2000 ware tools, pipers, filters κ.ά.), περιγραφή του UNIX.<br>συστήματα αρχείου και σύστημα πισόδου εξόδου. νευτερικώ αρχετον και συστημα πατοποι προσπο.<br>Με λύσεις επιλεγμένων ασκάστων και συνοπτικό οónyó vonons.  $500.88$ 

I. Küberen, Dav. Comp. Sci., M.S.: (Comp. Sci.), Ph. D. (Comp. Sci.) ΣΥΗΗΜΑΤΑ ΥΠΟΛΟΓΙΗΩΝ . ΤΟΜΟΣ I

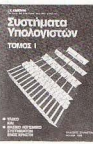

Το βιβλίο απειθύνεται<br>στους φοιτητές της Πληστους φυτητες της τιση»<br>ροφορικής και στο ευρί»<br>που κοινό που ασγολείται με κάποιο κλάδο αι-<br>τής (προγραμματιστές, πλεκτρονικούς, system ana-<br>lysts, software engineers 1ysts, software engineers<br>κ.ά) και καλύπτει την ίλη<br>των μαθημάτων CS3, CS4, CS6 και ένα μικρότερο μέ-<br>ρος της ύλης του CS10<br>που παρτείνεται από το  $C$ urriculum  $\tau$ ης  $ACM$ :  $\bullet$  $~^\circ$  '  $^\circ$  '  $^\circ$  ,  $^\circ$  ,  $^\circ$ 

'' εύσσα assembly . microπρογραμματισμός και αρχι ελευνική σπολογίατου ● οι στηματα ελεγχαι είσοtrapping, assemblers, loaders, unkers και συστήματα ενός χρήστη - MS-DOS, CP/M και P-System) • Αρ-<br>χιτεκτονική μικροεπεζεργαστών της INTEL 8086

Με παραδείγματα σε γλόσσα Pascal και λιμένες α-1.200 ΔΡΧ.

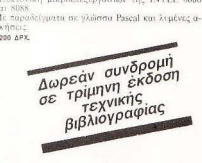

--- Αποστολή βλiων ο όλη την Ελλάδα

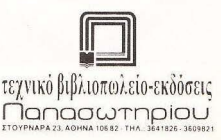

UNIX III & V - XENIX 3 & 5 - 4.2 BSD

Περιλαμβάνει την ιστο-

tic δινατότητες επεξεργασίας κειμένουμε τις ο-

PERMONARCIZED SAL

### **ENEMBASEIS**

## ΣΠΑΣΙΕ **10**  COMMODORE **YIE-AR KUNG FU 2**

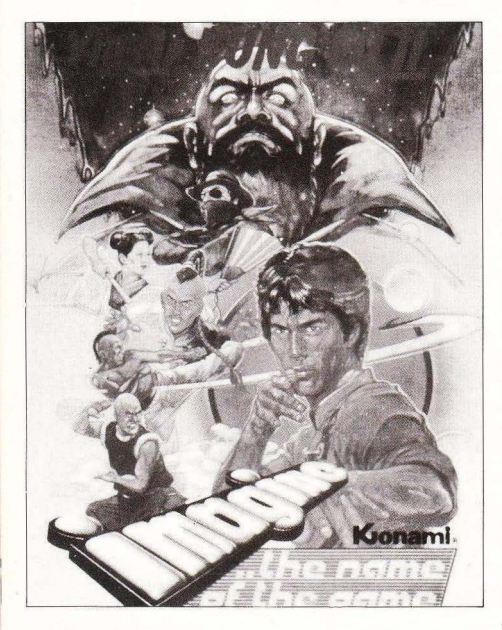

#### το ν

### ΜΑΝΟΥ ΠΑΠΑΘΕΟΦΑΝΟΥΣ

ριν οπό μερικούς μήνες οπό την εταιρία IMAGINE είχε κυκλοφορήσει ένα παιχνίδι το οποίο ονομαζόταν YIE-AA KUNG-FU. Σαν κύριο χαρακτηριστικά του είχε τα πολύ προσεγμένο γραφικό και την ταχύτητά τοu . Ο σκοπός του παιχνιδιού ήταν να νικήσετε όσο το δυνατόν πιο πολλούς εχθρούς, οι οποίοι διέφεραν όχι μόνο στο εξωτερικό τους χapοκτηριοτικό. αλλά και στην τεχνική που χρηοψοnοιούοε ο καθένας . Γιο παράδειγμα, υπήρχαν αντίπαλοι που πολεμούσαν με νουντσάκοu ή πετο υοαv αστεpακια. Όλο το παιχνίδι γενικά κρατούσε αμείωτο το ενδιαφέρον και έπρεπε να αποκτήσετε μια καλή τεχνική για να προχωρήσετε στον επόμενο αντίπαλο.

Πρόσφατα η ίδια εταιρία έβγαλε το YIE-AA KUNG-FU 2, το οποίο προσφέρει παραπάνω δυνατότητες από τον προκάτοχό του σε πολλούς τομείς όπως μεγαλύτερη ποικιλία από πίστες, καλύτερα γραφικά και ακόμα δυσκολότερους aντιπάλους. Σε κάποιο σημείο βέβαια το παράανε δίισκολο με αποτέλεσμα να χρειάζεται πολλή nρσοπάθεισ και χρόνος γιο να βγει κάποιο πίστα

Οχι όμως από εδώ και πέρα , όπου σος δίνεται η ευκαιρία να προχωρήσετε σε πολλές πίστες και να έρθετε σε διαμάχη με περισσότερους σνηπάλους. Αυτό μπορει να επιτευχθεί με το παρακάτω L 1- STING, που λειτουργεί με την VERSI-ON της κασέτας . Πρώτα. πληκτρολογήστε το LISTING που ακολουθεί και ο-

### **ENEMBASEIS**

θηκεύστε το γιατί θα ξαναχρειστεί. Κάθε φορά που θέλετε να φορτώσετε το παιχνίδι, φορτώστε πρώτα και τρέξτε το παρακάτω LISTING που έχετε πληκτρολονήσει. Όταν το τρέξετε, θα μπορείτε να επιλέξετε με τα πλήκτρα Ε1 και Ε7 άπειρες ζωές ή άπειρη ενέργεια αντίστοιχα. Ο λόγος που δίνονται και οι δύο επιλογές είναι ότι ακόμα και με άπειρες ζωές το παιχνίδι παραμένει δύσκολο. Μόλις πατή-

σετε κάποιο από τα δύο αυτά πλήκτρα. τοποθετήστε την κασέτα και πατήστε ένα οποιοδήποτε πλήκτρο. Το πρόγραμμα θα αρχίσει να φορτώνει κανονικά και θα περιμένει να το τελειώσετε!

100 REM \*\* CHEAT FOR YIE-AR KUNG-FU \*\* 110 REM \*\* BY MANOS \*\* 120 REM \*\* FOR PIXEL \*\* 200 PRINTCHR\$(147):A\$="CHEAT MODE FOR YIE-AR KUNG-FU 2":GOSU 210 A\$="FOR PIXEL":GOSUB 500:PRINT:PRINT:PRINT:PRINT 220 PRINTTAB(8); "F1 ... UNLIMITED LIVES": PRINT 230 PRINTTAB(8); "F7 ... UNLIMITED ENERGY" 300 CS=0:AD=49152  $310$  FOR  $I = AD$  TO  $AD + 100$ 320 READ A: POKE 1, A: CS=CS+A: NEXT 330 IF CE(211285 THEN PRINT"ERROR IN DATA":STOP 350 IF AS=CHRS(133) THEN AS="UNLIMITED LIVES":GOTO 330 360 IF AS=CHRS(136) THEN AS="UNLIMITED ENERGY":POKE AD+96.14 340 GET A\$ 5:GOTO 380 380 PRINTCHR\$(147):GOSUB 500:PRINT:PRINT:PRINT 400 A\$="INSERT TAPE AND PRESS ANY KEY":GOSUB 500:PRINT 420 A\$="LOADING 'YIE-AR KUNG-FU 2' ... ":GOSUB 500 430 SYS (49152) 500 PRINTTAB(20-LEN(A\$)/2); A\$: RETURN 450 END 1000 DATA 169, 1, 170, 168, 32, 186, 255, 169 1001 DATA 0, 32, 189, 255, 169, 0, 32, 213 1002 DATA 255, 169, 177, 141, 167, 5, 169, 76 1003 DATA 162.66, 160, 192, 141, 205, 5, 142 1004 DATA 206.5.140.207.5.160.7.185 1005 DATA 93, 192, 153, 71, 6, 136, 16, 247 1006 DATA 169, 76, 162, 146, 160, 1, 141, 145 1007 DATA 5.142.146.5.140.147.5.76 1008 DATA 99.3.169.145.133.242.169.2 1009 DATA 141, 145, 1, 169, 169, 162, 2, 160 1010 DATA 133.141.24.1.142.25,1.140 1011 DATA 26, 1, 76, 24, 1, 169, 173, 141 1012 DATA 195.54.76.63.1

### **TEST REPIGNEPEIAKON**

## $F[F(\cdot)']$  $|D| = |\Delta| |\sqrt{2}|$ TO HOME ΠΕΡΙΦΕΡΕΙΑΚΟ

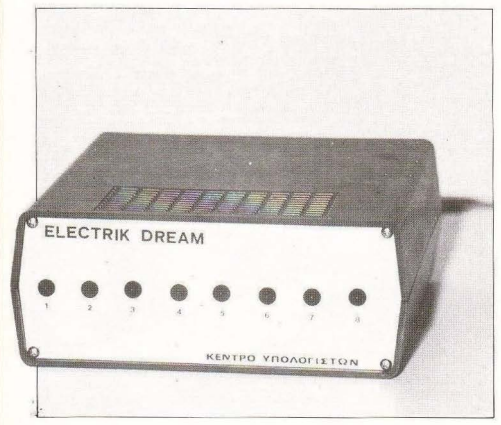

Σκεφτήκατε ποτέ, φίλοι κουπιουτερουανείς αναννώστες. το λόγο για τον οποίο ένας υπολογιστής αποκαλείται οικιακός; Προφανώς, θα μου απαντούσατε: «μα γιατί είναι μικρός, φτηνός και κατάλληλος νια το σπίτι». Μ' αυτή την απάντηση θα αδικούσατε τα... οικιακά σκεύη της μαμάς σας (κατσαρόλες, πιάτα, κουζινικά κ.λπ.) που είναι επίσης μικρά, φτηνά, κατάλληλα για το νοικοκυριό, συγχρόνως όμως και πολύ ΧΡΗΣΙΜΑ!

### Του ΠΑΝΑΓΙΩΤΗ ΠΑΠΑΠΟΣΤΟΛΟΥ

χουμε συνηθίσει όλοι μας, άλλος λιγό-■ τερο άλλος περισσότερο, να χρησιuonoιoύμε τον οικιακό μας υπολογιστή για παιχνίδια κυρίως, άντε και για κανένα προγραμματάκι σε Basic, για κανένα κείμενο με τον αγαπημένο μας word processor και φυσικά για (δύσχρηστο) τηλεφωνικό κατάλογο (αν είμαστε οι τυχεροί κάτοχοι ενός υπολογιστή με disc drive και εκτυπωτή). Κατά καιρούς σκεφτόμαστε ίσως, πόσο ωραία θα ήταν αν ο υπολογιστής μας μπορούσε να κάνει δουλειές που με ευκολία φέρνουν σε πέρας άλλες, λιγότερο έξυπνες συσκευές. Το βίντεο, για παράδειγμα, μπορεί εύκολα να προγραμματιστεί για να μαγνητοσκοπήσει μια εκπομπή κάποια ώρα που λείπουμε, ενώ το ταπεινό μας ξυπνητήρι εδώ και εκατοντάδες χρόνια «προγραμματίζεται» να χτυπά σ<sup>τ</sup>ένα συγκεκριμένο χρόνο.

Αγαπητοί αναγνώστες, ήγγικεν η ώρα! Τώρα πλέον θα μπορείτε να ξυπνάτε όσο νωρίς θέλετε το πρωί και να έχετε έτοιμο ζεστό καφέ στο μπρίκι, αυγό βρασμένο ενάμιση λεπτό ΑΚΡΙΒΩΣ και το ηλεκτρικό καλοριφέρ σε λειτουργία μισή ώρα

### **TEST REPUDEPEIAKON**

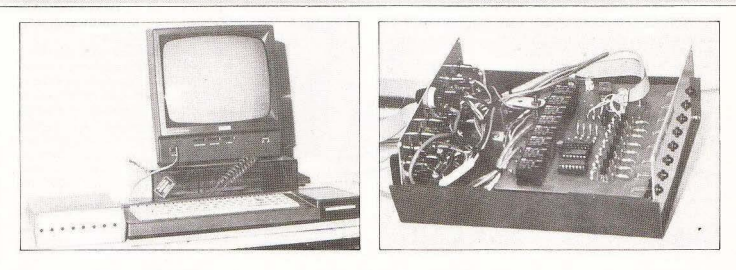

πριν το πρωινό σας εγερτήριο! Ολ' αυτά χάρις στον υπολογιστή σας και ένα απλό περιφερειακό που λέγεται ELECTRIC DREAM Φτάνουν όμως οι πολυλογίες ας δουμε αυτή την πρωτότυπη και ΕΛ-ΛΗΝΙΚΟΤΑΤΗ κατασκευή από κοντά

To Flectric Dream (E.D.) siyou syn κοιιτίδιαστάσεων 25×25×15εκ Το κοιμιάτι στο οποίο γίνεται η παρουσίαση ήταν ένα πρωτότυπο φτιανμένο από πλαστικό μέτριας ποιότητας και χρώματος πορτοκαλί, μάλλον πολύ κορυνολέο νια τα νούστα μου και καθόλου ταιριαστό με τα χρώματα του Amstrad, Πάντως ο υπεύθυνος του Κέντρου Υπολογιστών Θεοσαλονίκης (του shop που προωθεί και υποστηρίζει το Ε.Ο.) με πληροφόρησε ότι στην τελική του μορφή το προιόν θα έχει χρώμα γκρι.

Στην μπροστινή όψη του Ε.Ο. φαίνονται οκτώ κόκκινα LEDs ενώ στην πίσω όψη υπάρχει μια παράλληλη θύρα για την επικοινωνία με τον υπολογιστή, ένα καλώδιο το οποίο συνδέει το Ε.D. με το τροφοδοτικό της δισκέτας του Amstrad 6128, οκτώ έξοδοι από τις οποίες παίρνουν ρεύμα οι συσκευές τις οποίες ελέγχει το Ε.Ο., και ένα καλώδιο σύνδεσης του Ε.Ο. με το κυρίως ρεύμα.

Η λειτουργία του Ε. D. συνίσταται στη δυνατότητά του να δίνει ή να μη δίνει ρεύμα σε μια από τις οκτώ συσκευές που μπορούν να συνδεθούν στις πρίζες που υπάργουν στο πίσω μέρος του, ελεγχόμενο από τον Amstrad. Οι συσκευές αυτές μπορούν να είναι οτιδήποτε, αρκεί ή τοντίς που καταναλώνουν να μην είναι μεvoλúteon ono 600 Watts (tógn sivou n ισχύς που αντέχουν οι ασφάλειες των ρελαί που υπάρχουν στο εσώτερικό του Ε.Ο.). Τέτοιες συσκευές είναι οι μικρές οικιακές συσκευές όπως τοστιέρες, καφετιέρες, μικρά ηλεκτρικά σώματα, ηλεκτρικές λάμπες, προβολείς κλπ. Τέτοιες. συσκευές ΔΕΝ είναι το θερμοσίφωνο, το ψυνείο κ.λπ.

H güvõsan tou E D us tov Amstrad είναι απλή Συνδέουμε το παράλληλο interface του Amstrad με την προάλληλη είσοδο του Ε.D. Κατόπιν αποσυνδεουμε το βύσμα του σπιράλ καλωδίου που δίνει ρεύμα στη δισκέτα του Amstrad και στη σχετική έξοδο πάνω στο μόνιτσο συνδεουμε το αντίστοιχο καλώδιο του Ε.D. Συνδέουμε το Ε.D. με το κυρίως ρεύμα, συνδέουμε τις συσκευές που θέλουμε να ελένξουμε με το Ε. D. και είμαστε έτοιμοι! Φυσικά τα καλώδια για τις παραπάνω συνδέσεις δίνονται μαζί με το Ε. D. Τώρατομόνοπουμένει είναι να δώσουμε εντολές στο περιφερειακό αυτό μέσω του υπολογιστή, διαδικασία εξαιρετικά απλή για κάποιον που έχει έστω στοιχειώδεις γνώσεις BASIC.

To software yia Tov Amstrad nou ouνοδεύει το Ε.Ο.είναι ένα μίνι προγραμματάκι (πέντε-έξι bytes) που στέλνει δεδομένα στην παράλληλη έξοδο του υπολογιστή και είναι, όπως θα δούμε μπερ αρκετό και τόσο μικρό, που είναι πολύ εύκολο να ενσωματωθείσε δικά μας προνράμματα. Όταν φορτωθεί αυτή η ρουτίνα στη διεύθυνση 49.000 κάνοντας PO-KE στη διεύθυνση 49.006 τον αριθμό της πρίζας που θέλουμε να έχει ρεύμα (από 0 **ÉMC 7) KOLKOTÓRIV CALL 49000 BAÉROU**με το LED που αντιστοιχεί ο' αυτή την πρίζα να ανάβει και τη συσκευή που έγουμε συνδέσει να τίθεται σε λειτουργία! Για να κλείσουμε τη συσκευή κάνουμε POKE 49006, golfuoc noiZgc+10, usta CALL 49000. To avriatoryo LED aBriver και η συνδεδεμένη συσκευή κλείνει.

Οπως ίσως έχετε ήδη υποψιαστεί, είναι δυνατό να δημιουργήσει κανείς προνοάμματα για άπειρες εφαρμογές που θα μπορούσαν να εκμεταλλευθούν το Electric Dream, και ας αναφέρω μερικές από αυτές: Φωτιστικά εφέ διάφορα, χρονοδιακόπτης κάθε χρήσης, αυτόματος τηλεφωνητής κ.λπ.

Πάντως, κατά τη γνώμη μου, στη μορφή που διατίθεται αυτή τη στινμή το Ε.Ο.είναι λίνο «γυμνό», με την έννοια ότι δέχεναδ όλλο ήτουνολοπι νοτ όπο οτουστό ποτ μπορεί να στείλει πληροφορίες στον uπολογιστή · για παράδεινμα, αν κάποια αυσκευή που προσπάθησε να «ανοίξει» δεν είναι συνδεδεμένη. Νομίζω επίσης ότι γίνεται φανερή η έλλειψη μιας αναλονικής εισόδου, που, αν υπήρχε, θα μετέτρεπε το Ε. D. σε ένα πανίσχυρο εργαλείο. Θα μπορούσε για παράδεινμα να εξελι--ργυο ρμπτούο στατοντισε ούτο το ίσθγ γερμού ή σ' ένα τέλειο φωτορυθμικό, ή ό,τι άλλο μπορεί να φανταστεί ένα έξυπνο μυαλό. Επιπλέον ένα εσωτερικό ρο- ▶

### **TEST REPIOLEPEIAKON**

λόι - ημερολόγιο θα ήταν καλή ιδέα, ώστε να μην μπάρχει εξάρτηση από τον timer του υπολογιστή, που πολλές φορές δεν υπάρχει κιόλας (βλέπε πολλοί CP/M uπολογιστές).

Ενα μικρό μειονέκτημα του περιφερειακού είναι ο Γόρδιος Δεσμός που δημιουργείται από τα πολλά καλώδια, ακόμα και με μικρό αριθμό συσκευών συνδεδεμένο, που γίνεται πιο έντονο λόνω της μικοής απόστασης (λόγω καλωδίων σύνδεσης) ανάμεσα στον υπολογιστή και το ED.

Αυτή τη στιγμή το Ε.D.υπάρχει σε εκδόσεις για τους Amstrad 464, 6128, τους MSX υπολογιστές ενώ ετοιμάζεται έκδοση για IBM και συμβατούς. Πρακτικά, μπορεί να λειτουργήσει με οποιοδήποτε μπολογιστή διαθέτει έξοδο Centronics. Enigne, είναι ήδη στα σκαριά η κατασκευή επεκτάσεων που θα δίνουν τη δυ-

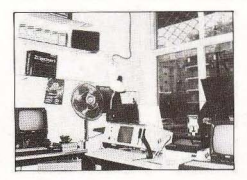

νατότητα ελέγγου συσκευών με ισχύ μεvoluteon and 600 Watts

To «pokézo» Electric Dream θα περιέχει τη συσκευή, τα διάφορα καλώδια σύνδεσης, εγχειρίδιο λειτουργίας και μια δισκέτα (ή κασέτα για τους υπολογιστές με κασετόφωνο) με ένα πρόγραμμα demo σε BASIC, το οποίο έτοεξα και διαπίστωσα ότι είναι κατατοπιστικότατο και πολύ

γρήσιμο, αν προσπαθήσει κάποιος να καταλάβει τη λειτουργία του.

Σον συμπέρασμα, θα έλενα ότι το Electric Dream είναι ένα ενδιαφέρον και κυρίως ΕΛΛΗΝΙΚΟ περιφερειακό, όπως επίσης και μια πολύ καλή προσπάθεια εκ μέρους του Θεσσαλονικιού κατασκευαστή κ. Κώστα Μιχαηλίδη, με τη βοήθεια του Κέντρου Υπολογιστών Θεσσαλονίκης. Πιστεύω όμως ότι δεν πρέπει να σταματήσει εδώ, γιατί υπάρχουν ακόμα πολλές δυνατότητες για το προϊόν της δουλειάς του, που δεν θα ήταν σωστό να μείνουν ανεκμετάλλευτες.

H Tiun Tou Electric Dream θα κυμαίνεται γύρω στις 16.000 δρχ. και το προωθεί το Κέντρο Υπολογιστών Θεσσαλονίκης, όπου έγινε και το test.

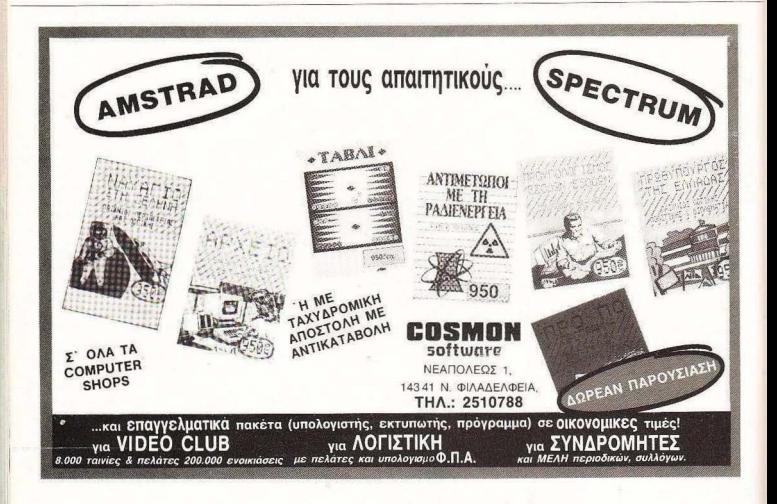

#### ΠΛΗΡΟΦΟΡΙΚΗ O.E.<br>EN 36 998 8000E SOFTWARE HOUSE ET TDA 270.259 ΠΑΤΡΑ **THA. 270.259 ΠΑΤΡΑ<br>
THE CHINED EXECUTION ANTAAAAKTIKSN<br>
ENA OADKAHPIMENO EVETHMA YO 1BM KOLOMBATIBLES<br>
XPEQUITEIXEE<br>
ATOOMICHE<br>
ATOOMICHE<br>
EAAEUVEIZ<br>
CALEUVEIZ<br>
CALEUVEIZ<br>
CALEUVEIZ<br>
CALEUVEIZ<br>
CALEUVEIZ<br>
CALEUVEIZ<br>
CALE** пошлажают ΠΡΟΓΡΑΜΜΑ ΑΝΤΑΛΛΑΚτΙΚΩΝ ΕΝΑ ΟΛΟΚΛΗΡΙΜΕΝΟ ΣΥΣΤΗΜΑ νια JBM και COMBATIBLES<br>*xpeodistoseis* **ΔΠΟΩΝΥΗ** THERE IS THE ALBERT everner - Fabrazio a di d NEW - TEST **COLLA** ΤΙΜΟΚΑΤΑΛΟΓΟΙ (VEO)  $x = 1$ Το μόνο δοκιμασμένο και ολοκληρωμένο πρόγραμμα AN EMP T ۰, **DOCTOR** για αντιπροσωπίες, καταστήματα και κάθε επιχείρηση  $1 : 47$  1929.  $\overline{1}$ ΑΚΟΜΗ.. . που διατηρεί αποθήκη aνταλλοιηικών ή ικροε δών ~ ~ ~~~~Ρ~~~~γ~~~~~Ο:::πΑ;~~;~\_ΣΠ~:;;Ε~~~7~~~~Γ~~~ ΡΗΣΕΩΝ.. . ... :: ::. ~~~:~~ ~~~: ~ ~ Ο ΗΑτΙΗΙΚΗ Ρ0 8ΛΕΨΕΙΣ .. 35.000 δρχ <sup>Q</sup> **AMSTRAD** ΕΠΑΓΓΕΛΜΑτΙΚΑ ΕΚΠΑΙΔΕvτΙΚΑ VIDEO CLUB (4 διαφορετικές εκδόσεις!) Για όλες τις τόξεις ΑΠΟΘΗΚΗ (ΑΡΙΣΤΟΦΑΝΗΣ) Γυμνασίου και Λυκείου ΠΕΛΑΤΕΣ - ΠΡΟΜ ΘΕΥΤΕΣ ΙΑΤΡΙΚΟ ΠΑΚΕΤΟ ΦΥΣΙΚΗ ΧΗΜΕΙΑ SPECTRUM II ΠΡΟ-ΠΟ<br>ΑΝΤΑΛΛΑΚΤΙΚΑ ΓΕΩΓΡΑΦΙΑ ΓΕΝΙΚΗ ΛΟΓΙΣΤΙΚΗ ΜΑΘΗ ΜΑτtΚΑ **STATISTIKH** ΔΙΑΝΥΣΜΑΤΑ ΕΦΑΡΜΟΓΕΣ ANQTEPH ΧΗΜΕΙΑ Διαχείριση αρχείων, Πακέτο γραφικών, Ιστογράμματα, ΛΕΞΙΚΟ - ΜΕΤΑΦΡΑΣΤΗΣ Ελληνικό CP/M!, τριοδιόστοrες επιγραφές, ΚΛΠ. DBASE II στο Ελληνικά, κ.λ.π. Ότοv οι ολλοι έγραφαν οεφιοκά προγράμματα εμείς γράφαμε σε RANDOM. ώρα nou άρχiσαν πολλοί νο γράφουν σε RANDOM εμείς γράφουμε σε FULL RANDOM ACCESSING! 20 ΝΕΕΣ ΕΝΤΟΛΕΣ ΤΟΥ AMSTRAD **ΑΛΓΕΒΡΑ**<br>Ολη η άλγεβρα σε ένα πρόγραμμα Σκεφτήκατε ποτέ να αποκτούσε ο υπολογιατής σας τη δυνατότητα  $N_{\mathcal{E}_O}$ υε ένα πρόγραμμα να κάνει: SCREEN DUMP (μεταφορά της οθόνης στον εκτυπωτή) Πο ρογοντοποιήσεις, αναγωγές ομοίων ορων. ΧΑΡΑΚΤΗΡΕΣ ΔΙΑΦΟΡΩΝ ΜΕΓΕΘΩΝ τουτόχρονο γινόμενο πρώτων παραγόντων, πολυώνυμα SCRDLLING nόνω. κάτω. δεξιά κ.λ.π συνapτη σεις, εύpεση nορογώγaυ αινορτήσεως PL TΙ NG CHARACTER να τοποθετείτε όπου θέλετε το χοροκτήρο σε 640Χ400 κ.λ.π ΚΥΚΛΟ με τη θεωρία μέσα στο πρόγραμμα. Δυνατότητα πιλύσεως aπείρων προβλημάτων'! ... κοι άλλες 14 εντολές!!  $\frac{E\xi}{E}$  ολοκλήρου σε κώδικα μηχανής.<br> $\sqrt{\frac{M}{E}}$  ANΩTEPA I **ΣΤΟΙΧΕΙΑ ΟΡΓΑΝΙΚΗΣ ΧΗΜΕΙΑΣ**<br>• ΟΡΓΑΝΙΚΕΣ ΣΥΝΘΕΣΕΙΣ • ΕΣΤΕΡΟΠΟΙΗΣΕΙΣ • ΚΑΥΣΕΙΣ ΑΝΟΤΕΡΑ ΜΑΘΗΜΑΤΙΚΑ **• ΜΗΧΑΝΙΣΜΟΙ ΑΝΤΙΔΡΑΣΕΩΝ • ΑΝΤΙΔΡΑΣΕΙΣ** • ΟΛΟΚΛΗΡQΜΑ <sup>Α</sup> **• ΕΠΙΛΥΣΗ ΕΞΙΣΟΣΕΩΝ** • XHMIKH ΙΣΟΡΡΟ ΠΙΑ • ΟΝΟΜΑΤΟΛΟΓΙΑ Το μοναδικό πρόγραμμα με γραφικές επιδείξεις των μηχανισμών των **· · · · · · · · · ·** ΔΙΑΦΟΡΙΚΕΣ ΕΞΙΣΩΣΕΙΣ αντιδράσεων (κινούμενα σχέδια), με δυνατότητα κατασκευής απείρων Το αναπόσπαστο εργαλείο του φοιτητή, του επιστήμονα, του μηχανικού και του μαθητή της Γ Λυκείου όμη! εξισώσεων!!, με υποδείξεις καταλλήλων διαδοχικών αντιδράσεων νια οργανικές συνθέσεις διαφόρων ουσιών, ονοματολογία με θεωρία και Πλούσιο σε γραφικές παραστάσεις, διαγράμματα κ.λ.π. ασκήσεις κ.λ.π. Μαι'ςών οc; 29 - 35 Αλεξάνδρας 127-Καρτάλη ΘΑ ΤΑ BPEITE ΣΌΛΑ (υπευθ. Δ. Πελεκούδας) (vnε:υ€1. Α. Γούναρης) ΤΑ ΚΑΛΑ ΚΑΤΑΣΤΗΜΑΤΑ

ΑΠΟΚΛΕΙΣΤΙΚΗ ΔΙΑΘΕΣΗ ΒΟΡΕΙΟΥ ΕΛΛΑΔΟΣ: CYCLOS, Αγγελάκη 39, Θεσ/νίκη του Συντάλου ΠΆΤΡΑ ΒΟΛΟΣ

τηλ {061) 270259

τπi\ (0421) 36898

### *ENDPIMIA ME TO CP/M*

## ΔΟΥΛΕΥΟΝΤΑΣ ΠΑΝΩ ΣΤΟ ΔΙΣΚΟ

· Eva λειτουργικό σύστημα που σέβεται τον εαυτό του, πρέπει να έχει και εντολές που επιτρέπουν στο χρήστη να φορμάρει το δίσκο, να κάνει backup και τέλος να σβήνει αρχεία από το δίσκο. Το CP/M έχει αναθέσει στο Disckit και στο ERASE να ασχολούνται με αυτά. Ας δούμε πώς.

ΤΟΥ ΑΝΤΩΝΗ ΛΕΚΟΠΟΥΛΟΥ

ο CP/M plus και το CP/M 2.2. έχουν ενσωματώσει τις λειτουργίες του backup και του format σε ένα πρόγραμμα που ονομάζεται disckit 3 για το CP/ M plus και disckit 2 για το CP/ M 2.2

Συνεπώς το disckit είναι ένα aπό τα βοηθητικά προγράμματα του CP/M. τοι λοιπόν δίνουμε:

<sup>Α</sup>) DΙSC K!τ 3 < RΠURN) και μπαίνουμε στο περιβάλλον του disckit

Στην οθόνη εμφανίζεται ένα μενού με τις εξής επ λογές: COPY- 7  $FORMAT - 4$ VERIFY - 1 ΕΧΙΤ FAOM PROGRAM - <sup>Ο</sup> Οπως είναι φυσικό, πατώντας το ανά-

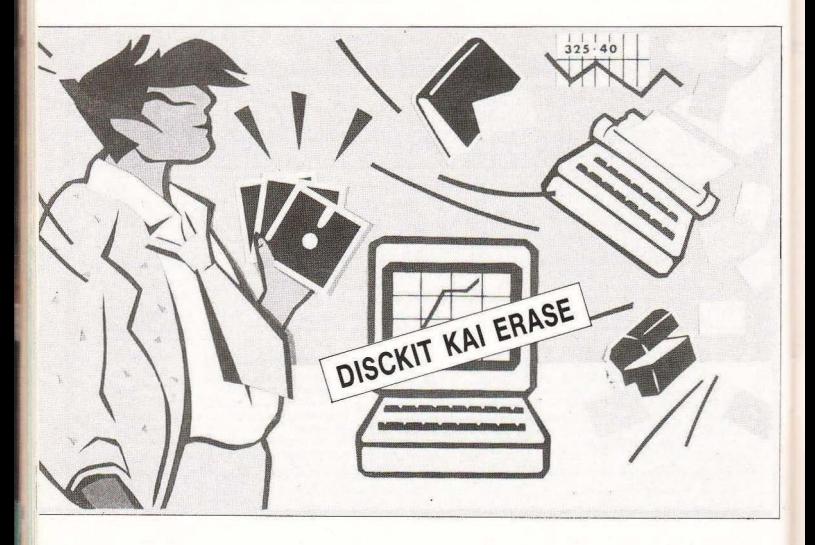

### *ENDPIMIA ME TO CP/M*

λογο - προσέξτε - function key έχουμε<br>την ανάλονη λειτομονία

ην ανάλογη λειτουργία.<br>Ας πάρουμε όμως τα πράγματα απ`την αρχη τους .

Πατώντας το F4 μπαίνετε στη λειτουργία FORMAT, η οποία, όπως κοθένος έ· ρει, πρέπει να γίνεται πάνω σε κάθε δισκέτα πριν και για να χρησιμοποιηθεί

Το format ου γiνετaι στη δισκέτα. δι αιρεί την επιφάνειά της σε 40 aυλάκια (tracks). aριθμημένο aπό Ο έως 39.

Η αρίθμηση αυτή ξεκινάει aπό την εξωτερική πλευρά της δισκέτας και προχωρεί προς το κέντρο της.

Κάθε track τώρα είναι χωρισμένο σε 9 τομείς (sectors). Σε κάθε sector aποθηκε ύονται 512 bytes. Έτσ ι λοιπόν η χωητικότητα της δισκέτας έχει ως εξής: 40 tracks χ 9 sec tors=360 sectors χ 512 bytes - 184.320 bytes δηλαδή 184Κ.

Αυτή η ποσότητα τώρα δεν είναι πάντα ίδια , αλλά αυξομε ιών ετα ι ανάλογα με το είδος του format που θα κάνουμε. Έτσι. αφού πατήσουμε το F4, θα εμφανιστεί το παρακάτω menu:

SYSTEM FORMAT: F9 DATA FOAMAT: F6 VENDOR FORMAT: E3 **EXIT MENU:** 

Πατώντας το F9 το CP/M ζητόει να διαβάσει το system disk και συνκεκριμένα τα tracks 0 και 1. Κατόπιν αυτού Βάζετε τη διακέτα που θέλετε να φορμάρετε.

Το CP/M θα αρχ ζε ι να φορ άρε ι το δίσκο, ενώ, αν δεν υπάρχει δίσκος στο drive, θα σας πληροφορήσει ανάλογα.

Το system format τώρα δίνει στη δισκέτα την εξής χωρητικότητα: 9 sectors/track 512 bytes/sector 40 tracks 9Κ χώρος συστήματος 2Κ dίrectory και

169Κ χωρητικότητα.

Το system lorrnat προετοιμάζει τη δισκέτα έτσι ώστε να δέχεται αρχεία του CP/M ή και να τρέχει το CP/M. Έτσι, αν θέλετε να κρατήσετε ένα αντίγραφο ασφαλείας του CP/M σας, τότε καλύτερα να φορμάρετε τη διακέτα σας με system format. Παρ' όλα αυτά, αναφέρουμε ότι ειδικά το CP/M plus διαβάζει και αρχεία που είναι μέσα σε data formatted δισκέτας .

σω στο προηγούμενο menυ τωρσ και πατήστε F6 για να μπείτε στην data format λειτουργία. Η διαφορά των δύο format εντοπίζεται και στο σημείο της χωρητικότητας. Έτσι, ενώ το system format αφήνει 169Κ ελεύθερα, το data format αφήνει 178. Αναλυτικότερα: 9 sectors/track

40 tracks

512 bytes/seclor

2Κ directory και

9Κ χώρος συστήματος

Ο μεγαλύτερος ελεύθερος χώρος του data format οφείλεται στο γεγονός ότι το system format τρώει *2* tracks aπό τη δισκέτα. δηλαδή : 2 tracks χ 9 sectors = 18 sectors  $x$  512 bytes/sector = 9.216 bytes = 9Κ.

Είπαμε προηγουμένως πως , όταν κάνουμε system format . το CP/M διαβάζει τα tracks 0 και 1 του system disk και το ερνάει στη φορμαρισμένη δισκέτα. Αυ τά τα δύο tracks τώρα, περιέχουν: (σχ. 1).

Τα tracks που αφήνει αχρησιμοποίητα το CP/M plus χρησιμεύουν για ν' αποθηκεύεται το directory των system files που είναι πιθανόν να υπάρχουν στη δισκέ-'α

Τ ο νendor format τώρα ενεργοποιείται ατων τας ο F3. Αφήνει και auτό 169Κ ελεύθερα στη δισκέτα και χρησιμοποιείται κυρίως για προσομοίωση άλλων formats. όπως π.χ. IBM format.

Αρκετά όμως με το format. Στο πρώτοπρώτο menu του Disck if έχει και επιλογή COPY.

Πατώντας λοιπόν το F7, μπαίνετε στη λειτουργία COPY. Πάλι το CP/M σας ζητάει επιβεβαίωση, με το πλήκτρο "Υ", πριν αρχίσει την αντιγραφή. Μόλις γίνει αυτό αρχίζει το backup. Ο υπολογιστής διαβάζει τη source δισκέτα και κατόπιν σας ζητάει να βάλετε τη destination για ν "αρχίσει το γράψιμο. Αν τώρα η source σκέτα είναι system formatted και η de-

stination data formatted. τότε το CP/M θα φορμάρει κάθε track πριν το αντιγράψει Μόλις τελειώσει το backup. τότε βγάζετε το δίσκο και καλού κακού κάντε και ένα VERIEY, πατώντας το F1. Το CP/M διαβάζει ένα-ένα τα 40 tracks της ισκέτας και τα ψάχνει για λάθος. ενώ ταυτόχρονα σας πληροφορεί για το format της δισκέτας. Αν δεν υπάρχει λάθος τότε η δισκέτα σας είναι έτοιμη για χρήαη

.<br>Αρκετά όμως με το Disckit.

Ας περάσουμε τώρα να δούμε τις λει τουργίες και τη χρησιμότητα της ERASE.

Οπως φανερώνει και το όνομά της, η ERASE χρησιμοποιείται για να σβήνει αρχεία από το δίσκο.

Η γενική μορφή της ERASE είναι: ERASE x: όνομα αρχείου, τύπος.

Φυσικά υπάρχει και η δυνατότητα της ταυτόχρονης διαγραφής μιας ομάδας αρχείων.

Δί νοντας λο πόν :

ERASE PI'. BAS < RETURN> το CP/M θα σβήσει όλα τα BAS αρχεία που αρχίζουν από ΡΙ, αφού όμως πρώτα σας ζητήσει να επιβεβαιώσετε την εντολή. Έτσι, αφού δώσετε την εντολή, ο υπολογιστής θα σας ρωτήσει:

ΕRASE PI", BAS (Υ/Ν)?

λειτουργία οπωσδήποτε πολύ χρήσιμη. γιατί μπορείτε πολύ εύκολα να κάνετε λάθος και να σβήσετε κάποια πολύ χρήσιμα αρχεία.

Μια άλλη χρησιμότητα της ERASE είναι το ότι μπορείτε να καθαρίσετε έναν ολόκληρο δίσκο, πράγμα που είναι πιο γρήγορο από το να τον ξαγαφορμάρετε Ετσι λοιπόν δώστε:

A erase \*.

ERASE · · (Υ/Ν)? γ

Αφού λοιπόν πιστοποιήσετε με "Υ" την εντολή σας, ο υπολογιστής θα καθαρίσει ολόκληρη τη δισκέτα. Το confirmation όμως δε σταματάει εδώ. Δώστε:

### Σχ <sup>Ι</sup>

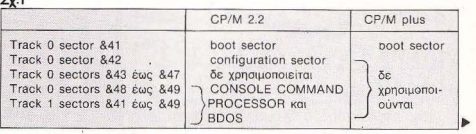

A: erase : [confirm] A: erase \*\* [continut]<br>A: C10CPM3 EMS (Y/N)? y A: C10CPM3 EMS (Y/N)? Y A: BANKMAN BAS (Y/N)? Y<br>A: PROFILE ENG (Y/N)? Y A: PROFILE ENG (Y/N)? y A: SUBMIT COM (Y/N)? m KEYS CCP (Y/N) ? n A: KEYS CCP (Y/N) " I'M) " I'M A: LANGUAGE COM (Y/N) " A: LANGUAGE COM (Y/N)? n<br>A: SET24X80 COM (Y/N)? n A: SET24X80 .COM (Y/N)? y A: PALETTE COM (Y/N)? Y A: SETSIO COM (Y/N)? Y A: SETLST COM (Y/N)? y<br>A: DISCKIT3 COM (Y/N)? y A: DISCKITS .COM (Y/N)? ) A: DATE COM (Y/N)? N<br>A: DEVICE COM (Y/N)? N A: DEVICE COM (Y/N)? n A: DIH .COM (Y/N)? ) A: ED COM (Y/N)? n<br>A: ERASE COM (Y/N)? n A: GET COM (Y/N)? n<br>A: PIP COM (Y/N)? n A: PUT .COM (Y/N)? n A: PUT COM (Y/N) 1/4) ? Y A: SHOW COM (Y/N)? Y A: TYPE COM (Y/N)? Y A: SET COM (Y/N)? Y<br>A: SETDEF COM (Y/N)? Y A: SETDEF .COM (Y/N)? Y A: DMSDOS .COM (Y/N)? Y A: BANKMAN .BIN (Y/N)? n

### *ENGPIMIA ME TO CP/M*

Οπως είδατε, όταν ζητήσατε από το CP/M να σβήσει όλο το δίσκο, βάλατε δίπλα και μέσα σε αγκύλες την παράμετρο CONFIRM.

Με αυτόν τον τρόπο, νια κάθε αρχείο που διάβαζε από το directory, σας ρώτανε Yes ή No. Αν απαντούσατε "Υ" τότε το έσβηνε, αν απαντούσατε "N", τότε προχωρούσε στο επόμενο. Σημειώνουμε εδώ, πως η εντολή ERASE (καθώς και η συνώνυμη της basic) σβήνει τη directory entry κάθε αρχείου και όχι όλο το αρχείο.

Αυτό που θέλουμε να επισημάνουμε. λέγοντας τα παραπάνω, είναι πως αν, κατά λάθος, σβήσετε κάποιο σημαντικό αρχείο από το δίσκο σας, τότε μπορείτε με ένα πρόγραμμα σε γλώσσα μη χαγής να το «επαναφέρετε», στο directory.

Στον πίνακα 1. θα βρείτε τις λειτουργίες και τον τρόπο που συντάσσεται η εντολή ERASE. Εδώ όμως τελειώνουμε νι 'αυτό το μήνα και ανανεώνουμε το ραντεβού μας για το Μάρτη. •

ΕRASE ΑΒΓΔ τύπος: σβήνει το αρχείο ΑΒΓΔ από το τρέχον drive. ΕRASE \*.\*: σβήνει το δίσκο που υπάρχει στο drive. ΕRASE \*. τύπος: σβήνει όλο τα αρχεία του δίσκου που έχουν τύπο ίδιο με αυτό που δώοομε ΕRASE x: ΑΒΓΔ .τύπος: σβήνει το ΑΒΓΔ αρχείο που βρίσκεται στο drive x.

ERASE χ: Α·. · [CONFIAMJ ; θα βήσει άθε αρχε ο πο υ βρίσκεται στο drίνe χ και το όνομά του αρχίζει από Α, αφού όμως πρώτα ζητήσει reconfirmation.

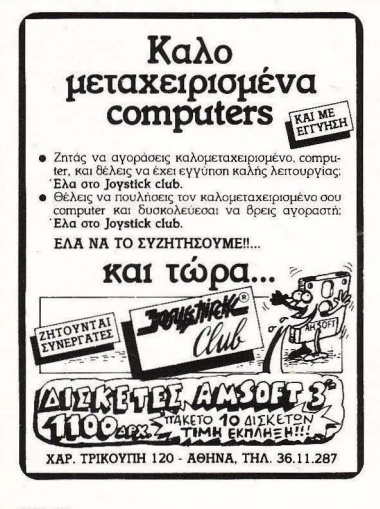

*11/lllllllllllllllllllllllllll'/11/llll'l.ll/llll//ll/1*  Q Pen.Pal Sysιem ταχύρρu8μες σποuδές 1. ΜΕ ΙΔΙΑΙΤΕΡΑ ΜΑΘΗΜΑΤΑ .2. ΜΕ ΑΛΛΗΛΟΓΡΑΦΙΑ .3. ΣΥΝΔΙΑΣΜΟΣ **ΠΛΗΡΟΦΟΡΙΚΗΣ**<br>ΠΡΟΓΡΑΜΜΑΤΙΣΜΟΣΗΜ «BASIC «FORTRAN »PASCAL «COBOL» ΧΕΙΡΙΣΜΟΣ ΗΜ ΡΙ. Ι. *ΑΡΧΕΙΑ • ΠΙΝΑΚΕΣ • ΓΡΑΦΙΚΕΣ ΠΑΡΑΣΤΑΣΕΙΣ • ΛΕΙΤΟΥΡΓΙΚΑ ΣΥΣΤΗΜΑΤΑ.* ΕΠΙΧΕΙΡΗΣΙΑΚΩΝ<br>ΛΟΓΣΊΚΗ • ΜΑΡΚΕΤΙΝΩ • ΦΟΡΟΤΕΧΝΙΚΑ • ΓΡΑΦΟΜΗΧΑΝΗ • ΤΕLΕΧ ΔΗΜΟΣΙΕΣ ΣΧΕΣΕΙΣ · ΔΗΜΟΣΙΟΓΡΑΦΙΑ · WORD PROCESSING · MANAGEMENT... ΜΕΙΔΙΑΙΤΕΡΑΜΑΘΗΜΑΤΑ Τα πιο πάνω προγράμματα προσφέρονται σε γκρουπ από 1 έως 3 άτομα. Η τακτική αυτή δίνει τη δυνατότητα στο σπουδαστή να μόθει σίνουρα, γρήγορα και σωστά. Τμήματα αρχίζουν κάθε βδομάδα και οποιαδήποτε ώρα επιλέξει ο ενδιαφερόμενος. ΜΕ ΑΛΛΗΛΟΓΡΑΦΙΑ Με το πιο αποδοτικό σύστημα αλληλογραφίας του Pen-Pal System. μπορείτε να ρακολουθήσετε τα αντικείμενα: 1. ΠΡΟΓΡΑΜΜΑΤΙΣΜΟΣ HY 2. BASIC 3. FORTRAN 4. ΕΚΘΕΣΗ ΙΔΕΩΝ 5. ΦΟΡΟΤΕΧΝΙΚΑ 6. ΔΗΜΟΣΙΟΓΡΑΦΙΑ όσα δεν έχετε το χρόνο να ολουθήσετε ιδιαίτερα μαθήματι

#### ΣΥΝΔΙΑΣΜΟΣ ΑΛΛΗΛΟΓΡΑΦΙΑΣ - ΙΔΙΑΙΤΕΡΩΝ ΜΑΘΗΜΑΤΩΝ

Είναι ο πιο ιδανικός συνδιασμός φοίτησης. Γίνεται πλήρης εμπέδωση των προγραμμάτων και εξοικονομείται χρόνοι

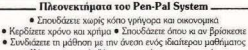

· Κάνετε πρακτική εξάσκηση σε σύγχρονα εργαστήρια · Διδάσκεστε από ειδικευμένο επιτελείο καθηγητών

ΤΗΛΕΦΩΝΕΙΣΤΕ ΤΩΡΑ ΣτΟ 3645114 ΣΟΛΩΜΟΥ 54 • ΑΘΗΝΑ • Τ.Κ . 106 82

## CCS Μεγαλώνουμε συνεχώς...

Πράγματι,

- Σε λίνο γρόνο φτάσαμε να έγουμε 26 ιδιόκτητους Μικροϋπολογιστές μεταξύ των οποίων τους ισχυρούς PC των εταιριών υψηλής τεχνολογίας IBM. DIGITAL, APPLE, ATS, καθώς και τον πρόσφατα αποκτηθέντα Η/Υ SUPERMICRO STRIDE 460 της εταιρίας ΑΤΚΟ. σύστημα με επιδόσεις ισχυρού Η/Υ. MULTIUSER με 22 τερματικά (χρήστες), με πολλά λειτουργικά συστήματα (UNIX V, P-SYSTEM κλπ.), με 8 γλώσσες προγραμματισμού και πακέτα εφαρμογών ΟΝ-LINE, DATA BASE (UNIPLEX, UNIFY  $\kappa \ln \theta$
- Eiuaote συνδεδεμένοι με τους μενάλους υπολογιστές VAX της DIGITAL. διαθέτοντας μεγάλη ισχύ υπολογιστών σε ΟΝ-LINE PROCESSING και ανώτερα λειτουργικά συστήματα.
- Ενουμε οργανώσει ολοκληρωμένα προγράμματα πρότυπων σπουδών με εξειδικευμένο επιστημονικό προσωπικό, που διαρκούν από 2 εβδομάδες έως 2 χρόνια και καλύπτουν όλες τις ειδικότητες και επιμορφώσεις στους Υπολογιστές και την Πληροφορική. Δίνουμε έμφαση στην Πρακτική και τις Εφαρμογές Η/Υ και προσφέρουμε τη μεγαλύτερη φροντίδα και υπευθυνότητα.
- Διαθέτουμε τη μοναδική εκπαιδευτική πείρα των 18 ετών του Διευθυντού Δρος Ευαγ. Κωνσταντίνου σε οργάνωση και λειτουργία φορέων παροχής σπουδών στους Υπολογιστές και την Πληροφορική.
- Στους τελευταίους 25 μήνες μας εμπιστεύθηκαν τις οπουδές και επιμορφώσεις τους 800 άτομα, μεταξύ των οποίων και στελέγη από 40 επιγειρήσεις και υπηρεσίες. Με χαρά αναγγέλλουμε ότι έχουν επιτευχθεί για τη φετεινή περίοδο όλοι οι στόχοι οργάνωσης και λειτουργίας Τμημάτων και Σεμιναρίων ελευθέρων οπουδών. Γι' αυτό ευχαριστούμε όλους για την εμπιστοσύνη που μας έδειξαν.

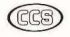

ΚΗΡΟΝ ΣΠΟΥΔΟΝ ΣΤΟΥΣ ΥΠΟΛΟΓΙΣΤΕΣ **TANTINOU COMPUTER STUDIES** 

Κηφισίας 324 ΧΑΛΑΝΔΡΙ, ΤΗΛ.: 6822152, 6841214, 6842344

### ΙJΑΜΜΑfΙΣΜΟΣ ΣΕ **PASCAL**

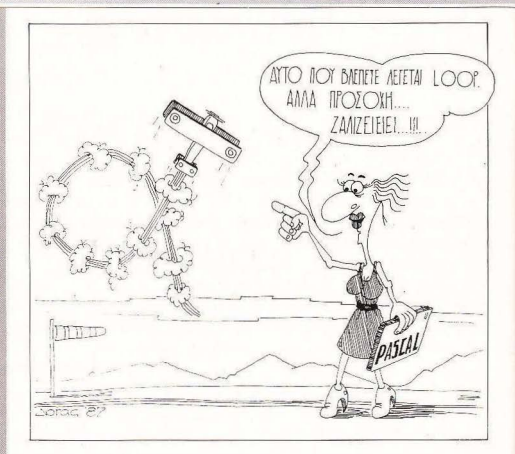

## **LOOPS** ΚΑΙ ΔΙΑΙΝ ΛΑΔΣΕΕΙΕ

έννοια της επαναληπτικής δια-<br>δικασίας είναι από τις πιο βασι-<br>κές στους υπολογιστές. Στο κά-~~~α~~~~~~~~~;~;~~~~ :οaκ~~ τω-κά τω. εκει που χρειάζεται περιοοότερο ένας υπολογιστης είναι όπου υπεισέρχεται ο παράγοντας της ρουτίνας και της επανάληψης του ίδιου και του ίδιου πράγματος, όπως π.χ., σε μια ενημεpωση του τομειου ημερσς μιας επιχείρησης οι πράξεις, οι έλεγχοι και το κλείσιμο του ταμείου είναι λίγο-πολύ ίδια, με τη μόνη αλλαγή από μέρα σε μέρα στα αντίστοιχα ποσά και τα ονόματα των συναλλασσο μένων.

Αν καθήσουμε να το σκεφτούμε καλύτερα το πράγμα. θα δούμε ότι υπάρχουν δυο μεγάλες κατηγορίες επαναληπτικών διαδικασιών: Εκείνες που ξέρουμε εκ των προτέρων πόσες φορές θα χρειαστεί να επαναληφθούν, από τη μία. Για παράδειγμα. av θέλουμε va κάνο υμε στατιστική επεξεργασία κάποιων μετρήσεων που έχουμε πάρει, aυτό που έχουμε oov δε-

Μια γλώσσα προγραμματισμού που **...**  σέβεται τονεαυτότης, πρέπει να δίνει τη δυνατότητα στον χρήστη να πηγαίνει σε όποιο σημείο του προγράμματος τον εξυπηρετεί, απ· όπου τυχαίνει να βρίσκεται ανά πάσα στιγμή, είτε άμεσα, είτε υπό συνθήκες. **Ακόμα** πρέπει να μπορεί ο προγραμμαnστής να επαναλαμβάνει μια σειρά εντολών **(loops)** για όσες φορές θελήσει. Επειδή, λοιπόν, η **Pascal**  σέβεται τον εαυτό της, σ· αυτή τη συνέχεια θα εξετάσουμε αυτές nς εντολές της.

του Α. Τσιριμώκου

### RI'QCI'ANINIAliΣNIOΣ ΣΕ **PASCAL**

δομένο είναι ο αριθμός των μετρήσεων. οπότε ήδη ξέρουμε ότι οι πράξεις που θα κάνουμε θα επαναληφθούν τόσες φορές, όσες και οι μετρήσεις μας. Από την άλλη, υπάρχουν φορές που θέλουμε κάποιο σύνολο εργασιών να επαναλαμβάνεται μέχρις ότου αλλάξει κάποια συνθήκη που έχουμε προκαθορίσει. Ας πούμε, σε ένα παιγνίδι θέλουμε το «ανθρωπάκι» μας να συνεχίσει να κινείται σύμφωνα με τις κατευθύνσεις που του δίνουμε από το joystick ή το πληκτρολόγιο, μέχρι τη στιγμή που θα χάσουμε, γιατί, λόγου χάριν, μας «έφανε» ο κακός εξωγήινος. Εδώ δεν ξέρουμε πού και πότε θα χάσουμε, άρα οι εντολές που αφορούν την κίνηση θα εκτελεστούν άγνωστο αριθμό φορών, μέχρι να συμβεί... το «μοιραίον»!

Στην Pascal αυτή η διάκριση είναι ολοφάνερη. Οι εντολές που σχετίζονται με τις ανακυκλώσεις (loops επί το αννλικότερον) είναι οι γνωστές μας από την Basic FOR...NEXT (και θα δούμε την ακριβή τους σύνταξη ευθύς αμέσως) - όταν ξέρουμε τον αριθμό των επαναλήψεων από πριν - και οι WHILE...DO και REPEAT...UNTIL για την αντίθετη περίπτωση (εντολές που λείπουν από την standard Basic, αλλά υπάργουν σε κάποιες παραλλαγές της πιο «δομημένες». όπως σ' αυτήν του BBC η του QL).

Ας δούμε λοιπόν πρώτα τη δομή του «Βρόγγου» FOR NEXT Κατ' αργήν. σύμφωνα μ' αυτά που είπαμε παραπάνω. πρέπει να υπάρχει μια μεταβλητή ελέγχου, που θα είναι τύπου integer ή άλλου βαθμωτού τύπου (εκτός από real), και θα έχει μια αρχική και μια τελική τιμή ίδιου τύπου. Η μεταβολή αυτής της μεταβλητής γίνεται είτε προς μεγαλύτερες, είτε προς μικρότερες τιμές με βήμα 1 πάντοτε. Αν νίνεται προς μεναλύτερες τιμές, η σύνταξη της εντολής είναι:

for L: = initial\_value to upper\_value do <εντολή>

ενώ στην αντίθετη περίπτωση for L: = initial\_value downto lower\_value do (εντολή)

όπου L είναι η μεταβλητή ελένχου, initial-value n дохікп тіцп тпс, upper-value ή lower-value η τελική τιμή της ανάλογα την περίπτωση και / εντολή οποιαδήποτε εντολή της Pascal, ανεξάρτητα αν είναι απλή ή σύνθετη (μπλοκ εντολών). Με άλλα λόγια η δομή είναι πολύ

συγγενική με την αντίστοιχη της Basic. Φυσικά είναι ευνόητο ότι μπορούμε να έχουμε περισσότερες από μια ανακυκλώσεις της μορφής FOR... NEXT τη μια μέσα στην άλλη (nested loops), με τους ίδιους περιορισμούς που επ βάλλει η λο γική και ξέρουμε από άλλες γλώσσες προγραμματισμού (να μην αλλάξει η τιμή της μεταβλητής ελέγχου μιας εντολής FOR... ΝΕΧΤ από τις εντολές που εκτελούνται στο εσωτερικό της, να μην επικαλύπτονται οι βρόγχοι κ.τ.λ.).

Στην άλλη μεριά του δρόμου βρίσκονται οι εντολές WHILE...DO και RE-ΡΕΑΤ... UNTIL. Όπως υποδηλώνουν και οι λέξεις, η πρώτη έχει σαν αποτέλεσμα την εκτέλεση του βρόνχου νια όσο διάστημα επαληθεύεται η λογική συνθήκη (λογική με την έννοια της Boolean μεταβλητής), ενώ η δεύτερη προκαλεί την επανάληψη των περικλειομένων εντολών μέχρι να επαληθευθεί η συνθήκη.

Θα πείτε «τι διαφορά υπάρχει». Κι όμως, μπάργει - και είναι μάλιστα αρκετά σημαντική: Θα φανεί από τον τρόπο που συντάσσονται οι δυο αυτές εντολές. Η πρώτη έχει τη μορφή: while λογική έκφραση do εντολή

όπου η λογική έκφραση είναι μια πρόταση τύπου Boolean (δηλαδή είναι ή True με τιμή 1 ή False με τιμή 0) και η εντολή είναι πάντα είτε απλή είτε σύνθετη. Η δεύτερη είναι:

repeat εντολή until λογική έκφραση

Οπως είναι φανερό, στην πρώτη περίπτωση ο έλενχος για την ορθότητα ή όχι της έκφρασης γίνεται ποιν από την εκτέλεση κάθε φορά της εντολής, ενώ στη δεύτερη περίπτωση μετά. Άρα στη δεύτερη περίπτωση, ακόμα κι αν δεν ισχύει από την αρχή η συνθήκη, η εντολή θα εκτελεστεί τουλάχιστον μια φορά, πριν νίνει ο έλενχος.

Ενα άλλο θέμα που πρέπει να εξετάσουμε σ' αυτή την ενότητα είναι οι εντολές διακλάδωσης του προνράμματος. δηλαδή οι εντολές που αλλάζουν τη διαδοχή εκτέλεσης και τη σειριακή ροή των εντολών. Ας δούμε ένα παράδεινμα από την καθημερινή πραγματικότητα για να καταλάβουμε τη αρμασία αυτών των εντολών για την περιγραφή και διατύπωση ενός αλνόριθμου:

Κάποιος που πεινάει και θέλει να φάει κάτι πρόχειρο, κάνει τις εξής ενέργειες: εντολή.

Α) Ανοίνει το ψυνείο του και κοιτάζει Β) Αν βρει κάτι πρόχειρο για φαγητό, εκτελεί το βήμα Δ

Γ) Πηγαίνει στο κοντινότερο μαγαζί που μπορει να φαει

Δ) Τρώ <sup>ι</sup>

Βλέπουμε ότι στο βήμα Β καλείται να πάρει μια απόφαση με βάση τις επικρατούσες συνθήκες και, ανάλογα με το τι αποφάσισε, εκτελεί διαδοχικά τις ενέργειες του αλγόριθμου ή κάνει ένα λογ κό άλμα υπερπηδών τας κάποιο ή κάποια στάδια.

Ακριβώς aυτός είναι και ο ρόλος των εντολών διακλάδωσης σης γλώσσες προ γραμμaησμού. Στη Basic έχουμε ήδη γνωρίσει μια τέτοια, συγκεκριμένα την Ι F... THEN(... ELSE). Η παρένθεση σημαίνει αφ' ενός ότι το τμήμα ELSE της εντολής δεν υπάρχει σε όλες τις διαλέκτους Basic, αλλά και όπου υπάρχει, είναι εντελώς προαιρετική η χρηση του . Η ίδια ακριβώς εντολή υπάρχει και στην Pascal: if λογική έκφραση then εντολή 1 eιse 2 εντολή<br>-Εννοείται ότι και εδώ μπορούμε να έ

χουμε την μια εντολή Γ μέσα στην άλλη: if λονική έκφραση 1 then

if λογική έκφραση 2 then εντολή 1

else

εντολή 2

else

εντόλή 3

Το κάθε else ανήκει στην κοντινότερη εντολή if που δεν της έχει ήδη αποδοθεί κάποιο else. Έτσι η εντολή 2 θα εκτελεστεί εφόσον η λογική έκφραση 1 είναι αληθής και η λογική έκφραση 2 ψευδής, ενώ η εντολή 3 θα εκτελεστεί μόνον όταν η λογ κή έκφραση 1 είναι ψευδής. Η ισο δύναμη γραφή που δείχνει σαφέστερα τη διαδοχή αυτή - και που είναι προτιμότερο να χρησιμοποιείται όπου υπάρχει πιθανότητα σύγχυσης - είναι:

if λονική έκφραση 1 then begin

if λογική έκφραση 2 then εντολή 1

else

εν ολή 2 end.

else εντολή 3

τα περιεχόμενο μεταξύ των begin... end θεωρούνται σαν μια σύνθετη

### **ΠΡΟΓΡΑΜΜΑΤΙΣΜΩΣ ΣΕ PASCAL**

Oπως και στην Basic, έτσι και στην Pascal υπάρχει εντολή GOTO, ακολουθούμενη από το label της εντολής που "παραπέμπει, το οποίο έχει οριστεί στο τυήμα αρισμών του προνοάμματος. Ανάλονα με τη version της γλώσσας μπάργουν κάποιοι περιορισμοί ως προς τα επιτρεπόμενα labels, όμως μια ματιά στο manual είναι ο καλύτερος οδηγός για το τι επιτρέπεται και τι όχι.

Η εντολή GOTO είναι από τις πιο σπάνια χρησιμοποιούμενες στην Pascal, απομεινάρι του μη δομημένου προγραμματισμού, και καλό είναι να αποφεύνεται όπου είναι δυνατόν (και όταν δεν είναι δυνατόν, σημαίνει ότι μάλλον ο αλγόριθμος που ακολουθήσαμε δεν είναι ο καλύτερος δυνατός: ίσως να υπάρχει άλλος που να μη χρειάζεται την goto).

Τέλος ένα πολύ ισχυρό όπλο της Pascal siyou n syto an CASE, us thy onoig μπορούμε να έχουμε πολλαπλή διακλάδωση σε ένα σημείο του προνοάμματος. χωρίς να καταφεύνουμε σε αλλεπάλληλους βρόγχους if...then...else.

Η σύνταξή της είναι: case επιλογέας of

label 1 : εντολή 1 : label 2 : εντολή 2 :

label N : εντολή N : **And** 

όπου ο επιλογέας είναι μια έκφραση iδιου τύπου με τα labels. Όταν πάρει τιun jon us κάποιου από τα labels, τότε εκτελείται η αντίστοιχη εντολή. Αν δεν έχει καμιά από τις τιμές που ορίζονται στα labels, τότε αγνοείται τελείως η case και το πρόγραμμα συνεχίζεται κανονικά με την επόμενη εντολή (που σε κάποιες παραλλαγές, όπως π.χ. στην Turbo-Pascal, unopei vo sivoi konojo else). Ac δούμε ένα παράδεινυα:

case operator of

 $'$ +' : C : = A+B  $C: C: = A - B;$  $'$  : C : = A\*B:  $Y: G: = A/B:$ **boo** 

Αυτές είναι οι εντολές διακλάδωσης. Ισως να παρατηρήσατε ότι δεν δόθηκε καμιά εντολή αντίστοιχη της GOSUB της Basic, Αυτό συνέβη γιατί όντως στην Pascal δεν υπάρχει η έννοια της υπορουτίνας. Αντ' αυτής, υπάρχει η έννοια της διαδικασίας ή procedure και η αρκετά παραπλήσια σ' αυτήν έννοια της συνάρτησης (function), που θα συναντήσουμε λίγο αργότερα. Προηγουμένως όμως θα χρειαστεί να μιλήσουμε εκτενέστερα γύρω από μια λέξη που ήδη έχουμε αναφέρει μερικές φορές και αποτελεί iлюс тр Вдлжотвор έуурід трс Pascal: Τον τύπο - και το πώς μπορεί ο χρήστης να ορίσει τους δικούς του τύπους. Για όλα αυτά, όμως, τον άλλο μήνα!

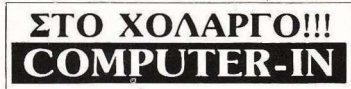

BENTOYPH 12, THA: 6511846

### ΜΑΘΑΙΝΕΤΕ ΠΑΙΖΟΝΤΑΣ

Μια συναρπαστική και πρωτότυπη ΙΔΕΑ για τη ΝΕΑ ΓΕΝΙΑ που σ'όλο τον κόσμο προετοιμάζεται ΓΙΑ ΤΟ 2000!!! Γίνετε μέλη του.

### **COMPUTER CLUB**

Που έφτιαξε ειδικά για τους νέους που διψάνε για τους computers τη δύναμη του σήμερα και του αύριο ο «ΟΜΗΡΟΣ» ΧΟΛΑΡΓΟΥ με τη συνεργασία της.

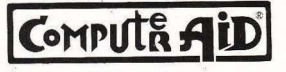

**COMPUTER IN** 

### **COMPUTER - IN** ΣΤΟ ΧΟΛΑΡΓΟ

### Βεντούρη 12, Τηλ.: 6511846 ΔΙΝΕΙ ΝΕΑ ΔΙΑΣΤΑΣΗ

σ' όποιο επάγγελμα κι αν διαλέξετε για το ΜΕΛΛΟΝ σας. Μαζί με τη διδασκαλία των Αγγλικών που επί 30 χρόνια προσφέρει ο ΟΜΗΡΟΣ ΧΟΛΑΡΓΟΥ, και την τεχνική και επιστημονική συμπαράστασή της **COMPUTE AID** διδάσκονται τώρα:

- 1. ΓΛΩΣΣΕΣ ΠΡΟΓΡΑΜΜΑΤΙΣΜΟΥ Γλώσσα BASIC 50 ώρες Γλώσσα COBOL 60 ώρες Γλώσσα PASCAL 60 ώρες Γλώσσα FORTRAN 50 ώρες Γλώσσα "Σ" 40 ώρες
- 2. ΕΙΣΑΓΩΓΗ ΣΤΟΥΣ ΜΙΚΡΟΥΠΟΛΟΓΙΣΤΕΣ
- 3. ЕІДІКА ПРОГРАММАТА ГІА **ΗΛΙΚΙΕΣ 10-15 ΕΤΩΝ**
- 4. ЕІЛІКА ПРОГРАММАТА ГІА ΤΗΝ ΑΓΓΛΙΚΗ ΓΛΩΣΣΑ ΚΑΙ ΠΡΑΚΤΙΚΕΣ ΕΦΑΡΜΟΓΕΣ ΣΤΟΝ Η/Υ.
- 5. ΛΕΙΤΟΥΡΓΙΚΑ ΣΥΣΤΗΜΑΤΑ
- **NEA TMHMATA**
- 1η ΔΕΚΕΜΒΡΙΟΥ, 1η ΦΕΒΡΟΥΑΡΙΟΥ, **1η ΑΠΡΙΛΙΟΥ.**

ΒΕΝΤΟΥΡΗ 12, ΧΟΛΑΡΓΟΣ, ΤΗΛ.: 6511846

Avaðnuodieuan and eiðikn ékðom TOU HEPIDOIRED THE ENTERTHMENT **TOU Περιοδικού** HE TITAO «METPIJOTE TIV EUPUIA DACY

### **ANOIXTH FPAMMH** ME TH ΜΕΝΣΑ I.Q. TEST FIA ΠΑΙΔΙΑ

**ο** τεστ αυτού του κεφαλαίου δεν είναι ένα πλήρες Ι.Ο. τεστ. Είναι για παιδιά ηλικίας 5 ώς 11 χρόνων, και η προγνωστική του αξία είναι οπωσδήποτε περιορισμένη. Όσο μικρότερη άλλωστε είναι η ηλικία του παιδιού, τόσο λιγότερο αξιόπιστα είναι τα αποτελέσματα κάθε Ι.Ο. τεστ. Αυτό που θα πρέπει να τονιστεί είναι ότι τα αποτελέσματα της παρακάτω δοκιμασίας δεν θα πρέπει σε καμιά περίπτωση να επηρεάσουν τη συμπεριφορά σας προς το παιδί.

> ΤΡΟΠΟΣ ΔΙΕΞΑΓΩΓΗΣ ΤΟΥ ΤΕΣΤ

Το τεστ αποτελείται από 30 σειρές σχημά-TWV, KGBS UIG GTO TIC ONDIEC EYEL EVG KEVO τετράγωνο. Θα ζητήσετε από το παιδί να συμπληρώσει το τετραγώνο αυτό ζωγραφιζοντας το σχήμα που κατά τη γνώμη του ταιριάζει σε κάθε περίπτωση. Για να το βοηθήσετε να καταλάβει καλύτερα, μπορείτε να συμπληρώσετε το πρώτο σχήμα εσείς. Στις επομενές δοκιμασίες όμως απαγορεύεται να το βοπθήσετε ή να του λετε αν η απάντηση που εδωσε είναι σωστή η λανθασμένη. Δεν υπάρχει χρονικός περιορισμός για την ολοκληρωση του τεστ, αλλά αν το παιδί «κολλήσει» για αρκετά λεπτά στην ίδια δοκιμασία, μπορείτε να του πείτε να αυγενίσει στην επόμενη

Η κάθε δοκιμασία είναι δυσκολότερη από την προηγούμενη. Όταν το παιδί αρχίσει να συναντά δυσκολίες, θα πρέπει να του τονίσετε ότι στην πραγματικότητα οι δοκιμασίες αυτές είναι για παιδιά μεγαλύτερης ηλικίας. Αν το παιδί αποτύχει σε πέντε συνεχόμενες δοκιμασίες, θα πρέπει να τερματίσετε την εξέταση, αποφεύγοντας με κάθε τρόπο να του δημιουργήσετε αισθημα ανεπάρκειας.

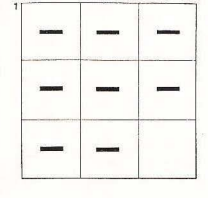

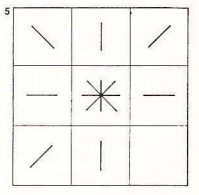

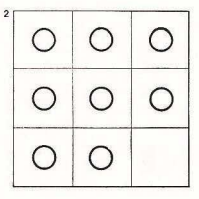

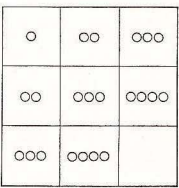

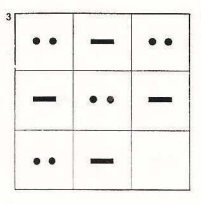

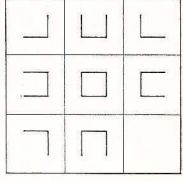

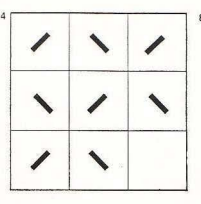

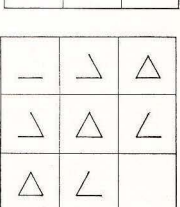

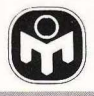

13

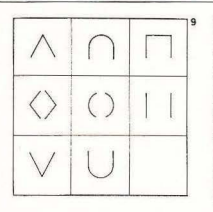

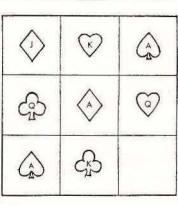

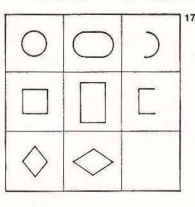

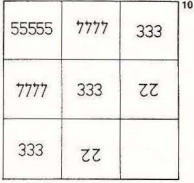

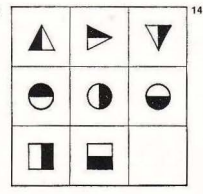

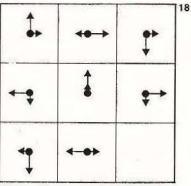

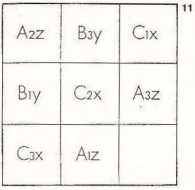

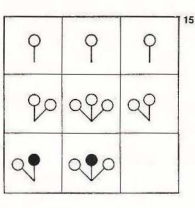

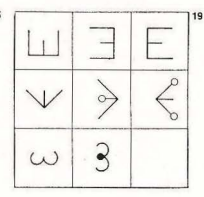

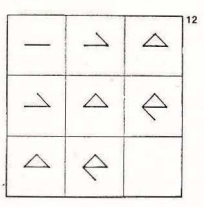

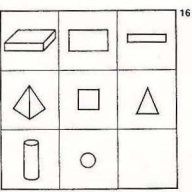

**PIXEL 160** 

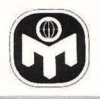

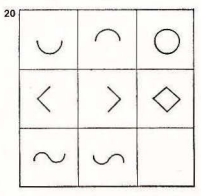

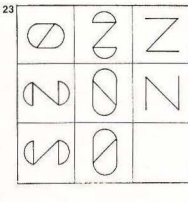

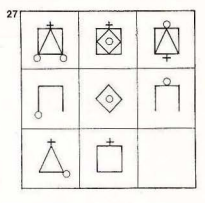

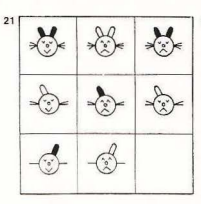

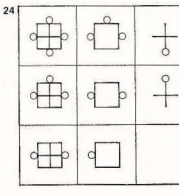

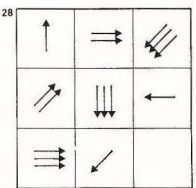

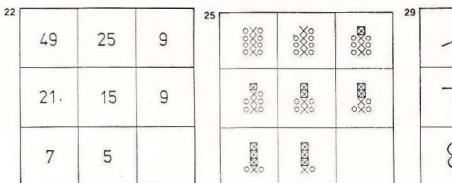

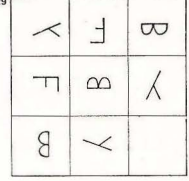

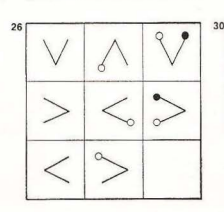

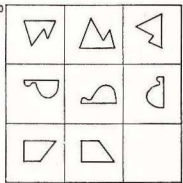

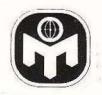

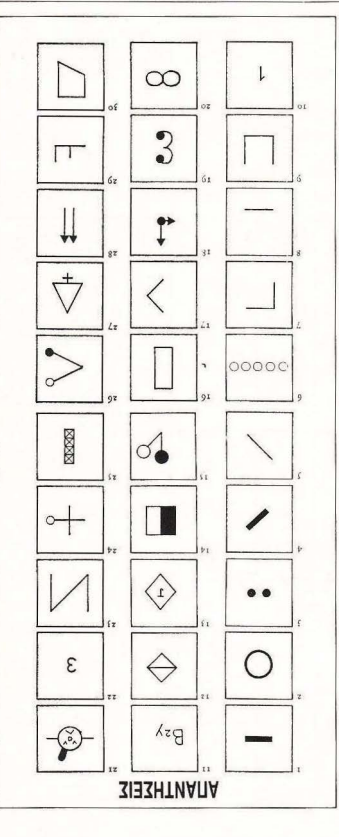

### ΒΑΘΜΟΛΟΓΙΑ

Η κάθε σωστή απάντηση βαθμολογείται με ένα βαθμό. Από τον παραπλεύρως πίνακα μπορείτε να βρείτε την αντιστοιχία που υπάρχει ανάμεσα στη βαθμολογία που σημείωσε το παιδί, την ηλικία του και το Ι.Ο. που μετράει αυτό το τεστ.

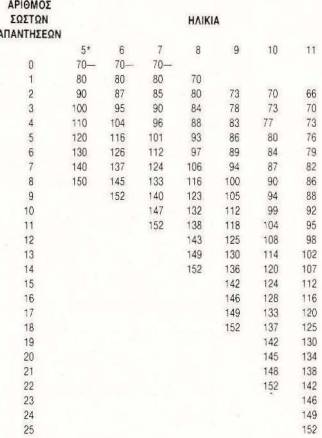

### ΑΞΙΟΛΟΓΗΣΗ ΤΩΝ ΑΠΟΤΕΛΕΣΜΑΤΩΝ

### I.Q.

### ΣΥΜΒΑΤΙΚΟ ΕΠΙΠΕΔΟ ΕΥΦΥΊΑΣ

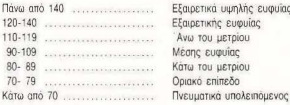

ΣΗΜΕΙΩΣΗ: Η διάγνωση της πνευματικής καθυστέρησης δεν μπορεί να στηριχθεί μόνο στα αποτελέσματα ενός Ι.Ο. τεστ, και ειδικότερα όταν πρόκειται για παιδιά.

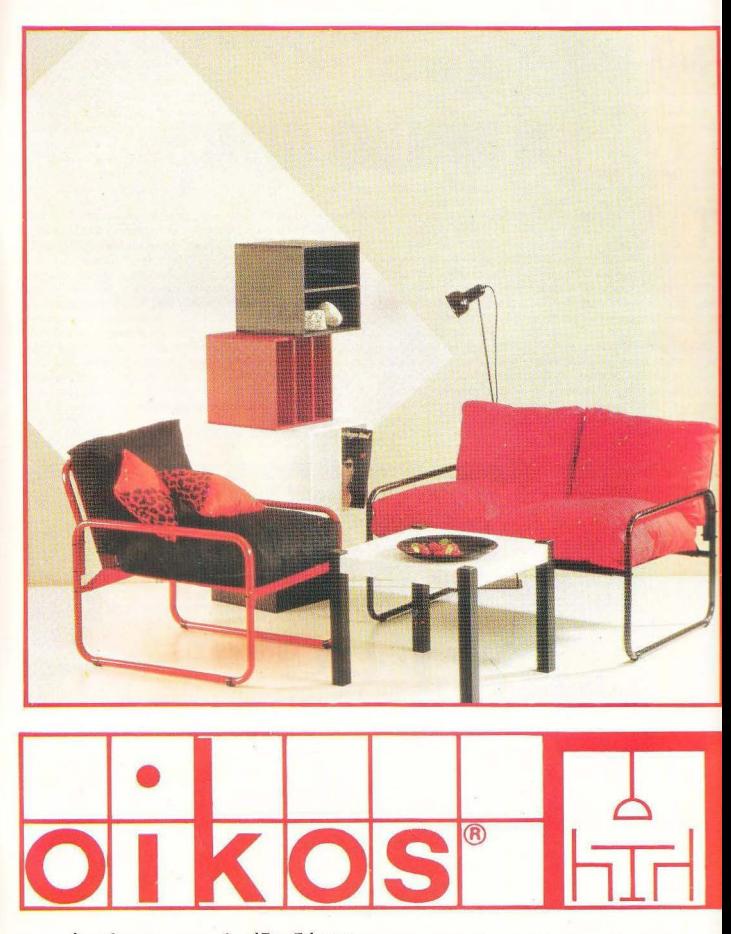

έπιπλα φωτιστικά είδη δώρων Ηροδότου 26 & Χάρητος, Κολωνάκι, τηλ.: 7231350

### **AIAAEMMA OATIN BITS**

## **TO MONAXIKO ΓΕΡΑΚ**

### του Α. Τσιριμώκου

λιμάνι; Ήσυχο μέρος, από κείνα που μπορείς να πιεις το ποτό σου χωρίς νά 'σαι υποχρεωμένος ν' ακούς τη μουσική στη διαπασών να σε ξεκουφαίνει. Και σαν στέκι, όχι και πολύ γνωστό. Λίγο πολύ, όλοι όσοι συχνάζουμε εκεί πάνω, ξέρουμε ο ένας τον άλλο. Και λέω «εκεί πάνω», γιατί ο Τζίμης ο «Γιατρός» είχε την εξαιρετική ιδέα ν` ανοίξει το μπαράκι του στον δέκατο τρίτο όροφο ενός από κείνους τους υπερμοντερνους ουρavοξύες που συναντάμε στο δρόμο για την κενrρική οnοβόθpα

Δεν είναι δα και πολύ συνηθισμένο θέαμα να μπεις στην aiθouσα και να μη βρεις ούτε μια γνωστή φάτσα, που να μπορείς να αλλάξεις μια-δυο κουβέντες , γιο να σπάσεις κάπως τη μοναξιά Αλλά κι αυτός που μπαίνει για πρώτη φορά ακόμα, πολύ σύντομα αρχίζει να βυθίζεται στην οτμόσφοιρο - λίγο το ποτό. λίγο ο διάκοσμος, θες γιατί όλο και κάποιος θα βρεθεί να αρχίσει κουβέ ντα, το θέμα είναι ότι οι γλώσσες πολύ γρήγορα λύνονται και ο άγνωστος παύει να είναι άγνωστος - από κει και πέρα, αν είναι τύπος που τον σηκώνει το περιβάλλον, γίνεται τακτικός πελάτης. Αλλωοτε κι ο ίδιος ο «Γιατρός» είναι άνετος κα ι φιλικός με όλο τον κόσμο.

Θα μου πείτε γιατί σας τα λέω όλα αυτά. Νά, γιατί εκεί πάνω δεν περίμενα ποτέ μου να συναντησω ένα τύπο σαν αυτόν, που την τελευταία βδομάδα ήταν κόθε βρόδυ στον πάγκο του μπορ . αμίλητος, απρόσιτος για όλο τον κόσμο - ακόμα και για τον «Γιατρό», που είχε φαγωθεί. τον έβλεπε κανείς. να σπάσει τον πάγο . Δεχοταν το κεpόσμοτο του «Γιατρού» με ενa αδιόρατο κούνημα του κεφαλιού αντί γιο ευχαριστώ και εκοβε με τη σιωπή του κάθε περιθωριο γιο κουβέντες . Κι ομως την επόμενη νύχτα εμφονιζοταν και τράβαγε καρφί κατά τον πάγκο, παράγγελνε το ποτό του και βυθιζόταν ξανά στη σιωπή γ10 όση ώρα- πάντα πάνω aπό μια ώρα τουλάχιστο- έμενε

Δεν ήταν βέβαια μόνο ο Τζίμης που είχε φάει τα λυσσακά του

•

### ΕΝΔΙΑΦΕΡΟΥΣΑ ΑΝΑΚΟΙΝΩΣΗ

Αν ασχολείστε με την κατασκευή software για Home micros (παιχνίδια) επικοινωνήστε μαζί μας.

### **ALL SERVICES SOUND** LτD

Αετιδέων 16, 15561 Χολοργός , Αθήνα, ηλ: 6519073, Τέλεξ 221649 ASER GR

•

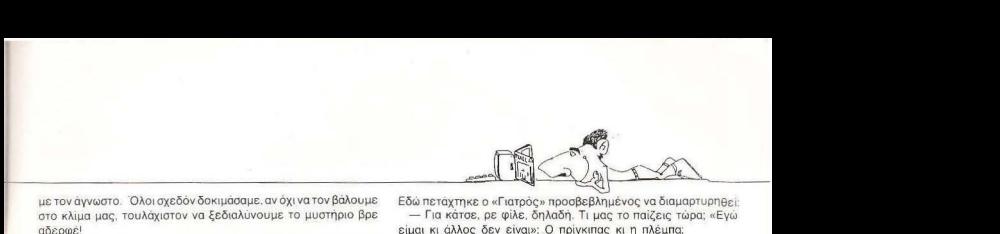

αδε ρφει με τον αγνωστο. Ευλοι σχεσον σσκιμασαμε, αν υχι να τον βάλουμε. -------- κλιμα μας . τουλάχιστον α ξεδιαλύνουμε το μυστήριο βρε

Ετσι, χτες φράσυ είπα «σείρα μου» και πηγα και σρονιάστηκα δίπλα του . Ήμουν aποφασισμένος να του μιλήσω στα ίσο. Να του πω: «Κρίτα να δείς φίλε. Δεν ξέρω ποιος είσαι ή τι καπνό φουμάρεις, αλλά εδώ μέσα είμαστε όλοι ένα πράμα. Δεν μπορείς να μας σνομπάρεις έτσι, τι λες και συ;» κι από κει και πέρα ό.τι βγει.

Γύρισε και με κοίταξε με ένα έντονο, παράξενο βλέμμα. « Αλλας ένας» τον άκουσα να μουρμουρίζει. Δεν κρατήθηκα, «Ναι. άλλος ένας» του αντιγύρισα συγχυσμένα. Πριν προλάβω όμως να συνεχίσω, άρχισε να μου μιλάει κοιτώντας το ποτήρι του. Ήταν τόσο απρόσμενο αυτό, που μου έκοψε το ξέσπασμά μου, ενώ ο Τζίμης άρχισε να πλησιαζει δήθεν αδιάφορα. κάνοντας πως σκουπίζει τον πάγκο

, λοιπον. aπ · ό,τι φοιν εraι. είσαι τυχερός, φιλε μο . Ή ήπιο παραπάνω απόψε, ή είμαι σε διάθεση, πάντως με σένα θα κουβεντιάσω . Σ· οκο υω. το λοιnον

Κάτι πήγα να ψελλισω. αιwνιδιαομενος. αλλά η φράση του ήταν μάλλον ρητορικο oχrιua. γιοτι συνεχιοε aπτόητος

Σίγουρα θα θες να μάθεις πρώτα απ<sup>ο</sup> όλα γιατί δεν μιλάω σε κανένα. Αλλά μπορείς να μου πεις σε παρακαλώ, τι θα μπορούσα να πω εγώ, ένα μοναχικό νεράκι, με σας τους ανθρώπους;

Εδώ πετάχτηκε ο «Γιατρός» προσβεβλημένος να διαμαρτυρηθεί: - Για κάτσε, ρε φίλε, δηλαδή. Τι μας το παίζεις τώρα: «Εγώ

είμαι κι άλλος δεν είναι»: Ο πρίγκιπας κι η πλέμπα:

Ο άγγωστος κούνησε το χέρι του.

- Δεν με κατάλαβες. Δε ιλούσα μεταφορικά. Κυριολεκτούοο Δεν έχουμε σημείο επαφής, γι' αυτό και δε μιλάω. Τι ξέρετε εσείς, που δε νιώσατε ποτέ τη γη μίλια κάτω απ<sup>ο</sup> τα πόδια σας και τον αέρα σπίτι σας; Τι εμπειρίες να μοιράσουμε για να μπω στην naρεa σας:

- Δηλαδή, επειδή εσύ είσαι πιλότος ή δεν ξέρω γω τι, εμείς είμαστε τόσο ασήμαντοι για σένα, που...

- Οχι, πάλι δεν κατάλαβες. Δεν είμαι πιλότος ή δεν ξέρεις εσύ τι. Σου είπα. Είμαι ένα μοναχικό νεράκι.

Σηκώθηκε από το κάθισμά του, πετώντας πάνω στον πάγκο ένα χαρτονόμισμα για τα ποτά που είχε πιει και πήγε προς το παράθυρο

- Κοιτάξτε έξω, είπε. Τα φώτα της πόλης είναι κάτω μας. Είμαστε σε κάποιο ύψος από τον υπόλοιπο κόσμο. Ομως αυτό δε συγκρίνεται μ' εκείνο που έχουν δει τα δικά μου μάτια. Και ούτε μπορείτε να το νιώσετε μόνο από τα λόγια μου. Γι' αυτό σας λέω: Δεν έχουμε σημείο επαφής.

Και μ' αυτά τα λόγια, άνοιξε το παράθυρο και πέταξε μακριά!

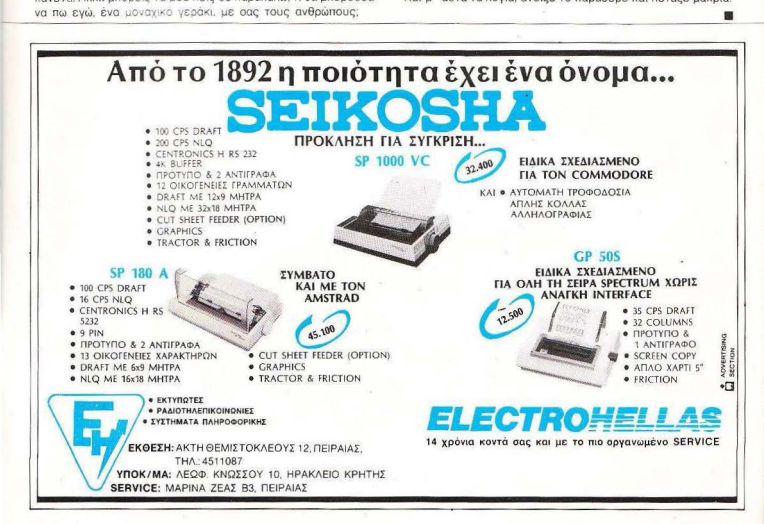

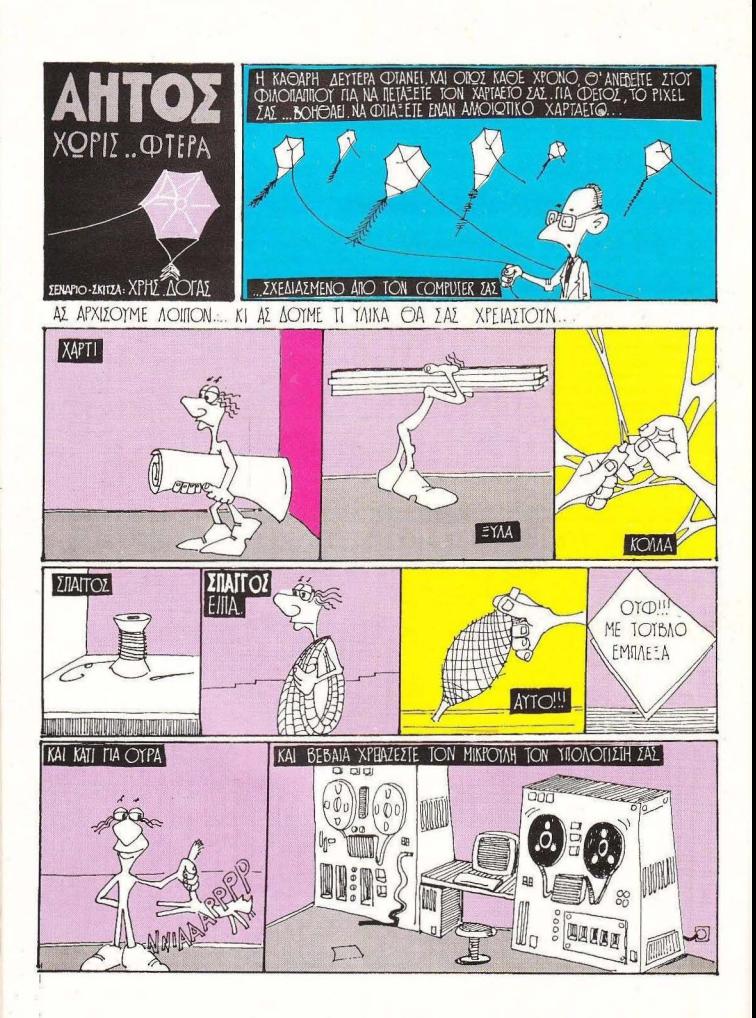

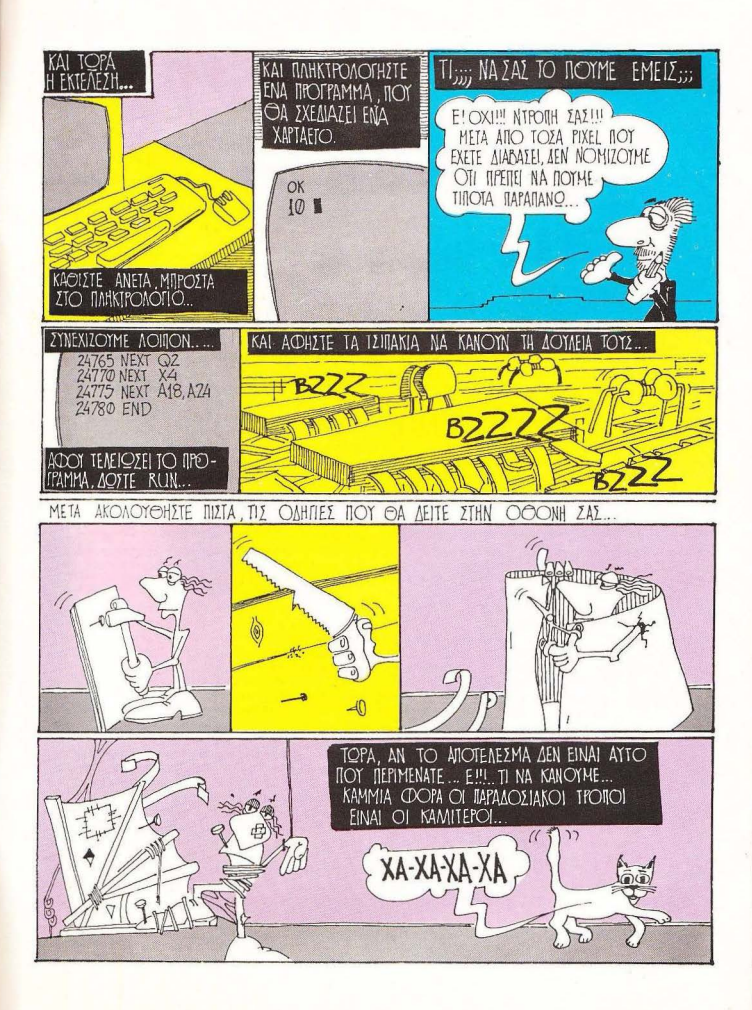

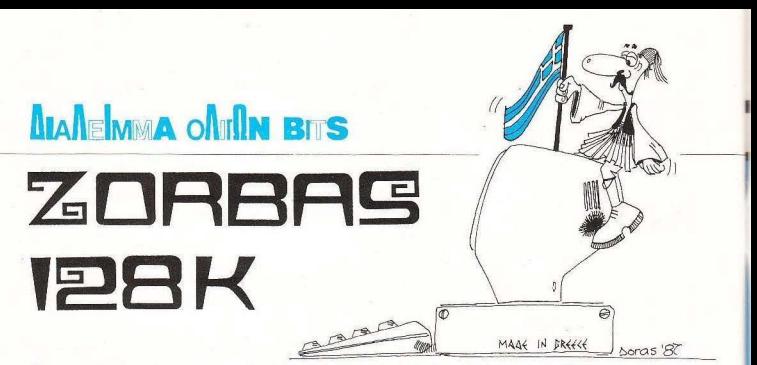

ι λιγοστοί τουρίστες που το κούρ πρωινό της 14ης Φεβρουαρίου 1976 επισκέπτονταν το Γκραν Κάνμον δε θα μπορούσον ποτέ να φανταστούν ότι θα νίνονταν μάρτυρες μιας από τις τραγικότερες στιγμές στην ιστορία της πληροφορικής.

Δύο ώρες πριν ο συνταγματάρχης του πυροβολικού Peter Wormiak βετεράνος του Β΄ πανκοσμίου πολέμου και τιμημένος από το κονκρέσο των ΗΠΑ με το παράσημο των εξαιρέτων πράξεων (στη ναυμαχία του Μιντνουέι είχε χάσει το προτοφόλι του) ξεκινούσε με το αυτοκίνητό του, μια σεβρολέτ κορβέτ, για το συνηθισμένο πρωινό του περίπατο. Λάτρης της ταχύτητας και της φυσικής ομορφιάς, επισκεπτόταν συγγά το φαράννι, απολαμβάνοντας τη μοναδική διαδρομή. Εκείνη τη μέρα η διάθεσή του ήταν εξαιρετική, μολογότι στο ξεκίνημα του΄χε κόψει το δρόμο μια μαύρη γάτα, γεγονός εξαιρετικά γρουσούζικο, ιδίως για τη γάτα, αφού την πάτησε. Πλησιάζοντας όμως στην κορμαή είχε την εντύπωση ότι κάτι δεν πήναινε καλά με τα φρένα του, αλλά σιγουρεύτηκε τη στινική που αυτός και το αυτοκίνητό του κυλούσαν στο γκρεμό. Παρά το ύψος, 1384 μέτρα και 23 εκατοστά, ο συνταγματάρχης επέζησε. Και θα μπορούσαμε να μιλήσουμε για μεγάλη τύχη αν, την ώρα που έβναινε από τα συντοίμμια. δεν τον δάνκωνε ο κροταλίας...

Metà την κηδεία ο γιος Wormiak μαθητεμομενος τρογαδόone, και ο S. Dobs, βοηθός σε βενζινάδικο, με πάθος τη μηχανολογία και το αυτοκίνητο, μάζεψαν τη σεβρολέτ, ό,τι είχε απομείνει, κλείστηκαν στο γκαράζ του σπιτιού τους και βάλθηκαν να την επισκευάσουν. Υστερα από προσπάθειες μηνών και πολύ κόπο κάτι κατάφεραν, μόνο που αντί για αυτοκίνητο τους βγήκε κομπιούτερ. Σ' ένα γκαράζ της Φλόριντα είχε γεννηθεί ένα από τα δημοφιλέστερα micro του κόσμου, το γνωστό μας μηλαράκι.

Βέβαια το γενονός ότι η γέννησή του σημαδεύτηκε από το θάνατο του συνταγματάρχη δεν πέρασε χωρίς συνέπειες, αφού, στους πρώτους τουλάχιστον υπολογιστές, όταν πληκτρολογούacc:"VTAB 24: INPUT NS: HPLOT 109 82 TO 133.82", TO 00 TO του δωματίου έσβηναν, τα έπιπλα άρχιζαν να πετούν και μέσα από το μόνιτρο έβναινε ένα χέρι και σε έπιανε από το λαιμό. Το πνεύμα του αδικοσκοτωμένου ζητούσε εκδίκηση.

Ευτυχώς, μετά από μια μικροεπέμβαση στη ROM και το σχετικό ανιασμό, το πρόβλημα λύθηκε. Αλλά ακόμα και σήμερα, η εταιρία αυνιστά στους πελάτες της να αποφεύνουν τον προγραμματισμό μετά τη δύση του ήλιου.

Πάντως οι κατασκευαστές έγιναν εκατομμυριούχοι, αποδεικνύ-

οντας ότι με απλά μέσα, ένα γκαράζ και ένα κατασβίδι, όνι μόνο μπορεί να πλομτίσει κανείς (αυτό το είχε αποδείξει και ο Αλ Καπόνε κρατώντας όμως οπλοπολυβόλο αντί νια κατσαβίδι) αλλά και να κατακτήσει τη νέα τεγνολογία. Το μήλο τους, και τοελλές πωλήσεις έκανε και νέα στάνταρ, ποντίκι - icons, επέβαλε.

Κι αφού τα Αμερικανάκια τα κατάφεραν με το μηλαράκι, αναρωτιέται κανείς γιατί δεν τα καταφέρουε κι ευείς που 'χουυε τόσα vionio monito. To oti gnusogi to 1987 δεν έχει κατασκευαστεί ακόμα ελληνικός κομπιούτερ είναι ανεξήνητο.

Στο κάτω-κάτω οι τεχνικές δυνατότητες υπάρχουν. Και γκαράζ έχουμε, και συνεργεία, και αντιπροσωπίες, και μάντρες. Απ' όλα. Επιπλέον ένας σοβαρός αριθμός Ελλήνων επιστημόνων με masters και doctora στην πληροφορική, εργάζεται στο εξωτερικό σε μεγάλες εταιρίες. Ορισμένοι συμπατριώτες μας μάλιστα ασχολήθηκαν με το εμπόριο των κομπιρίτερο και είναν εντυπωσιακή επιτυχία. Είναι γνωστό ότι το πραγματικό όνομα του Alan Sugar είναι Μπουμπλής και κατάνεται από το Αινάλεω.

Αξίζει λοιπόν, έστω και αργά, να δοκιμάσουμε. Είναι κρίμα να πηγαίνει χαμένο τέτοιο δυναμικό. Κι αν αυτή τη στιγμή την αγορά την ελένχουν οι Αμερικάνοι και οι Άννλοι υπάρχουν ακόμα περιθώρια για νέες προσπάθειες. Το παράδεινμα των Ισπανών είναι χαρακτηριστικό, Μόνοι, χωρίς ξένη βοήθεια, σχεδίασαν, κα-TROKEUGODY KOL KUKAO@OODGOV TO VĖO SDECTTUM, TOV 128.

Βέβαια, η Sinclair μετά λίγο καιρό που λήθηκε, ενώ στα γραφεία της εταιρίας παίχτηκαν σκηνές από τα «Σαγόνια του καρχαρία», με τον Sir Clive στο ρόλο του καργαρία. Ο δρόμος όμως άνοιξε. Η αγορά χρειάζεται νέα μηχανήματα! Και το ελληνικό κομπιούτερ, ο Zorbas 128K, είναι σίγουρο ότι θα θριαμβεύσει αφού, εκτός των άλλων. θα διαθέτει για επεξεργαστή το νέο super-chip της Motorola τον 59990, που είναι ένας 68000 σε περίοδο εκπτώσεων. Αν μάλιστα του βάλουμε και νοαφικά Τσαρούχη θα κάνει την Amiaa να παραμιλάει και με τα 4 κανάλια ήχου που διαθέτει

Mac παρουσιάζεται μια πρώτης τάξεως ευκαιρία να βοηθήσουμε τη χώρα μας να αναπτυχθεί και οικονομικά και κυρίως τεχνολογικά, αφού, κακά τα ψέματα, στον τομέα τεχνολονία έγουμε μαύρα μεσάγυγτα. Δεν πρέπει να γαθεί. Αν την αφήσουμε να περάσει ανεκμετάλλευτη, οι συνέπειες θα είναι τραγικές. Σε λίγα χρόνια θα λες στον Έλληνα «Χάσαμε το τρένο της πληροφορικής» κι αυτός θα σε ρωτά «Τι είναι το τρένο;».

Δημήτρης Γαζήλας

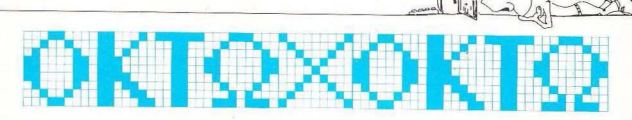

Βάλτε το μυαλό σας -ή τον υπολογιστή  $\alpha$ c $$ να δουλέψει στο πλαίσιο των άσπρων και μαύρων τετρανώνων της σκακιέρας.

Νά 'μαστε πάλι εδώ! Δεν πιστεύουμε να σας δυσκόλεψε και πολύ ο συνδυασμός του περασμένου μήνα - παρά τη. θυσία της Βασίλισσας που περιέχει ήταν **OUVTOUOC** KOL OÕDVOUDE OF LIGT

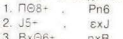

4. Па-п8 цат!

Ακόμα πιο θεαματική και πιο δύσκολη πάνω στην παρτίδα είναι η συνέχεια στη θέση του διαγράμματος αυτού του μήνα.

Στρατηνικά ο Μαύρος έχει φανερά την υπεροχή. Τα κομμάτια του κινούνται πολύ πιο ελευθέρα και μπορούν να συνέρ-

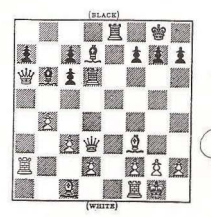

ναστούν μεταξύ τους, σε αντίθεση με τον .<br>Λευκό, που έχει τον «κακό» αξιωματικό στο γ1 και αρκετή δυσκινησία. Ναι. αλλά πώς μπορεί ο Μαύρος να αξιοποιήσει αυ TH TOU THY UREOCYP:

Η θέση είναι από μια παρτίδα της Ρομαντικής περιόδου στο σκάκι, με αντίπαλους τους Morphy και Paulsen, O Paulsen us to

ΚΑΙ ΤΩΡΑ... ΜΠΛΕΞΑΜΕ!

Λευκά έπαιξε σαν τελευταία του κίνηση Βα6, με την ελπίδα ότι θα ελευθερωθεί από την πίεση των Μαύρων κομματιών - και κυρίως της Μαύρης Βασίλιοσας. Όμως ο Morphy βρήκε τη συνέχεια που σας ζητάμε να βρείτε κι εσείς...

**TETE TA DATA** 

KAI IPHITOPA

Aorga 187

ντάξει, εντάξει, μη βαράτε! Πράγματι ή ταν δύσκολο το προβληματά-■ κι του Δεκεμβρίου (να μη κλείναμε καλά το 1986;). Φάνηκε κι όλας από το νενονός ότι η σωστή απάντηση που λάβαμε ήταν μόνο ΜΙΑ!

Εδώ θα χρειαστεί να διευκρινίσουμε ότι η φαινομενικά σωστή λύση 0001 στο δυαδικό (που γίνεται (0100), ή 4., χωλαίνει στο ότι ο αριθμός είναι στην πραγματικότητα μονοψήφιος και όχι τρι- ή τετραψήφιος (τα μηδενικά στην αρχή δεν είναι σημαντικά ψηφία). Η σωστή λύση είναι ο 163 του ενδεκαδικού (!!!) - δεκαδική τιμή 190 - που γίνεται 631, η 760. και

μας την έστειλε ο φίλος Ιορδάνης Παυλίδης, που από το επόμενο τεύχος δε χρειάζεται να τρέχει στα περίπτερα για ν' αγοράζει το PIXEL επί ένα χρόνο! Μόνο ας μας πάρει τηλέφωνο να μας ξαναδώσει τη διεύθυνσή του, έτσι;

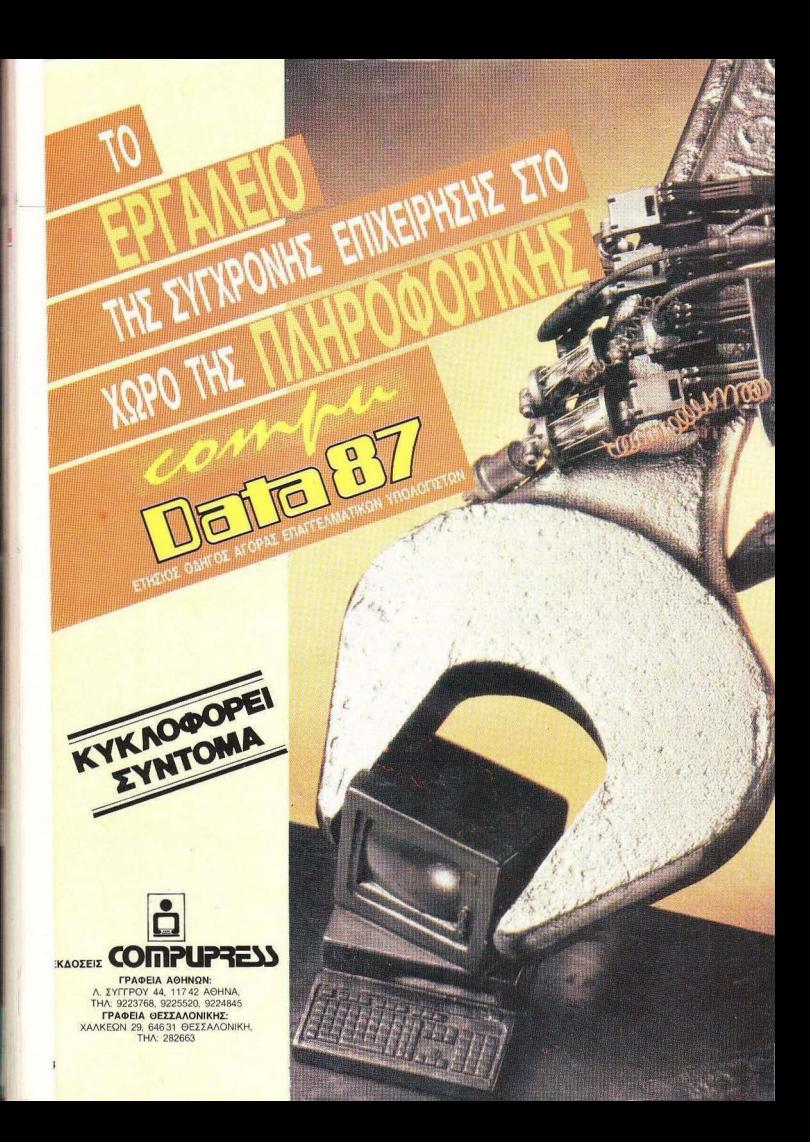

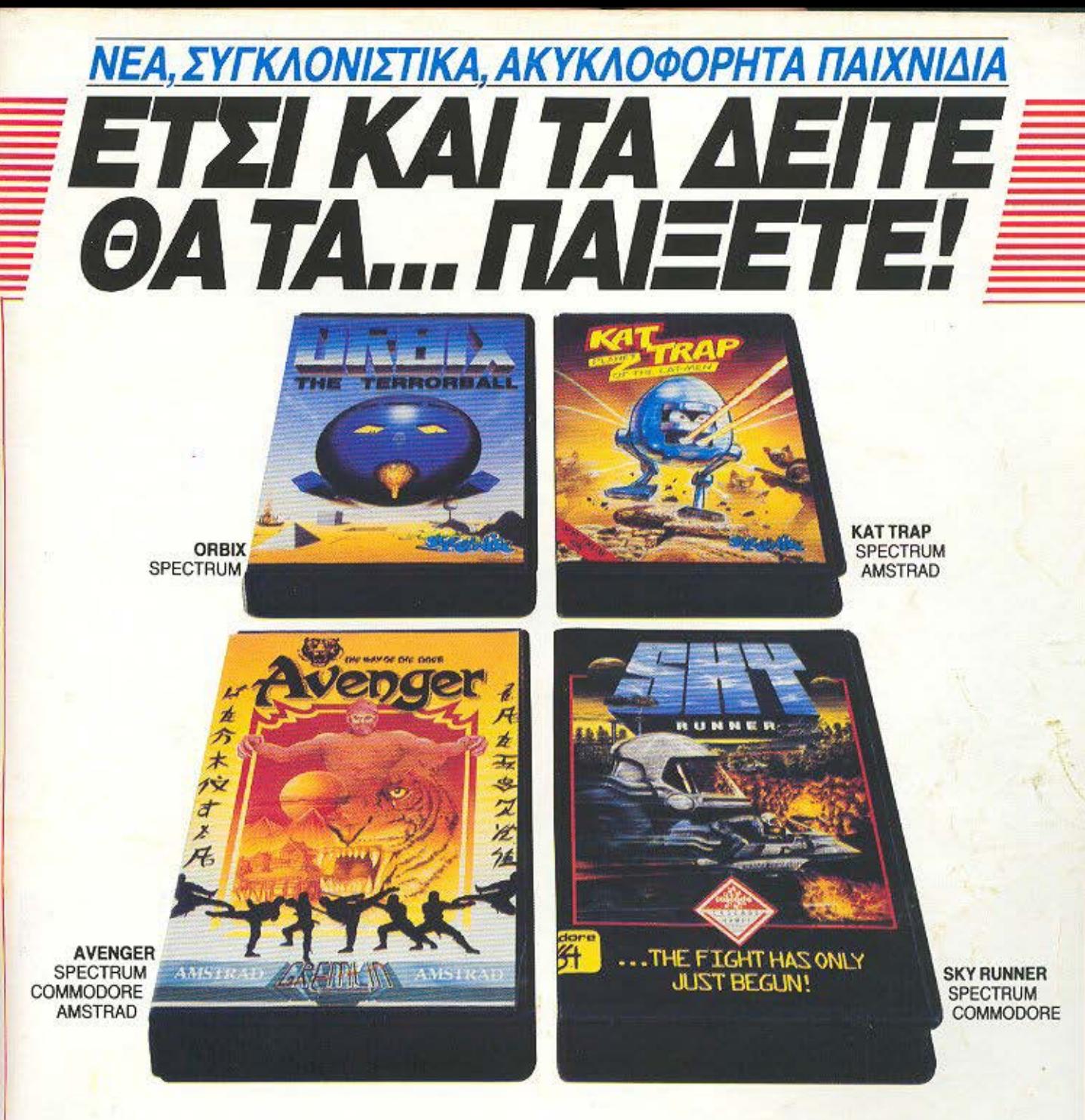

Για πρώτη φορά στην ελληνική αγορά, παιχνίδια ακυκλοφόρητα των Αγγλικών εταιρ ών, GREMLIN, MIRRORSOFT, DOMARK, CASCADE GAMES, MARTECH, GARGOYLE. Συναρπαστικά παιχνίδια σε κασέτες, γραμμένα άψογα, σε μεγάλη ποικιλία. Από απλά παιχνίδια για όλους, μέχρι πιο πολύπλοκα για aπα τητικούς. θα τα βρείτε σε όμορφες συσκευασίες, με εντυπωσιακά πολύχρωμα εξώφυλλα, σφραγισμένα με σελοφάν ασφαλείας και με κατανοητές οδηγίες χρήσης.

### ΖΗΤΗΣΤΕ ΚΑΙ ΑΥΤΕΣ ΤΙΣ ΕΠΙΤΥΧΙΕΣ ΤΟΥ ΜΗΝΑ:

• ACE {SPECTRUM, COMMODORE, AMSTRAD) • TRAILBLAZER (SPECTRUM, COMMOOORE, AMSTRAD) • DYNAMJτE DAN 11 {SPECTRUM, AMSTRAD)

### ΚΑΙ ΚΑΘΕ ΜΗΝΑ ΝΕΟΙ ΤΠΛΟΙ

Θα τα βρείτε στα καλά COMPUTER SHOPS και σε επιλεγμένα VIDEO CLUBS και καταστήματα δίσκων.

ΑΠΟΚΛΕΙΣΤΙΚΟΣ ΑΝΤΙΠΡΟΣΩΠΟΣ

## ~SERVICESSOUNDLTD Αετιδέων 16, 155 61 Χολαργός, Αθήνα

Τηλ.: 6519073 τtλεξ: 221649 ASER GR

ΓΙΑ ΠΑΡΑΓΓΕΛΙΕΣ ΜΟΝΟ ΧΟΝΔΡΙΚΗΣ

# Mia νέα διάσταση στο Personal Computers! **LINGO PC-88 XT**

- Επεξεργαστής 8088-2 TURBO **640K RAM PC Compatible** 8 expansion slots (για μεγάλες κάρτες  $-2$  disk drives 5  $\frac{1}{4} \times 360$  KB - Πλήρες πληκτρολόγιο με 84 πλήκτρι Μονόχρωμη ή έγχρωμη κάρτα γραφικών Real time clock / calendar µe µпатарі - RS 232 C serial por Παράλληλη έξοδος για εκτυπωτι - Games por

- Τροφοδοτικό 130 Watts

### **OPTIONS**

Μαθηματικός επεξεργαστής 808 - Σκληρός δίσκος 10-20-30 ΜΕ - Δυνατότητα NETWORK • Κάθε σύστημα συνοδεύεται με MS DOS Ver 3: - GW BASIC

Ένα χρόνο εγγύηση της αντιπροσωπεία

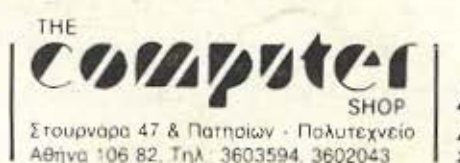

**B-POW** 

**CO-PUMP** 

**ACC Athens Computer Center** Σολωμού 25Α και Μπόταση (Πλ. Κάνιγγος) Τηλ. 3609217 **CAT COMPUTERS** Ιπποκρατούς 57. Αθήνα 106.80 Τηλ. 36.16.690 36 43 044

ΠΑΓΚΟΣΜΙΟ **BPABEIO** ΤΕΧΝΟΛΟΓΙΑΣ